Вінницький національний технічний університет

Факультет електроенергетики та електромеханіки

Кафедра електричних станцій і систем

## МАГІСТЕРСЬКА КВАЛІФІКАЦІЙНА РОБОТА на тему: «Розвиток фрагменту електричної мережі напругою 110/35 кВ з дослідженням методів сушіння ізоляції трансформаторів»

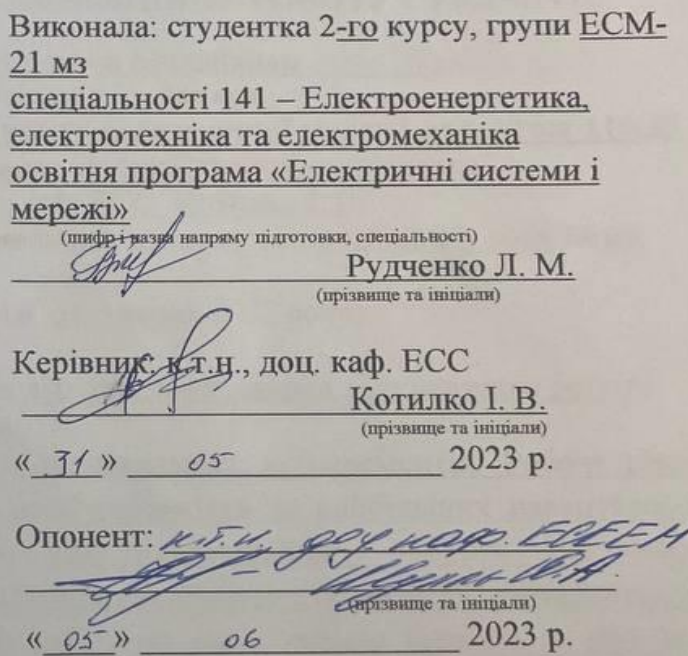

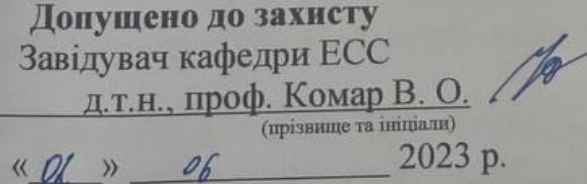

Вінниця ВНТУ - 2023 рік

частина. 9. Методи сушіння ізоляції трансформаторів. 10. Охорона пране дастина. У методы судания ситуациях. Висновки. Список використаних дже Додатки.

5. Перелік ілюстративного матеріалу (з точним зазначенням обов'язко креслень) 2. Актуальність. 3. Оптимізація схеми електричної мереж допомогою симплекс-методу. 4. Вибір оптимальної схеми розвитку електри мережі методом динамічного програмування. 5. Визначення конструктив параметрів ЛЕП. 6. Вибір потужності трансформаторів на споживаль підстанціях. 7. Вибір схем розподільних пристроїв підстанцій. 8. Дослідже методів сушіння ізоляції трансформаторів. 9. Висновок.

6. Консультанти розділів роботи

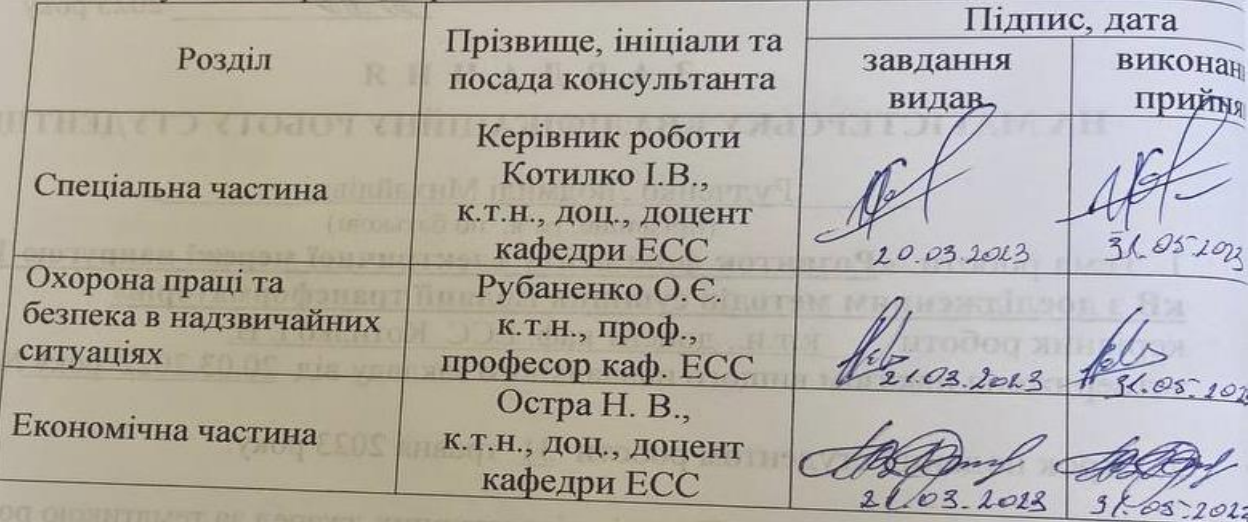

7. Дата видачі завдання

 $20.03.2023$ **POKY LOIDED OF BUILDING** 

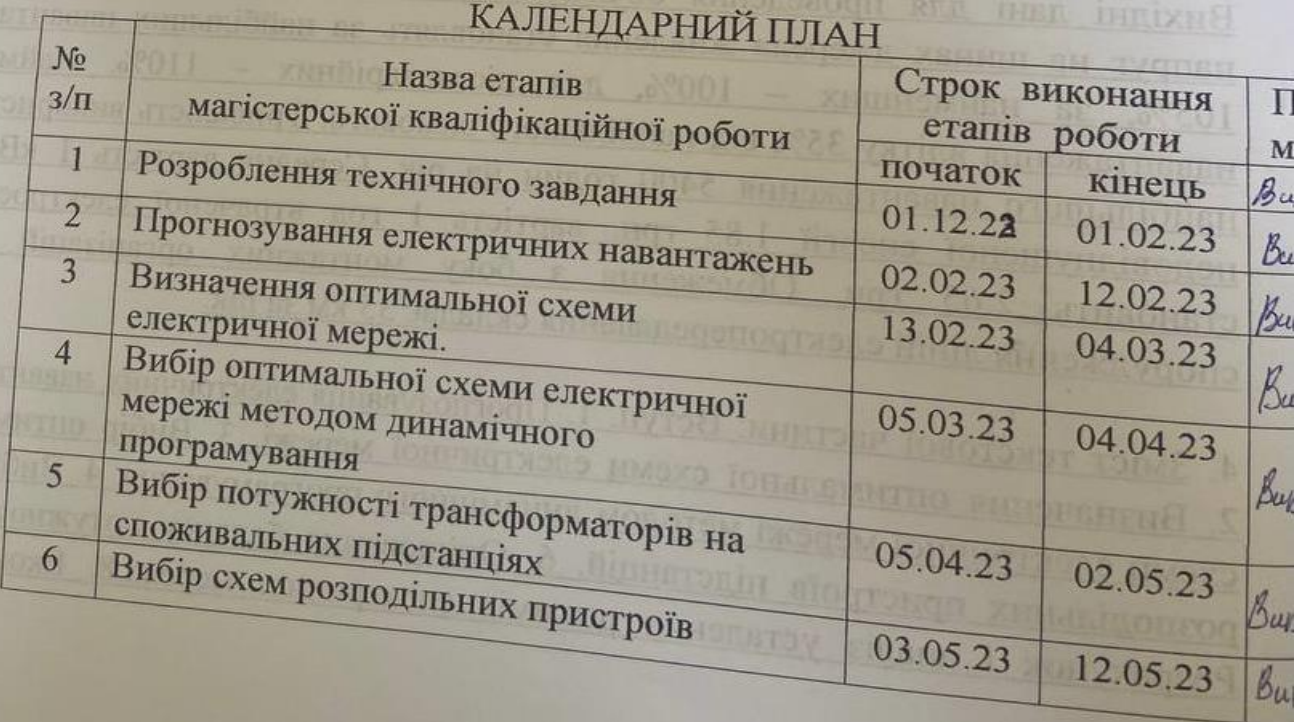

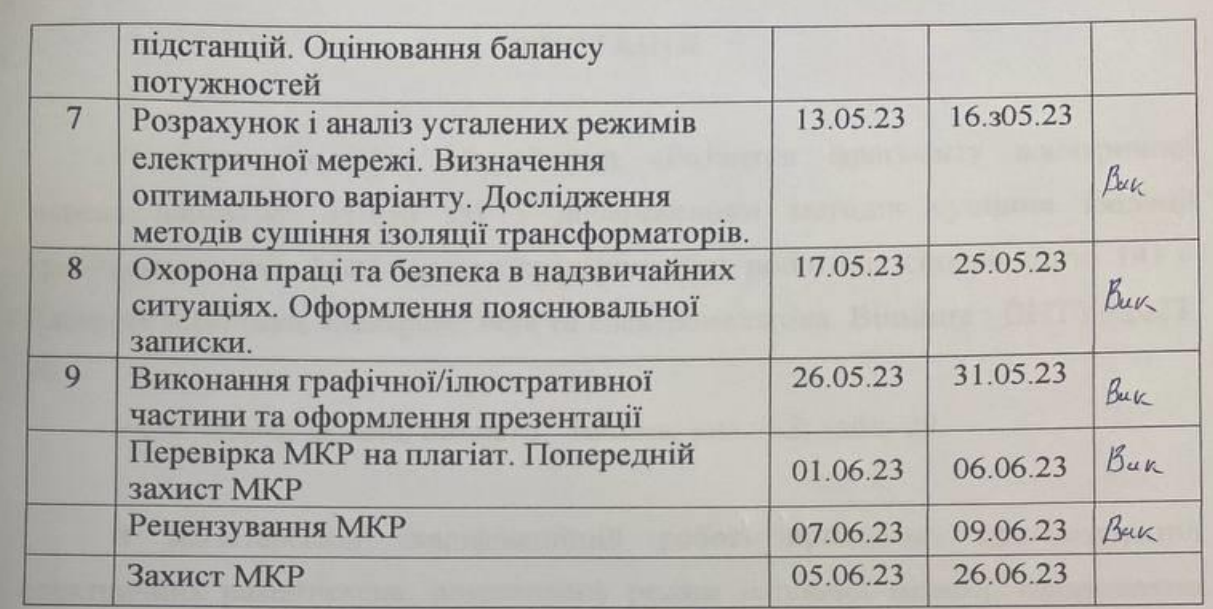

Студент

 $(\text{min/mc})$  $\frac{1}{\sin \theta}$ L

Л. М. Рудченко

Керівник роботи

**I. B. Котилко** 

## **АНОТАЦІЯ**

Рудченко Людмила Михайлівна «Розвиток фрагменту електричної мережі напругою 110/35 кВ з дослідженням методів сушіння ізоляції трансформаторів». Магістерська кваліфікаційна робота за спціальністю 141 – Електроенергетика, електротехніка та електромеханіка. Вінниця : ВНТУ. 2023. 98 с.

Українською мовою. Бібліогр.: 16 назв; рис.: 22; табл. 29.

В магістерській кваліфікаційній роботі проведено прогнозування електричних навантажень, розраховано режим існуючої мережі, сформавано максимальний граф електричної мережі. Визначено оптимальну схему електричної мережі та вибрано оптимальну схему розвитку електричної мережі методом динамічного програмування. Вибрано потужності трансформаторів на споживальних підстанціях та схеми розподільних пристроїв підстанцій. Оцінено баланс потужностей. Розраховано та проаналізовано усталені режими електричної мережі. Визначено оптимальний варіант розвитку мережі. Проведено дослідження методів сушіння ізоляції трансформаторів.

Ключові слова: розполідьна електрична мережа, силовий трансформатор, метод динамічного програмування.

## **ABSTRACT**

Rudchenko Ludmyla «Development of a fragment of the electrical network with a study of methods of drying transformer insulation». Master's qualification work in specialty 141 – Electric power, electrical engineering and electromechanics. – Vinnytsia: VNTU. 2023. 98 pp.

In Ukrainian language. Bibliographer: 16 titles; fig.: 22; tabl. 29.

In the master's qualification work forecasting of electric loads is carried out, the mode of an existing network is calculated, the maximum graph of an electric network is formed. The optimal scheme of the electric network is determined and the optimal scheme of electric network development is chosen by the method of dynamic programming. The power of transformers at consumer substations and schemes of switchgear of substations are selected. Capacity balance estimated. The established modes of the electric network are calculated and analyzed. The optimal variant of network development is determined. The calculation for overhead lines with voltage by 110 kV.

Keywords: distribution network, power transformer, method of dynamic programmin

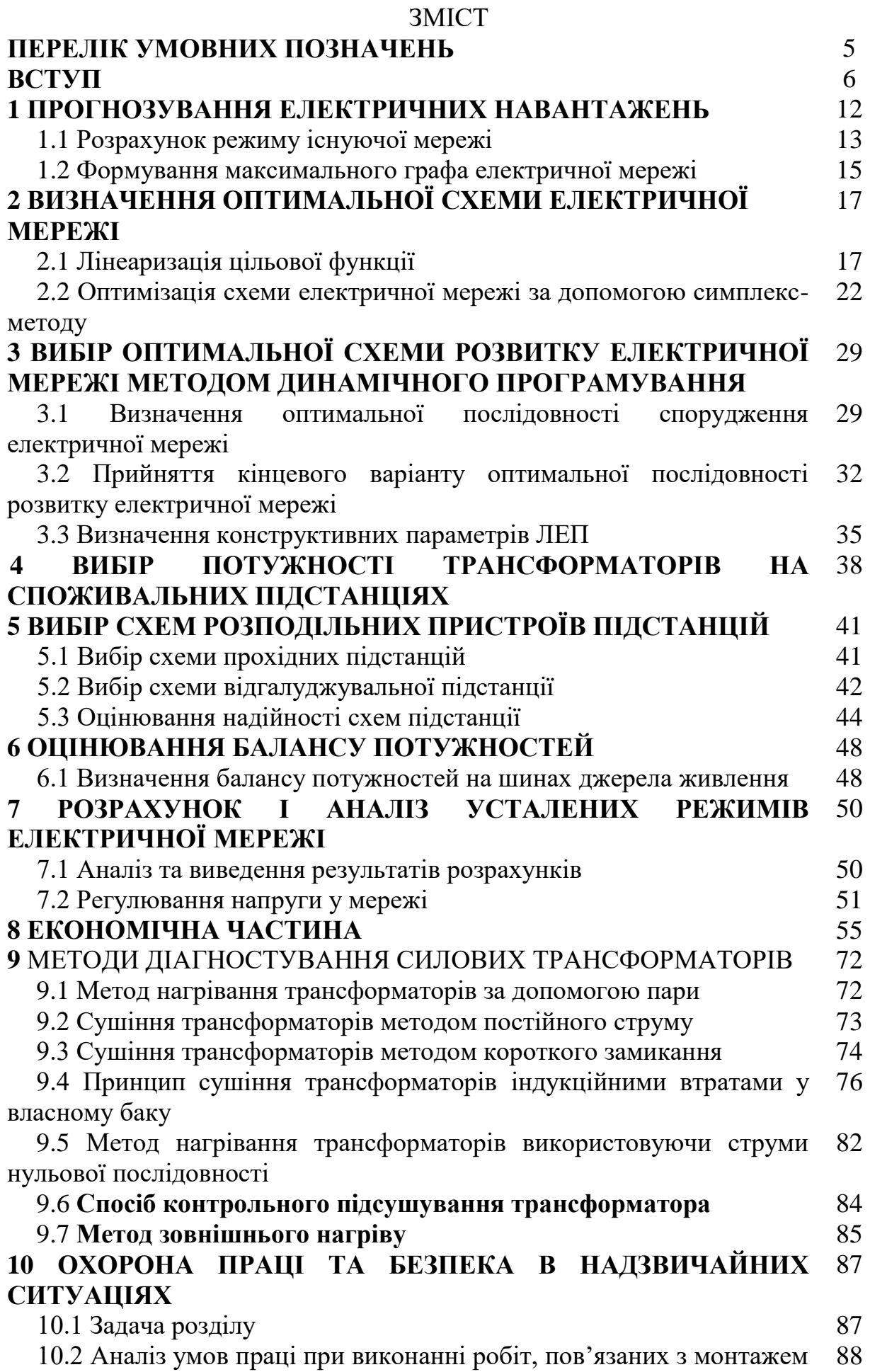

вимірювальних трансформаторів, які працюють у складі електроенергетичної системи України

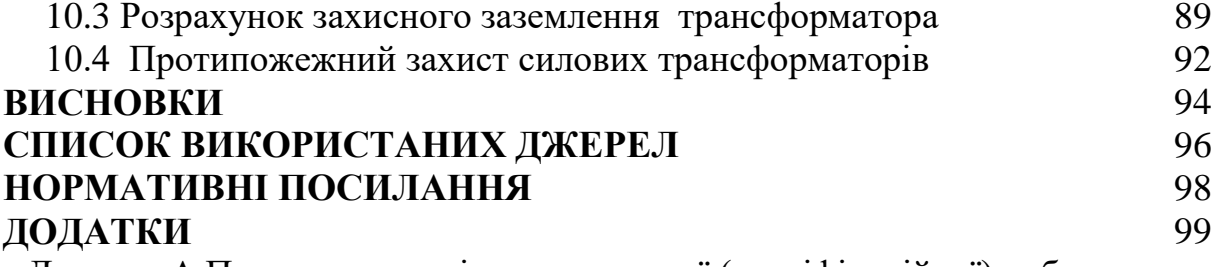

Додаток А Протокол перевірки навчальної (кваліфікаційної) роботи Додаток Б Технічне завдання МКР

Додаток В Безпека у надзвичайних ситуаціях. Дослідження безпеки роботи підстанції 110 кВ в умовах дії загрозливих чинників підстанції 110 кВ в умовах дії загрозливих чинників надзвичайних ситуацій

Додаток Г Результати розрахунків

## **ПЕРЕЛІК УМОВНИХ ПОЗНАЧЕНЬ**

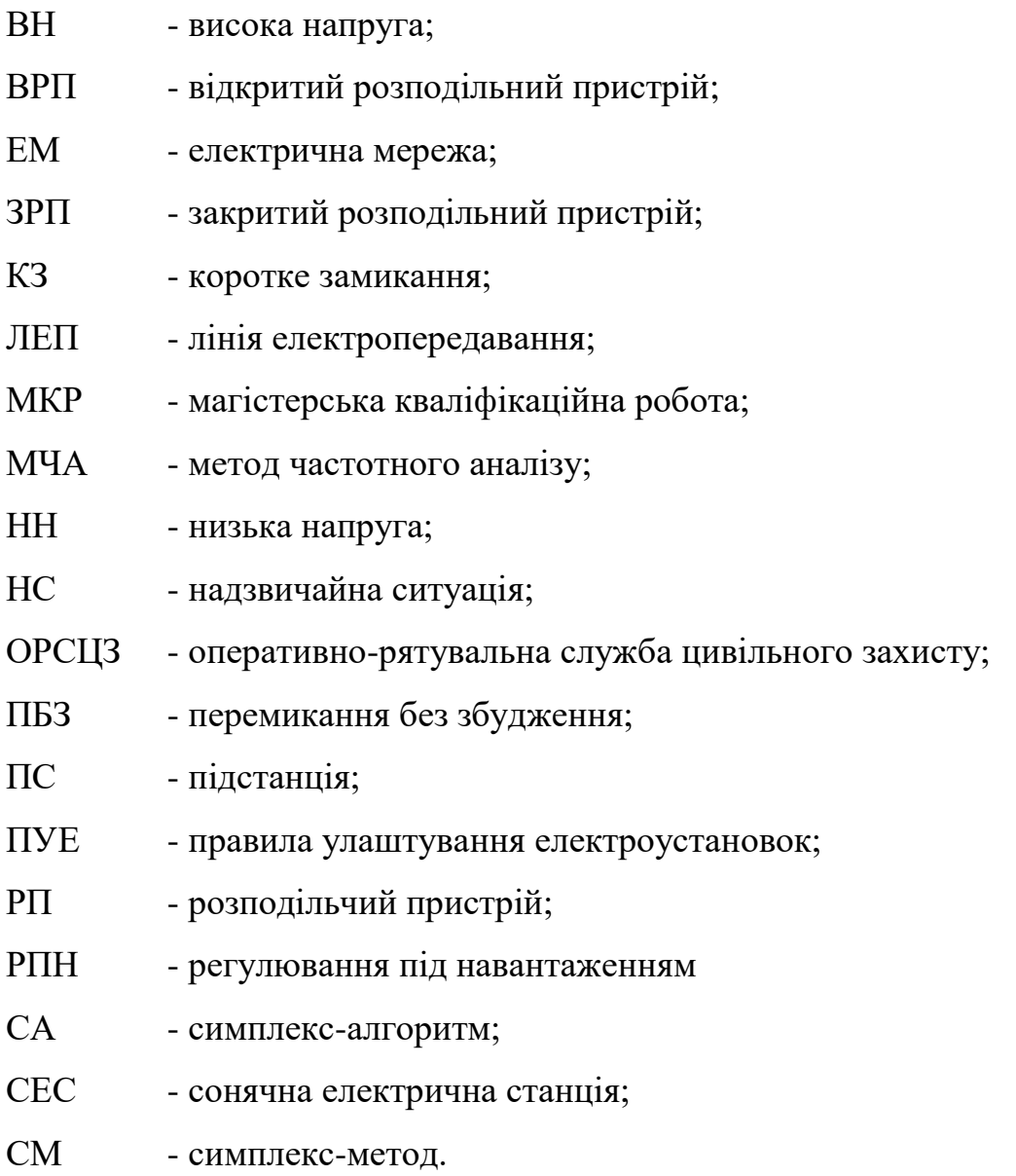

#### **ВСТУП**

**Актуальність теми.** Відповідно до Постанови №2484 від 10.12.2021 року Національної комісії, що здійснює державне регулювання у сферах енергетики та комунальних послуг, був затверджений План розвитку системи розподілу ДП "РЕГІОНАЛЬНІ ЕЛЕКТРИЧНІ МЕРЕЖІ" на період з 2022 по 2026 роки. У зв'язку з воєнним станом та пошкодженням багатьох енергосистем по всій країні, виникає термінова потреба в розвитку електричних мереж як у перспективі, так і у найближчому майбутньому.

Електроенергетика відіграє важливу роль у господарстві України, оскільки не лише покращує умови життя та роботи, але й забезпечує функціонування всіх секторів виробництва в країні. Внаслідок пошкодження понад 80% електричних мереж у всій країні через ракетні обстріли Росії, енергетикам необхідно швидко відновити та відремонтувати обладнання, лінії електропередач та іншу інфраструктуру. Для цього необхідно провести розрахунки щодо розвитку, вдосконалення функціонування та проектування електричних мереж.

Крім того, без розвитку електроенергетики неможливий подальший науковотехнічний прогрес у суспільстві. Головна мета сьогодення полягає у створенні різноманітних сценаріїв розвитку, які не лише відповідають сучасним нормам, але й можуть пристосовуватись до майбутніх умов.

Перспективні режими для кожного з цих сценаріїв відображають схемно-режимні умови роботи енергосистеми протягом певного періоду часу. Аналіз перспективних режимів дозволяє виявити можливі проблеми в мережі, для вирішення яких потрібно заздалегідь визначити відповідні заходи. Створені сценарії повинні враховувати вимоги чинного законодавства, галузевих нормативних документів та директив ЄС, на виконання яких зобов'язалась Україна. Сценарії розвитку енергетичних систем України повинні бути деталізовані, принаймні на рівні енергосистеми.

Ці сценарії включають такі аспекти: склад генерації, який визначається прогнозом стосовно будівництва, реконструкції та модернізації генерувальних об'єктів, зміни структури та типів генеруючого обладнання і т.д.; прогноз навантаження, що характеризується темпами економічного зростання, змінами у структурі навантаження, чисельністю населення, заходами щодо підвищення енергоефективності, формою графіку навантаження і т.д.; режими міждержавних перетоків, які відповідають поточним режимам та прогнозам розвитку міждержавних зв'язків.

Ці сценарії найкраще відповідають сучасному стану економіки і характеризують розвиток, який відповідає економічній доцільності, мінімізації витрат та інвестицій у розвиток мереж на основі наявних проблем. Початкові сценарії базуються на трендах та даних від учасників ринку електроенергії, включаючи регіональні енергосистеми, електропередавальні організації та енергопостачальні компанії.

Інші сценарії ґрунтуються на прогнозах, визначених енергетичною політикою України та прогнозних даних Міністерства енергетики та вугільної промисловості України. Сценарії розвитку включають принаймні два планувальні горизонти з такими типами:

 Довгостроковий горизонт (10-20 років): Прогноз сценарію розвитку ґрунтується на цілях Енергетичної стратегії України та визначений цільовим роком стратегії.

 Середньостроковий горизонт (5-10 років): Прогноз сценарію розвитку ґрунтується на цілях поточної Енергетичної стратегії України (у випадку низхідного сценарію) або на даних від учасників ринку (у випадку висхідного сценарію). Десятирічні плани розвитку повинні використовувати прогнози середньострокових горизонтів.

Дуже довгостроковий горизонт (зазвичай від 30 до 40 років).

Крім того, великим викликом сьогодні є діагностика електрообладнання, зокрема силових трансформаторів, багато з яких вже вийшли за межі свого нормативного терміну служби [3]. У зв'язку з економічною кризою в Україні стає очевидним, що заміна таких дороговартісних пристроїв найближчим часом не є можливою, тому потрібно знайти шляхи для продовження терміну їх експлуатації і забезпечення якісного подальшого функціонування [4].

Останнім часом у розвинених країнах все більш поширюється підхід до ремонту силових трансформаторів замість запланованих профілактичних ремонтів. Для впровадження такого підходу потрібні методи та засоби, які дозволяють оцінити поточний стан обладнання, відстежити зміни стану протягом останнього часу і прогнозувати його стан найближчим часом. З такою інформацією можна проводити профілактичний ремонт лише тоді, коли знос вузлів і деталей досягає значень, при яких подальша робота може призвести до відмови або некоректного функціонування. Усі ці завдання вирішуються засобами діагностики, які разом з об'єктом діагностики утворюють систему діагностики [5].

Один з важливих процесів у виробництві трансформаторів полягає у відпрацюванні вологості з целюлозної ізоляції, що є ефективним. Якість процесу сушіння ізоляційного матеріалу безпосередньо впливає на параметри діелектрика та надійність трансформатора.

Існує різноманітність методів сушіння, які базуються на передачі тепла від нагрітих поверхонь через теплопровідність. У деяких випадках, після сушіння, необхідно врахувати тривалість процесів нагрівання або охолодження тіла. Існують різні способи сушіння сердечників трансформаторів, такі як методи на основі індукційних втрат сталі бака, в спеціальній шафі, за допомогою інфрачервоних променів, повітродувкою, у вакуумі, струмами короткого замикання тощо. Кожен з цих методів має свої переваги та недоліки.

Суть першого методу полягає в тому, що при проходженні змінного струму через тимчасову намагнічувальну обмотку, розташовану на баку, утворюється сильне магнітне поле, а в стінках бака виникають вихрові струми. Ці струми, проходячи через сталь бака, нагрівають його. Як результат, всі металеві деталі всередині бака нагріваються, що сприяє випаровуванню вологості з ізоляції обмоток і магнітопроводів.

Під час зберігання, транспортування та монтажу трансформаторів, їх ізоляція (масло, целюлоза) піддається зволоженню впливом навколишнього середовища. Під час експлуатації трансформаторів, зволоження відбувається через тепло- та вологообмін між трансформатором та оточуючим середовищем (трансформатор "дихає", висушуючись під час нагрівання і зволожуючись під час охолодження), а також через окислювальні процеси, що відбуваються у маслі під час його нагрівання.

Зволоження погіршує ізоляційні властивості, що може призвести до виходу трансформатора з ладу при включенні або під час експлуатації. Одним з методів контролю стану ізоляції трансформаторів під час експлуатації є профілактичні випробування. Якщо результати цих випробувань є негативними, необхідно провести комплексне вимірювання для оцінки ступеня зволоження ізоляції трансформатора. Після тривалого зберігання трансформатора або перебування його в неробочому стані в непридатних кліматичних умовах, перед проведенням вимірювань щодо оцінки ступеня зволоження ізоляції, рекомендується провести швидкий хімічний аналіз та випробування електричної міцності трансформаторного масла.

Для трансформаторів потужністю до 2500 кВА і напругою 35 кВ включно, які транспортуються з маслом, і для трансформаторів без розширювача потужністю до 100 кВА включно, існують умови включення без сушіння, які необхідно дотримуватись:

1. Рівень оливи повинен знаходитись в межах відміток оливовказівника.

2. В оливі не повинно бути слідів води, а пробивна напруга оливи повинна бути не нижче 25 кВ для трансформаторів з напругою до 15 кВ і не менше 30 кВ для трансформаторів з напругою до 35 кВ.

3. Коефіцієнт абсорбції, вимірюваний мегомметром при напрузі 2500 В, повинен бути не менше 1,3 при температурі 10-30 °С. Опір ізоляції обмоток трансформатора не має виходити за нормативні межі, і його значення зазначається в паспорті трансформатора. Значення опору ізоляції (при однакових температурах) порівнюють з паспортним значенням, і воно не повинно бути нижче паспортного значення більш ніж на 30%. Отримане значення опору ізоляції також фіксується в паспорті трансформатора разом із датою вимірювання і температурою оливи, при якій проводилося вимірювання.

4. У випадку, коли рівень оливи в трансформаторі знаходиться нижче відміток оливовказівника, але обмотки та перемикач покриті оливою, або якщо пробивна напруга оливи знижена не більше ніж на 5 кВ порівняно з необхідним значенням, виконуються додаткові вимірювання відношення С2/С50 або кута діелектричних втрат tg δ обмоток в маслі. Відношення С2/С50 вимірюється за допомогою приладів контролю вологості, таких як ПКВ або ЕВ. При температурі від 10 до 30 °C це відношення повинно бути меншим за 1,1-1,3. Значення кута діелектричних втрат tg δ обмоток вимірюються за допомогою мостів змінного струму, наприклад, МД-16. Значення кута діелектричних втрат tg δ для трансформаторів не повинно перевищувати 0,015-0,026. Для ввімкнення трансформатора без проведення сушіння потужністю понад 100 кВА із напругою 35 кВ включно, які транспортуються з оливою, достатньо виконувати наступні умови: 1, 2 і 3, або 2, 3 і 4, або 1, 3 і 4.

Існує кілька методів сушіння ізоляції обмоток трансформаторів, проте найбільш популярними з точки зору економічності та зручності є індукційний метод сушіння трансформатора та метод, що використовує струми нульової послідовності. Обидва методи передбачають проведення сушіння безпосередньо на місці установки трансформаторів незалежно від температури навколишнього середовища, проте з випуском оливи з ємностей.

**Мета і задачі дослідження.** Метою магістерської роботи є дослідження методів сушіння ізоляції трансформаторів при розвитку електричної мережі.

Відповідно до вказаної мети в роботі розв'язуються такі **основні задачі**:

– визначити основні техніко-економічні показники роботи фрагменту електричної мережі;

на основі аналізу основних техніко-економічних показників роботи фрагменту електричної мережі визначити доцільність виконання оптимізації;

– провести аналіз методів сушіння ізоляції трансформаторів.

**Об'єктом дослідження** магістерської роботи є електрична мережа напругою 110/10 кВ.

**Предметом дослідження** є методи і засоби проєктування електричних мереж.

**Методи дослідження.** Для аналізу та розв'язання поставлених задач використано методи динамічного програмування. Під час визначення оптимальної схеми електричної мережі використовується симплекс-метод.

**Особистий внесок здобувача.** Усі результати, які складають основний зміст магістерської роботи, отримані автором самостійно.

### **1 ПРОГНОЗУВАННЯ ЕЛЕКТРИЧНИХ НАВАНТАЖЕНЬ**

Метод найменших квадратів дозволяє знайти аналітичний вираз Р'max(Т), який найточніше відповідає залежності максимальної потужності від часу, з мінімальною похибкою. Цей метод дозволяє замінити функцію Рmax(Т), представлену у табличному вигляді, аналітичним виразом.

$$
P_{\text{max}}(T) \to P_{\text{max}}(T) = a' + b'.T,
$$
\n(1.1)

де a', b' – числові коефіцієнти; Т – період прогнозу.

Для визначення числових коефіцієнтів a' та b' використовується метод найменших квадратів, який базується на мінімізації виразу відповідно до цього методу:

$$
II = \sum_{i=1}^{n} \Big[ P_{\max,i} - (a' + b' \cdot T) \Big]^2 \to \min
$$
 (1.2)

Після застосування процесу диференціювання до вхідної функції, кінцева форма системи лінійних рівнянь для визначення коефіцієнтів регресійної залежності a' та b' представлена таким виглядом:

$$
\begin{cases}\n\mathbf{n} \cdot \mathbf{a}' + \sum_{i=1}^{n} T_i \cdot \mathbf{b}' = \sum_{i=1}^{n} P_i \\
\sum_{i=1}^{n} T_i \cdot \mathbf{a}' + \sum_{i=1}^{n} T_i^2 \cdot \mathbf{b}' = \sum_{i=1}^{n} P_i \cdot T_i\n\end{cases}
$$
\n(1.3)

$$
\begin{cases}\n10 \cdot a' + 20165 \cdot b' = 907, \\
20165 \cdot a' + 40662805 \cdot b' = 1829146.\n\end{cases}
$$

звідки  $a' = -2813,45, b' = 1,442,$  тобто регресійна функція має вигляд:

$$
P'_{\text{max}} = 1,442T - 2813,45
$$

Використовуючи табличний редактор Excel було отримано апроксимаційну характеристику та її коефіцієнти (рис 1.1).

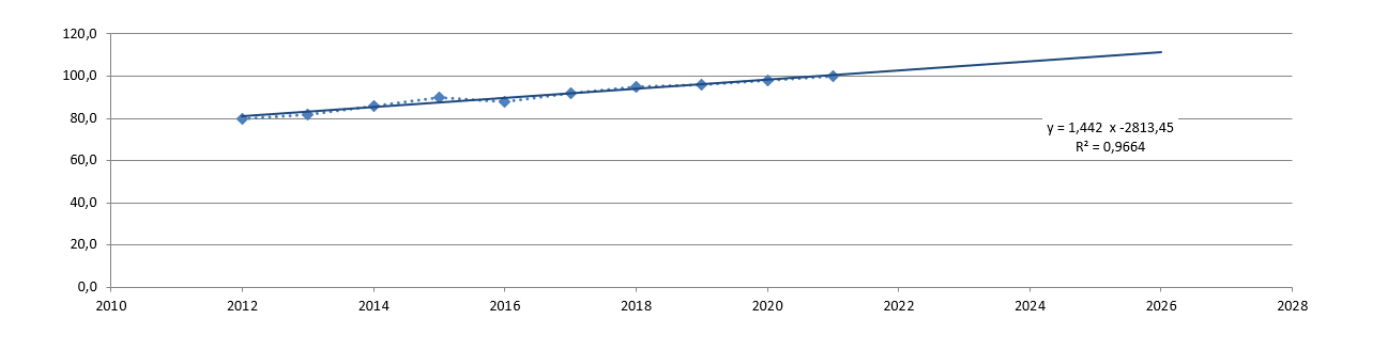

Рисунок 1.1 – Графіки таблично-заданої  $P_{max}(T)$  та регресійної  $P'_{max}(T)$ залежностей максимального навантаження від часу Т

Після аналізування даного графіка (рис. 1.1), можна зробити висновок, що прогнозується збільшення сумарного навантаження, враховуючи прогноз на 2026 рік, до 108% від проектної потужності електромережі, що на 8% більше. Отже, для забезпечення надійності та якості електропостачання необхідно прийняти заходи, такі як перевірка відповідності прогнозних режимів експлуатації технічним характеристикам основного обладнання.

1.1 Розрахунок режиму існуючої мережі

Результати розрахунку максимального навантаження існуючої мережі з урахуванням прогнозу свідчать про те, що напруги в усіх вузлах відповідають встановленим обмеженням або можуть бути приведені до них за допомогою наявних регулюючих пристроїв.

На основі розрахунків режиму максимальних навантажень існуючої мережі, які відображені у додатку, було встановлено, що напруги в усіх вузлах відповідають встановленим обмеженням або можуть бути зведені до них за допомогою наявних регулюючих пристроїв.

При перевірці струмових навантажень ліній електропередачі та трансформаторів встановлено, що основне обладнання функціонує у режимах, які є економічними або наближеними до них.

Втрати в електроенергії в електричній мережні відносно не великі. А саме:

- в лініях електропередач  $-1,42$  MB $\tau$ ;
- в трансформаторах 0,84 МВт з них холостого ходу 0,56 МВт та навантажувальні 0,28 МВт.

Була здійснена перевірка відповідності струмових навантажень ліній електропередачі та трансформаторів, яка свідчить про те, що основне обладнання працює в економічних режимах або наближених до них, як це показано у таблиці 1.1.

Таблиця 1.1– Порівняння струмів проводів

|                      | $12 - 11$ | $11 - 10$ | 209-300  | 209-14   |
|----------------------|-----------|-----------|----------|----------|
| Марка проводу        | $AC-185$  | $AC-185$  | $AC-185$ | $AC-185$ |
| Допустимий<br>струм, | 450       | 450       | 450      | 450      |
| $P$ озрах. струм, А  |           | 69        | 135      | 38       |

У районі, де планується розширення електричних мереж, існуючі лінії електропередачі мають достатній резерв щодо пропускної здатності для забезпечення новим споживачам електроенергії та забезпечення відповідних рівнів напруг в вузлах, як це вказано у таблиці 1.2.

Таблиця 1.2– Напруги потенційних вузлів приєднання

| УЗЛИ<br>ມ         |     |  |  |
|-------------------|-----|--|--|
| Напруга вузла, кВ | ⊥∠⊷ |  |  |

Аналіз результатів розрахунку режиму максимальних навантажень показує, що струмове навантаження ЛЕП 110 кВ (табл. 1.1) є незначним, порівняно з тривало допустимим струмом. Це забезпечує можливість транспортування додаткової електроенергії до нових споживачів без внесення конструктивних змін у існуючі мережі.

Виходячи з розрахункових рівнів напруги на шинах підстанції, що розташовані у зоні нового будівництва (табл. 1.2) всі вони забезпечують можливість приєднання додаткового навантаження по стороні ВН. Таким чином, визначення потенційних вузлів приєднання нових ЛЕП можна здійснювати з економічних міркувань, зокрема за допомогою симплексметоду.

1.2 Формування максимального графа електричної мережі

Рівні напруг в потенційних вузлах приєднання знаходиться в оптимальних межах.

У районі, де передбачається розширення електричних мереж, існуючі лінії електропередачі мають достатній запас пропускної здатності для забезпечення транспортування електроенергії новим споживачам.

Тому як результат опираючись на розрахункові дані, попередньо вибираємо потенційні вузли, до яких можна реалізувати приєднання нових підстанцій. Такими підстанціями згідно варіанту є: вузол № 12 3-д прогрес – 111,35 кВ, №11 Глухівці – 112,17 кВ, №300 Козятин – 110,59 кВ, №14 – 110,59 кВ.

На основі оцінки розташування нових ПС та їх близькості до існуючої мережі був створений максимальний граф (рис. 1.2), який включає всі можливі варіанти приєднання нових ПС.

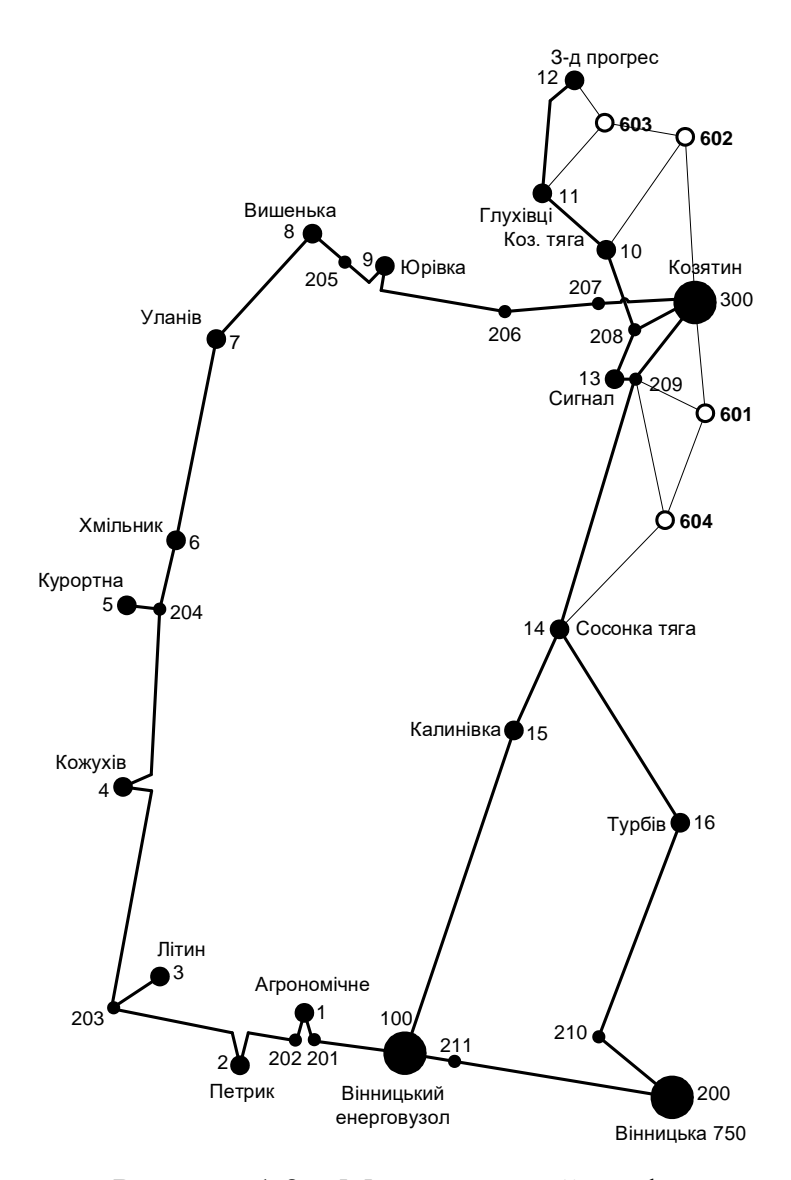

Рисунок 1.2 – Максимальний граф схеми

# **2 ВИЗНАЧЕННЯ ОПТИМАЛЬНОЇ СХЕМИ ЕЛЕКТРИЧНОЇ МЕРЕЖІ**

Для задач розвитку електричних мереж потрібно забезпечити пошук найкращого варіанту проекту з точки зору капіталовкладень та експлуатаційних видатків. Разом з тим мають виконуватись різні технічні вимоги до електропостачання споживачів. Таким чином, техніко-економічне обґрунтування проекту передбачає не тільки вибір конфігурації та напруги мереж, але й параметрів усіх їх елементів так, щоб забезпечити необхідну якість електроенергії, запас стійкості та координацію процесу керування.

Неможливо вирішити ці питання одночасно у вигляді єдиної математичної моделі. Тому процес проектування розбивається на етапи. Оптимальні рішення на кожному етапі приймаються з використанням комплексу математичних моделей. Для пошуку оптимальних схем за економічними показниками добре зарекомендували себе методи лінійного програмування, зокрема симплекс-метод. Однак його використання накладає певні обмеження на постановку задачі, зокрема, форму представлення цільової функції та обмежень.

### **2.1 Лінеаризація цільової функції**

Для побудови математичної моделі необхідно вибрати критерій оптимальності. В даному випадку за критерій найкраще вибрати дисконтовані витрати на розвиток електричної мережі n  $B_{\Sigma} = \sum B_i$ , a  $i = 1$  $=$ оптимізованими змінними прийняти потужності Рі, які протікають лініями.

В загальному випадку залежності  $B_i = f(P_i)$  нелінійні. Отже, для моделювання процесу розвитку електричної мережі, функція мети може бути виражена як нелінійна функція з лінійними та нелінійними обмеженнями на змінні $P_i$ .

Для застосування симплекс-методу цільова функція може бути лінеаризована відносно вибраних змінних.

У загальному випадку для кожної і-тої ЛЕП дисконтовані витрати В<sup>і</sup> можна записати:

$$
B_i = (a_i + b_i \cdot P_i^2) \cdot l_i, \qquad (2.1)
$$

 $\alpha_i = K_{0i}$  -(E + α);  $K_{0i}$  - питомі капіталовкладення на спорудження 1 км лінії, за попередньо заданим перерізом провода на і-тій ЛЕП; Е – коефіцієнт дисконту  $(E=0,2)$ ;  $\alpha$  – коефіцієнт нормативних відрахувань;  $b_i$  - питомі витрати, які враховують втрати електроенергії і є залежними від  $P_i^2$ ; l<sub>i</sub> довжина і-ї ЛЕП в км; Рі - потужність і-ї ЛЕП.

Після лінеаризації функція витрат набуде вигляду:

$$
B_i = (a_i + b_i \cdot P_i) \cdot l_i, \qquad (2.2)
$$

де а<sub>і</sub> - сталий коефіцієнт лінійної функції (отримується в процесі лінеаризації); b<sub>i</sub> - питомі затрати, які залежать від потоку потужності Р<sub>і</sub> в ЛЕП.

Для лінеаризації функції було застосовано метод найменших квадратів. Для використання методу найменших квадратів необхідно отримати n значень вихідної функції для різної потужності Р<sub>і</sub>, за якими формується система рівнянь, аналогічна до (1.3). Її розв'язання дає змогу визначити коефіцієнти цільової функції у лінійному представленні.

Згідно ПУЕ на ділянках ЛЕП було прийнято марку проводу АС-240. Виходячи з нормативного документу СОУ-Н МЕВ 45.2-37471933-44.2016 питомі капіталовкладення відповідно будуть дорівнювати 1573,68 тис.грн/км. Значення коефіцієнта b<sub>i</sub> визначається за формулою:

$$
b_{i} = \frac{r_{0i}\tau C_0}{U_{\rm H}^2(\cos\varphi)^2},\tag{2.3}
$$

де  $U_{H}$  – номінальна напруга (110 кВ); cos  $\varphi$  – коефіцієнт потужності (прийнято 0,9);  $\tau$  – час максимальних втрат (4720 год/рік для  $T_{H6} = 6100$ год/рік);  $C_0$  – вартість 1 кВт $\cdot$ год втраченої електроенергії прийнято 2,65 грн/кВт·год; r<sub>0i</sub> – активний опір, який залежить від перерізу проводу (проводу АС-240  $r_{0i} = 0.131$  Ом/км). Максимальний граф для зручності було розбито на 2 ділянки, тому результати розрахунку коефіцієнтів подано у табл.  $2.1 - 2.6$ .

Таблиця 2.1 – Вартісні коефіцієнти для квадратичної цільової функції дисконтованих витрат типу  $\mathrm{B}_\mathrm{\pi}$  = a+b·P $^2$  (частина  $1)$ 

| Вузол початку | Вузол кінця                                                                                                    | Дов-жина на<br>CМ<br>карті, | Довжина, км | <b><i><u>JHOM,</u></i></b> к <b>B</b> | Питомі капітало-<br>вкладення, тис.<br>грн/км | Питомий опір,<br>OMKM | Коеф. а, тис. грн | Коеф. b, тис.<br>грн/МВт | витрати для <b>ЛЕП</b><br>за умови макс.<br>потужності 10<br>Дисконтован<br>H<br>MB <sub>T</sub> THC |  |  |  |  |
|---------------|----------------------------------------------------------------------------------------------------|-----------------------------|-------------|---------------------------------------|-----------------------------------------------|-----------------------|-------------------|--------------------------|----------------------------------------------------------------------------------------------------|--|--|--|--|
| 12            | 603                                                                                                    | 0,7                         | 4,9         | 110                                   | 1573,680                                      | 0,131                 | 2467,5            | 0,670                    | 2534,6                                                                                               |  |  |  |  |
| 300           | 602                                                                                                    | 2,5                         | 17,5        | 110                                   | 1573,680                                      | 0,131                 | 8812,6            | 2,394                    | 9052,0                                                                                               |  |  |  |  |
| 11            | 603                                                                                                    | 1,4                         | 9,8         | 110                                   | 1573,680                                      | 0,131                 | 4935,1            | 1,341                    | 5069,1                                                                                               |  |  |  |  |
| 10            | 602                                                                                                    | 2,2                         | 15,4        | 110                                   | 1573,680                                      | 0,131                 | 7755,1            | 2,107                    | 7965,8                                                                                               |  |  |  |  |
| 603           | 602                                                                                                    | 1                           | 7           | 110                                   | 1573,680                                      | 0,131                 | 3525,0            | 0,958                    | 3620,8                                                                                               |  |  |  |  |
| (2.2).        | Після лінеаризації значення вартісних коефіцієнтів а не змінилися,<br>оскільки не залежать від потоку потужності, а коефіцієнти $b_i$ ' зросли (табл. |                             |             |                                       |                                               |                       |                   |                          |                                                                                                    |  |  |  |  |

Таблиця 2.2 – Вартісні коефіцієнти для квадратичної цільової функції дисконтованих витрат типу  $\mathrm{B}_\mathrm{\pi}$  = a+b·P $^2$  (частина 2)

| Вузол початку                                                                                                    | Вузол кінця                                                                       | Дов-жина на<br>карті, см | Довжина, км                    | <b><i><u>UHOM,</u></i></b> кВ | Питомі капітало-<br>вкладення, тис.<br>грн/км | Питомий опір,<br>OMKM | Коеф. а, тис. грн | Коеф. b, тис.<br>грн/МВт | виграти для <b>ЛЕП</b><br>потужності 10<br>за умови макс.<br>Дисконтован<br>MBT THC |  |  |  |
|----------------------------------------------------------------------------------------------------|-----------------------------------------------------------------------------------|--------------------------|--------------------------------|-------------------------------|-----------------------------------------------|-----------------------|-------------------|--------------------------|-------------------------------------------------------------------------------------|--|--|--|
| $\overline{300}$                                                                                                    | 601                                                                               | $\mathbf{1}$             | $\overline{7}$                 | 110                           | 1573,680                                      | 0,131                 | 3525,0            | 0,958                    | 3620,8                                                                              |  |  |  |
| 14                                                                                                    | 604                                                                               | 1,7                      | 11,9                           | 110                           | 1573,680                                      | 0,131                 | 5992,6            | 1,628                    | 6155,4                                                                              |  |  |  |
| 601                                                                                                    | 209                                                                               | $\overline{0,8}$         | 5,6                            | 110                           | 1573,680                                      | 0,131                 | 2820,0            | 0,766                    | 2896,6                                                                              |  |  |  |
| 209                                                                                                    | 604                                                                               | 1,7                      | 11,9                           | 110                           | 1573,680                                      | 0,131                 | 5992,6            | 1,628                    | 6155,4                                                                              |  |  |  |
| 601                                                                                                    | 604                                                                               | 1,7                      | 11,9                           | 110                           | 1573,680                                      | 0,131                 | 5992,6            | 1,628                    | 6155,4                                                                              |  |  |  |
| Для перевірки адекватності перетворення було визначено витрати за<br>вихідною (2.1) та лінеаризованою (2.2) функціями (табл. 2.2). Результати<br>показали високу адекватність перетворення.<br>Для можливості врахування питомих капіталовкладень на спорудження<br>ЛЕП під час розв'язання задачі оптимізації залежність дисконтованих витрат |                                                                                   |                          |                                |                               |                                               |                       |                   |                          |                                                                                     |  |  |  |
| було                                                                                                    | лінійної функції без постійного коефіцієнта.<br>подано<br>$\mathbf{y}$<br>вигляду |                          |                                |                               |                                               |                       |                   |                          |                                                                                     |  |  |  |
|                                                                                                    |                                                                                   |                          | Результати подано у табл. 2.3. |                               |                                               |                       |                   |                          |                                                                                     |  |  |  |

Назва ЛЕП Довжина, км Дисконтовані витрати для ЛЕП (квадратичн. функція), тис. грн Дисконтовані витрати для ЛЕП (потужність 0.8Р), тис. грн Дисконтовані витрати для ЛЕП (потужність 1.2Р), тис. грн Коефіцієнт a1, тис. грн Коефіцієнт b1, тис. грн/МВт (лінійна функція), (потужність 0.8Р), (потужність 1.2Р), потужність 0.8P), потужність 1.2P), витрати для ЛЕП витрати для ЛЕП тис. г<del>он</del><br>Виграти для ЛЕП витрати для ЛЕП витрати для **ЛЕП** лінійна функція). витрати для ЛЕП Дисконтовані дисконтован**і** дисконтован дисконтован 12-603 0,7 2552,4 2521,8 2589,7 2467,5 7,541 2552,4 2535,4 2569,3 300-602 2,5 9115,6 9006,5 9248,9 8812,6 26,933 9115,6 9055,0 9176,2 11-603 | 1,4 | 5104,7 | 5043,7 | 5179,4 | 4935,1 | 15,082 | 5104,7 | 5070,8 | 5138,7 10-602 2,2 8021,7 7925,7 8139,0 7755,1 23,701 8021,7 7968,4 8075,1 603-602 1 3646,2 3602,6 3699,6 3525,0 10,773 3646,2 3622,0 3670,5

Таблиця 2.3 – Вартісні коефіцієнти для лінеаризованої цільової функції дисконтованих витрат типу  $B_A = a'+b' \cdot P$  (частина 1)

Таблиця 2.4 – Вартісні коефіцієнти для лінеаризованої цільової функції дисконтованих витрат типу  $B_A = a'+b' \cdot P$  (частина 2)

| JHHT<br>Назва | KM<br>Довжина | JIEIT<br>дисконтован<br>ньигефтеах)<br>ЦЦ<br>витрати | <b>THEROHTOBaHI</b><br>$0.8P$ )<br>ЛЕЦ<br>$\overline{\mu}$<br>потужність<br>витрати | 2P).<br>ЛЕП<br>дисконтован<br>ДЛЯ<br>(потужність<br>витрати | $\overline{a}$<br>Коефіцієнт<br>грн<br>ПС | грн/МВт<br>51<br>Коефіцієнт<br>TИC. | функція)<br>囯<br><b>ДИСКОНГОВАН</b><br>ДЛЯ<br>витрати<br>(лінійна | $0.8P$ ).<br>ЛЕП<br>дисконтован <u>и</u><br>ДЛЯ<br>потужність<br>витрати | .2P),<br>JIEIT<br>−<br>ЦЦ<br>потужність<br>витрати |
|---------------|---------------|------------------------------------------------------|-------------------------------------------------------------------------------------|-------------------------------------------------------------|-------------------------------------------|-------------------------------------|-------------------------------------------------------------------|--------------------------------------------------------------------------|----------------------------------------------------|
| 300-601       |               | 3532,5                                               | 3529,8                                                                              | 3535,7                                                      | 3525,0                                    | 2,667                               | 3532,5                                                            | 3531,0                                                                   | 3534,0                                             |
| 14-604        | 1,7           | 6005,2                                               | 6000,7                                                                              | 6010,8                                                      | 5992,6                                    | 4,534                               | 6005,2                                                            | 6002,7                                                                   | 6007.7                                             |
| 601-209       | 0,8           | 2826,0                                               | 2823,8                                                                              | 2828,6                                                      | 2820,0                                    | 2,134                               | 2826,0                                                            | 2824,8                                                                   | 2827,2                                             |
| 209-604       | 1,7           | 6005,2                                               | 6000,7                                                                              | 6010,8                                                      | 5992,6                                    | 4,534                               | 6005,2                                                            | 6002,7                                                                   | 6007,7                                             |
| 601-604       | 1,7           | 6005,2                                               | 6000,7                                                                              | 6010,8                                                      | 5992,6                                    | 4,534                               | 6005,2                                                            | 6002,7                                                                   | 6007,7                                             |

Для перевірки адекватності перетворення було визначено витрати за вихідною (2.1-2.2) та лінеаризованою (2.3-2.4) функціями. Результати показали високу адекватність перетворення.

Для можливості врахування питомих капіталовкладень на спорудження ЛЕП під час розв'язання задачі оптимізації залежність дисконтованих витрат було подано у вигляду лінійної функції без постійного коефіцієнта. Результати подано у табл. 2.5-2.6.

Таблиця 2.5 – Вартісні коефіцієнти для лінеаризованої цільової функції дисконтованих витрат типу  $B_{\alpha} = c \cdot P$  (частина 1)

| <b>THIL</b><br>Назва. | KM<br>Дов-жина, | $\frac{1}{2}$<br>переда-сться по<br>$\mathbf{r}$<br>пот.<br>говна | ДЛЯ ЛЕП<br>(квадр. фн),<br>витрати<br><b>LEBRET</b> | для ЛЕП<br>.9P). THC. TDH<br>HCKOH-TOBAHI<br>Цискон-товані<br>витрати | JIEIT<br><b>FDH</b><br>ДЛЯ<br>TИC.<br>витрати<br>$\widehat{P}$ | ТИС<br>грн/МВт<br>$\mathbf{c}$<br>Koeф. | 囯<br>цискон-товани<br>(лінійна фн.)<br>ДЛЯ.<br>витрати | <b>IHHI</b><br>грн<br>Дискон-товані<br>ДЛЯ.<br>TИC.<br>витрати<br>$(0.9P)$ . | ЛЕП<br>грн<br>Дискон-товані<br>TИC.<br>ДЛЯ<br>витрати<br>$(1.1P)$ , |
|-----------------------|-----------------|-------------------------------------------------------------------|-----------------------------------------------------|-----------------------------------------------------------------------|----------------------------------------------------------------|-----------------------------------------|--------------------------------------------------------|------------------------------------------------------------------------------|---------------------------------------------------------------------|
| 12-603                | 0,7             | 11,3                                                              | 2552,4                                              | 2536,2                                                                | 2570,2                                                         | 226,9                                   | 2552,4                                                 | 2297,1                                                                       | 2807,6                                                              |
| 300-602               | 2,5             | 11,3                                                              | 9115,6                                              | 9058,0                                                                | 9179,2                                                         | 810,3                                   | 9115,6                                                 | 8204.0                                                                       | 10027,2                                                             |
| $11 - 603$            | 1,4             | 11,3                                                              | 5104,7                                              | 5072,5                                                                | 5140,4                                                         | 453,8                                   | 5104,7                                                 | 4594,3                                                                       | 5615,2                                                              |
| 10-602                | 2,2             | 11,3                                                              | 8021,7                                              | 7971,1                                                                | 8077,7                                                         | 713,0                                   | 8021,7                                                 | 7219,6                                                                       | 8823,9                                                              |
| 603-602               | 1               | 11,3                                                              | 3646,2                                              | 3623,2                                                                | 3671,7                                                         | 324,1                                   | 3646,2                                                 | 3281,6                                                                       | 4010,9                                                              |

Таблиця 2.6 – Вартісні коефіцієнти для лінеаризованої цільової функції дисконтованих витрат типу  $B_A = c \cdot P$  (частина 2)

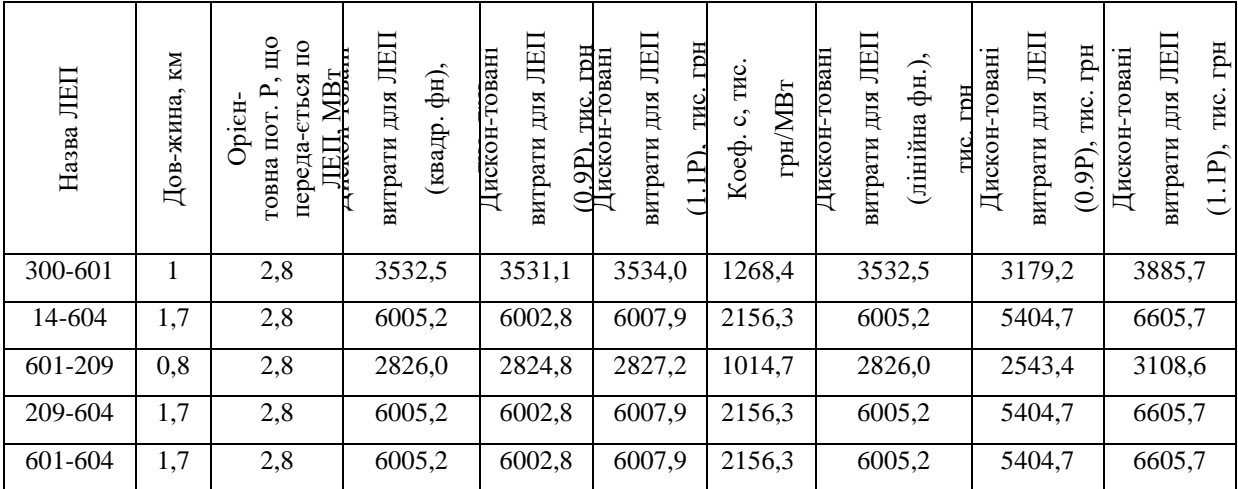

# **2.2 Оптимізація схеми електричної мережі за допомогою симплексметоду**

Симплекс-метод - це метод розв'язання задачі лінійного програмування, в якому виконується систематичний рух по опорних планах з метою знаходження оптимального розв'язку. Цей метод також відомий як метод поступового покращення плану.

Для оптимізації схеми електричної мережі з урахуванням вибраних критеріїв та параметрів, які підлягають оптимізації з математичної точки зору, задача оптимізації формулюється наступним чином:

мінімізувати

$$
y(x) = c_1 x_1 + c_2 x_2 + c_3 x_3 + ... + c_n x_n + b_{n+1}
$$
 (2.3)

при обмеженнях:

HHAX:  
\n
$$
a_{11}x_1 + a_{12}x_2 + a_{13}x_3 + ... + a_{1n}x_n = b_1
$$
\n
$$
a_{21}x_1 + a_{22}x_2 + a_{23}x_3 + ... + a_{2n}x_n = b_2
$$
\n
$$
a_{m1}x_1 + a_{m2}x_2 + a_{m3}x_3 + ... + a_{mn}x_n = b_m,
$$
\n
$$
x_i \ge 0; i = \overline{1, n}; n > m.
$$
\n(2.4)

Розв'язання задачі лінійного програмування (2.3) згідно з умовами (2.4) за допомогою симплекс-методу (СМ) включає два етапи:

1. І-ий етап СМ включає процес приведення системи обмежень та цільової функції до канонічного вигляду.

2. ІІ-ий етап СМ включає оптимізацію цільової функції, яка була отримана на першому етапі. Це досягається за допомогою Симплексалгоритму (СА).

Використання СМ для розв'язання задачі вибору оптимальної схеми ЕМ має низку особливостей:

1. Змінними х<sub>і</sub>, що оптимізуються, є потужності в лініях ЕМ;

2. Вільними членами у системі (2.4) вважаються потужності навантажень. Вони завжди більше 0;

3. Коефіцієнти а<sub>іј</sub> системи (2.4) для ЕМ – це коефіцієнти І-ої матриці сполучень;

4. Коефіцієнти с<sub>і</sub> функції (2.3) – для задачі оптимізації схеми ЕМ є питомими витратами на транспортування потужності лініями (табл. 2.3);

5. Оскільки модель була побудована з урахуванням заданих напрямків потужності в максимальному графі, може виникнути ситуація, коли деякі змінні приймають від'ємні значення. Це протиріччя може бути вирішено шляхом введення додаткових змінних.

Симплекс таблиця для задачі у даній постановці набуває вигляду, поданого на рис. рис. 2.1 та 2.5.

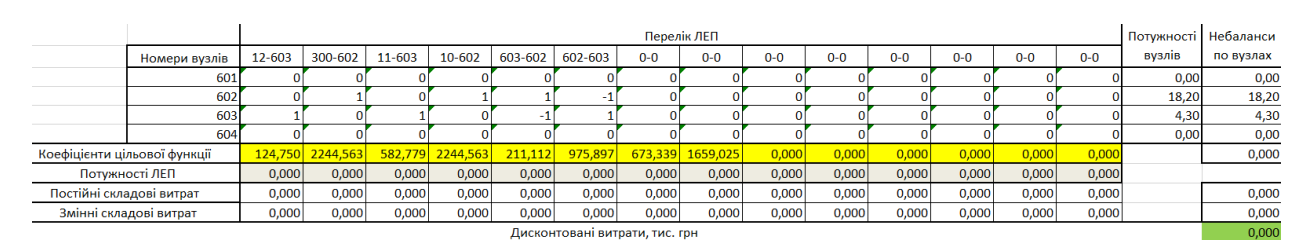

Рисунок 2.1 – Вихідні дані для розв'язання задачі оптимізації схеми розподільної ЕМ за допомогою Симплекс-методу (початкова симплекс-

таблиця 1)

Скориставшись у MO Excel надбудовою «Пошук рішень» отримаємо розв'язок симплекс таблиці показаної на рис. 2.2.

|                        |                              |          | Перелік ЛЕП      |         |          |             |                                |         |                  |         |         |         |         |         | Потужності Небаланси |        |           |
|------------------------|------------------------------|----------|------------------|---------|----------|-------------|--------------------------------|---------|------------------|---------|---------|---------|---------|---------|----------------------|--------|-----------|
|                        | Номери вузлів                | 12-603   | 300-602          | 11-603  | 10-602   | $603 - 602$ | 602-603                        | $0 - 0$ | $0 - 0$          | $0 - 0$ | $0 - 0$ | $0 - 0$ | $0 - 0$ | $O - O$ | $O - O$              | вузлів | по вузлах |
|                        | 601                          |          |                  |         |          |             |                                |         |                  |         |         |         |         |         |                      | 0.00   | 0,00      |
|                        | 602                          |          |                  |         |          |             |                                |         |                  |         |         |         |         |         |                      | 18,20  | 0,00      |
|                        | 603                          |          |                  |         |          |             |                                |         |                  |         |         |         |         |         |                      | 4,30   | 0,00      |
|                        | 604                          |          |                  |         |          |             |                                |         |                  |         |         |         |         |         |                      | 0,00   | 0,00      |
|                        | Коефіцієнти цільової функції |          | 124,750 2244,563 | 582.779 | 2244.563 | 211.112     | 975,897                        |         | 673.339 1659.025 | 0,000   | 0.000   | 0,000   | 0,000   | 0,000   | 0,000                |        | 6649,120  |
|                        | Потужності ЛЕП               | 22,500   | 0,000            | 0,000   | 0,000    | 18,200      | 0,000                          | 0,000   | 0,000            | 0.000   | 0,000   | 0,000   | 0,000   | 0,000   | 0,000                |        |           |
|                        | Постійні складові витрат     | 2467.530 | 0.000            | 0.000   | 0.000    | 3525,044    | 0,000                          | 0.000   | 0.000            | 0.000   | 0.000   | 0.000   | 0,000   | 0,000   | 0,000                |        | 5992,574  |
| Змінні складові витрат |                              | 339,350  | 0,000            | 0,000   | 0,000    | 317.196     | 0,000                          | 0,000   | 0,000            | 0,000   | 0,000   | 0,000   | 0,000   | 0,000   | 0,000                |        | 656,546   |
|                        |                              |          |                  |         |          |             | Лисконтовані витрати, тис. грн |         |                  |         |         |         |         |         |                      |        | 6649.120  |

Рисунок 2.2 – Результат пошуку рішення за допомогою Excel

У контексті симплекс-методу, необхідно внести корективи до коефіцієнтів цільової функції, оскільки перетоки по лініям можуть змінюватись. Внаслідок цього, ми змінюємо вартісні коефіцієнти та виконуємо повторний розрахунок, як показано на рис. 2.3.

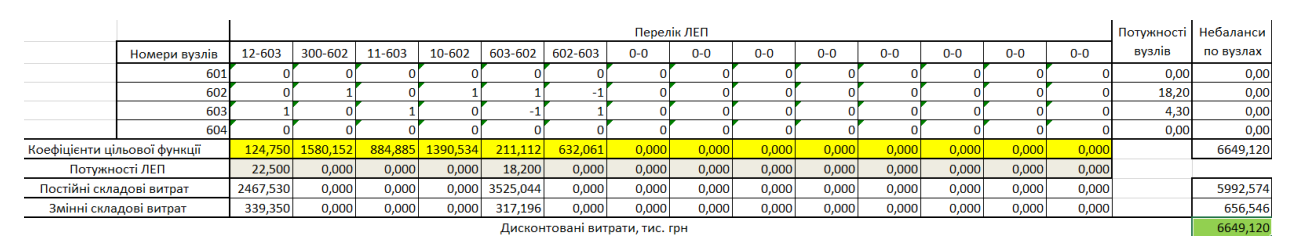

Рисунок 2.3 – Коригування вартісних коефіцієнтів через зміну перетікань потужності по лініях

Після остаточно уточнення отримаємо:

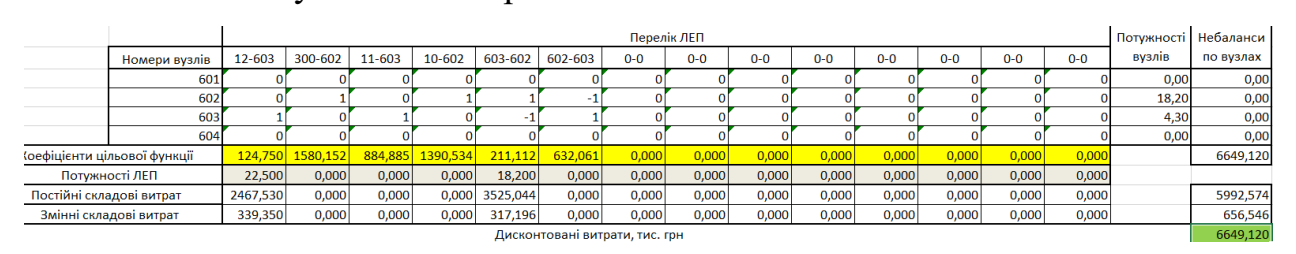

Рисунок 2.4 – Остаточний варіант

Потоки не змінилися і вартість проекту також. Значить процес розрахунку завершено. Повторюємо дії для 2 частини графа.

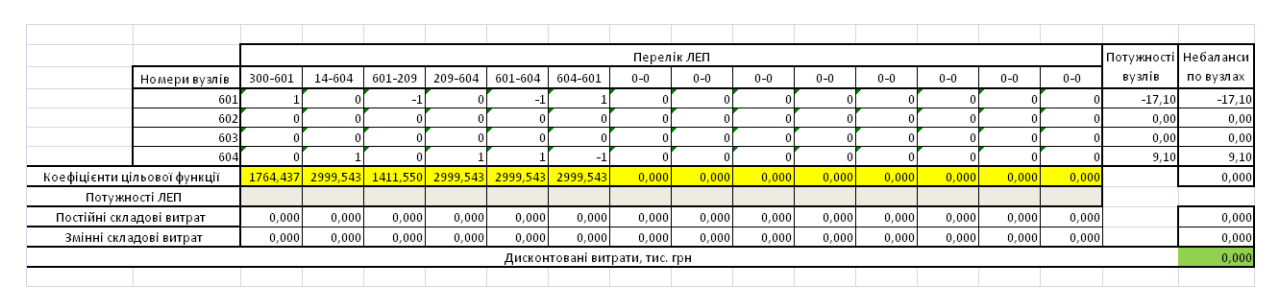

Рисунок 2.5 – Вихідні дані для розв'язання задачі оптимізації схеми розподільної ЕМ за допомогою Симплекс-методу (початкова симплекстаблиця 2)

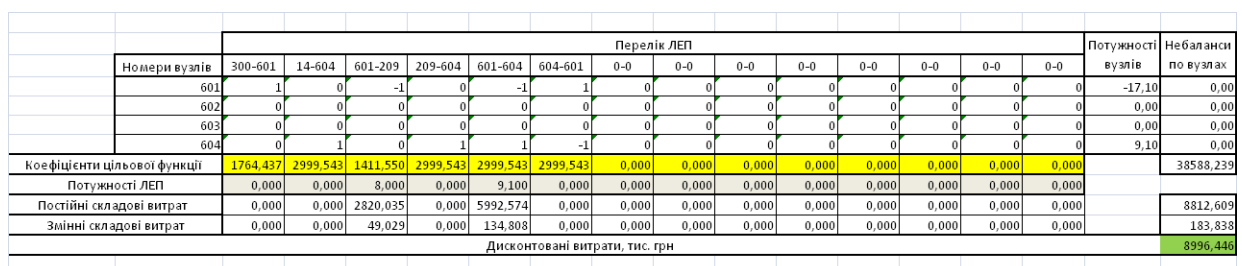

Рисунок 2.6 – Результат пошуку рішення за допомогою Excel (частина

2)

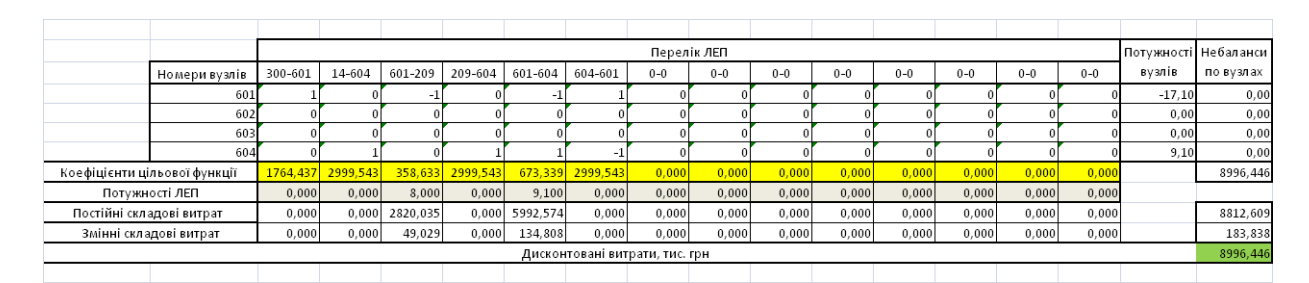

Рисунок 2.7 – Остаточна ітерація

Поєднавши результати, отримали найкращу сукупність ЛЕП для передачі енергії від СЕС та до споживачів.

У таблиці на рис. 2.4 та 2.7 наведено схему ЕМ для якої забезпечується найменше значення витрат. Її графічне представлення подано на рис. 2.8 та 2.9.

Проте дана схема не забезпечує для нових споживачів задану категорію надійності тому необхідно додатково встановлювати дволанцюгові ЛЕП або будувати додаткові лінії для утворення замкнутих контурів.

Отже, було прийнято рішення побудувати додаткові ЛЕП між вузлами 602 – Козятин – тяга (вузол 10) (15,4 км) та 604 – Сосонка тяга (вузол 14) (11,9 км) тим самим забезпечивши живлення кожного споживача від двох незалежних джерел живлення. Отримана конфігурація мережі дозволить забезпечити енергією всіх споживачів відповідно до їх категорії.

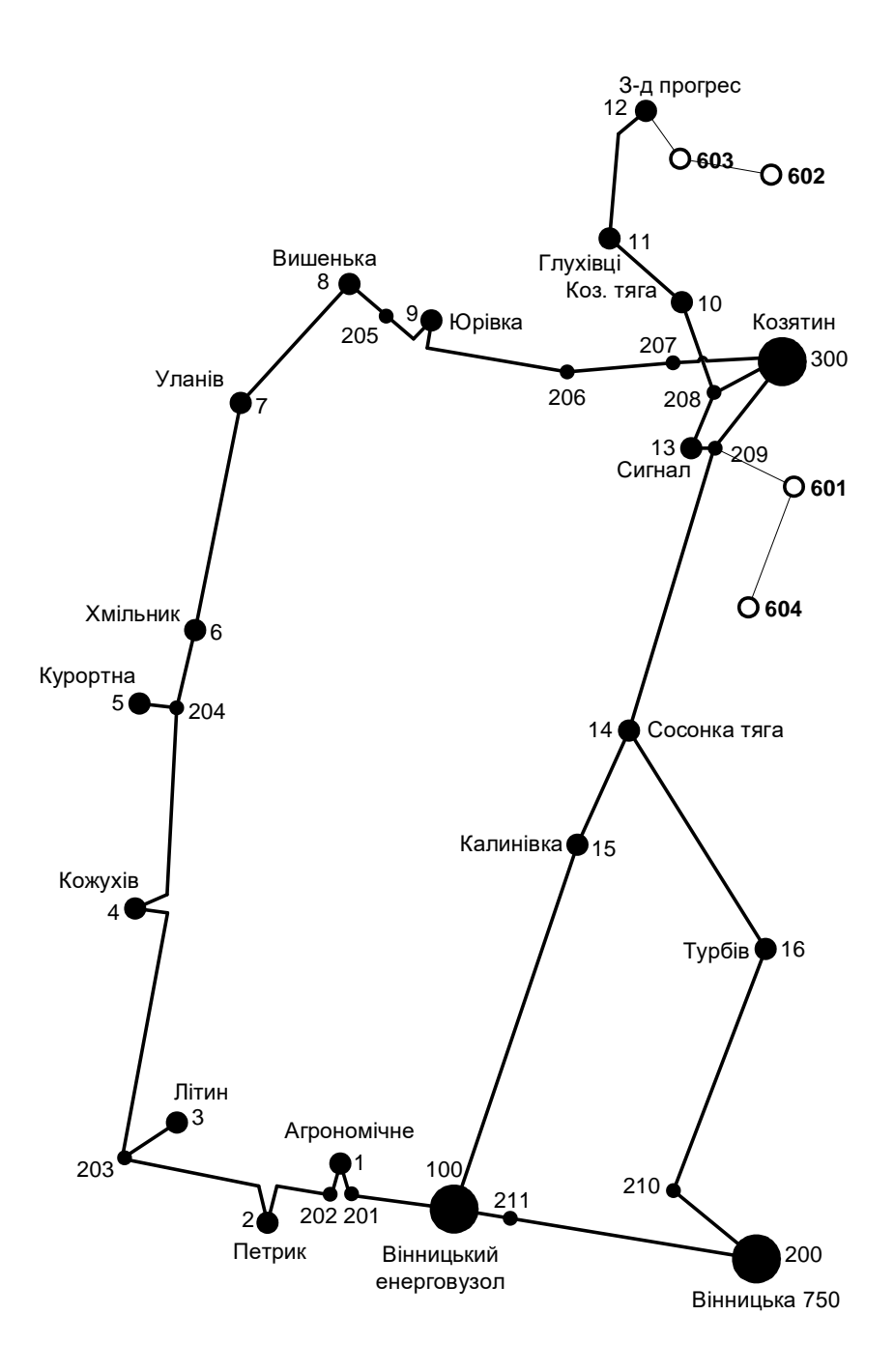

Рисунок 2.8 – Граф оптимальної схеми ЕМ отриманої після розрахунку за симплекс-методом

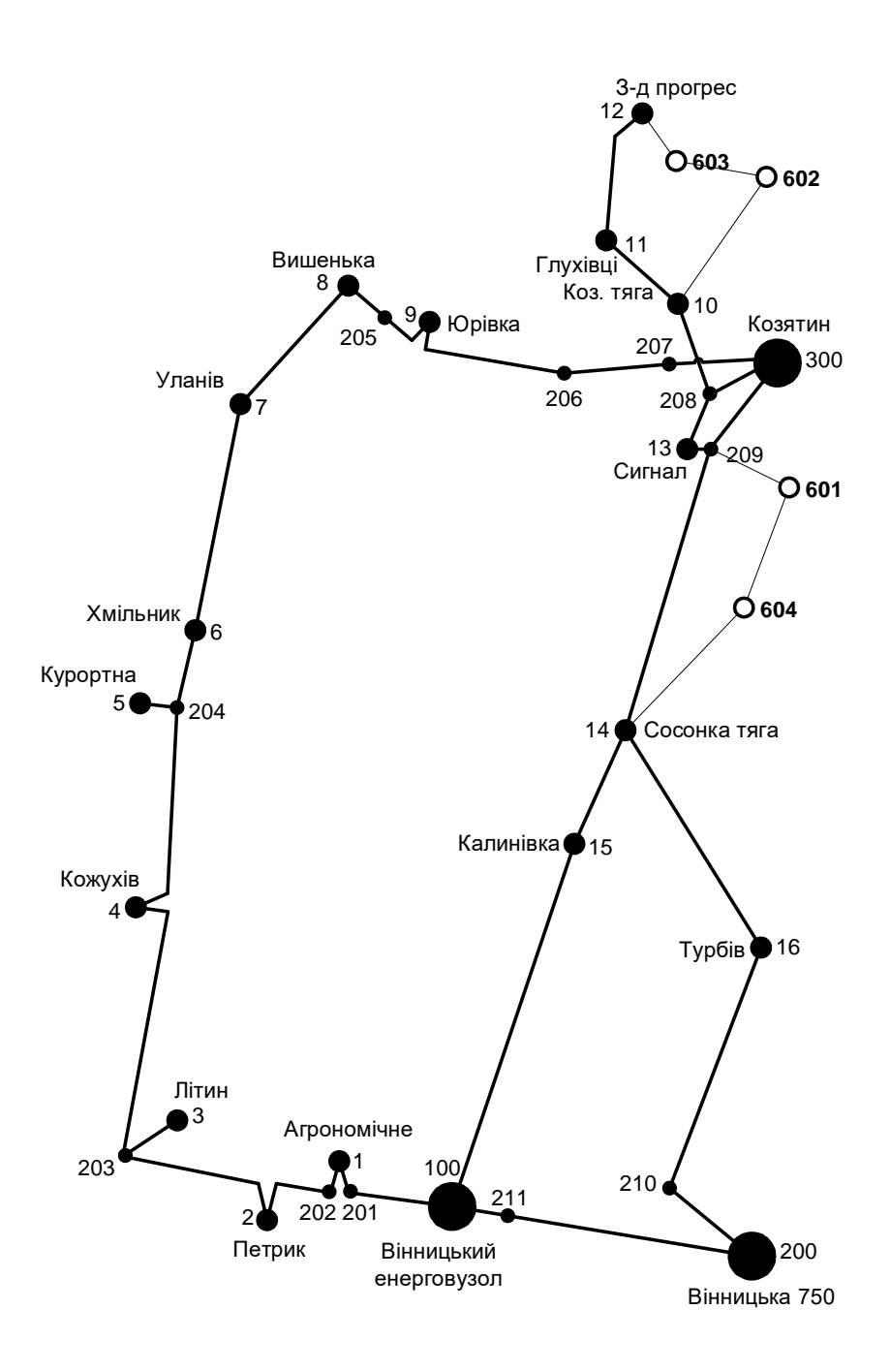

Рисунок 2.9 – Оптимальна схема ЕМ із забезпеченням споживачів першою категорією надійності

# **3 ВИБІР ОПТИМАЛЬНОЇ СХЕМИ РОЗВИТКУ ЕЛЕКТРИЧНОЇ МЕРЕЖІ МЕТОДОМ ДИНАМІЧНОГО ПРОГРАМУВАННЯ**

У енергетичній галузі, для вирішення задач оптимізації, які пов'язані з плануванням перспективного розвитку електромереж і враховують часовий фактор, використовуються не лише методи лінійної та нелінійної оптимізації, але й метод динамічного програмування.

Динамічне програмування відноситься до методів нелінійного програмування і дозволяє оптимізувати багатокрокові процеси для функцій з багатьма змінними. При використанні динамічного програмування, операція розбивається на послідовні кроки, на кожному з яких оптимізується функція однієї змінної.

## **3.1 Визначення оптимальної послідовності спорудження електричної мережі**

Для схеми електричних мереж необхідно забезпечити розвиток мереж для електропостачання нових навантажень, що будуть вводитись на протязі двох років (вузли 601, 602, 603, 604).

Запишемо цільову функцію:

$$
B_{\Sigma} = \sum_{t=1}^{T} B_{t} \times (1 + E_{H,\Pi})^{(T-t)}, \qquad (3.1)
$$

де  $\mathbf{B}_{\rm t}$  – витрати на t період спорудження об'єкту;  $\rm E_{_{H.\Pi}}$  – нормативний коефіцієнт приведення різночасових витрати до 1 року  $\left( \mathrm{E_{H,II}}\text{=}0,16\text{+}0,20\right)$ ; Т – тривалість будівництва (в роках).

Значення  $B_t$  для кожного року визначаються за формулою:

$$
B_t = K \times K_{\pi} + E \t{,} \t(3.2)
$$

Для вирішення вказаних задач (3.1), можна використовувати метод нелінійного програмування, зокрема, метод динамічного програмування.

Метод динамічного програмування складається з двох етапів: прямого та зворотного ходу.

На прямому етапі рухаючись від першого року до останнього, визначається умовно оптимальна схема електричної мережі. Кожен крок обирається таким чином, щоб сумарні витрати на поточний та наступний рік були мінімальними.

$$
(B_i + B_{i+1}) \to \min \tag{3.3}
$$

Таким чином, перша етап включає розрахунок витрат на перший рік, враховуючи всі можливі варіанти реалізації. Отриманий результат відображає оптимальні дисконтовані витрати.

Проте, через невідомість варіантів наступних років на попередніх етапах, отриманий розв'язок є наближеним і потребує подальшого уточнення.

На другому етапі здійснюється рух від останнього року до першого, де уточнюються параметри електричної мережі та траєкторія оптимального будівництва згідно з критерієм (3.3).

Задача динамічного програмування формулюється з використанням цільової функції (3.1), де функція витрат може бути як лінійною, так і нелінійною.

Обмеження:

- 1) Баланс потужностей:  $\sum P_{ni} = P_{Hj}$  $\sum_{i\in Mj} P_{\scriptscriptstyle \rm I\hspace{-1pt}I} = P_{\scriptscriptstyle \rm I\hspace{-1pt}I\hspace{-1pt}j}\; ;$
- 2) Стосовно ресурсів:  $l_{\Sigma t} = l_{\max}$ ;
- 3) Обмеження на параметри:  $P_{m} \leq P_{max}$ ;

Таким чином, для оптимізації електричної мережі згідно до завдання:

$$
B_{t} = \sum_{i=1}^{nt} B_{i} = \sum_{i=1}^{nt} (a_{i} \cdot P_{i}^{2} + b_{i}) \cdot l_{i}
$$
 (3.4)

Коефіцієнти а<sup>і</sup> та в<sup>і</sup> беруться з Excel. Враховуються обмеження на максимальну довжину ЛЕП, що будується протягом року:  $L_{\text{max}} \leq 35$  км а також обмеження балансу потужностей.

На першому етапі, який розглядає трирічний період, необхідно забезпечити енергопостачання пунктів 601, 602, 603, 604. Оскільки у кожному році можна вводити не більше 35 км ліній, очевидно, що під час першого року розвитку можна побудувати лінії тільки для одного або двох споживачів, під час другого року - для інших двох споживачів, а на третьому році завершити будівництво ліній для залишкових споживачів.

Варіант №1

1-ий рік – будуємо одноланцюгові лінії до пунктів 10-602 та 602-603. Таким чином сумарне збільшення довжини ліній електричної мережі складає:

$$
\Delta L_{\Sigma} = \Delta L_{10-602} + \Delta L_{602-603} = 15,4 + 7 = 22,4
$$
 (km),

що не перевищує обмежень по введенню ліній.

За формулою (3.4) розраховуються  $\, {\bf B}_{\rm t} \, , \,$  розрахунки для кожного варіанту будівництва ліній протягом першого року виконуються аналогічно. Аналогічні розрахунки проводяться і для інших варіантів розвитку схеми електричної системи протягом першого року. Результати цих розрахунків представлені у таблиці 3.1.

| t | варіант<br>схеми | ЛЕП        | L              | P     | Lcym | Bi       | Bi, cym  | <b>Bt</b> | Вартість |
|---|------------------|------------|----------------|-------|------|----------|----------|-----------|----------|
|   |                  | 12-603     | 4,9            | 3,57  |      | 8641,871 |          |           |          |
|   | $\mathbf{1}$     | 603-602    | 7              | 1,08  | 17,9 | 12338,23 | 31787,16 | 26489,3   | 26489,3  |
|   |                  | $602 - 10$ | 6              | 20,73 |      | 10807,06 |          |           |          |
|   |                  | 209-601    | 5,6            | 4,81  |      | 9881,661 |          | 43369,04  |          |
|   | 2                | 601-604    | 11,9           | 13,61 | 29,4 | 21172,13 | 52042,85 |           | 43369,04 |
|   |                  | 604-14     | 11,9           | 3,78  |      | 20989,05 |          |           |          |
| 1 | $\overline{3}$   | 12-603     | 4,9            | 24,31 | 11,9 | 8896,859 | 21477,95 | 17898,29  | 17898,29 |
|   |                  | 603-602    | $\overline{7}$ | 19,66 |      | 12581,1  |          |           |          |
|   | $\overline{4}$   | 10-602     | 6              | 24,31 | 13   | 10894,11 | 23245,21 | 19371,01  | 19371,01 |
|   |                  | 602-603    | 7              | 4,65  |      | 12351,1  |          |           |          |
|   | 5                | 209-601    | 5,6            | 8,64  |      | 9907,653 | 30984,93 | 25820,78  |          |
|   |                  | 601-604    | 11,9           | 9,83  | 17,5 | 21077,28 |          |           | 25820,78 |
|   |                  | 14-604     | 11,9           | 8,64  | 23,8 | 21053,76 | 42393,08 |           | 35327,57 |
|   | 6                | 604-601    | 11,9           | 18,48 |      | 21339,32 |          | 35327,57  |          |

Таблиця 3.1 - Можливі варіанти розвитку схеми для першого року

На другому кроці формуються варіанти електропостачання для другого року з урахуванням розвитку, що відбувся на першому кроці. Для кожного варіанту другого року також враховуються обмеження, пов'язані з допустимою довжиною ліній.

Для варіанту 4 на другому році розвитку будуємо одноланцюгові лінії 12-603, 209-601, 601-604 та 604-14. Результати розрахунків подано в табл. 3.2.

## **3.2 Прийняття кінцевого варіанту оптимальної послідовності розвитку електричної мережі**

По  $B_{\Sigma}$  з табл. 3.3 було обрано варіант розвитку з найменшими сумарними дисконтованими витратами. Після завершення розрахунків вартості будівництва мережі було визначено умовно оптимальний варіант 41. Після уточнення потокорозподілу та вартості будівництва ЛЕП по роках значення критерію оптимальності змінилося.

Для варіанту 41 приєднання підстанцій 601, 602, 603, 604 призводить до зміни перетоків потужності, у ЛЕП, що споруджені на першому та другому роках. Отож необхідно уточнити витрати по всіх оптимальних варіантах, що показано в табл. 3.4.

| $\mathbf t$    | варіант<br>схеми | ЛЕП     | L     | $\, {\bf p}$ | Lcym  | Bi       | Bi,cym   | <b>Bt</b> | Вартість |
|----------------|------------------|---------|-------|--------------|-------|----------|----------|-----------|----------|
|                |                  | 209-601 | 5,60  | 4,81         |       | 9881,661 |          |           |          |
|                | 11               | 601-604 | 11,90 | 13,61        | 29,40 | 21172,13 | 52042,85 | 36140,87  | 62630,17 |
|                |                  | 604-14  | 11,90 | 3,78         |       | 20989,05 |          |           |          |
|                |                  | 12-603  | 4,9   | 3,67         |       | 8642,19  |          |           |          |
|                | 21               | 603-602 | 7     | 1,08         | 27,3  | 12338,23 | 48718,53 | 33832,32  | 77201,35 |
|                |                  | 602-10  | 15,40 | 20,73        |       | 27738,11 |          |           |          |
|                | 31               | 602-10  | 15,4  | 20,73        | 44,8  | 27738,11 | 37780,14 | 26236,21  | 44134,5  |
|                |                  | 209-601 | 5,6   | 18,48        |       | 10042,03 |          |           |          |
|                | 32               | 601-604 | 11,9  | 18,48        | 23,8  | 21339,32 | 42393,08 | 29439,64  | 47337,93 |
|                |                  | 604-14  | 11,9  | 8,64         |       | 21053,76 |          |           |          |
| $\overline{2}$ |                  | 12-603  | 4,9   | 3,67         |       | 8642,19  | 60685,04 | 42142,39  | 61513,4  |
|                | 41               | 209-601 | 5,6   | 4,81         |       | 9881,661 |          |           |          |
|                |                  | 601-604 | 11,9  | 13,61        | 34,3  | 21172,13 |          |           |          |
|                |                  | 604-14  | 11,9  | 3,78         |       | 20989,05 |          |           |          |
|                |                  | 604-14  | 11,9  | 3,78         |       | 20989,05 |          |           |          |
|                | 51               | 603-602 | 7     | 4,65         | 34,3  | 12351,1  | 61301,71 | 42570,63  | 68391,4  |
|                |                  | 602-10  | 15,4  | 24,31        |       | 27961,56 |          |           |          |
|                |                  | 209-601 | 5,6   | 18,48        |       | 10042,12 |          |           |          |
|                |                  | 12-603  | 4,9   | 3,67         |       | 8642,19  |          |           | 76133,58 |
|                | 61               | 603-602 | 7     | 1,08         | 32,9  | 12338,23 | 58760,66 | 40806,01  |          |
|                |                  | 602-10  | 15,4  | 20,73        |       | 27738,11 |          |           |          |

Таблиця 3.2 - Можливі варіанти розвитку мережі для другого року

Таблиця 3.3 - Можливі варіанти розвитку для третього року

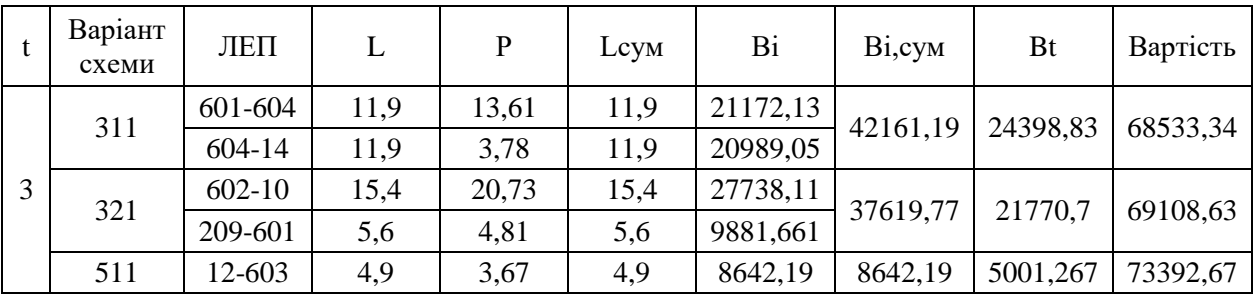

Таблиця 3.4 – Уточнення перетоків потужності для оптимальної схеми згідно динамічного програмування

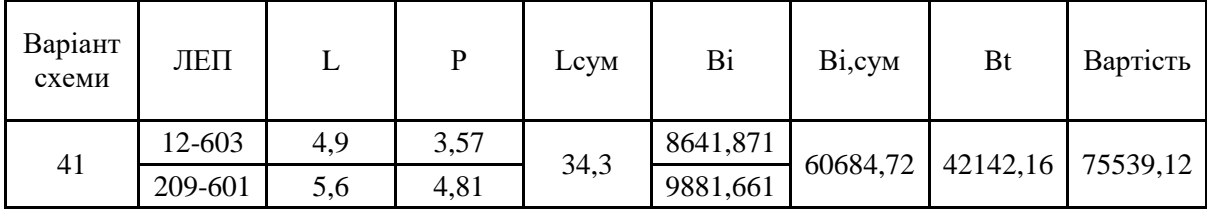
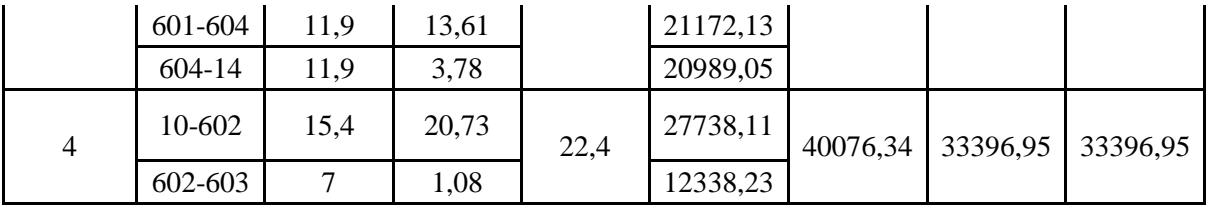

Приведена схема задовольняє вимогам надійності для споживачів, а потужності що в ній перетікають відповідають економічній експлуатації ЛЕП.

# **На першому році:**

будівництво лінії електропередач: 10-602 та 602-603;

# **На другому році:**

будівництво ліній електропередач: 12-603, 209-601, 601-604, 604-14;

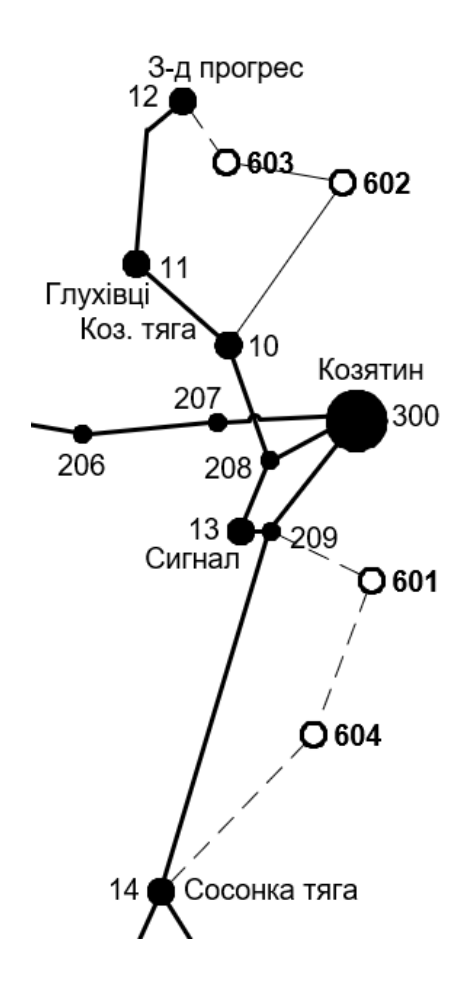

Рисунок 3.1 – Оптимальна схема згідно методу динамічного

програмування

Використовуючи значення максимальних навантажень нових споживачів розраховуємо імовірне навантаження на головних ділянках ЛЕП за допомогою ПК «ВТРАТИ».

Згідно отриманих даних та використовуючи таблицю 2.5.16 ПУЕ обираємо рекомендований переріз проводу майбутніх ліній – алюміній 120 мм<sup>2</sup> для ЛЕП 110 кВ, 1 провід у фазі.

Після вибору оптимальної схеми ЕМ розраховуємо режими максимальних навантажень та визначають струми у окремих ЛЕП Imax та з урахуванням середніх темпів зростання навантаження та співпадіння максимумів за виразом 3.5:

$$
I_{\Sigma(5)} = \alpha_{I} \alpha_{T} \frac{|S_{\pi}|}{\sqrt{3} \cdot U_{\text{HOM}}};
$$
\n(3.5)

Час найбільших навантажень Т<sub>116</sub> = 5400 (год). Отже  $\alpha_T = 1.05$ , оскільки  $T_{\text{\tiny{H5}}}$  < 6000 годин, район ожеледі – III, тому  $\alpha_{\text{\tiny{I}}} = 1$ .

$$
I_{\text{pop12-603}} = \alpha_1 \alpha_{\text{T}} \frac{|S_n|}{\sqrt{3} \cdot U_{\text{non}} \cdot n_n} = 1 \cdot 1,05 \cdot \frac{4,61}{\sqrt{3} \cdot 110 \cdot 1} = 24,2 \text{ (A)};
$$
\n
$$
I_{\text{pop603-602}} = 1 \cdot 1,05 \cdot \frac{1,18}{\sqrt{3} \cdot 110 \cdot 1} = 6,2(A);
$$
\n
$$
I_{\text{pop602-10}} = 1 \cdot 1,05 \cdot \frac{22,5}{\sqrt{3} \cdot 110 \cdot 1} = 117,9(A);
$$
\n
$$
I_{\text{pop209-601}} = 1 \cdot 1,05 \cdot \frac{6,8}{\sqrt{3} \cdot 110 \cdot 1} = 35,63(A);
$$
\n
$$
I_{\text{pop601-604}} = 1 \cdot 1 \cdot \frac{14,5}{\sqrt{3} \cdot 110 \cdot 1} = 76,13(A);
$$
\n
$$
I_{\text{pop604-14}} = 1 \cdot 1,05 \cdot \frac{19,85}{\sqrt{3} \cdot 110 \cdot 1} = 19,85(A).
$$

За табл. 1.3.50 ПУЕ визначимо щільність струму для заданого часу використання максимуму навантаження  $T_{\text{H6}}$  (5400 год), та розрахуємо економічний переріз проводу для окремих ЛЕП за формулою 3.6:

$$
F_{\text{posp}} = \frac{I_{\text{posp}}}{J_{\text{ex}}};
$$
\n(3.6)

 ${\bf J}_{\scriptscriptstyle\rm ex}$  для алюмінієвих проводів з часом максимуму навантаження понад 5000 годин становить – 0,8 – 0,6 А/мм<sup>2</sup>.

$$
F_{\text{pop12-603}} = \frac{I_{\text{pop}}}{J_{\text{ex}}} = \frac{24,2}{0,7} = 34,58 \text{ (mm}^2) ;
$$
  
\n
$$
F_{\text{pop603-602}} = \frac{6,2}{0,7} = 8,86 \text{ (mm}^2) ;
$$
  
\n
$$
F_{\text{pop602-10}} = \frac{117,92}{0,7} = 168,45 \text{ (mm}^2) ;
$$
  
\n
$$
F_{\text{pop209-601}} = \frac{35,63}{0,7} = 50,9 \text{ (mm}^2) ;
$$
  
\n
$$
F_{\text{pop601-604}} = \frac{76,14}{0,7} = 108,8 \text{ (mm}^2) ;
$$
  
\n
$$
F_{\text{pop604-14}} = \frac{19,85}{0,7} = 28,4 \text{ (mm}^2) ;
$$

Згідно ПУЕ мережу 110 кВ рекомендується прокладати проводом АС 240/39, але допускається АС-120/19, отже приймаємо АС-120/19 для усіх ділянок мережі, окрім 602-10, тут приймаємо АС 240/39.

Проведемо перевірку проводів на ПА режим, тобто 5 варіантів аварії в мережі, які можуть призвести до зміни перетоків навантаження.

1й – розрив лінії 12-603 та 209-601;

 $2\ddot{\text{n}}$  – розрив лінії 12-603 та 209-601 та відсутня генерація на СЕС (601);

3й – розрив лінії 602-10 та 604-14;

 $4\ddot{a}$  – розрив лінії 602-10 та 604-14 та відсутня генерація на СЕС (601);

5й – розрив лінії 601-604;

Отримані результати представлені у таблиці 3.5

| ЛЕП      | Iпa1, | Іпа2, | Іпа3, | $Ina4$ , | Іпа5,    | Іпа,А | Іпа  |               |
|----------|-------|-------|-------|----------|----------|-------|------|---------------|
|          | A     | A     | A     | A        | А        | max   | Доп. | Марка проводу |
| 12-603   |       |       | 143,2 | 143,9    | 24,2     | 143,9 |      | $AC-120/19$   |
| 603-602  | 27,8  | 27,8  | 14,9  | 114,9    | 6,2      | 114,9 |      | $AC-120/19$   |
| 604-14   | 52.2  | 58.0  |       |          | 59,03    | 59,03 | 390  | $AC-120/19$   |
| 209-601  |       |       | 52,5  | 58,4     | 96,7     | 96,7  |      | $AC-120/19$   |
| 601-604  | 96.5  | 1,05  | 43,3  | 43,3     | $\theta$ | 96,5  |      | $AC-120/19$   |
| $602-10$ | 143,5 | 143,5 |       | 0        | 98,9     | 143,5 | 450  | AC-240/39     |

Таблиця 3.5 – Конструктивні перерізи ЛЕП

При оцінці відповідності провідників для мережі 110 кВ згідно Правил улаштування електроустановок (ПУЕ), рекомендується використовувати провід АС 240/39. Однак, також допускається використання проводу АС-120/19. За результатами порівняння струмів у випадку аварійних ситуацій з допустимими значеннями струмів для проводу АС-120/19, було прийнято рішення використовувати провід АС-120/19. Це рішення було прийняте через те, що провід АС-120/19 повністю задовольняє вимогам нормативних документів..

# **4 ВИБІР ПОТУЖНОСТІ ТРАНСФОРМАТОРІВ НА СПОЖИВАЛЬНИХ ПІДСТАНЦІЯХ**

В роботі не включено детального аналізу можливостей систематичного перевантаження трансформаторного обладнання понижуючих підстанцій в нормальних режимах з урахуванням графіка роботи, коефіцієнта початкового навантаження та температури навколишнього середовища. З цієї причини в практиці проектування потужність трансформаторного обладнання на понижуючих підстанціях може бути вибрана з урахуванням допустимого перевантаження після аварійних режимів на 40% протягом максимальної загальної добової навантаженості, тривалістю не більше 6 годин, впродовж не більше 5 днів.

Вибір трансформаторів здійснюється згідно таких критеріїв:

1. Якщо на підстанції присутні споживачі 1-ої категорії, то повинно бути встановлено не менше двох трансформаторів.

2. На підстанціях, які забезпечують електропостачання споживачів 2-ої і 3-ої категорій, допускається встановлення одного трансформатора, за умови наявності централізованого пересувного трансформаторного резерву в мережевому районі та можливості заміни пошкодженого трансформатора протягом не більше однієї доби, хоча такі можливості в даний час є досить обмеженими.

Вибір трансформаторів здійснюється на підставі наступного виразу:

$$
S_{T,HOM} \ge \frac{P_{max}}{1, 4 \cdot (n_{T} - 1)}
$$
(4.1)

де n<sub>T</sub> - кількість однотипних трансформаторів, які встановлюються на підстанції;

Для 601 вузла згідно (4.1) маємо:

$$
S_1 \ge \frac{18,48}{1,4\cdot(2-1)\cdot 1} = 13,2 \text{ (MBA)}.
$$

В заданому діапазоні вибираємо два стандартних двофазних трансформатора з номінальною потужністю 10.0 МВА.

Проведено перевірку перевантаження обраного трансформатора у вузлі 601 з коефіцієнтом перевантаження 1,25, що відповідає технічним умовам експлуатації. Розрахунки показують, що трансформатори обраної потужності не лише забезпечують надійне електропостачання споживачів, але також передбачають можливість розвитку споживання електроенергії. Вибір трансформаторів для інших підстанцій проводився за аналогічними принципами, а результати представлені у таблиці 4.1.

У вузлах 602, 603 та 604 також встановлюємо два трансформатори.

| Номер | Тип             | S <sub>hom</sub> | Границі          |     | $U_{HOM}$ обмоток,<br>ĸВ | $u_k$         |    | $\Delta P_k$ $\Delta P_x$   | $I_{x}$ | $\mathbb{R}$ | X                     | $\Delta Q_x$ |
|-------|-----------------|------------------|------------------|-----|--------------------------|---------------|----|-----------------------------|---------|--------------|-----------------------|--------------|
| вузла |                 | <b>MBA</b>       | регулювання      | ΒH  | <b>HH</b>                | $\frac{0}{0}$ |    | $\kappa B$ T   $\kappa B$ T | $\%$    | Oм           | Oм                    | кBAp         |
| 601   | ТДН - 16000/110 | 16               | $±9\times1,78\%$ | 115 | 11                       | 10.5          | 85 | 19                          |         | 0,7 4,68     | 86.7                  | 112          |
| 602   | ТДН - 16000/110 | 16               | $±9\times1,78\%$ | 115 | 11                       | 10.5          | 85 | 19                          |         | 0,7 4,68     | 86.7                  | 112          |
| 603   | TMH-6300/110    | 6,3              | $±9\times1,78\%$ | 115 | 11                       | 10.5          | 44 |                             |         |              | $14,5$ 0.8 14,7 220,4 | 50,4         |
| 604   | ТДН-10000/110   | 10               | $±9\times1,78\%$ | 115 | 11                       | 10.5          | 60 | 14                          |         | $0,7$ 7.95   | 139                   | 70           |

Таблиця 4.1 – Параметри трансформаторів у вузлах

Перевірка допустимості після аварійного режиму здійснюється згідно формули 4.2

$$
K_{\rm s} = \frac{S_{\rm hab}}{n_{\rm m} \cdot S_{\rm H}} \le 0.7 - 0.8 \tag{4.2}
$$

Тоді для наших вузлів перевірка буде виглядати наступним чином:

$$
K_{\text{31,ma}} = \frac{18,5}{2 \cdot 16} = 0, 6 \le 0, 7 - 0, 8.
$$
  
\n
$$
K_{\text{32,ma}} = \frac{20,1}{2 \cdot 16} = 0, 7 \le 0, 7 - 0, 8.
$$
  
\n
$$
K_{\text{33,ma}} = \frac{5,3}{2 \cdot 6,3} = 0, 42 \le 0, 7 - 0, 8.
$$
  
\n
$$
K_{\text{34,ma}} = \frac{11,3}{2 \cdot 10} = 0, 6 \le 0, 7 - 0, 8.
$$

Перевірка перевантаження обраного трансформатора у режимі максимальних навантажень у вузлах показала, що коефіцієнт перевантаження складає ≤ 0,7-0,8, що задовольняє технічним умовам експлуатації. Проте обрані трансформатори у вузлі 603 переважно не будуть використовуватися разом. Другий трансформатор буде введено в експлуатацію лише в період максимальних навантажень. Результати проведених розрахунків свідчать, що трансформатори, які були обрані з врахуванням встановленої потужності, здатні не лише забезпечити надійне електропостачання споживачів, але й сприяють розвитку споживання електроенергії. Вибір трансформаторів для інших підстанцій був здійснений за аналогічними принципами, і отримані результати можна знайти в таблиці 4.1.

# **5 ВИБІР СХЕМ РОЗПОДІЛЬНИХ ПРИСТРОЇВ ПІДСТАНЦІЙ**

При виборі схеми електричної підстанції необхідно враховувати кількість приєднань, а також роль і положення підстанції в електричній мережі, включаючи лінії і трансформатори.

Електрична схема підстанції повинна відповідати наступним функціям, враховуючи її місце в електричній мережі:

 Забезпечувати надійне електропостачання приєднаних споживачів у нормальних, ремонтних і післяаварійних режимах згідно з вимогами надійності електропостачання та наявністю резервних джерел живлення.

 Забезпечувати надійний транзит потоків електроенергії через підстанцію у нормальних, ремонтних і післяаварійних режимах залежно від значення для конкретного ділянки мережі.

 Враховувати поетапний розвиток підстанції, динаміку навантаження мережі та інші фактори. Розвиток підстанції має відбуватися етапами, з врахуванням простоти і економічності, мінімізуючи роботи з реконструкції і забезпечуючи мінімальне обмеження електропостачання споживачів.

Враховувати вимоги протиаварійної автоматики.

При проектуванні нових підстанцій з напругою від 6 кВ до 750 кВ, переважно використовуються електричні схеми розподільних установок. При будівництві нових електричних підстанцій з напругою від 6 кВ до 750 кВ, рекомендується застосовувати переважно електричні схеми розподільних установок, які можна знайти в таблицях 4.2.10-4.2.13 [1]. Для забезпечення підвищеної надійності та безпеки обслуговування підстанцій, ці схеми повинні бути оснащені комутаційними елементами та додатковими компонентами, які відповідають вимогам СОУ-Н ЕЕ 20.178-2008

"Принципові схеми електричних розподільних установок напругою від 6 кВ до 750 кВ для електричних підстанцій".

## **5.1 Вибір схеми прохідних підстанцій**

Для підстанцій 601, 602, 603 та 604, де встановлюються по 2 трансформатори і кількість підходящих ліній становить дві, була обрана схема "місток з вимикачами в колах трансформаторів і ремонтною перемичкою з боку трансформаторів" (див. рис. 5.1).

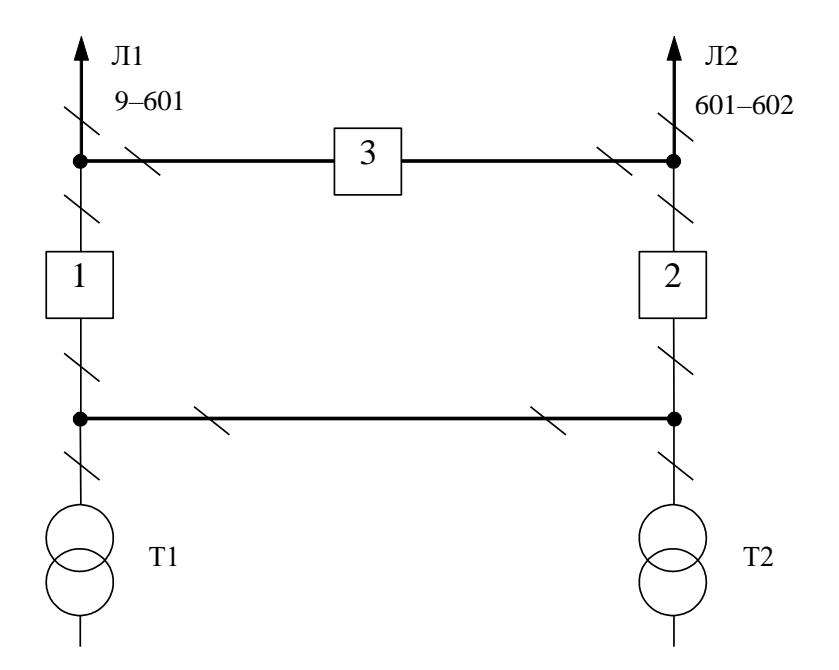

Рисунок 5.1 – Схема розподільчого пристрою вузлів 601, 602, 603 та 604

Ця схема здатна забезпечити неперервний транзит електроенергії у випадку виникнення несправності одного з елементів розподільного пристрою (РП) на високовольтній стороні.

# **5.2 Вибір схеми відгалуджувальної підстанції**

Для живлячого вузла 3-д прогрес пропонується реконструювати наявну схему на «Розширений місток з вимикачами в колах трансформаторів і ремонтною перемичкою з боку трансформаторів» це забезпечить перспективний розвиток та надійне приєднання.

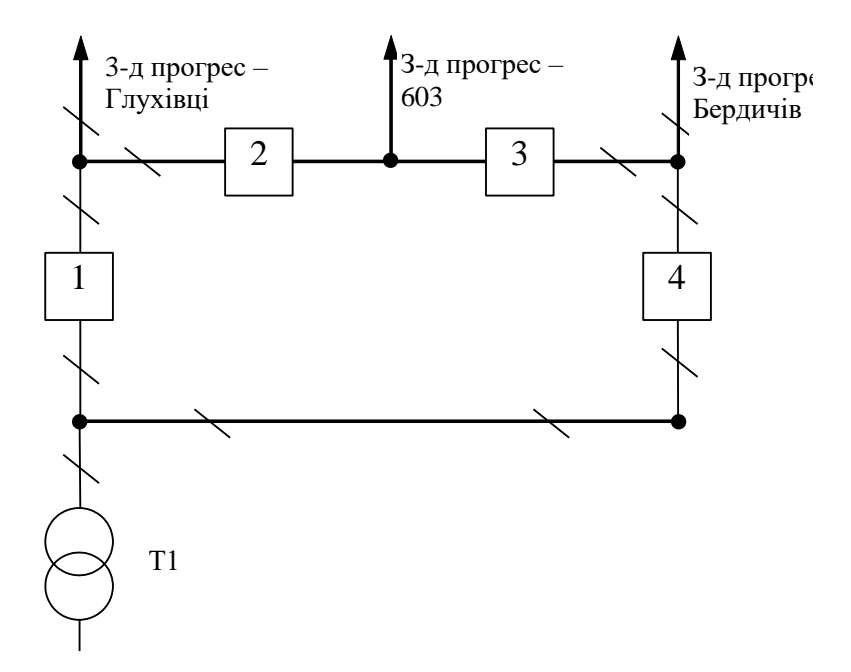

Для розподільчого пристрою 110 кВ відгалужувальної підстанції Козятин - тяга пропонується залишити наявну схеми, а саме «Дві системи шин» (рис. 5.2). Дана схема має можливість живити 3-6 приєднань, а отже забезпечує перспективний розвиток.

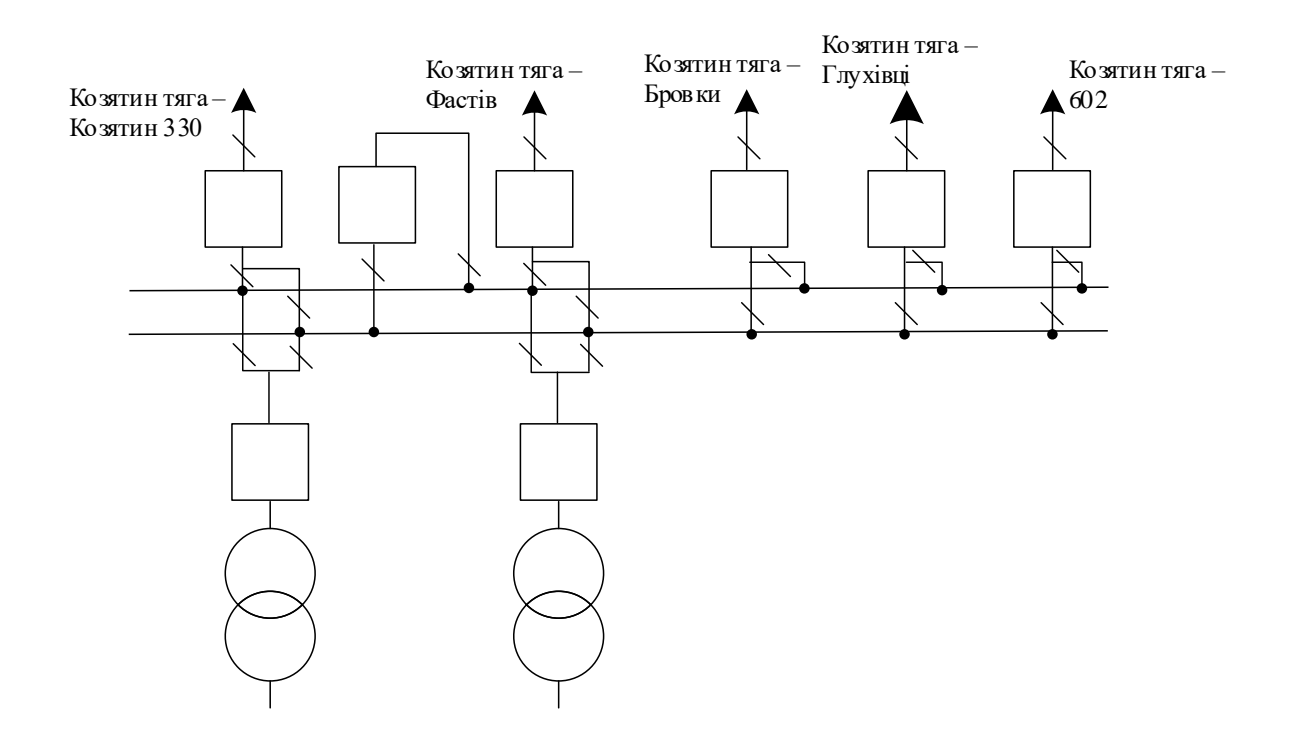

### Рисунок 5.2 – Дві системи збірних шин

Для 209 – відгалуження з роз'єднувачем та ОПН. Для вузла Сосонка – тяга пропонується залишити наявну схему «Одна робоча, секціонована вимикачем, і обхідна системи шин» рис. 5.3, оскільки вона задовольняє умови надійності.

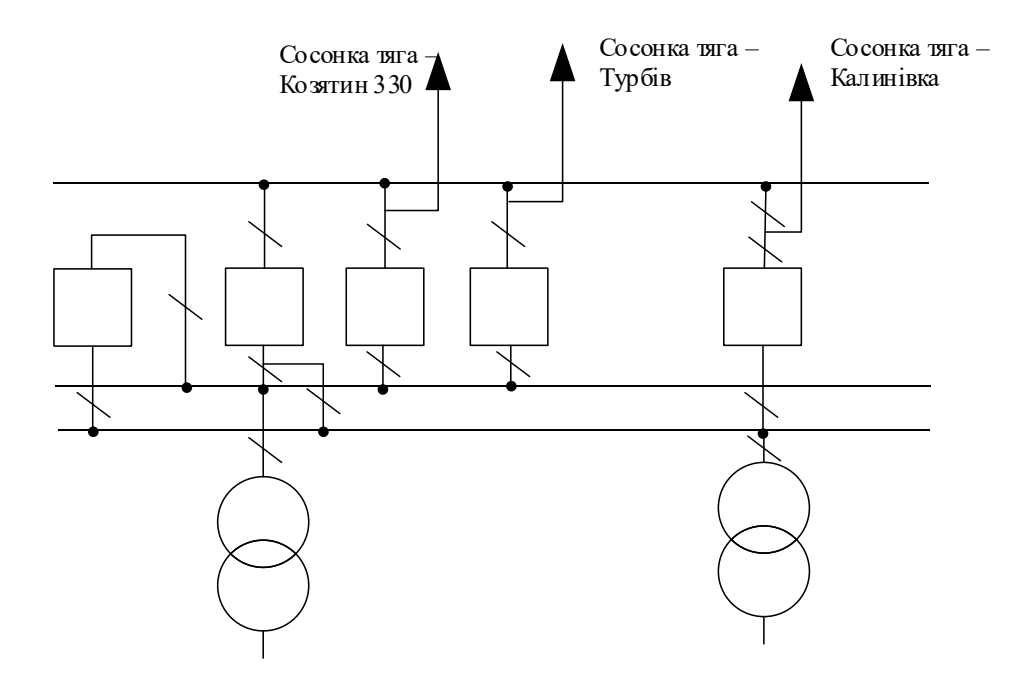

Рисунок 5.3 – Одна секціонована система збірних шин з обхідною

# **5.3 Оцінювання надійності схем підстанції**

Виконання розрахунків надійності схем розподільчих пристроїв (РП) включає в себе оцінку ймовірностей відключень елементів (таких як лінії, трансформатори, генератори), які комутуються в РП, а також поділ РП на електрично незалежні частини. Крім того, розрахунки враховують тривалість аварійного відключення елементів, а також час, необхідний для ремонту та розділення РП після відмов вимикачів РП та самого комутуючого обладнання в нормальних і ремонтних режимах. Надалі буде наведений розрахунок для схеми підстанції з генеруванням 604.

Показники надійності визначаються формалізованим методом, що має назву табличного методу В.Д. Тарівердієва. Вихідними даними для розрахунку є параметри потоку раптових відмов вимикачів РП та елементів, що комутуються в РП,  $\omega_i$  (1/рік), час поновлення вимикачів Т<sub>в</sub> (год.), періодичність m (1/рік), та тривалість планових ремонтів  $T_{\Pi}$  (год.), а також час, необхідний для виявлення вимикача, що відмовив, Т<sub>0</sub> (год.), та час для відключення (включення) роз'єднувача Т<sub>Р</sub> (год.).

Розрахунок ведеться по формі табл. 5.1, де в лівому стовпці виписані елементи і наслідки відмов, які розглядаються і відповідні параметри потоку відмов, а у верхньому рядку – вимикачі, що ремонтуються та відповідні коефіцієнти режимів роботи РП – К<sub>і</sub>, які в даному випадку знаходяться як К<sub>і</sub>  $=$   $K_{\Pi}$  = 3·10<sup>-4</sup> (відн. од.).

Нормальному режиму роботи РП приписується номер 0; коефіцієнт нормального режиму дорівнює:

$$
K_0 = 1 - n \cdot K_j,\tag{5.4}
$$

де n – кількість вимикачів в РП.

У відповідності з (5.4) для варіантів схеми вузлової підстанції маємо:

$$
K^I_0 = 1 - 3.0,0001 = 0,9997.
$$

Для кожного сполучення i, j оцінюється наслідки відмов i-го елементу у j-му режимі, а саме, знаходяться елементи, що відключаються. Далі розраховується математичне сподівання такої відмови:  $\omega_{i,j} = \omega_i K_i$ . Наприклад:

$$
\omega_{1,2} = 0.03 \cdot 1 \cdot 10^{-3} = 3 \cdot 10^{-9} \frac{1}{\text{pix}}
$$

Час планового простою вимикача, що відмовив, та вимикача, який знаходиться в плановому ремонті визначається за формулою:

$$
T_{B2;II1} = T_{B2} - ((T_{B2})^2/2 \cdot T_{II1}),
$$

де Т<sub>п1</sub> = 45 год;

Тоді:  $T_{\rm B2III} = 20 - ((20)^2/2.45) = 15,5$  год.

Скориставшись програмою «Надійність», яка дозволяє визначити надійність схеми заданої конфігурації, отримаємо розрахункову таблицю такого вигляду (табл. 5.1).

Після оцінювання наслідків відмов елементів схеми розподільчого пристрою можна сформувати вибірку характеристик надійності схеми підстанції. До вибірки було внесено лише наслідки відмов, що призводять до втрати електропостачання споживачів (табл. 5.2).

Таблиця 5.1 – Наслідки відмов та ремонтів елементів схеми розподільчого пристрою (вузол 601)

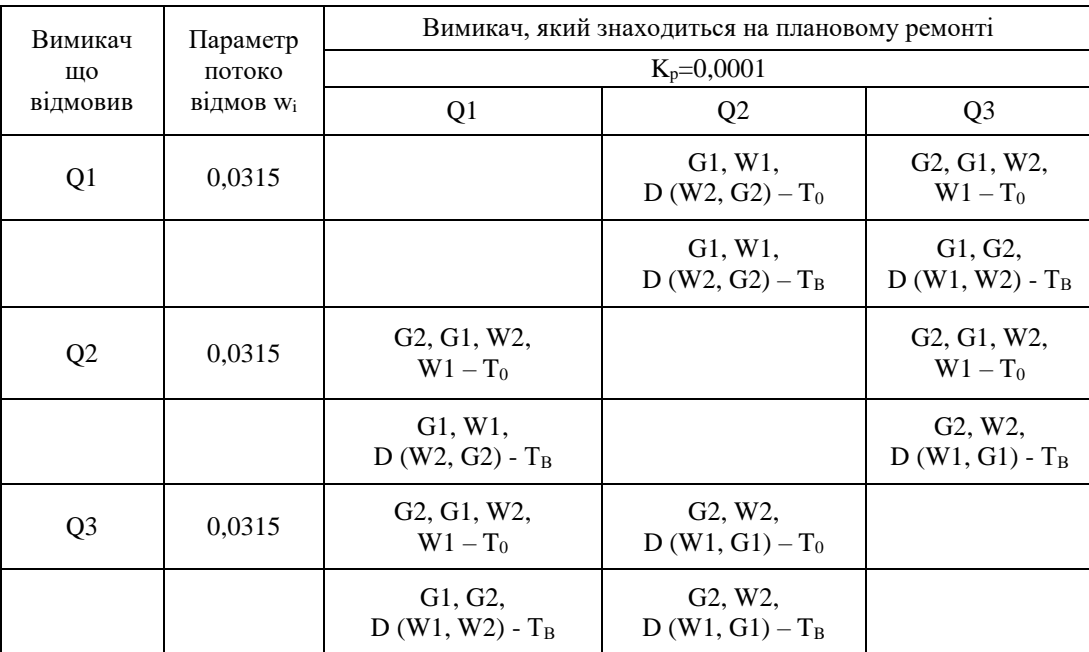

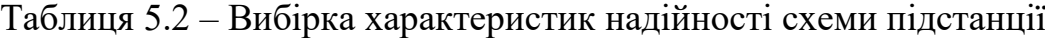

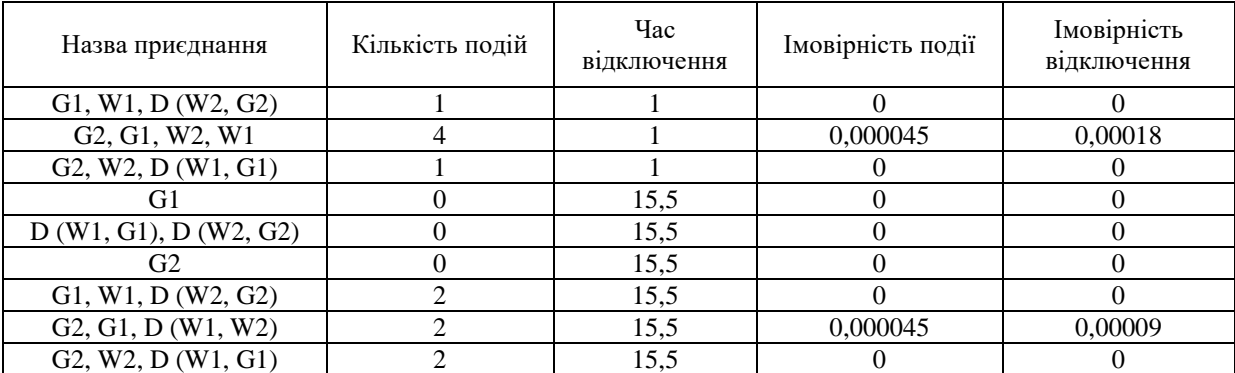

Імовірність відключення окремого приєднання можна визначити як суму імовірностей розрахованих для різних подій, що призводять до нього.

Для обрахунку збитку від недовідпуску електроенергії (5.5), потрібно знайти обсяг електроенергії за рік (5.6) та недовідпуск електроенергії (5.7).

Питомий збиток, пов'язаний з недовідпуском електроенергії споживачам, за завданням становить  $(3<sub>0</sub>= 695$  грн./кВт $\cdot$ год.);

$$
M_{3b} = \Delta W_{H,I} \cdot 3_0 \tag{5.5}
$$

$$
W_{PIK} = P_{HB} \cdot T_{HB} \tag{5.6}
$$

$$
\Delta W_{_{H,I}} = \sum_{j} K \sum_{i=1}^{n} w_i \cdot P_i \cdot T_i
$$
 (5.7)

## Результат розрахунку було представлено у вигляді таблиці 5.3.

Таблиця 5.3 – Збитки від недовідпуску електроенергії

| <b>W</b> рік, МВт·год | <b>ДWHД, МВт-год</b> | Мзб, грн. |
|-----------------------|----------------------|-----------|
| 12 857,5              | 0,586                | 407.314   |

З розрахунків можна дійти до висновку, що схема дає відносно не великий рівень збитку, а також забезпечує надійне живлення нових споживачів. При цьому дана схема не потребує дороговартісної реконструкції, а тому дозволяє здешевити бажаний проект.

# **6 ОЦІНЮВАННЯ БАЛАНСУ ПОТУЖНОСТЕЙ**

#### **6.1 Визначення балансу потужностей на шинах джерела живлення**

Джерела централізованого електропостачання в довільний момент часу повинні віддавати в мережі стільки електроенергії, скільки в даний момент споживають всі споживачі з урахуванням втрат на передачу. Виходячи з цього баланс активних потужностей за незмінної частоти f=f<sub>ном</sub> для вузлів 601,602,603,604 запишеться так:

$$
P_{\Gamma} = K \times \sum_{i=1}^{k} P_{\text{H}i} + \Delta P_{\text{M}};
$$
\n(6.1)\n
$$
P_{\Gamma} = 0.9 \cdot 31.6 + 0.05 \cdot 31.6 = 30.02 \text{ (MBT)},
$$

де P $_{\Gamma}$  – активна потужність на шинах постачальної підстанції;  $\sum \rm P_{\rm H\,i}$  сумарна активна потужність навантажень;  $\Delta P_\text{M}$ = 0.05 $\cdot$   $\sum P_\text{H}$ i – втрати активної потужності в лініях і трансформаторах приймається, що вони складають 5 % від  $\sum P_{\text{H}i}$ ; К = 0.9 – коефіцієнт одночасності максимуму навантаження

Реактивна потужність, що споживається від центрів живлення з урахуванням забезпечення економічного її транспортування:

$$
Q_{\Gamma} = P_{\Gamma} \cdot tg \text{ (arccos } \varphi_{\Gamma}); \tag{6.2}
$$
  
 
$$
Q_{\Gamma} = 32,4 \cdot tg \text{(arccos } 0.95) = 9,54 \text{ (MBAp)}.
$$

де  $\varphi$   $\Gamma = 0.95$  – бажаний коефіцієнт потужності на шинах живлячих підстанцій виходячи з економічності експлуатації.

Загальна реактивна потужність, яка споживається в районі, визначається шляхом сумування відповідних навантажень у окремих точках з

урахуванням коефіцієнта одночасності. Для реактивних навантажень, цей коефіцієнт орієнтовно становить 0.95.

Розрахунок генерації реактивної потужності відрізка ЛЕП:

$$
Q_{JIEII} = U^2 \cdot b_0 \cdot l \tag{6.3}
$$

$$
Q_{\text{JIEII}12-603} = 110,18^2 \cdot (2,85 \cdot 10^{-6} \cdot 4,9) = 0,17 \text{ (MBAp)}.
$$

Для інших відрізків розраховано аналогічно. Сумарна генерація реактивної потужності магістралі становить:

$$
\sum_{i=1}^{k} Q_{\text{JIEII}} = 0.17 + 0.242 + 0.578 + 0.207 + 0.44 + 0.435 = 2,072 \text{ (MBAp)}.
$$

Розрахункова потужність компенсуючого пристрою:

$$
Q_{\text{CII}} = 0.95 \cdot \sum_{i=1}^{k} Q_{\text{H}i} = 0.95 \cdot 16,41 = 15,6 \text{ (MBAp)};
$$
  
\n
$$
\Delta Q_{\text{JIEII,TP}} = 0,1 \cdot Q_{\text{CII}} = 0,1 \cdot 15,6 = 1,56 \text{ (MBAp)};
$$
  
\n
$$
\sum_{i=1}^{k} Q_{\text{KII}} = 15,6 + 1,56 - 9,54 - 2,072 = 5,548 \text{ (MBAp)}.
$$

Співставивши сумарну потужності споживачів 16,8 МВАр із потужністю, що поступає від джерел постачання 10,9 МВАр, можна зробити висновок про доцільність встановлення компенсуючих пристроїв УКРЛ56- 10,5-5850-450 У3 на 5850 КВАр в вузлі з найменшою напругою, а саме у вузлі 603.

# **7 РОЗРАХУНОК І АНАЛІЗ УСТАЛЕНИХ РЕЖИМІВ ЕЛЕКТРИЧНОЇ МЕРЕЖІ**

Розрахунок усталеного режиму вхідної електричної мережі (ЕМ) здійснюється за допомогою програмного комплексу Втрати "RVM - Hign". Цей комплекс програмного забезпечення надає можливість виконати розрахунок усталеного режиму на основі вказаної інформації про відгалуження (довжина, тип проводу) та вузли (номінальна напруга, наявність трансформаторів, їх кількість та тип) вхідної електричної мережі, яка працює при напрузі 110/35/10 кВ.

## **7.1 Аналіз та виведення результатів розрахунків**

Результати розрахунків за програмою надають інформацію про втрати потужності та електроенергії в електричній мережі, а також про стан усталеного режиму. Зокрема, програма видає дані про значення напруг у вузлах електричної мережі та струмів у її вітках. Результати розрахунків усталеного режиму для вхідної електричної мережі з напругою 110/35/10 кВ наведені в додатку Г у вигляді трьох таблиць: загальні результати розрахунків втрат електричної енергії, результати розрахунків по вітках та результати розрахунків по вузлах. Файл з вхідними даними, враховуючи розвиток, представлений у додатку В. Після аналізу цих результатів ми переконались, що напруга в усіх вузлах знаходиться в припустимих межах.

Мережа електропостачання відзначається низькими втратами потужності на рівні 4,1 МВт. У додатках представлені вхідні дані та результати розрахунків для мінімального та післяаварійного режимів електричної мережі після впровадження розширень.

# **7.2. Регулювання напруги у мережі**

Нормальна робота споживачів залежить від забезпечення стабільних значень частоти та напруги, які є показниками якості електроенергії. Одним із основних завдань є підтримка потрібних параметрів напруги в розподільчих мережах напругою 10 кВ. Для цього використовуються трансформатори з регульованим перетворенням напруги (РПН), які здійснюють регулювання напруги в центрах живлення. У цьому розділі виконується вибір оптимальних налаштувань трансформаторів. Метою регулювання напруги є забезпечення нормативних відхилень напруги на вторинних шинах підстанцій.

Значення напруг в вузлах на високій та низькій сторонах без впливу РПН наведені у таблиці 7.1.

| Номер вузла |              | Напруга вузла навантаження, кВ |                |  |  |  |  |  |  |  |  |
|-------------|--------------|--------------------------------|----------------|--|--|--|--|--|--|--|--|
| за схемою   | Максимальний | Мінімальний режим              | Післяаварійний |  |  |  |  |  |  |  |  |
|             | режим        |                                | режим          |  |  |  |  |  |  |  |  |
| 601         | 114,01       | 108,94                         | 120,08         |  |  |  |  |  |  |  |  |
| 602         | 110,64       | 105,37                         | 116,92         |  |  |  |  |  |  |  |  |
| 603         | 110,58       | 105,31                         | 116,86         |  |  |  |  |  |  |  |  |
| 604         | 113,41       | 108,31                         | 119,51         |  |  |  |  |  |  |  |  |

Таблиця 7.1 – Значення напруги у нових вузлах на стороні 110 кВ

| Номер вузла |              | Напруга вузла навантаження, кВ |                |  |  |  |  |  |  |  |  |
|-------------|--------------|--------------------------------|----------------|--|--|--|--|--|--|--|--|
| за схемою   | Максимальний | Мінімальний режим              | Післяаварійний |  |  |  |  |  |  |  |  |
|             | режим        |                                | режим          |  |  |  |  |  |  |  |  |
| 601         | 10,92        | 10,43                          | 11,5           |  |  |  |  |  |  |  |  |
| 602         | 10,14        | 9,61                           | 10,77          |  |  |  |  |  |  |  |  |
| 603         | 10,28        | 9,76                           | 10,9           |  |  |  |  |  |  |  |  |
| 604         | 10,46        | 9,96                           | 11,06          |  |  |  |  |  |  |  |  |

Таблиця 7.2 – Значення напруги у нових вузлах на стороні 10 кВ

На шинах високої напруги рівні напруги обумовлені параметрами існуючої мережі і визначаються в результаті розрахунку режиму максимальних навантажень (додаток Г).

Дійсний рівень напруги у вузлі:

$$
U_{HH} = \frac{U_{BH} - \Delta U_{T}'}{K_{T}} = \frac{\Delta U_{T}'}{K_{T}}
$$
\n(7.1)

де  $\Delta \rm{U}_{\rm{r}}$ – втрати напруги в трансформаторах, приведені до сторони ВН.

$$
\Delta U'_{T} = \frac{P_{H} \cdot R_{T} + (Q_{H} - Q_{KY}) \cdot X_{T}}{U_{BH}}
$$
(7.2)

де  $U_{BH}$  – розрахункова величина робочого рівня напруги у вузлі; Р<sub>Н</sub>, Q<sub>H</sub> – активна і реактивна складові потужності навантаження у вузлі.

Бажаний коефіцієнт трансформації знаходять з умови забезпечення на стороні НН трансформаторної підстанції бажаної напруги U<sub>ННб</sub> (приймаємо UННб рівним 10.5 кВ, з метою компенсації спаду напруги у мережах 10 кВ).

$$
K_{T6} = \frac{U_{BH}}{U_{HH6}} \tag{7.3}
$$

Далі визначаємо дійсний коефіцієнт трансформації трансформатора та номер відпайки, виходячи з меж регулювання і номінального коефіцієнта трансформації вибраних трансформаторів.

Всі трансформатори, які використовуються в мережі, мають напругу високої сторони 115 кВ, а низької – 10,5 кВ, і межі регулювання  $\pm 9$  х 1.78 %. Розрахунок дійсного коефіцієнта трансформації виконується за формулою:

$$
K_{T_A} = \frac{U_{BH}}{U_{HH}} = \frac{115}{10.5} = 10.45
$$
 (7.4)

З урахуванням обмежень регулювання, кожен наступний дійсний коефіцієнт трансформації, який відповідає наступній відпайці, буде обчислюватись шляхом множення розрахованого коефіцієнта трансформації (Ктд), який визначається за формулою (7.4), на відносну кількість робочих витків, що відповідає даній відпайці. Коефіцієнт трансформації для ЕОМ, натомість, є оберненим значенням дійсного коефіцієнта трансформації. За допомогою формули (7.2) ми розрахуємо втрати напруги в трансформаторах,

які будуть приведені до строни ВН для підстанції 601.  
\n
$$
\Delta U_{T602} = \frac{(19,66) \cdot (4,68/2) + (9,52) \cdot (86,7/2)}{110,64} = 4,15
$$
\n(k)

За (7.3) знаходимо бажаний коефіцієнт трансформації:

$$
K_{T6026} = \frac{110,64 - 4,15}{10,5} = 10,14
$$

Ближчий за табл. 7.3 дійсний коефіцієнт трансформації  $K_{\text{r601}\text{m}} = 10,298$ , що відповідає 10-й відпайці.

Дійсний рівень напруги в першому вузлі розраховуємо за формулою  $(7.1).$ 

$$
U_{\text{HH602}\pi} = \frac{110,64 - 4,15}{10,298} = 10,34 \text{ kB.}
$$

Таблиця 7.3 – Дійсні коефіцієнти трансформації трансформаторів.

| Nº<br>ВІДП |                                                                          | ◠                                                                            | 3                                                                        | 4                                                            | 5                                                            | 6                                 | $\mathcal{L}$                                                           | 8                                 | 9                                     | 10                                    | 11                                     | 12    | 13        | 14    | 15                                                 | 16                                          | ⇁        |
|------------|--------------------------------------------------------------------------|------------------------------------------------------------------------------|--------------------------------------------------------------------------|--------------------------------------------------------------|--------------------------------------------------------------|-----------------------------------|-------------------------------------------------------------------------|-----------------------------------|---------------------------------------|---------------------------------------|----------------------------------------|-------|-----------|-------|----------------------------------------------------|---------------------------------------------|----------|
| $K_{T6}$   | 709<br>$\bullet$<br>$\overline{\phantom{0}}$<br>$\overline{\phantom{0}}$ | 52<br>5<br>$\bullet$<br>$\overline{\phantom{0}}$<br>$\overline{\phantom{0}}$ | 395<br>$\bullet$<br>$\overline{\phantom{0}}$<br>$\overline{\phantom{0}}$ | ,239<br>$\overline{\phantom{0}}$<br>$\overline{\phantom{0}}$ | ,082<br>$\overline{\phantom{0}}$<br>$\overline{\phantom{0}}$ | 0,925<br>$\overline{\phantom{0}}$ | $\frac{8}{3}$<br>$\overline{ }$<br>$\sigma$<br>$\overline{\phantom{0}}$ | $\overline{\phantom{0}}$<br>10,61 | 5<br>0,45<br>$\overline{\phantom{0}}$ | ,298<br>0<br>$\overline{\phantom{0}}$ | $\overline{141}$<br>$\bullet$<br>$\Xi$ | 9,984 | 7<br>9,82 | 9,670 | 4<br>$\overline{\phantom{0}}$<br>5<br>$\cdot$<br>െ | 7<br>5<br>$\omega$<br>$\bullet$<br>$\sigma$ | 200<br>െ |

Аналогічні розрахунки виконуємо для решти нових вузлів споживання схеми і заносимо їх в табл. 7.4.

Таблиця 7.4 – Результати розрахунків з регулювання напруги

| Номер<br>підстан<br>ції<br>на<br>cxem1 | Втрати напруги<br>в трансформа-<br>торах, кВ | Бажаний<br>коефіцієнт<br>трансфор-<br>мації | Дійсна<br>напруга на<br>шинах НН,<br>кB | Номер<br>відпайки | Дійсний<br>коефіцієнт<br>трансформації | Обернений<br>коефіцієнт<br>трансформації |
|----------------------------------------|----------------------------------------------|---------------------------------------------|-----------------------------------------|-------------------|----------------------------------------|------------------------------------------|
| 601                                    | 0,37                                         | 10,89                                       | 10,40                                   | 6                 | 10,925                                 | 0,0915                                   |
| 602                                    | 4,14                                         | 10,14                                       | 10,34                                   | 10                | 10,298                                 | 0,0971                                   |
| 603                                    | 2,93                                         | 10,25                                       | 10,45                                   | 10                | 10,298                                 | 0,0971                                   |
| 604                                    | 3,75                                         | 10,44                                       | 10,48                                   | 9                 | 10,455                                 | 0,0956                                   |

Після впровадження заходів з регулювання напруги на споживальних підстанціях, було проведено розрахунок режиму максимальних навантажень електричної мережі після застосування бажаних коефіцієнтів трансформації на підстанціях 601, 602, 603, 604 (див. додаток Г). Отримані результати свідчать про те, що наявні засоби регулювання на цих підстанціях забезпечують можливість експлуатації з необхідними показниками якості напруги на стороні 10 кВ.

## **8 ЕКОНОМІЧНА ЧАСТИНА**

### **Визначення оптимального варіанту розвитку електричної мережі**

У попередніх розділах було проведено розрахунки для вибору оптимального варіанту розвитку 110 кВ електричної мережі, включаючи вибір головних схем вузлових та споживальних підстанцій, обладнання підстанцій та електричних мереж, аналіз режиму максимальних навантажень та розробку заходів для підтримки якості напруги в системі. Ці дії надали достатньо інформації для аналізу економічної ефективності проекту розвитку електричної мережі в цілому.

В енергетичній галузі для оцінки економічної ефективності проекту застосовується показник рентабельності капіталовкладень. Оскільки проект передбачає будівництво енергооб'єктів протягом трьох років, формула для цього показника матиме наступний вигляд:

$$
E'_{a} = \frac{\Delta \Pi_{1} / (1 + E) + \Delta \Pi_{2} / (1 + E)^{2} + \Delta \Pi_{3} / (1 + E)^{3}}{K_{1} / (1 + E) + K_{2} / (1 + E)^{2} + K_{3} / (1 + E)^{3}},
$$
\n(8.1)

де К<sub>t</sub> – капіталовкладення в t-ий рік, тис.грн; Е = Е<sub>ан</sub> = 0,2 – банківський відсоток по вкладах (у відносних одиницях);  $\Delta \Pi_t = \Pi_{t+1} - \Pi_t$  – зміна прибутку в наступному t+1 році порівняно з роком t, тис.грн.

Значення  $\Pi_t$  для кожного року визначаються за формулою:

$$
\Pi_{t} = \Pi_{T} \gamma W_{t} - B_{t}, \qquad (8.2)
$$

де:  $II_T$  – середньозважений тариф на електроенергію в даній енергосистемі (без прибутку з обороту),  $L = 1,65$  грн/кВт×год;  $\gamma$  – частка вартості реалізації електроенергії, що припадає на електричну мережу (для ЕМ 110 кВ  $\gamma = 0.12$ [2]);  $W_t$  – додаткове надходження електроенергії в мережу, зумовлене

спорудженням електромережевого об'єкта, МВтгод; В – додаткові щорічні витрати на експлуатацію мережі (собівартість передавання електроенергії), тис.грн.

Щорічні експлуатаційні витрати визначаються таким чином:

$$
\mathbf{B}_{t} = 0.033 \cdot \mathbf{K}_{t} + \Delta \mathbf{W}_{t} \cdot \mathbf{c}, \qquad (8.3)
$$

де  $K_t$  – капітальні вкладення, тис.грн.; с – вартість 1 кВт $\cdot$ год. втраченої потужності;  $\Delta W_t$  – втрати електроенергії в мережі, кВт $\cdot$ год:

$$
\Delta W_{t} = \sum_{i=1}^{n} \left( \frac{P_{i}}{U_{H} \cdot \cos \varphi} \right)^{2} \cdot r_{0i} \cdot \Delta L_{i} \cdot \tau;
$$
 (8.4)

де  $P_i$  – активна потужність, що передається по і-ій лінії, МВт;  $U_H$  – номінальна напруга мережі, кВ (приймаємо рівною напрузі попередньо існуючої мережі, тобто  $U_H = 110$  кВ);  $r_{0i}$  – питомий опір проводу і-ої ЛЕП, Ом/км;  $\tau$  – час максимальних втрат (3862 год);  $\Delta L_i$  – довжина і-ої лінії, км.

Даний розрахунок можна замінити за допомогою використання ПЗ «ВТРАТИ», а саме, використовуючи схему до та на кожному етапі (році) її розвитку. Порівнюючи отримані дані, за кожним кроком зміни, знайдемо  $\Delta W_{t.}$ 

Одноразові капітальні витрати складаються з двох складових:

$$
K = K_{\Pi/CT} + K_{\Pi E\Pi};\tag{8.5}
$$

де  $K_{\text{P/CT}}$  – одночасні капітальні вкладення на спорудження підстанцій, тис.грн.;

КЛЕП – одноразові капітальні витрати на спорудження ліній електропередач, тис.грн..

Результати прогнозу навантаження на наступний період показали збільшення навантаження, але це не вимагає збільшення потужності трансформаторів.

| Ч.ч.<br>згідно<br>з таблицею 6.1 | Вузол ПС                                                                                | Кіль-<br>кість        | Будівель-<br>ні роботи | Облад-<br>нання | Інші<br>витрати | Проект-<br>Hİ<br>роботи | Експер-<br>тиза<br>проекту | Загальна<br>кошторис-<br>на вартість |
|----------------------------------|-----------------------------------------------------------------------------------------|-----------------------|------------------------|-----------------|-----------------|-------------------------|----------------------------|--------------------------------------|
| 1                                | $\overline{2}$                                                                          | 3                     | $\overline{4}$         | 5               | 6               | 7                       | 8                          | 9                                    |
| $\mathbf{1}$                     | Установлення силових<br>трансформаторів<br>напругою, потужністю:                        |                       |                        |                 |                 |                         |                            |                                      |
| 1.7                              | 110/10 кВ,<br>$16 B \times A$                                                           | 2 од.                 | 601,882                | 22566,376       | 734,56          | 601,984                 | 4,916                      | 24509,718                            |
| $\overline{2}$                   | Вузли ВРУ 110 кВ:                                                                       |                       |                        |                 |                 |                         |                            |                                      |
| 2.1                              | Приєднання 110 кВ<br>силового трансформа-<br>тора без вимикача                          | 2 од.                 | 87,512                 | 2613,394        | 110,560         | 72,410                  | 2,138                      | 2886,024                             |
| 2.5                              | Приєднання лінії 110 кВ<br>з вимикачем із<br>вбудованими трансфор-<br>маторами струму   | 2 од.                 | 143,326                | 5953,842        | 241,54          | 162,244                 | 2,492                      | 6503,458                             |
| 2.8                              | Приєднання секційного<br>вимикача 110 кВ із<br>вбудованими трансфор-<br>маторами струму | 1 од.                 | 74,910                 | 2609,418        | 111,311         | 74,287                  | 1,216                      | 2971,142                             |
| 2.9                              | Приєднання трансформа-<br>тора напруги 110 кВ                                           | $\overline{2}$<br>ΟД. | 76,148                 | 2044,102        | 117,386         | 58,220                  | 2,088                      | 2297,948                             |
| 2.12                             | Приєднання ремонтної<br>перемички 110кВ                                                 | $\mathbf{1}$<br>ΟД.   | 54,027                 | 287,744         | 24,915          | 10,315                  | 1,000                      | 378,001                              |
|                                  | Всього ВРУ 110 кВ                                                                       |                       | 435,935                | 13608,506       | 605,722         | 377,473                 | 8,934                      | 15036,573                            |
| $\mathbf{3}$                     | Вузли обладнання 10<br>$\kappa$ B:                                                      |                       |                        |                 |                 |                         |                            |                                      |
| 3.1                              | ЗРУ 10 кВ ПС 110/10 кВ:                                                                 |                       |                        |                 |                 |                         |                            |                                      |
| 3.1.1                            | Камера 10 кВ вводу від<br>силового трансфор-<br>матора з вакуумним<br>вимикачем         | $\sqrt{2}$<br>0Д.     | 77,232                 | 881,914         | 23,810          | 25,838                  | 2,000                      | 1010,794                             |
| 3.1.2                            | Камера секційного<br>вакуумного вимикача<br>$10$ $\mathrm{KB}$                          | 1<br>ΟД.              | 38,616                 | 421,721         | 11,364          | 12,424                  | 1,000                      | 485,124                              |
| 3.1.3                            | Камера секційного<br>роз'єднувача 10 кВ                                                 | 1<br>ΟД.              | 38,616                 | 294,832         | 7,960           | 9,162                   | 1,000                      | 351,560                              |
| 3.1.4                            | Камера лінії 10 кВ з<br>вакуумним вимикачем                                             | 17<br>ΟД.             | 38,616                 | 344,977         | 9,314           | 10,452                  | $\mathbf{1}$               | 404,359                              |
| 3.1.5                            | Камера з<br>трансформаторами<br>напруги 10 кВ                                           | $\overline{4}$<br>0Д. | 154,464                | 551,472         | 25,688          | 20,952                  | 4,000                      | 756,576                              |
| 3.1.6                            | Камери з іншим<br>обладнанням 10 кВ                                                     | $\sqrt{2}$<br>ΟД.     | 77,232                 | 309,232         | 12,104          | 10,184                  | 2,000                      | 410,752                              |
|                                  | Всього ЗРУ 10 кВ                                                                        |                       | 1042,632               | 8323,78         | 239,264         | 256,244                 | 27                         | 9888,919                             |

Таблиця 8.1 – Вартість будівництва підстанції (вузол 602)

| $\mathbf{1}$   | $\overline{2}$                                                                                                    | 3                       |                       | 4       | 5                         | 6       | 7      |        |          | 8     | 9        | 10   |                    |
|----------------|----------------------------------------------------------------------------------------------------|-------------------------|-----------------------|---------|---------------------------|---------|--------|--------|----------|-------|----------|------|--------------------|
| $\overline{4}$ | Трансформатор власних<br>потреб зовнішнього<br>установлення<br>потужністю:                                                                                                    |                         |                       |         |                           |         |        |        |          |       |          |      |                    |
| 4.2.1          | $250$ к $B \cdot A$                                                                                                    | 2 од.                   |                       | 27,244  | 503,940                   | 23,946  | 14,496 |        |          | 2,000 | 571,626  | 32,0 |                    |
| 4.3            | Заземлювальний<br>реактор<br>$10 \text{ кB}$                                                                                                    | $\mathfrak{2}$<br>КОМПЛ |                       | 108,180 | 1592,330                  | 79,152  | 46,852 |        |          | 2,026 | 1828,540 | 52,0 |                    |
|                | Всього                                                                                                    |                         |                       | 135,424 | 2096,27                   | 103,098 | 61,348 |        |          | 4,026 | 3287,266 | 84   |                    |
| 5              | <b>ЗПК:</b>                                                                                                    |                         |                       |         |                           |         |        |        |          |       |          |      |                    |
| 5.1            | ЗПК ПС 110/10 кВ                                                                                                    |                         |                       |         |                           |         |        |        |          |       |          |      |                    |
| 5.1.1          | Панелі керування, ДЗТ,<br>резервного захисту та<br>РПН силового<br>трансфор-<br>матора (чотири панелі)                                                                                                    | 2<br>КОМПЛ              |                       | 481,046 | 1524,364                  | 88,638  | 60,856 |        |          | 2,088 | 2156,992 | 96,0 |                    |
| 5.1.2          | Панелі ДФЗ і резервного<br>захисту лінії 110 кВ з<br>вимикачем (дві панелі)                                                                                                    | $\overline{c}$<br>компл |                       | 274,882 | 1649,252                  | 85,910  | 55,364 |        |          | 2,064 | 2067,472 | 48,0 |                    |
| 5.1.3          | Панелі секційного<br>вимикача 110 кВ (одна<br>панель)                                                                                                    | 1 од.                   |                       | 68,721  | 559,852                   | 21,513  | 17,472 |        |          | 1,000 | 668,558  | 24,0 |                    |
| 5.1.4          | Панель трансформаторів<br>напруги 110 кВ (одна<br>панель на дві секції<br>$110$ $\mathrm{KB}$ )                                                                                                    | $1$ од.                 |                       | 68,721  | 386,946                   | 8,085   | 11,081 |        |          | 1,000 | 475,833  | 12,0 |                    |
| 5.1.8          | Панелі вводів 10 кВ та<br>секційного вимикача 10<br>кВ (одна панель на два<br>вводи)                                                                                                    | 1 од.                   |                       | 137,441 | 347,406                   | 21,315  | 14,343 |        |          | 1,000 | 521,505  | 24,0 |                    |
| 5.1.9          | Панелі керування та<br>захисту заземлювального<br>реактора (одна панель<br>на<br>дві секції 10 кВ)                                                                                                    |                         | $1$ од.               | 68,721  | 412,888                   |         | 21,485 | 13,855 |          | 1,000 | 517,950  |      | 12,0               |
| 5.1.10         | Шафа оперативного<br>постійного струму<br>(IIIOT)                                                                                                    |                         | 1 од.                 | 66,801  |                           | 680,462 | 33,562 | 20,854 |          | 1,002 | 802,681  |      | 12,0               |
| 5.1.11         | Шафи з низьковольтною<br>апаратурою (три шафи)                                                                                                    |                         | $\mathbf{1}$<br>компл | 199,382 | 726,488                   |         | 41,034 | 27,729 |          | 1,032 | 995,664  |      | 36,0               |
| 5.1.12         | Інші панелі загального<br>користування<br>(центральної<br>сигналізації, керування<br>шинними апаратами<br>$110-$<br>10 кВ, автоматики<br>вимикачів 110 кВ,<br>ПРВВ,<br>торцеві панелі - всього<br>чотири панелі) |                         |                       |         |                           |         |        |        |          |       |          |      |                    |
|                | Всього ЗПК                                                                                                    |                         |                       |         | 1609,318 8496,762 428,965 |         |        | 294,39 |          | 13,25 |          |      | 10942,685 1609,318 |
|                | Загальна кошторисна вартість                                                                                                    |                         |                       |         |                           |         |        |        | 63665,16 |       |          |      |                    |

Продовження табл. 8.1 - Вартість будівництва підстанції (вузол 602)

| Ч.ч.<br>згідно      | Вузол ПС                                                                                                   | Кіль-<br>кість        | Будівель-<br>ні роботи | Облад-<br>нання | Інші<br>витрати | Проект-<br>H1 | Експер-<br>тиза | Загальна<br>кошторис- |
|---------------------|----------------------------------------------------------------------------------------------------|-----------------------|------------------------|-----------------|-----------------|---------------|-----------------|-----------------------|
| з таблицею 6.1<br>1 | 2                                                                                                    | 3                     | $\overline{4}$         | $\mathfrak{S}$  | 6               | роботи<br>7   | проекту<br>8    | на вартість<br>9      |
| $\mathbf 1$         | Установлення силових<br>трансформаторів<br>напругою, потужністю:                                           |                       |                        |                 |                 |               |                 |                       |
| 1.7                 | 110/10 кВ,<br>$6,3 B\times A$                                                                              | 2 од.                 | 517,488                | 13499           | 451,372         | 371,798       | 3,43            | 14843,022             |
| $\overline{2}$      | Вузли ВРУ 110 кВ:                                                                                          |                       |                        |                 |                 |               |                 |                       |
| 2.1                 | Приєднання 110 кВ<br>силового трансформа-<br>тора без вимикача                                             | 2 од.                 | 87,512                 | 2613,394        | 110,560         | 72,410        | 2,138           | 2886,024              |
| 2.5                 | Приєднання лінії 110 кВ<br>з вимикачем із<br>вбудованими трансфор-<br>маторами струму                      | 2 од.                 | 143,326                | 5953,842        | 241,54          | 162,244       | 2,492           | 6503,458              |
| 2.8                 | Приєднання секційного<br>вимикача 110 кВ із<br>вбудованими трансфор-<br>маторами струму                    | 1 од.                 | 74,910                 | 2609,418        | 111,311         | 74,287        | 1,216           | 2971,142              |
| 2.9                 | Приєднання трансформа-<br>тора напруги 110 кВ                                                              | $\overline{2}$<br>ΟД. | 76,148                 | 2044,102        | 117,386         | 58,220        | 2,088           | 2297,948              |
| 2.12                | Приєднання ремонтної<br>перемички 110кВ                                                                    | $\mathbf{1}$<br>ΟД.   | 54,027                 | 287,744         | 24,915          | 10,315        | 1,000           | 378,001               |
|                     | Всього ВРУ 110 кВ                                                                                          |                       | 435,935                | 13608,506       | 605,722         | 377,473       | 8,934           | 15036,573             |
| $\mathbf{3}$        | Вузли обладнання 10<br>$\kappa$ B:                                                                         |                       |                        |                 |                 |               |                 |                       |
| 3.1<br>3.1.1        | ЗРУ 10 кВ ПС 110/10 кВ:<br>Камера 10 кВ вводу від<br>силового трансфор-<br>матора з вакуумним<br>вимикачем | $\mathfrak{2}$<br>0Д. | 77,232                 | 881,914         | 23,810          | 25,838        | 2,000           | 1010,794              |
| 3.1.2               | Камера секційного<br>вакуумного вимикача<br>$10 \text{ kB}$                                                | 1<br>ΟД.              | 38,616                 | 421,721         | 11,364          | 12,424        | 1,000           | 485,124               |
| 3.1.3               | Камера секційного<br>роз'єднувача 10 кВ                                                                    | $\mathbf{1}$<br>ΟД.   | 38,616                 | 294,832         | 7,960           | 9,162         | 1,000           | 351,560               |
| 3.1.4               | Камера лінії 10 кВ з<br>вакуумним вимикачем                                                                | $\overline{4}$<br>ΟД. | 154,464                | 1379,908        | 37,256          | 41,808        | $\overline{4}$  | 1617,436              |
| 3.1.5               | Камера з<br>трансформаторами<br>напруги 10 кВ                                                              | $\overline{4}$<br>0Д. | 154,464                | 551,472         | 25,688          | 20,952        | 4,000           | 756,576               |
| 3.1.6               | Камери з іншим<br>обладнанням 10 кВ                                                                        | $\overline{c}$<br>0Д. | 77,232                 | 309,232         | 12,104          | 10,184        | 2,000           | 410,752               |
|                     | Всього ЗРУ 10 кВ                                                                                           |                       | 540,624                | 3839,079        | 118,182         | 120,368       | 14              | 4632,252              |

Таблиця 8.2 – Вартість будівництва підстанції (вузол 603)

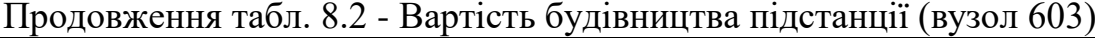

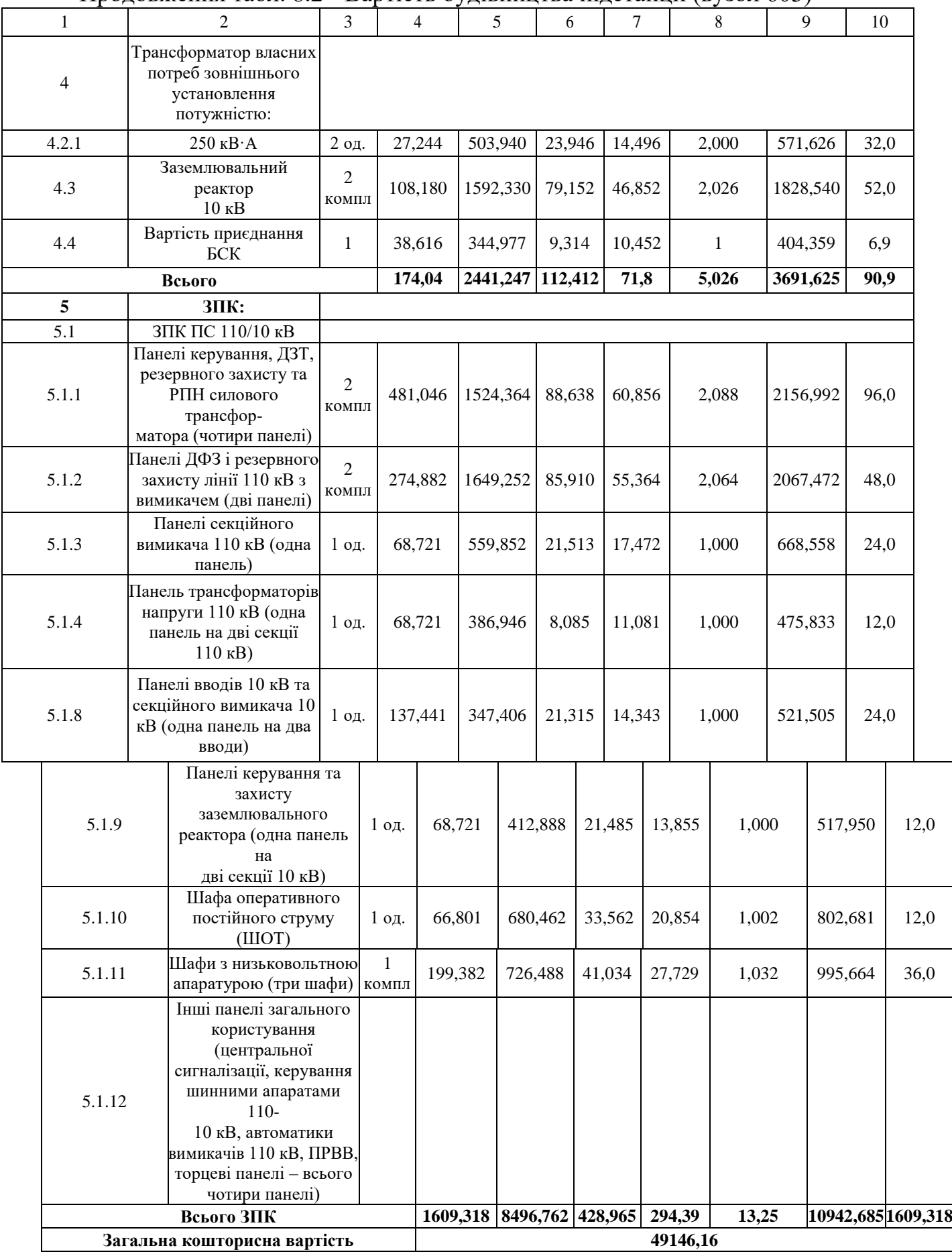

Таблиця 8.3 – Вартість облаштування нового приєднання до ПС Козятин-тяга

| Ч.ч.<br>згідно<br>з таб-<br>лицею<br>6.1 | Вузол ПС                                                                                                |          | Кіль- Будівель-<br>кість ні роботи | Облад-<br>нання | Інші<br>витрати | Проект-<br>H1<br>роботи | Експер-<br>тиза<br>проекту | Загальна<br>кошторис-<br>на вартість |  |
|------------------------------------------|----------------------------------------------------------------------------------------------------|----------|------------------------------------|-----------------|-----------------|-------------------------|----------------------------|--------------------------------------|--|
| 1                                        | $\mathfrak{D}$                                                                                          | 3        | 4                                  | 5               | 6               | 7                       | 8                          | 9                                    |  |
| $\mathbf{2}$                             | Вузли ВРУ 110 кВ:                                                                                       |          |                                    |                 |                 |                         |                            |                                      |  |
| 2.2                                      | Приєднання лінії<br>110 <sub>K</sub> B<br>з вимикачем із<br>вбудованими<br>трансфор-<br>маторами струму | 1        | 186,654                            | 2745,262        | 114,968         | 79,9                    | 1,241                      | 3128,024                             |  |
| 2.3                                      | Приєднання лінії<br>$110KB$ з<br>роз'єднувачем                                                          | 1        | 146,207                            | 198,92          | 15,406          | 11,112                  | 1                          | 372,645                              |  |
|                                          |                                                                                                    | 332,861  | 2944,182                           | 130,374         | 91,012          | 2,241                   | 3500,669                   |                                      |  |
|                                          | Загальна кошторисна вартість                                                                            | 3500,669 |                                    |                 |                 |                         |                            |                                      |  |

Підсумовуючи, укрупнені капітальні витрати на розвиток електричної мережі на першому році складають 116311,989 тис. грн.,

Укрупнені капітальні витрати на розвиток електричної мережі на другому році показані у табл. 8.4–8.8.

У відповідності з остаточним варіантом розвитку електричної мережі планується будівництво наступних енергетичних об'єктів.

## **На першому році:**

– будівництво лінії електропередач: 10-602 та 602-603

– спорудження споживальної підстанції 110/10 кВ у пункті 602 та 603;

– розвиток живильної підстанції Козятин-тяга (вузол 10)

## **На другому році:**

– будівництво ліній електропередач: 12-603, 209-601, 601-604 та 604 -

14;

– спорудження споживальних підстанцій 110/10 кВ у пунктах 601 та 604;

| Ч.ч.<br>згідно<br>3<br>таблицею<br>6.1 | Вузол ПС                                                                                | Кіль-<br>кість | Будівель-<br>ні роботи | Облад-<br>нання   | Інші<br>витрати | Проект-<br>Hi<br>роботи | Експер-<br>тиза<br>проекту | Загальна<br>кошторис-<br>на вартість |
|----------------------------------------|-----------------------------------------------------------------------------------------|----------------|------------------------|-------------------|-----------------|-------------------------|----------------------------|--------------------------------------|
| $\mathbf{1}$                           | $\overline{2}$                                                                          | $\mathfrak{Z}$ | 4                      | $\sqrt{5}$        | 6               | 7                       | 8                          | 9                                    |
| 1                                      | Установлення силових<br>трансформаторів<br>напругою, потужністю:                        |                |                        |                   |                 |                         |                            |                                      |
| 1.7                                    | 110/10 кВ,<br>$16 B \times A$                                                           | 2 од.          | 601,882                | 22566,376         | 734,56          | 601,984                 | 4,916                      | 24509,718                            |
| $\overline{2}$                         | Вузли ВРУ 110 кВ:                                                                       |                |                        |                   |                 |                         |                            |                                      |
| 2.1                                    | Приєднання 110 кВ<br>силового трансформа-<br>тора без вимикача                          | 2 од.          | 87,512                 | 2613,394          | 110,560         | 72,410                  | 2,138                      | 2886,024                             |
| 2.5                                    | Приєднання лінії 110 кВ<br>з вимикачем із<br>вбудованими трансфор-<br>маторами струму   | 2 од.          | 143,326                | 5953,842          | 241,54          | 162,244                 | 2,492                      | 6503,458                             |
| 2.8                                    | Приєднання секційного<br>вимикача 110 кВ із<br>вбудованими трансфор-<br>маторами струму | 1 од.          | 74,910                 | 2609,418          | 111,311         | 74,287                  | 1,216                      | 2971,142                             |
| 2.9                                    | Приєднання трансформа-<br>тора напруги 110 кВ                                           | 2 од.          | 76,148                 | 2044,102          | 117,386         | 58,220                  | 2,088                      | 2297,948                             |
| 2.12                                   | Приєднання ремонтної<br>перемички 110кВ                                                 | $1$ од.        | 54,027                 | 287,744           | 24,915          | 10,315                  | 1,000                      | 378,001                              |
|                                        | Всього ВРУ 110 кВ                                                                       |                | 435,935                | 13608,506 605,722 |                 | 377,473                 | 8,934                      | 15036,573                            |
| $\overline{\mathbf{3}}$                | Вузли обладнання 10<br>$\kappa$ B:                                                      |                |                        |                   |                 |                         |                            |                                      |
| 3.1                                    | ЗРУ 10 кВ ПС 110/10 кВ:                                                                 |                |                        |                   |                 |                         |                            |                                      |
| 3.1.1                                  | Камера 10 кВ вводу від<br>силового трансфор-<br>матора з вакуумним<br>вимикачем         | 2 од.          | 77,232                 | 881,914           | 23,810          | 25,838                  | 2,000                      | 1010,794                             |
| 3.1.2                                  | Камера секційного<br>вакуумного вимикача<br>$10$ KB                                     | 1 од.          | 38,616                 | 421,721           | 11,364          | 12,424                  | 1,000                      | 485,124                              |
| 3.1.3                                  | Камера секційного<br>роз'єднувача 10 кВ                                                 | 1 од.          | 38,616                 | 294,832           | 7,960           | 9,162                   | 1,000                      | 351,560                              |
| 3.1.4                                  | Камера лінії 10 кВ з<br>вакуумним вимикачем                                             | 5 од.          | 193,08                 | 1724,885          | 46,57           | 52,26                   | 5                          | 2021,795                             |
| 3.1.5                                  | Камера з трансформаторами<br>напруги 10 кВ                                              | 4 од.          | 154,464                | 551,472           | 25,688          | 20,952                  | 4,000                      | 756,576                              |
| 3.1.6                                  | Камери з іншим<br>обладнанням 10 кВ                                                     | 2 од.          | 77,232                 | 309,232           | 12,104          | 10,184                  | 2,000                      | 410,752                              |
|                                        | Всього ЗРУ 10 кВ                                                                        |                | 579,24                 | 4184,056 127,496  |                 | 130,82                  | 15                         | 5036,611                             |

Таблиця 8.4 – Вартість будівництва підстанції (вузол 601)

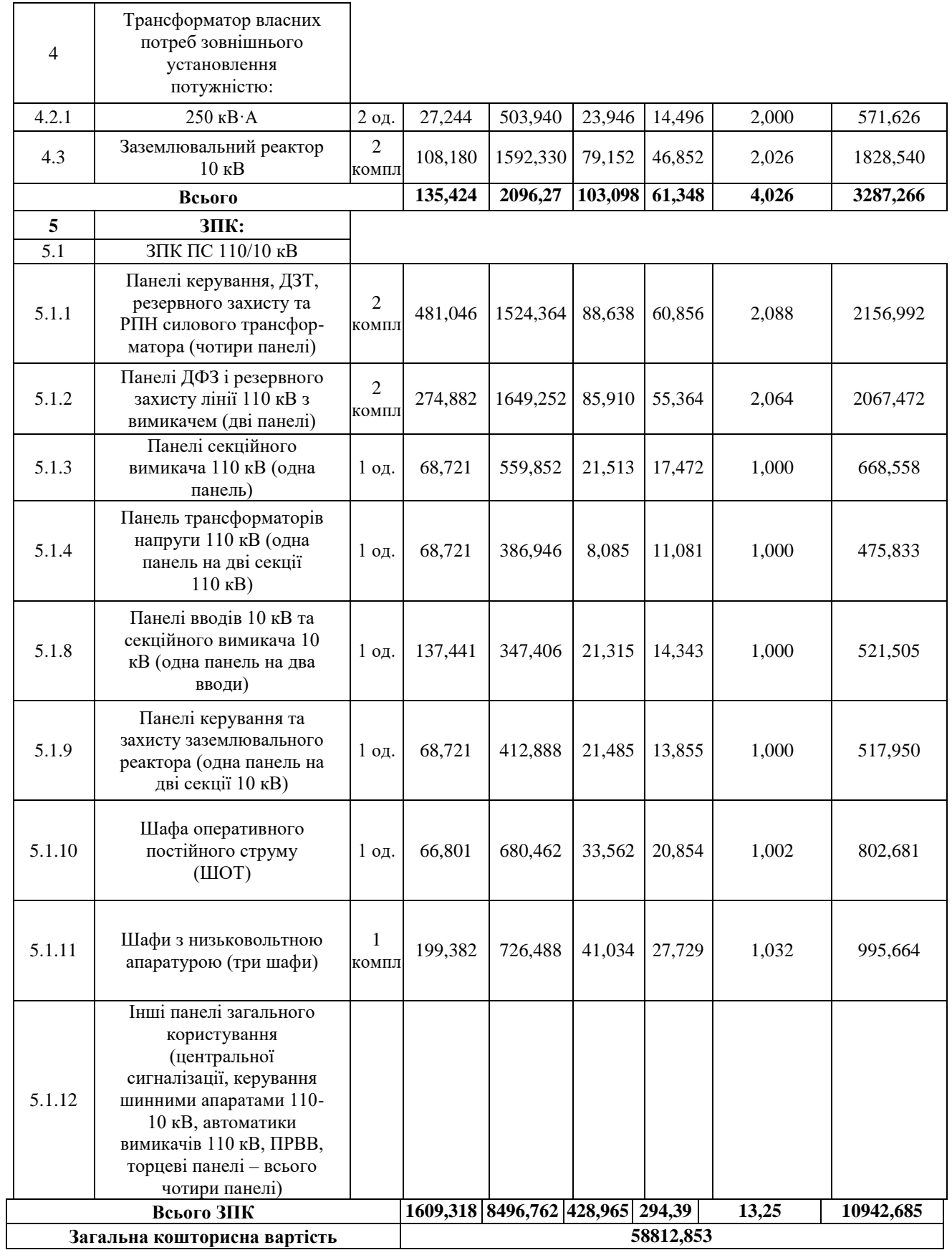

# Таблиця 8.4 – Вартість будівництва підстанції (вузол 604)

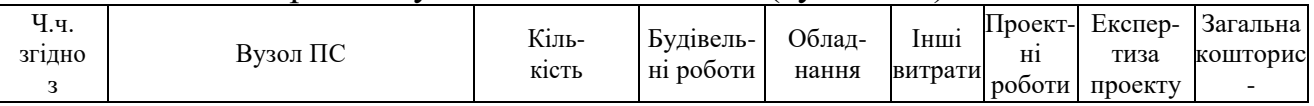

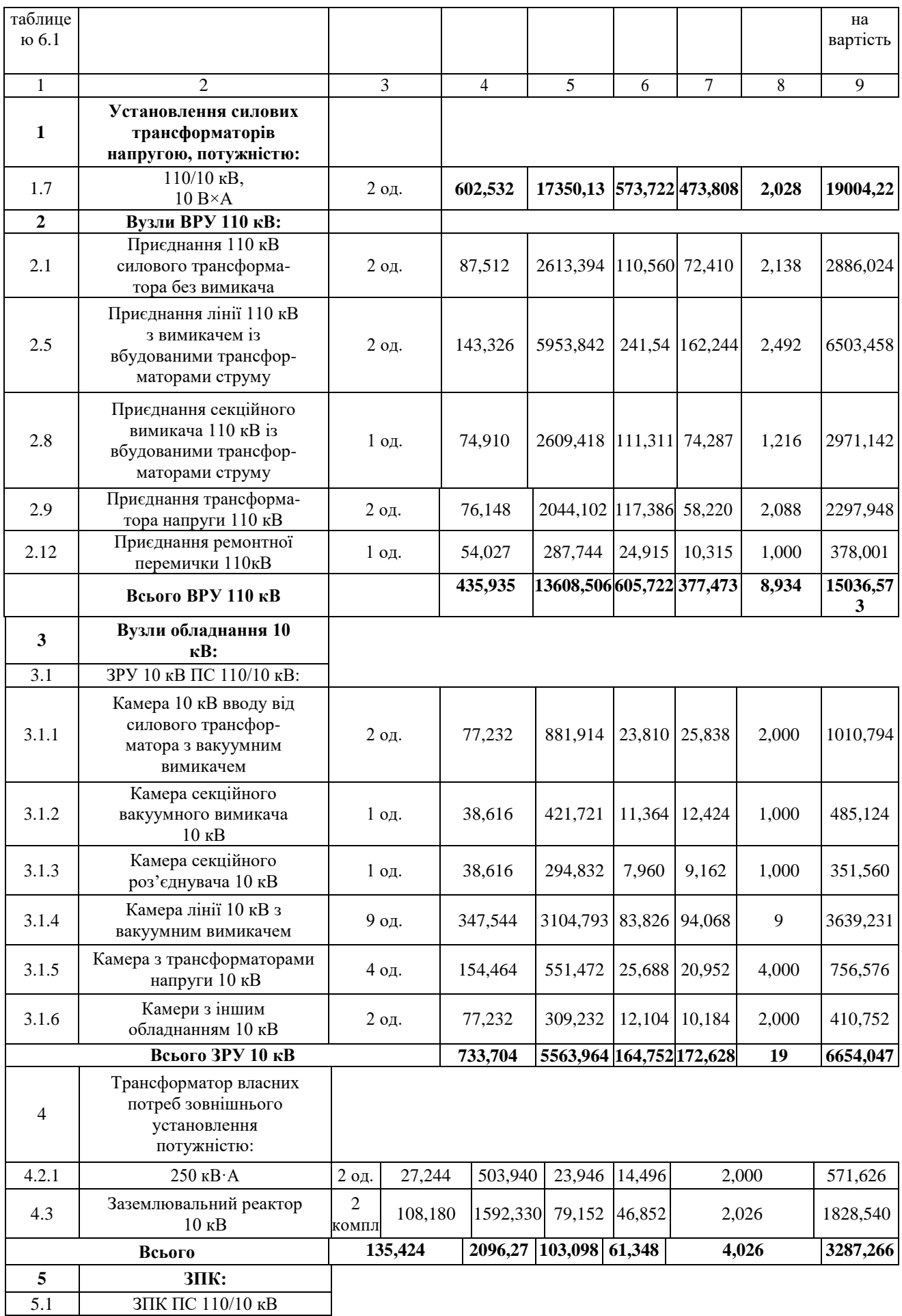

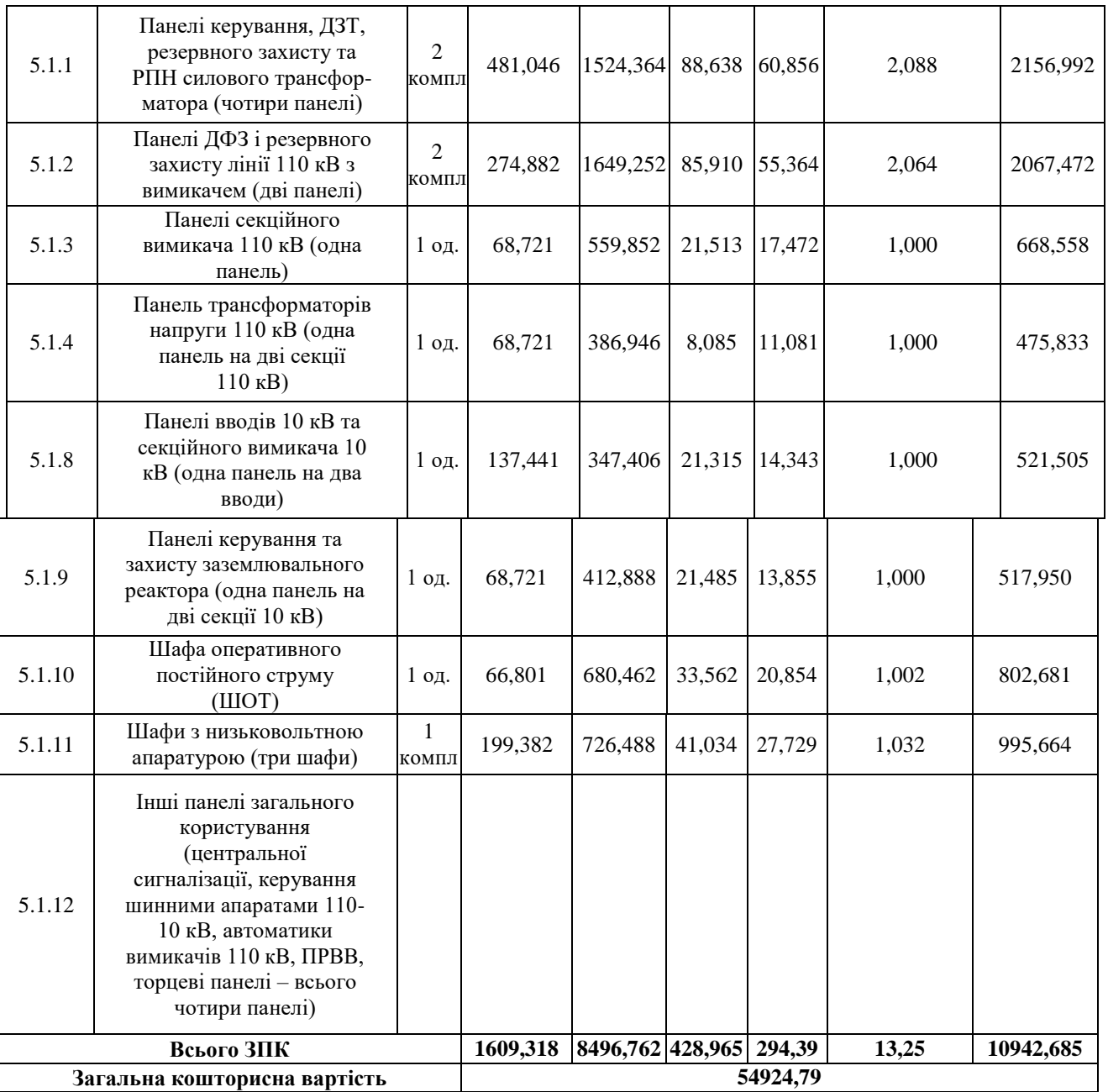

Таблиця 8.5 – Вартість облаштування відгалуження від ПЛ Сигнал-Козятин (вузол 209) (відгалудження):

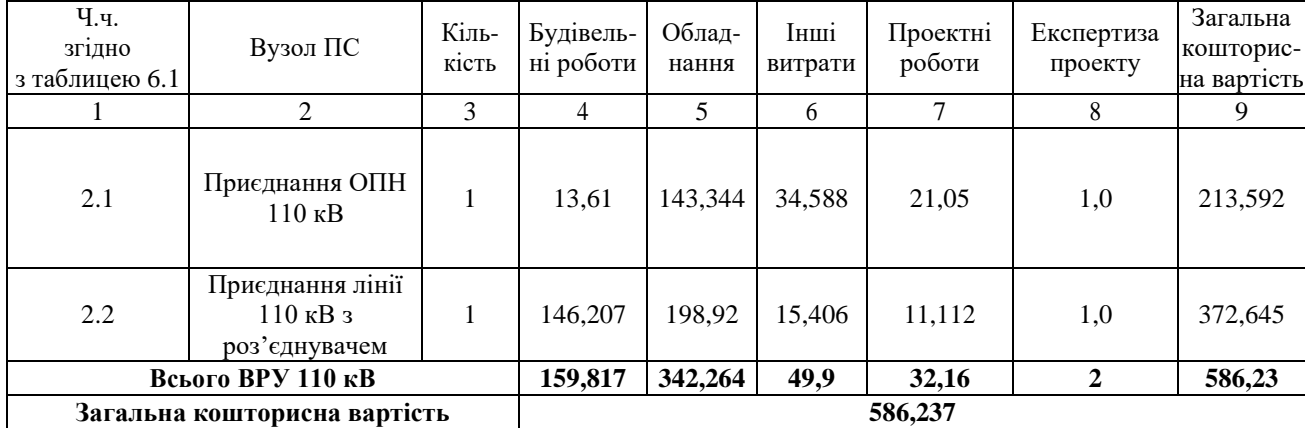

| Ч.ч.<br>згідно<br>з таб-<br>лицею<br>6.1 | Вузол ПС                                                                             |    | Кіль- Будівель-<br>кість ні роботи | Облал-<br>нання | Інші<br>витрати | Проект-<br>H1<br>роботи | Експер-<br>тиза<br>проекту | Загальна<br>кошторис-<br>на вартість |
|------------------------------------------|--------------------------------------------------------------------------------------|----|------------------------------------|-----------------|-----------------|-------------------------|----------------------------|--------------------------------------|
|                                          | $\mathfrak{D}$                                                                       | 3  | 4                                  | 5               | 6               | 7                       | 8                          | 9                                    |
| $\overline{2}$                           | Вузли ВРУ 110 кВ:                                                                    |    |                                    |                 |                 |                         |                            |                                      |
| 2.2                                      | Приєднання лінії 110кВ<br>з вимикачем із<br>вбудованими трансфор-<br>маторами струму | -1 | 186.654                            | 2745,262        | 114.968         | 79,9                    | 1.241                      | 3128,024                             |
| 2.3                                      | Приєднання лінії 110кВ з<br>роз'єднувачем                                            | ı  | 146,207                            | 198,92          | 15,406          | 11,112                  |                            | 372,645                              |
|                                          |                                                                                      |    | 332,861                            | 2944,182        | 130,374         | 91,012                  | 2,241                      | 3500,669                             |
| Загальна кошторисна вартість             |                                                                                      |    | 3500,669                           |                 |                 |                         |                            |                                      |

Таблиця 8.6 – Вартість облаштування нового приєднання до ПС Сосонка - тяга

Таблиця 8.7 – Вартість реконструкції ПС 3-д прогрес

| Ч.ч.<br>згідно<br>з таб-<br>лицею<br>6.1 | Вузол ПС                                                                             | кість | Кіль- Будівель-<br>ні роботи | Облад-<br>нання | Інші<br>витрати | Проект-<br>H1<br>роботи | Експер-<br>тиза | Загальна<br>кошторис-<br>проекту на вартість |
|------------------------------------------|--------------------------------------------------------------------------------------|-------|------------------------------|-----------------|-----------------|-------------------------|-----------------|----------------------------------------------|
| 1                                        | $\mathfrak{D}$                                                                       | 3     | 4                            | 5               | 6               | 7                       | 8               | 9                                            |
| $\overline{2}$                           | Вузли ВРУ 110 кВ:                                                                    |       |                              |                 |                 |                         |                 |                                              |
| 2.2                                      | Приєднання лінії 110кВ<br>з вимикачем із<br>вбудованими трансфор-<br>маторами струму | 1     | 186,654                      | 2745,262        | 114,968         | 79,9                    | 1,241           | 3128,024                                     |
| 2.3                                      | Приєднання лінії 110кВ з<br>роз'єднувачем                                            | 1     | 146,207                      | 198,92          | 15,406          | 11,112                  | 1               | 372,645                                      |
| 2.4                                      | Приєднання секційного<br>вимикача 110 кВ                                             | 1     | 64,616                       | 2169,270        | 87,958          | 59,620                  | 1,163           | 2382,626                                     |
| 2.5                                      | Приєднання ремонтної<br>перемички 110 кВ                                             |       | 54,027                       | 287,744         | 24,915          | 10.315                  | 1               | 378,001                                      |
| Всього ВРУ 110 кВ                        |                                                                                      |       | 451,504                      | 5401,196        | 243,247         | 160,947                 | 4,404           | 6261,296                                     |
| Загальна кошторисна вартість             |                                                                                      |       | 6261,296                     |                 |                 |                         |                 |                                              |

Підсумовуючи, укрупнені капітальні витрати на розвиток електричної мережі на другому році складають 124085,848 (тис. грн.),

Капітальні витрати на спорудження ліній електропередач визначаються за наступною формулою:

$$
K_{JIEII} = C_T \cdot 1,\tag{8.6}
$$

де  $C_T$  – вартість 1 км ЛЕП, тис.грн..

$$
K_{JIEII1} = 1445,069.1,089. (15,4 + 7) = 35250,4 \text{ (tuc.rph.)}.
$$

$$
K_{\text{JIEII2}} = 1445,069 \cdot 1,089 \cdot (4,9+5,6+11,9+11,9) = 53977,2 \text{ (THC.} \text{F} \text{pH} \text{.})
$$

Одночасні капітальні витрати К:

$$
K_1 = 116311,989 + 35250,4 = 151\,562,389\,(\text{тис.грн.}).
$$
  

$$
K_2 = 124085,848 + 53977,2 = 178\,063,048\,(\text{тис.грн.}).
$$

Щорічні витрати на експлуатацію мережі обчислюються за формулою:

$$
B = B_{\text{J}I} + B_{\text{II}} + \Delta W_t, \tag{8.7}
$$

де В<sub>л</sub> - відрахування від капітальних витрат на обслуговування та ремонт ліній, тис.грн; В $_{\text{II}}$  – відрахування від капітальних витрат на обслуговування та ремонт підстанцій, тис.грн;  $\Delta W_t$  – зміна втрат електроенергії в електричній мережі внаслідок її розвитку, кВт $\cdot$ год:

$$
\Delta W_{t} = \Delta W_{tI} + \Delta W_{tI} \tag{8.8}
$$

де  $\Delta W_{tJ}$ ,  $\Delta W_{tJ}$  – зміна втрат електроенергії, відповідно, в ЛЕП та трансформаторах підстанцій, кВт×год.

Відрахування від капітальних витрат на обслуговування та ремонт ліній:

$$
B_{\text{J}} = (K_{\text{JIEII}} \cdot P_{\text{J}}\%)/100; \tag{8.9}
$$

де Рл% – норма щорічних відрахувань на ремонт та обслуговування повітряних ліній (0,3%).

Відрахування від капітальних витрат на обслуговування та ремонт підстанцій:

$$
B_{\Pi} = (K_{\Pi/CT} \cdot P_{\Pi}\%)/100;
$$
 (8.10)

де Рп% – норма щорічних відрахувань на ремонт та обслуговування електротехнічного устаткування підстанцій (3,0%).

Таким чином у відповідності з формулами (8.9-8.10) маємо:

$$
B_{J11} = (35250,4 \cdot 0,3)/100 = 105,751 \text{ (THC.rpH.)};
$$
  
\n
$$
B_{J12} = (53977,2 \cdot 0,3)/100 = 161,932 \text{ (THC.rpH.)};
$$
  
\n
$$
B_{T11} = (116311,989 \cdot 3)/100 = 3489,3 \text{ (THC.rpH.)};
$$
  
\n
$$
B_{T12} = (124085,848 \cdot 3)/100 = 3722,5 \text{ (THC.rpH.)}.
$$

У таблиці 8.8 представлені зміни втрат електроенергії по роках, отримані на основі результатів розрахунку режиму максимальних навантажень ЕМ після етапного розвитку.

Таблиця 8.8 – Зміна втрат потужності та електроенергії в нових приєднаннях:

| $P_{1K}$       | Побудовані та               | Зміна втрати |                                                   | Сумарні втрати  |  |
|----------------|-----------------------------|--------------|---------------------------------------------------|-----------------|--|
|                | реконструйовані             | в ЛЕП,       | трансформаторах,                                  | електроенергії, |  |
| будівництва    | об'єкти                     | кВт          | Зміна втрати в<br>$\kappa$ B $\tau$<br>165<br>172 | тис. кВт год    |  |
|                | ЛЕП:10-602, 602-603         | 823          |                                                   | 4501            |  |
|                | $\Pi$ /ct: 10, 602, 603     |              |                                                   |                 |  |
|                | ЛЕП:12-603, 209-601,        |              |                                                   | 1073            |  |
| $\overline{2}$ | 601-604, 604-14             |              |                                                   |                 |  |
|                | $\Pi$ /cr:12, 14, 209, 601, |              |                                                   |                 |  |
|                | 604                         |              |                                                   |                 |  |

Річні видатки було розраховано за виразом (8.7).

$$
B_1 = 3489,3 + 105,751 + (4501 \cdot 2,65) = 15522,701 \text{ (THC.FPH.)};
$$

$$
B_2 = 3722,5 + 161,932 + (1073 \cdot 2,65) = 6727,882 \text{ (THE.PPH.)}
$$

По роках розвитку електричної мережі визначається додаткове надходження електроенергії шляхом обчислення сумарного щорічного

електроспоживання нових підключених споживачів.  
\n
$$
W_{1(602+603)} = (19, 66+4, 65) \cdot 5400 = 131271 \text{ (MBT-год)};
$$
\n
$$
W_{2(601+604)} = 18, 48 \cdot 5400 + 9, 83 \cdot 1200 = 111564 \text{ (MBT-rod)}.
$$

У відповідності з (8.2) зміна прибутку по роках визначається наступним чином:

93.3. The system of the system of linear equations:

\n
$$
\Pi_1 = 2,65 \cdot 0,12 \cdot 131271 - 15522,701 = 26221,477 \text{ (The.} \text{TPH.});
$$
\n
$$
\Pi_2 = (2,65 \cdot 0,12 \cdot 99792 + 5,2 \cdot 0,12 \cdot 11796) - 6727,882 = 231714,776 - 7360,704 = 24354,072 \text{ (The.} \text{TPH.})
$$

За результатами попередніх розрахунків, рентабельність проекту розвитку в цілому визначається наступним чином (8.1):

$$
E'_{a} = \frac{26221,477/(1+0,2) + 24354,072/(1+0,2)^{2}}{151562,389/(1+0,2) + 178063,048/(1+0,2)^{2}} = 0,155
$$

Термін окупності проекту може бути визначений наступним чином:  $T_{\text{ok}} = 1 / E_{a} = 1 / 0,155 = 6,4$  (років).

З отриманих даних можна сказати, що мережа є економічно доцільною, її встановлення принесе додаткові фінансові надходження від нових споживачів.

Рентабельність проекту розвитку в цілому задовільна, оскільки близьке до значення  $E_{\text{an}}$  (банківський відсоток по вкладах (у відносних одиницях) ( $E_{\text{an}}$  $= 0.2$ )). Терміни окупності (6,4) підтверджують ефективність.
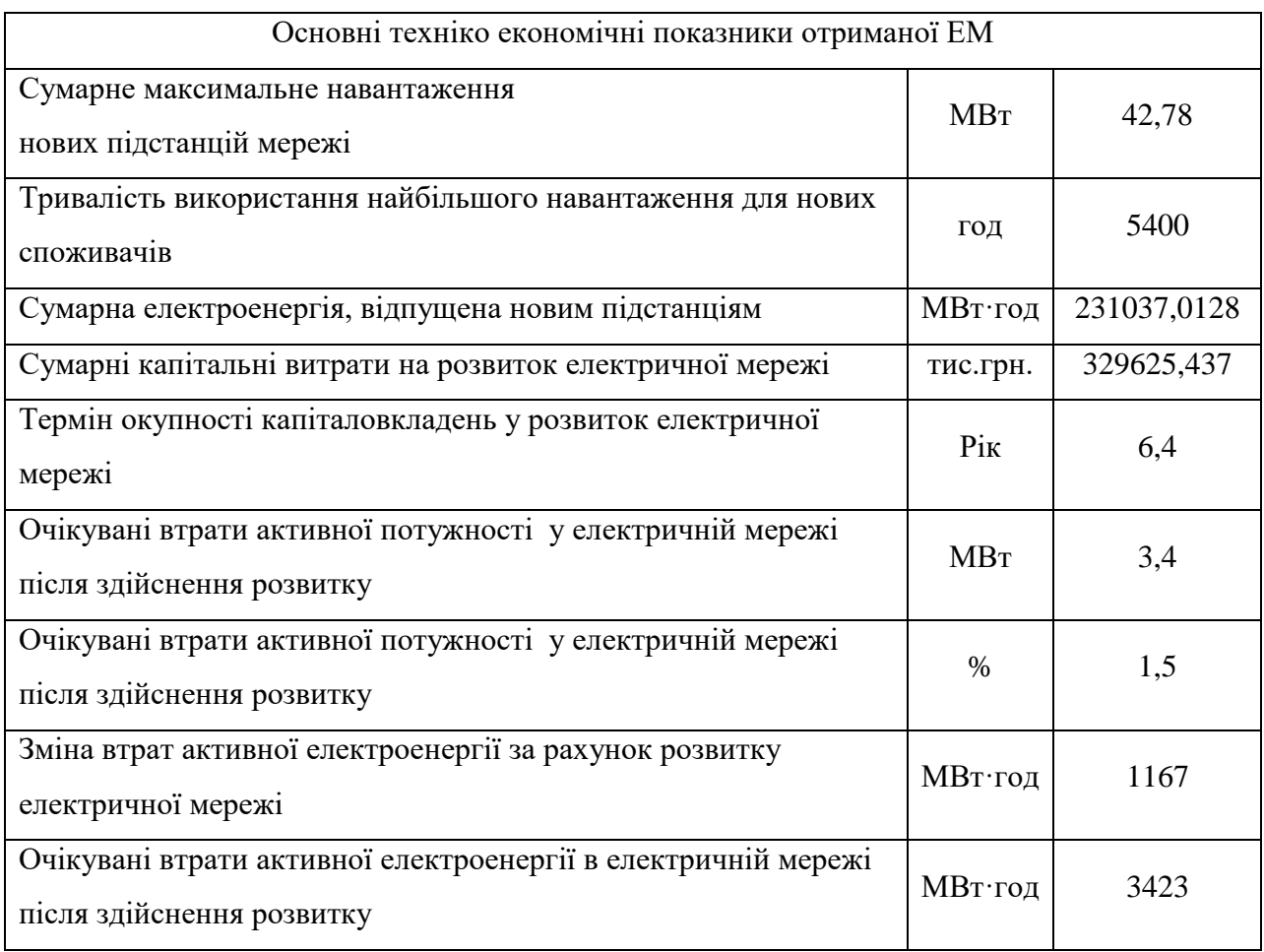

# Таблиця 8.9 - Основні техніко економічні показники отриманої ЕМ

## **9 МЕТОДИ ТА СПОСОБИ СУШІННЯ ТРАНСФОРМАТОРІВ**

## **9.1 Метод нагрівання трансформаторів за допомогою пари**

Паровий метод нагріву трансформаторів при сушінні застосовують на об'єктах, де є джерела пари відповідних параметрів. Для пристрою парового нагріву під дно бака і по периметру встановлюють паронагрівачі. Відстань від паронагрівача до стінок бака має бути не менше 200 мм. За допомогою паропроводів з прохідним діаметром 25-30 мм нагрівачі з'єднують в кілька незалежних паралельних ланцюгів (рис. 9.1 - а, б). Таке розташування нагрівачів дає можливість регулювати нагрівальну здатність схеми та витримувати задані параметри сушки.

Для нагріву трансформатора потужністю 100-200 МBА необхідні нагрівачі загальною тепловідбивною площею 250-300 м. Для нагріву зазвичай застосовують пару з тиском 500-600 кПа при температурі 150 ° С.

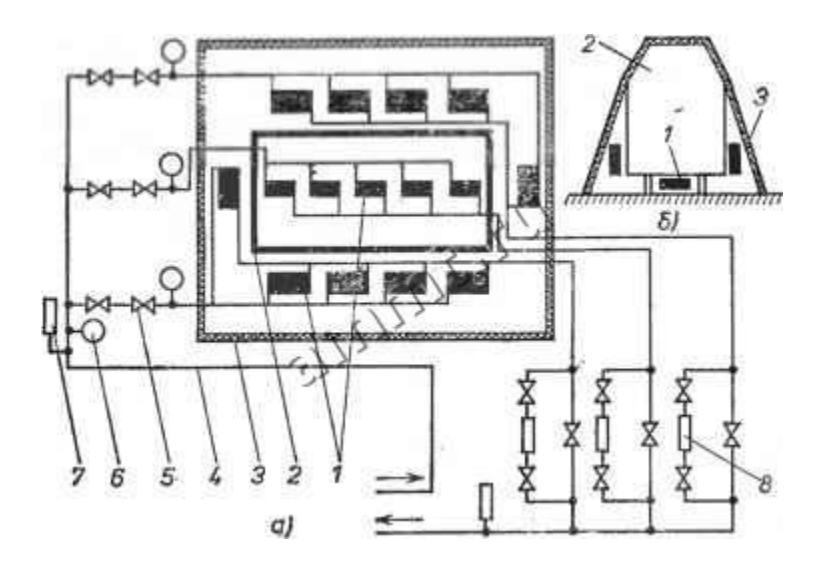

Рисунок 9.1 - Схема нагріву трансформаторів паровими нагрівачами: а - розташування нагрівачів і приладів контролю; б - схема утеплення 1 - паровий нагрівач; 2 - бак трансформатора; 3 - теплоізоляція; 4 паропровід; 5 - кран; 6 - манометр; 7 - прилад контролю температури пари; 8 - конденсаторний горщик. Схема з'єднана з пароживлячим трубопроводом і

трубопроводом відведення конденсату діаметром 50-60 мм.

У схемі нагріву передбачені термометри і манометри для контролю параметрів пари, конденсаційні горщики для конденсації. Для досягнення необхідної температури нагріву бак трансформатора ретельно теплоізолюють від навколишнього середовища. Зазвичай трансформатор після монтажу паронагрівачів вкривають азбо-шиферними листами, розташованими на металевому каркасі, зверху каркаса і кришки трансформатора - скловатою або шлаковатою. Залежно від конкретних умов товщина теплоізоляції становить. 100-150 мм. Утеплення обладнають таким чином, що між стінками бака і утепленням є повітряна подушка, яка, нагріваючись від паронагрівачів, забезпечує рівномірний нагрів усього бака трансформатора.

## **9.2 Сушіння трансформаторів методом постійного струму**

Для прогрівання трансформаторів постійним струмом необхідно пропускати через його обмотки (зазвичай використовують обмотки ВН і СН) струм, близький до номінального. Для рівномірного прогріву бажано забезпечити послідовне або паралельне з'єднання всіх трьох фаз обмоток. Іноді застосовують схеми з послідовним з'єднанням обмоток тільки двох фаз або схеми, в яких дві фази з'єднані паралельно, а третя ввімкнена послідовно.

Напруга, що підводиться для прогріву до трансформатора, в залежності від схеми з'єднання його обмоток при паралельному з'єднанні всіх трифазних обмоток (9.1); при двох фазах, з'єднаних паралельно і включених послідовно з третьою (9.2) та при двох крайніх фазах, включених послідовно і при трьох фазах, включених паралельно (9.3) складає:

$$
U_{np} = I_{max} \cdot R_{\phi} \cdot k; \tag{9.1}
$$

$$
U_{np} = 2 \cdot I_{max} \cdot R_{\phi} \cdot k; \tag{9.2}
$$

$$
U_{np} = 3 \cdot I_{max} \cdot R_{\phi} \cdot k. \tag{9.3}
$$

де *Imax* - максимальний фазний струм прогрівання обмотки, А;

 *Rф∙-* опір фази обмотки при 15 ° С, Ом;

 $k = 0,84\div 0.9$  - коефіцієнт, що враховує зміни опору  $R$ <sup>*φ*</sup> · при нагріванні.

На початку прогріву до досягнення температури верхніх шарів масла 40 ° С допускається прогрів струмом, рівним 1,2 від номінального. В процесі прогріву термосигналізатори контролюють температуру верхніх шарів масла. Температуру обмотки, що прогрівається, визначають за її опором, який вимірюють у процесі прогріву,). Час нагріву становить не менше 10 год, рахуючи з моменту ввімкнення трансформатора.

#### **9.3 Сушіння трансформаторів методом короткого замикання**

Для сушіння струмами короткого замикання одну з обмоток замикають накоротко, а на іншу подають напругу короткого замикання, яка визначається за паспортними даними трансформаторів. Потужність для прогріву трифазних трансформаторів визначається таким чином: при втратах короткого замикання (*РК*) менших 500 кВт і температурі обмоток 75 °С:

$$
P_{\Pi P} = (1/3) \cdot P_K,\tag{9.4}
$$

де *Р<sup>К</sup>* = 500 кВт; при *РК*> 500 кВт потужність *РПР = 0,49 ∙ Р*∙.

Якщо потужності обмоток, що беруть участь в прогріванні, рівні або не рівні, і живлення подається на обмотку меншої потужності, то струм прогріву (А) визначають, як:

$$
I_{np} = I_{HOM} \vee P_{HP} / P_K,\tag{9.5}
$$

де *IНОМ* - номінальний лінійний струм обмотки, А.

Якщо потужності обмоток не рівні і живлення подається на обмотку більшої потужності, то струм прогріву А визначають за виразом:

$$
I_{np} = I_{HOM} \sqrt{P_{HP} / P_K \cdot P_{2HOM} / P_{IHOM}},\tag{9.6}
$$

де Р<sub>1НОМ</sub>- номінальна потужність обмотки, кВ∙А;

 Р2НОМ- номінальна потужність обмотки, замкнутої накоротко, кВ∙А. При цьому має дотримуватися співвідношення  $I_{np} = \leq 0.7 I_{HOM}$ .

Напруга прогріву трансформатора, коли потужності обмоток рівні або не рівні, а живлення подається на обмотку більшої потужності, визначається таким чином:

$$
U_{np} = (U_K \cdot U_{HOM} / 100) \cdot (I_{np} / I_{HOM}), \qquad (9.7)
$$

де *UK*- напруга к.з. (%) пари обмоток, що беруть участь в прогріванні;

*UНОМ*- номінальну напругу живиться обмотки, кВ.

Якщо потужності обмоток, що беруть участь в прогріванні, не рівні і живлення подається на обмотку меншої потужності, то напругу прогрівання визначають:

$$
U_{np} = (U_K \cdot U_{HOM} / 100) \cdot (I_{np} / I_{HOM}) \cdot (P_{2HOM} / P_{1HOM}).
$$
 (9.8)

Прогрівання методом короткого замикання (як і прогрів постійним струмом) забороняється проводити у випадку виявлення несправностей зазначених вище.

Цей метод допускається використовувати для сушіння активної частини трансформатора без демонтажу на місці його встановлення і від'єднання від мережі тільки з відключенням. Бак трансформатора з'єднують двома мастилопроводами з системою примусової циркуляції масла. У систему включають маслонагрівач, фільтри і масляний насос. Схема сушіння може бути і незамкненою, коли зволожене масло, поглинуту з ізоляції вологу, більше не використовують, а замінюють пінно сухим гарячим маслом до повного висушування ізоляції. При незамкненій схемі якість сушіння вища, але потрібно більшу кількість масла (приблизно десятикратну від кількості масла в баку). При замкнутій схемі масло не встигає, як слід, просушитися і потрапляє в бак трансформатора не таким гігроскопічним, як свіже, тому сушка триває довше. Існує також небезпека, що масло в замкнутій системі стане непридатним, і його залишки потраплять в канали обмоток і магнітопроводу та сприятимуть швидкому погіршенню залитого свіжого масла. Цей метод сушіння особливо пожежонебезпечний і рекомендується до застосування лише у виняткових випадках, коли можливість застосування інших методів сушки відсутня.

## **9.4 Принцип сушіння трансформаторів індукційними втратами у власному баку**

Суть наведеного способу полягає в тому, що на бак намотують обмотку намагнічування, через яку пропускають змінний струм, який створює змінний магнітний потік. Зміна магнітного потоку наводить у стальних стінках бака е.р.с., і в них з'являються вихрові струми, які нагрівають бак. Тоді відповідно від тепла, яке виділяють стінки бака, нагрівається і активна частина, яка розташована в цьому баку.

Розрахунок обмотки намагнічування проводять в такій послідовності: 1) розраховується поверхнева потужність, яка споживається при сушінні, для утепленого баку (9.9) та для неутепленого баку (9.10):

$$
S_{c y u} = 5 \cdot F_{\delta} \cdot (100 - T_{\text{ \text{ \textit{na}}. cep.}}) \cdot 10^3 \tag{9.9}
$$

$$
S_{c y u} = 12 \cdot F_6 \cdot (100 - T_{\text{mas.cep.}}) \cdot 10^3 \tag{9.10}
$$

де  $F_6$  - повна поверхня бака, м<sup>2</sup>.

2) визначаться площа поверхні бака *Fбо*., на яку намотують обмотку намагнічення:

$$
F_{\delta o} = h_{\delta o} \cdot P_{\delta \cdot},\tag{9.11}
$$

де *hбо*.- висота бака, на яку намотують обмотку намагнічування, м;

*Рб*.- периметр бака, м.

3) визначається питома поверхнева потужність  $\Delta S_{\text{cym}}$ , к $\text{Br}/\text{M}^2$ :

$$
\Delta S_{c y u} = S_{c y u} / F_{60}.
$$
\n(9.12)

4) для визначеного значення *Scyш* по таблицям знаходять ампервитки (ав) на 1 см висоти *hбо*, на яку намотують обмотку, а також величину *А*.

5) визначається необхідна кількість витків *Wн.об* обмотки намагнічування:

$$
W_{n.0\delta} = A \cdot U / P_{\delta},\tag{9.13}
$$

де: *U* – напруга, яку підводять до обмотки намагнічування, В. 6) розраховується струм в обмотці намагнічування, А:

$$
I = (S_{c y u} / U \cdot cos \varphi) \cdot 10^3, \tag{9.14}
$$

де *соs* - коефіцієнт потужності, приймається рівним 0.7.

7) визначається переріз проводу обмотки намагнічування *Nпр,* мм:

$$
N_{np} = I/A , \qquad (9.15)
$$

де *А* - густина струму, яка приймається рівною 3-4 А/мм<sup>2</sup> . Якщо бак ребристий, то при розрахунку обмотки намагнічування периметр бака *Р<sup>б</sup>* приймають рівним випрямленій довжині бокових стінок з коефіцієнтом 0.6.

Напругу, яка підводиться до обмотки, приймають 220 або 380 В (від мережі) для трансформаторів середніх і великих потужностей, і 50-100 В (від зварювальних трансформаторів) для трансформаторів невеликої потужності. Схема індукційного сушіння трансформатора у власному баку наведена на рисунку 2, де 1 – активна частина, 2 – обмотка намагнічування з ізольованого проводу, 3 – азбест для утеплення бака, 4 – витяжна труба, 5 – бак, заземлення баку, 7 – додаткові електропечі.

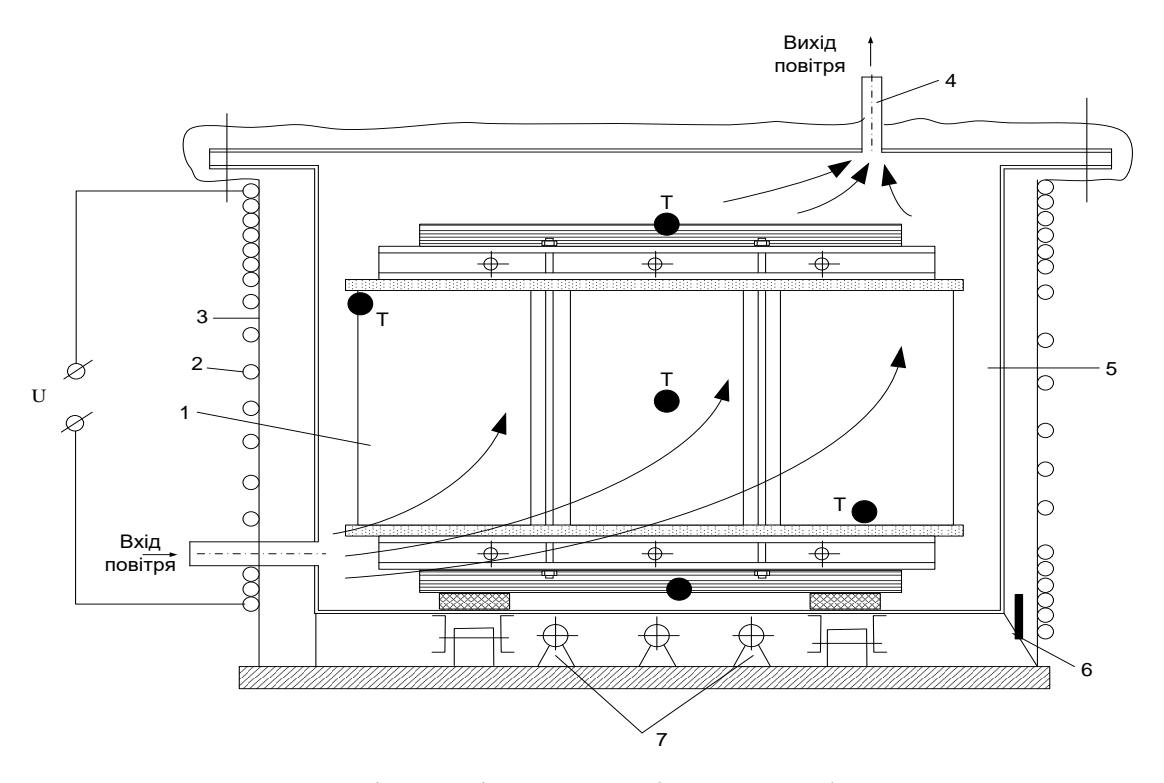

Рисунок 9.2 – Схема індукційного сушіння трансформатора у власному баку

## **Підготовка робіт для проведення сушіння трансформаторів**

Провід для обмотки намагнічування, який відповідає перерізу приймають або ізольований (типів ПР, ПРГ, ПРТО, з азбестовою ізоляцією і т.д.), або оголений. Бак перед сушінням утеплюють азбестовими листами або азбестовим полотном на товщину 5-6 мм. Азбестові листи закріпляють хлопко-паперовою смугою або шпагатом (але тільки не проводкою.) При використанні ізольованого проводу витки намотують з відстанню між ними 5-6 мм, при голому проводі - 20 мм.

Для отримання більш рівномірного розподілення температури всередині бака обмотку намагнічування у трансформаторах середньої та великої потужності розмішують неоднаково по висоті бака, а саме 60-70% всіх намотують на нижню частину баку, приблизно на половину його висоти, рахуючи знизу, останні 30-40% витків розміщають у верхній частині бака, відступаючи на 200 мм вниз від радіаторних кранів. Біля 20-25% висоти в середині бака залишається вільною від витків, дно бака в процесі сушки рекомендується ззовні підогрівати електропечами або повітродувками.

Перед опусканням активної частини в бак, останній всередині очищують, видаляють залишки масла і протирають його насухо. Потім активну частину опускають в бак, якщо сушка проводиться під вакуумом, герметично закривають кришкою. Попередньо знімають постійні вводи і встановлюють на ущільненнях тимчасові вводи на 6-10 кВ. До закриття бака кришкою встановлюють всередині бака на активну частину термопари або термобалони від термосигналізаторів, а ззовні бака - термометри. Якщо на місці ремонту є вакуум - насос, то сушку рекомендується проводити під вакуумом. Принцип його полягає в тому, що він збільшує швидкість випаровування вологи (так звана зовнішня дифузія) і одночасно полегшує внутрішню дифузію тобто рух вологи всередині ізоляції. Крім того, при вакуумі потрібна менша температура для випаровування вологи, яка міститься в ізоляції.

## **Процес сушіння трансформатора у власному баку під вакуумом**

Після виконання всіх вказаних вище підготовчих робіт збирають вакуумну установку і запускаючи вакуум - насос, плавно піднімають вакуум в баку. По мірі збільшення вакууму виявляють всі порушення ущільнювачів, і вони знаходяться та знешкоджуються. Одночасно включають обмотку намагнічування на першу ступінь, тобто на всі витки. Попередньо замірюють мегомметром 2500 В опір ізоляції обмоток по відношенню до корпусу і між собою. Данні замірів заносять в журнал сушки, відмічаючи при цьому всі температури, а також час початку сушіння.

Нарощування температури всередині бака повинне бути не більше 40°С за годину. При досягненні температури бака 100-105 С <sup>о</sup> обмотку намагнічування переключають на другу ступінь (тобто на меншу кількість витків), на якій і ведуть сушіння.

Коли температура обмоток досягає 60 °С, вакуум поступово піднімають до 10-15 мм.рт.ст. і підтримують впродовж 3 год. Потім вакуумнасос виключають, але вакуум не знімають. Коли температура досягне 95100 °С, вакуум знову піднімають до 10-15 мм.рт.ст., а потім через кожну годину збільшують його на 5 мм.рт.ст., але вакуум не повинен бути вище: 1) при хвильових баках 18-20 мм.рт.ст.

2) при гладких (без радіаторів), а також трубчатих 30-35 мм.рт.ст.

Температура активної частини не повинна перевищувати 95-100 °С, а бака 115-120 °С. При перевищенні цих температур обмотку намагнічування відключають і, коли температура обмоток знизиться на 5 °С, знову включають. За процесом сушіння повинен спостерігати черговий із числа кваліфікованих робітників. Крім цього, хід сушіння повинен періодично перевіряти майстер по ремонту. Черговий повинний кожний час записувати в відповідний журнал, а також заміряти мегомметром 2500 В опір ізоляції обмоток по відношенню до корпуса і між собою, і кількість конденсату.

Сушіння вважається завершеним, якщо опір ізоляції обмоток при встановленій температурі і постійній величині вакууму не змінюються впродовж 5-6 год., а також якщо впродовж цього часу величина конденсату, який виділяється не перевищує 3-5 гр за годину на кожну тонну трансформаторного масла, яке заливається в бак трансформатора.

По закінченні сушіння температуру всередині бака зменшують до 80 °С і трансформатор заливають сухим чистим маслом під вакуумом через нижній кран бака за допомогою насоса. Температура масла повинна бути 15-20 °С. Масло заливають до покриття верхнього ярма магнітопроводу. Потім активну частину витримують в маслі впродовж 6-8 год під вакуумом, після чого вакуум знімають, відключають вакуум-насос і витримують активну частину 3-4 год. Коли температура обмоток знизиться до 40-50°С, активну частину виймають для ревізії, а обмотку намагнічування і утеплення бака демонтують.

## **Процес сушіння трансформатора у власному баку без вакууму**

Якщо в місцевих умовах ремонту відсутня вакуумна установка, тоді сушіння проводять індукційними втратами в стінках бака без вакууму. В цьому випадку бак не герметизують, а просто накривають кришкою. На одне із відгалуджень в кришці встановлюють трубу висотою 2-2.5 м, а в нижній частині бака залишають один із отворів відкритим, щоб в процесі сушіння активної частини проходила вентиляція повітря в баку.

Повітря, яке поступає через нижній отвір в бак, рекомендується підігрівати. З цією метою на фланець нижнього зливного крана встановлюють відрізок труби, на яку попередньо укладають азбестову ізоляцію і поверх неї намотують спіраль із ніхромової або фехралевої проводки, яка служить підігрівачем повітря, яке поступає в бак.

Сушіння активної частини проводять так само і при тій же температурі, що і при вакуумі. Для прискорення сушіння рекомендується використовувати термодифузію, тобто в процесі сушіння знижувати періодично температуру в баку до 50-60 °С, а потім знову піднімати її до 95 - 100°С. Сушіння без вакууму вважається завершеним при досягненні таких же показників, що і при вакуумі, виключаючи виділення конденсату, якого при сушінні без вакууму практично не проходить.

**Протипожежні заходи і міри по техніці безпеки при сушінні активної частини трансформаторів**

При сушінні активної частини трансформатора повинні виконуватись наступні протипожежні заходи, а також міри по техніці безпеки:

1) в приміщенні, де проводиться сушіння, забороняються роботи, які пов'язані з вогнем (зварка, пайка і т.д.);

2) поблизу трансформатора повинні бути встановленні вогнегасні засоби (ящики з піском, лопати, відра і незамерзаючі піногонні вогнегасники);

3) приміщення повинно бути очищено від сміття і матеріалів, які легко загоряються (масляні тряпки, стружка, войлок і т.д.);

4) лаки, бензин і другі легкозаймисті матеріали повинні зберігатися в закритих металічних закритих ящиках і в закритій металічній посуді і не знаходитись в приміщенні, де проводиться сушіння;

5) всі електричні установки повинні бути заземлені, а рубильники і плавкі вставки-змонтовані в закритих ящиках;

6) в приміщеннях, де проводиться сушіння, повинна бути вентиляція;

7) всі заміри опору ізоляції повинні проводитись при відключеному трансформаторі від мережі;

8) переносні лампи повинні бути на напругу не більше 24 В;

9) включення і відключення трансформатора необхідно проводити в гумових рукавичках;

10) крім спеціального чергового із числа кваліфікованих робітників, які виконують ремонт, в приміщенні, де проводиться сушіння, рекомендується встановлювати на час сушіння пожежний пост з черговим;

11) при виникненні пожежі черговий по сушінню повинен підняти пожежну тривогу, відключити трансформатор від напруги і одночасно гасити пожежу. Якщо пожежа великих розмірів, то її потрібно гасити вогнегасниками, гасіння водою не допускається.

## **9.5 Метод нагрівання трансформаторів використовуючи струми нульової послідовності**

При живленні обмоток трьохфазного трансформатора від однофазного джерела напруги відповідно до схем, наведеним на рисунку 4, виникає струм нульової послідовності, потік, який замикається через магнітопровід, металеві деталі консолей і бака трансформатора. Виділяється при цьому теплота нагріває активну частину трансформатора.

Живлення може подаватися на обмотки НН або ВН. При цьому інші обмотки повинні бути в розімкнутому стані, щоб по них не протікав струм. Для цього, якщо обмотки з'єднані за схемою трикутник, їх необхідно приєднати за схемою відкритий трикутник.

Рисунок 9.3 - Електричні схеми сушіння трансформаторів струмами нульової послідовності: а) при з'єднанні живильної обмотки в зірку; б) при з'єднанні живильної обмотки в трикутник

Розрахунок параметра нагріву виконують наближеним. Спочатку визначають необхідну для нагріву потужність:

$$
P_0 = p \cdot F \cdot b,\tag{9.16}
$$

де *р* - питома потужність на 1 м поверхні бака, кВт / м (р = 0,8 - 1,5 кВт / м); *F*-периметр бака, м; *b* - висота бака, м.

Потім на збуджуючу обмотку подають напругу *U'0*, за значенням меншу, ніж необхідну для сушіння (зазвичай від 10 до 100 В). Вимірюють протікачий струм *I* і визначають опір струму нульової послідовності:

$$
Zo = U'_{0} / I'_{0}. \tag{9.17}
$$

При сушінні струмами нульової послідовності намагнічуючої обмоткою служить одна з обмоток трансформатора, поєднана за схемою нульової послідовності. Трансформатори, які найчастіше вводяться в експлуатацію, мають дванадцяту групу з'єднання обмоток. В цьому випадку в якості намагнічуючої зручно використовувати обмотку нижчої напруги, яка має виведену нульову точку (рис. 9.4 ).

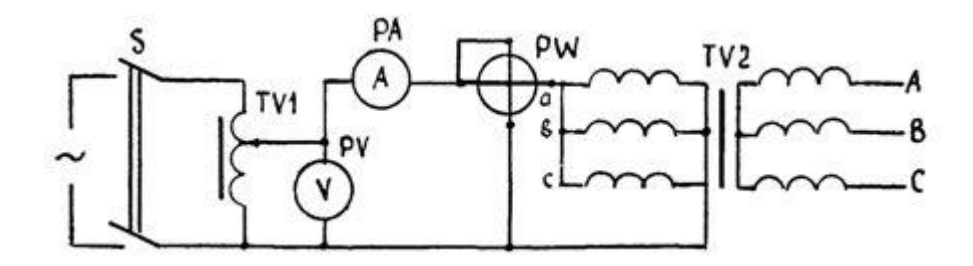

Рисунок 9.4 - Схема сушіння трансформатора струмами нульової послідовності

При сушінні трансформатора струмами нульової послідовності нагрів відбувається за рахунок розсіювання потужності в намагнічуючій обмотці, в магнітопроводі, в його конструктивних деталях і баку. Такий метод сушіння трансформатора характеризується істотно меншим споживанням потужності і часом сушіння (до 40%) в порівнянні з індукційним методом. Недолік способу - необхідність мати джерело живлення з нестандартним напругою. Найчастіше для цього використовується зварювальний трансформатор.

#### **9.6 Спосіб контрольного підсушування трансформатора**

Цей спосіб відрізняється від контрольного прогріву тим, що він проводиться із застосуванням вакууму 46,5 кПа (350 мм рт. ст.) за температури верхніх шарів масла, рівної 80 ºС. Контрольна підсушування трансформатора проводиться в тому випадку, якщо в результаті контрольного прогріву характеристики ізоляції не відповідають нормам. У процесі контрольної підсушування через кожні 12 год здійснюють циркуляцію масла через трансформатор протягом 4 годин. Підсушування завершується, коли характеристики ізоляції приходять у відповідність з нормами, але не раніше ніж через 36 годин після того, як температура верхніх шарів масла досягла 80 ºС для трансформаторів потужністю до 80000 кВА. Якщо в результаті контрольного підсушування трансформатора в маслі характеристики ізоляції не будуть відповідати нормам, то трансформатор підлягає сушінню.

#### **9.7 Метод зовнішнього нагріву**

Для визначення можливостей увімкнення трансформаторів без сушіння вологість їх ізоляції визначають за результатами вимірювань ємності ізоляції за допомогою приладів типу ПКВ (прилад контролю вологості). Ступінь вологості ізоляції визначається за величиною ємності ізоляції при частоті 2  $\Gamma$ ц до ємності при частоті 50  $\Gamma$ ц  $\left(C_2/C_{50}\right)$  та її відхиленні від деяких значень, що нормуються. Схему сушіння трансформатора методом зовнішнього нагріву показано на рисунку 5.

Ємність ізоляції трансформаторів залежить також від часу, тому для визначення ступеню вологості ізоляції використовують прилад типу ЕВ (ємність-час), принцип роботи якого базується на однократному заряді та розряді ємності ізоляції обмоток. Метод дозволяє визначити навіть незначне зволоження. В цьому випадку оцінка здійснюється за величиною приросту ємності C за час розряду, який дорівнює 1 с, до величини геометричної ємності С (проводиться заводом-виробником).

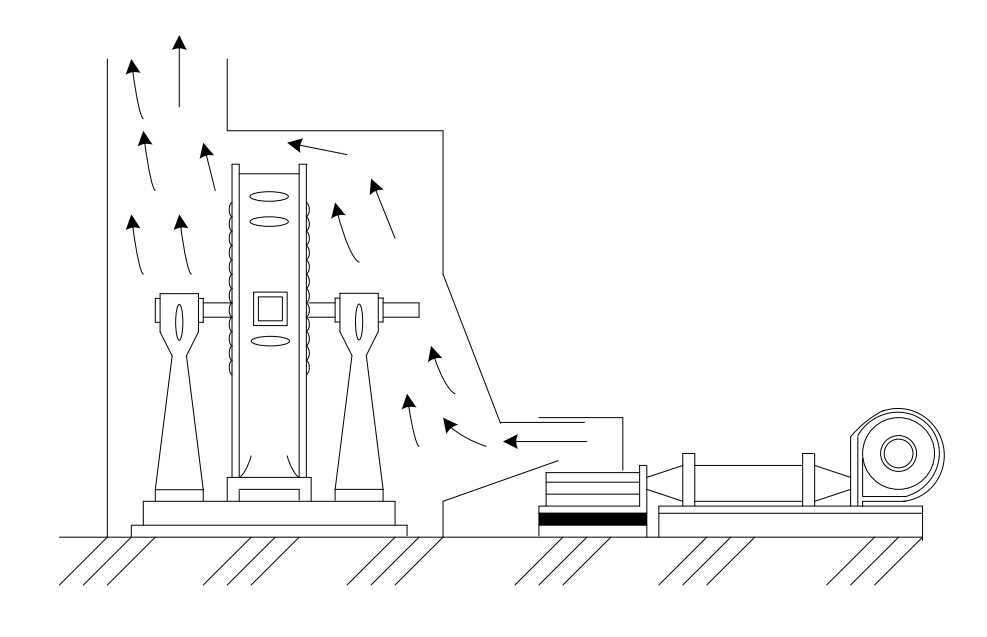

Рисунок 9.5 – Сушіння трансформаторів методом зовнішнього нагріву

В трансформаторах великої потужності (до 80 МВА і вище) для кількісної оцінки зволоження твердої ізоляції на заводі закладається її макет (контрольні зразки). Він складається з набору пластин електроізоляційного картону товщиною  $0,5\div 3,00$  мм, який встановлено на верхній ярмовій балці, і проходить сумісно з трансформатором термовакуумну обробку. По змісту вологи в макеті роблять висновок про ступінь зволоження ізоляції, а по змісту вологи в зразках різної товщини – про глибину її проникнення в ізоляцію трансформатора.

Для контрольного підсушування високовольтних (110÷750 кВ) трансформаторів розроблено метод низькотемпературної обробки ізоляції, який засновано на інтенсивному видаленні парів води з твердої ізоляції за допомогою низькотемпературної пастки в умовах глибинного вакууму. Оптимальна активність випаровування сягає при температурі на поверхні 70÷80С. Для досягнення таких температур в якості охолоджуючого агента використовується суміш сухого азоту з ацетоном.

## **10 ОХОРОНА ПРАЦІ ТА БЕЗПЕКА В НАДЗВИЧАЙНИХ СИТУАЦІЯХ**

#### **10.1 Задача розділу**

Конституція України гарантує право всіх громадян України на належні безпечні та здорові умови праці. Відповідно до Закону України «Про охорону праці» реалізація конституційного права працівників на охорону їх життя і здоров'я у процесі трудової діяльності, належні безпечні та здорові умови праці має бути забезпечена на кожному робочу місці. Це стосується і робіт, пов'язаних з монтажем вимірювальних трансформаторів на підстанції.

Коли плануються роботи з розташування, встановлення та експлуатації вимірювальних трансформаторів в першу чергу необхідно подумати про забезпечення безпеки. Ніколи не слід забувати про небезпеки, які пов'язані з механічними й електричними пристроями. Виводи первинної обмотки вимірювального трансформатора є основним джерелом небезпеки, так як на цих виводах при випадковому підключені до вторинних обмоток освітлювальної або силової мережі на первинній обмотці з'являється велика напруга, яка є небезпечною для людського життя.

Оскільки роботи з монтажу вимірювального трансформатора проводяться на значній висоті та відкритій місцевості, то при їх монтажі або обслуговуванні необхідно дотримуватись правил охорони праці щодо робіт на висоті, враховувати мікрокліматичні умови виробничого середовища, санітарно-гігієнічні параметри, що характеризують виробничий шум, освітлення, вібрацію та ін.

Вимірювальні трансформатори як правило монтують на електричних підстанціях, де є можливість ураження електричним струмом від обладнання яке знаходиться під наведеною напругою, тому при роботі з таким обладнанням необхідно дотримуватись правил з охорони праці щодо безпечного виконання робіт в електроустановках понад 1 кВ які знаходяться під наведеною напругою.

Наведене вище обґрунтовує актуальність проблеми, що полягає у розвитку питань з охорони праці при виконанні робіт, пов'язаних з монтажем трансформаторів, які працюють у складі енергетичної системи України, з урахуванням сучасних знань, системного та ризик-орієнтованого підходів про природу небезпеки.

Враховуючи те, що для мінімізації ризику професійного захворювання та травматизму працівників при виконанні робіт, пов'язаних з монтажем трансформаторів, потребується вирішення цілого комплексу питань з охорони праці, а обсяг даного розділу МКР обмежений, то сформулюємо основні задачі охорони праці за темою МКР.

1. Провести аналіз умов праці при виконанні робіт, пов'язаних з монтажем трансформаторів , які працюють у складі електроенергетичної системи України.

2. Розробити організаційно-технічні рішення з охорони праці при електричному монтажі трансформатора. Розрахувати параметри заземлювального пристрою трансформатора.

3. Описати основні заходи протипожежного захисту вимірювальних трансформаторів.

# **10.2 Аналіз умов праці при виконанні робіт, пов'язаних з монтажем вимірювальних трансформаторів, які працюють у складі електроенергетичної системи України**

На основі аналізу літературних джерел та викладеного у підрозділі 5.1 матеріалу при проектуванні і виконанні монтажних робіт трансформаторів мають бути враховані небезпечні і шкідливі виробничі фактори з урахуванням міждержавного нормативного документа з охорони праці.

Фізичні небезпечні й шкідливі виробничі фактори: небезпечні рівні напруги в електричному колі, замикання якого може відбутися через тіло людини; розташування робочого місця на значній висоті щодо поверхні землі (підлоги); гострі крайки, задирки і шорсткість на поверхнях заготовок, інструментів, устаткування; рухомі частини виробничого устаткування; вироби, що пересуваються, заготівки, матеріали; підвищена і знижена температури повітря робочої зони; підвищена вологість повітря; підвищена чи знижена рухомість повітря; підвищена запиленість і загазованість повітря робочої зони; підвищена яскравість світла; прямий і відбитий блиск; підвищений рівень шуму на робочому місці; підвищений рівень вібрації; підвищений рівень ультразвуку; підвищений рівень іонізуючих випромінювань у робочій зоні; підвищений рівень статичної електрики.

Додатково мають бути враховані такі фізичні небезпечні виробничі фактори: несправність вантажопідіймальних засобів; підвищений рівень електричної енергії; підвищена пожежна небезпека (відкритий вогонь, токсичні продукти згорання, іскри,); підвищена вибухонебезпечність.

Психофізіологічні небезпечні й шкідливі фактори: фізичні перевантаження; нервово-психологічні; втрата самовладання, порушення координації рухів, необережні дії, недбале виконання своєї роботи.

Джерелами (носіями) небезпеки є: рухомі машини і механізми; електрообладнання; природне середовище; людина.

#### **10.3 Розрахунок захисного заземлення трансформатора**

Відповідно до вимог розділу 1.7.3 ПУЕ 2014, заземлюючий пристрій трансформатора виконується за вимогою до його опору для електроустановок напругою більше 1 кВ в електричних мережах з глухозаземленою та ізольованою нейтраллю. Відповідно до п. 1.7.106 ПУЕ:2014 опір заземлюючого пристрою повинен складати не більше 0,5 Ом.

По контуру трансформатора прокладається сталева шина (d=35мм), яка приєднана зварюванням до загального заземлюючого пристрою трансформатора не менше, ніж у двох точках.

До заземлюючого пристрою трансформатора для захисту від непрямого дотику приєднується корпус трансформатора. Основний вплив на величину опору заземлювачів надає верхній шар грунту на глибині до 20-25 м, тому при розрахунку пристроїв заземлення необхідно знати їх питомий опір.

Залежно від складу (чорнозем, пісок, глина і т. п.), розмірів і щільності прилягання частинок один до одного, вологості і температури, наявності розчинних хімічних речовин (кислот, лугів, продуктів гниття і т. д.) питомий опір грунтів змінюється в дуже широких межах.

Найбільш важливими факторами, що впливають на величину питомого опору грунту, є вологість і температура. Протягом року в зв'язку зі зміною атмосферних і кліматичних умов утримання вологи в грунті: і його температура змінюються, а отже, змінюється і питомий опір. Найбільш різкі коливання питомої опору спостерігаються у верхніх шарах землі, які взимку промерзають, а влітку висихають. З даних вимірювань випливає, що при зниженні температури повітря від 0 до-10 ° С питомий опір ґрунту на глибині 0,3 м збільшується в 10 разів, а на глибині 0,5 м - в 3 рази.

Розрахунок контуру заземлювачів зводиться до визначення такого числа розміщення штучних заземлювачів, при якому опір розтікання струму не перевищує нормоване значення.

Для обґрунтування параметрів заземлюючого пристрою, який використовується в схемі заземлення трансформатора проведемо розрахунок за загальноприйнятою методикою.

Тип заземлювального пристрою – вертикальні сталевий пруток з розмірами:

 $l_{\rm B} = 2.5$  м.;  $d_{\rm B} = 0.02$  м.; відстань між вертикальними заземлювачами  $a = 5$ м, тобто  $a/l_B = 2$ . Глибина закладання заземлювачів  $H_0 = 0.8$  м.,  $B_C = 20$  MM.

Ґрунт – чорнозем; склад – однорідний; вологість – нормальна. Кліматична зона – ІІІ.

Визначаємо розрахунковий питомий опір чорнозему :

$$
\rho_{\text{posp.}} = \rho_{\text{ra6n.}} \cdot K_{\text{c}},\tag{10.1}
$$

де  $\rho_{\text{ra}6\text{n}} = 400$ м - приблизні значення питомих електричних опорів різних ґрунтів та води,  $\,(\mathrm{Om\cdot M})\,$ 

 $K_c = 1,4$  - коефіцієнт сезонності, для однорідної землі при вимірюванні її опору:

$$
\rho_{\text{posp.}} = 40 \cdot 1, 4 = 56 \, (\text{O}_M \cdot \text{m}).
$$

Визначаємо відстань від поверхні землі до середини вертикального заземлювача (рис. 10.1)

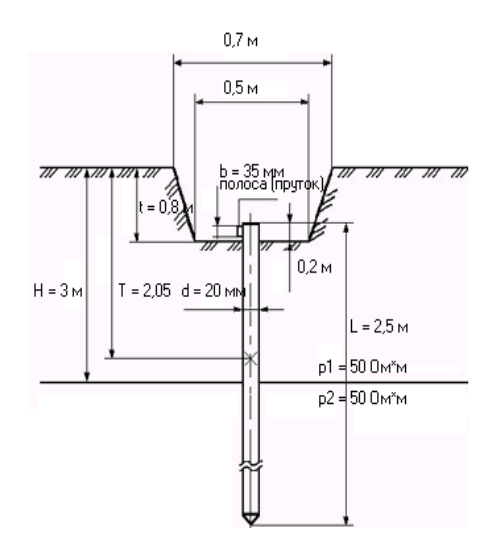

Рисунок 10.1 – Схема розміщення заземлювача в ґрунті

$$
H = H_0 + \frac{l_B}{2},
$$
\n
$$
H = 0,8 + \frac{2,5}{2} = 2,05 \text{ (m)}.
$$
\n(10.2)

Визначаємо опір розтікання струму в одному вертикальному заземлювачі:

$$
R_B = 0,366 \frac{\rho_{Posp}}{l_B} \left( \lg \frac{2l_B}{d} + \frac{1}{2} \lg \frac{4H + l_B}{4H - l_B} \right),\tag{10.3}
$$

$$
R_B = 0,366 \frac{56}{2,5} \left( \lg \frac{2 \cdot 2,5}{0,02} + \frac{1}{2} \lg \frac{4 \cdot 2,05 + 2,5}{4 \cdot 2,05 - 2,5} \right) = 24,83 \text{ (OM)}.
$$

Визначаємо орієнтовну кількість вертикальних заземлювачів при  $\eta_{\text{\tiny B}}\!=\!1$  де  $\eta_{_{\rm B}}$  – коефіцієнт використання вертикальних заземлювачів

$$
n_{op} = \frac{R_B}{R_A \cdot \eta_B}.
$$
 (10.4)

$$
n_{op} = \frac{24,83}{4 \cdot 1} = 6,2
$$
(III):, приймаємо  $n_{op} = 6$  (III).

Визначаємо коефіцієнт використання вертикальних заземлювачів $n_{\scriptscriptstyle\! B}^{}$ , заземлювачі розташовані в ряд, а / l $_{\textrm{\tiny{B}}}$  = 2,n =  $6$  . Приймаємо  $\, \eta_{\textrm{\tiny{B}}} = 0,69$  .

Визначаємо необхідну кількість вертикальних заземлювачів з врахуванням коефіцієнта використання:

$$
n_{\rm B} = n_{\rm op} / n_{\rm BHK}.
$$
\n
$$
n_{\rm B} = 6 / 0, 69 = 8, 69.
$$
\n(10.5)

Приймаємо  $n_B = 9$  шт.

Визначаємо розрахунковий опір розтікання струму у вертикальних заземлювачах при  $\rm n_{\rm _B}\,{=}\,9\,$  без врахування з'єднувальної стрічки:

$$
R_{\text{pop.B.}} = \frac{R_{\text{B}}}{n_{\text{B}} \cdot \eta_{\text{B}}},
$$
  
\n
$$
R_{\text{pop.B.}} = \frac{24,83}{9 \cdot 0,69} = 3,99 \text{ (OM)}.
$$
\n(10.6)

Визначаємо довжину з'єднувальної стрічки:

$$
L_c = 1,05 \cdot a(n-1),
$$
  
\n
$$
L_c = 1,05 \cdot 5(9-1) = 42 \text{ (m)}.
$$
\n(10.7)

За формулою (10.7) для горизонтальних електродів, розташованих в ґрунті, визначаємо опір розтікання струму:

$$
R_{\rm r} = 0.366 \frac{\rho_{\rm Pop.}}{L_{\rm c}} \lg \frac{2 \cdot (L_{\rm c})^2}{H_{\rm o} \cdot B_{\rm c}},
$$
 (10.8)

$$
R_{\rm T} = 0,366 \frac{56}{24,83} \lg \frac{2 \cdot (24,83)^2}{2,05 \cdot 0,02} = 10,49 \text{ (OM)}.
$$

Визначаємо коефіцієнт використання горизонтального заземлювача. при а / l =2, n=9. Приймаємо  $\eta_{\Gamma}^{} \! = \! 0,4$ .

Визначаємо розрахунковий опір розтікання струму в горизонтальному заземлювачі з врахуванням $\overline{\mathsf{\eta}}_\Gamma$  :

$$
R_{\text{posp.}\Gamma} = \frac{R_{\Gamma}}{\eta_{\Gamma}}; \tag{10.9}
$$
  

$$
R_{\text{posp.}\Gamma} = \frac{10,49}{0,4} = 26,22 \text{(OM)}.
$$

Визначаємо розрахунковий опір розтікання струму заземлювального пристрою:

$$
R_{\text{posp.}} = \frac{R_{\text{posp.B}} \cdot R_{\text{posp.T}}}{R_{\text{posp.B}} + R_{\text{posp.T}}},
$$
(10.10)  

$$
R_{\text{posp.}} = \frac{3,99 \cdot 26,22}{3,99 + 26,22} = 3,46 \text{ (OM)}.
$$

Отже за результатами розрахунку можна сказати, що встановлення по контуру захисного заземлення з кількістю електродів 9 штук забезпечить нормальне заземлення трансформатора і безпеку обслуговуючого персоналу при роботі з ним. Встановлення такого контурного заземлення економічно вигідне і відповідає усім нормам правил експлуатації електроустановок.

#### **10.4 Протипожежний захист силових трансформаторів**

Пожежна безпека енергетичних підприємств забезпечується за допомогою проведення організаційно-технічних заходів, спрямованих на попередження пожеж, забезпечення безпеки людей, зниження можливих матеріальних збитків, зменшення негативних екологічних наслідків, створення умов для швидкого виклику підрозділів ОРСЦЗ, успішного гасіння пожеж та евакуації людей із зони виникнення й можливого поширення пожежі, а також документів і матеріальних цінностей.

Заходи, що забезпечують пожежну безпеку трансформаторів, можна розділити на дві групи. До першої відносяться заходи, пов'язані з обладнанням трансформаторів, апаратами захисту і різними запобіжними пристроями. До другої групи належать заходи, пов'язані з раціональним розміщенням трансформаторів, а також плануванням відкритих майданчиків і вибором засобів гасіння пожеж. В даному випадку може виникнути пожежа, яка відноситься до класу Е – пожежі, пов'язані з горінням електроустановок.

Горючими матеріалами в оливних трансформаторах є: ізоляційна олива, яке використовується в великих кількостях, дерев'яні деталі (планки для кріплення відводів, клинки), а також паперова ізоляція обмоток. У сухих трансформаторах олива відсутня, а інші горючі матеріали аналогічні тим що використовуються в оливних трансформаторах. При вибуху або пожежі трансформатора трансформатор повинен бути відключений з усіх сторін від електромережі. Після зняття напруги гасіння пожежі виконувати усіма засобами пожежогасіння: повітряно-механічною піною, розпиленою водою, вогнегасниками. Горюча олива не рекомендується гасити компактними водяними струменями, тому що можливе збільшення площі загорання із-за розтікання оливи.

На трансформаторах в загальному випадку повинен передбачатися релейний захист від пошкоджень і ненормальних режимів наступних видів: всіх видів КЗ, включаючи і виткові, в обмотках і на виводах; замикань всередині бака оливонаповнених трансформаторів, що супроводжуються виділенням газу; міжфазних КЗ на ошиновці виводів ВН і НН;- замикань на землю на ошиновці виводів ВН і НН; струмів зовнішніх КЗ; перевантажень обмоток; підвищення напруги на виводах; порушень в системі охолодження; загоряння (пожежі) оливи. Засоби пожежогасіння трансформатора необхідно підтримувати в постійній готовності. Протипожежні заходи повинні бути розроблені з урахуванням загальних і місцевих правил та інструкцій із залученням спеціалістів з протипожежної безпеки.

#### **ВИСНОВКИ**

В магістерській кваліфікаційній роботі потрібно було підключити нових споживачів (вузли 604, 602 та 603) та СЕС (вузол 601). Відповідно до заданої категорії споживачів (переважно І) було розроблено відповідно конфігурацію, яке забезпечує необхідний рівень надійності. Тобто, живлення відбувається від двох центрів по одноланцюгових лініях. Оптимальна схема була отримана за допомогою симплекс методу після чого провели перебір можливих варіантів послідовності побудови мережі на основі методу динамічного програмування, та обрано найбільш економічно доцільний.

Щодо надійності, то для живлячого вузла 3-д прогрес пропонується реконструювати наявну схему на «Розширений місток з вимикачами в колах трансформаторів і ремонтною перемичкою з боку трансформаторів», для розподільчого пристрою 110 кВ відгалужувальної підстанції Козятин - тяга пропонується залишити наявну схеми, а саме «Дві системи шин», Для 209 – відгалуження з роз'єднувачем та ОПН. Для вузла Сосонка – тяга пропонується залишити наявну схему «Одна робоча, секціонована вимикачем, і обхідна системи шин».

Для нових ПС (601,602,603,604) було вибрано схему РП типу: " місток з вимикачами в колах трансформаторів і ремонтною перемичкою з боку трансформаторів», враховуючи результати попередніх розрахунків, схему електричних з'єднань проектованої мережі, а також можливості її подальшого розвитку.

Отримана мережа пройшла певну перевірку на такі параметри режиму: напруги у вузлах, струми та потужності на ділянках мережі тощо. Відповідно до результатів, була розрахована доцільність використання пристроїв регулювання напруги для підтримання робочого рівня напруги в максимальному, аварійному та режимі максимальних навантажень.

Після введення всіх необхідних заходів щодо покращення якості напруги у вузлах, спроектована мережа характеризується низькими втратами активної потужності – 3,4 МВт.

Загальні витрати на розвиток мережі за 2 роки складає 329625,437 тис. грн. Розрахунок рентабельності даного проекту показав його високу ефективність оскільки Е(0,155) близький до Еа'(0,2) , та швидкий термін окупності 6 років.

В роботі також показано, що вміст вологи в ізоляції трансформаторів відіграє вирішальну роль у процесі її старіння. Але досі цього фактору приділялося недостатньо уваги. Багато силових трансформаторів, які знаходяться в експлуатації в даний час, мають вік 30 і більше років. Вакуумна сушка в поєднанні з технологією нагріву LFH є ефективним способом продовження терміну служби таких трансформаторів. При використанні даного способу сушіння час відключення трансформатора може бути скорочено до 10 - 16 діб замість декількох тижнів, які потрібні при традиційних методах сушіння за допомогою циркуляції масла. Завдяки такій істотній економії часу спосіб Smart Dry представляє особливий інтерес для систем тягового електропостачання залізниць, а також для електростанцій, підстанцій і промислових підприємств.

## **СПИСОК ВИКОРИСТАНИХ ДЖЕРЕЛ**

1. Режим доступу: [https://www.nerc.gov.ua/acts/pro-shvalennya-planu](https://www.nerc.gov.ua/acts/pro-shvalennya-planu-rozvitku-sistemi-rozpodilu-dp-regionalni-elektrichni-merezhi-na-2022-2026-roki)[rozvitku-sistemi-rozpodilu-dp-regionalni-elektrichni-merezhi-na-2022-2026-roki.](https://www.nerc.gov.ua/acts/pro-shvalennya-planu-rozvitku-sistemi-rozpodilu-dp-regionalni-elektrichni-merezhi-na-2022-2026-roki)

2. <https://vseosvita.ua/library/embed/01005ovr-7043.docx.html>

3. [http://uwea.com.ua/ua/news/entry/scenarii-realizacii-energeticheskoj](http://uwea.com.ua/ua/news/entry/scenarii-realizacii-energeticheskoj-strategii-ukrainy-v-2035-godu/)[strategii-ukrainy-v-2035-godu/.](http://uwea.com.ua/ua/news/entry/scenarii-realizacii-energeticheskoj-strategii-ukrainy-v-2035-godu/)

4. Лежнюк П. Д. Оперативне діагностування високовольтного обладнання в задачах оптимального керування режимами електроенергетичних систем [Текст] / П. Д. Лежнюк, О. Є. Рубаненко, О. В. Нікіторович // Технічна електродинаміка. - 2012. – № 3. – С. 35-36.

5. Режим доступу: [http://forca.com.ua/instrukcii/pidstancii/](http://forca.com.ua/instrukcii/pidstancii/%20ekspluataciya-silovyh-ransformatorov_5.html)  [ekspluataciya-silovyh-ransformatorov\\_5.html.](http://forca.com.ua/instrukcii/pidstancii/%20ekspluataciya-silovyh-ransformatorov_5.html)

6. Правила улаштування електроустановок. **–** Видання офіційне. Міненерговугілля України. – X. : Видавництво «Форт», 2017. – 760 с.

7. Нормативний документ Міненерговугілля україни «Укрупнені показники вартості будівництва підстанцій напругою від 6 кВ до 150 кВ та ліній електропередавання напругою від 0,38 кВ до 150 кВ. норми»,– СОУ-Н МЕВ 45.2-37471933-44: 2011. – Київ, 2016,– 42с.

8. Лук'яненко Ю.В., Остапчук Ж.І., Кулик В.В. Розрахунки електричних мереж при їх проектуванні. – Вінниця: ВДТУ, 2002.

9. Остапчук Ж.І., Кулик В.В., Видмиш В.А. Методичні вказівки до виконання курсового проекту з дисципліни «Електричні системи і мережі». – Вінниця: ВНТУ, 2004.

10. Остапчук Ж.І., Тептя В.В. Моделювання розвитку електричних систем в прикладах і задачах. Навчальний посібник. – Вінниця: ВНТУ, 2008. – 97 с.

11. Вдосконалення методів і засобів *діагностування* високовольтних вимикачів : Монографія / О. Є. *Рубаненко*. – Вінниця : ВНТУ, 2012. – 188 с.

12. International Standard «High-voltage test techniques – Patial dicharge measurements» – IEC 60270,

13. Застосування технології ЧР в діагностиці ізоляції / Claude Kane, Alexander Golubev. http:/ www.partial-discharge.com 5.

14. Технічне діагностування, випробування та вимірювання електрообладнання в умовах монтажу, налагоджування і в експлуатації. / Р.М. Гобрей, Г. В. Шинкаренко, Г. М. Коліушко Г. М., Коліушко Д. Г., Болдирєв О. М., - К.: «ДП НТУКЦ», – 2011. – 1008 с.

15. Смагло І. І., Рубаненко І.О. Дослідження результатів моніторингу ркзльтатів паперово-оливної ізоляції конденсаторного типу високовольтного обладнання електропідстанції 750 кВ «Вінницька». Електромеханічні та енергетичні системи, методи моделювання та оптимізації. Збірник наукових праць ХІ Міжнародної науково-технічної конференції молодих учених і спеціалістів у місті Кременчук 09-11 квітня 2013 р. – Кременчук, КрНУ,  $2013. - C. 188 - 190.$ 

16. Бондаренко Є. А. Навчальний посібник до розділу «Охорона праці» в магістерських кваліфікаційних роботах для студентів спеціальності 141 – Електроенергетика, електротехніка та електромеханіка: навч. Посібник / Бондаренко Є. А., Кутін В.М., Лежнюк П.Д. / – Вінниця : ВНТУ, 2018. – 120 с.

#### **НОРМАТИВНІ ПОСИЛАННЯ**

У проекті є посилання на такі нормативні документи:

1. ДБН А.2.2-3-2014 Склад та зміст проектної документації на будівництво;

2. ДБН В.2.5-16 – 99 Інженерне обладнання споруд, зовнішніх мереж; Визначення розмірів земельних ділянок для об'єктів електричних мереж;

3. ДСТУ Б Д.1.1-1:2013 Правила визначення вартості будівництва;

4. ДСТУ Б Д.1.1-7:2013 Правила визначення вартості проектновишукувальних робіт та експертизи проектної документації на будівництво;

5. ГКД 341.004.001 – 94 Норми технологічного проектування підстанційзмінного струму з вищою напругою 6 – 750 кВ;

6. ГКД 341.004.002 – 94 Норми технологічного проектування повітряних ліній електропередавання 0,38 – 750 кВ. Проводи ліній електропередавання 35 –750 кВ;

7. СОУ-Н ЕЕ 20.178:2008 Схеми принципові електричні розподільчих установок напругою від 6 кВ до 750 кВ електричних підстанцій. Настанова;

8. ПУЕ: 2014 Глава 4.2 Розподільчі установки і підстанції напругою понад 1 кВ;

9. Лист Мінрегіону України від 27.01.2015 № 7/15-787 «Про індекси зміни вартості станом на 1 січня 2015 року»;

10. Повідомлення Мінрегіону України від 02.04.2015 року щодо порядку перерахування кошторисної документації, пов'язаного із зростанням вартості матеріальних ресурсів у сучасних економічних умовах;

11. Повідомлення Державної служби статистики України, опубліковані в збірниках «Ціноутворення у будівництві» в 2015 році.

**ДОДАТКИ**

на

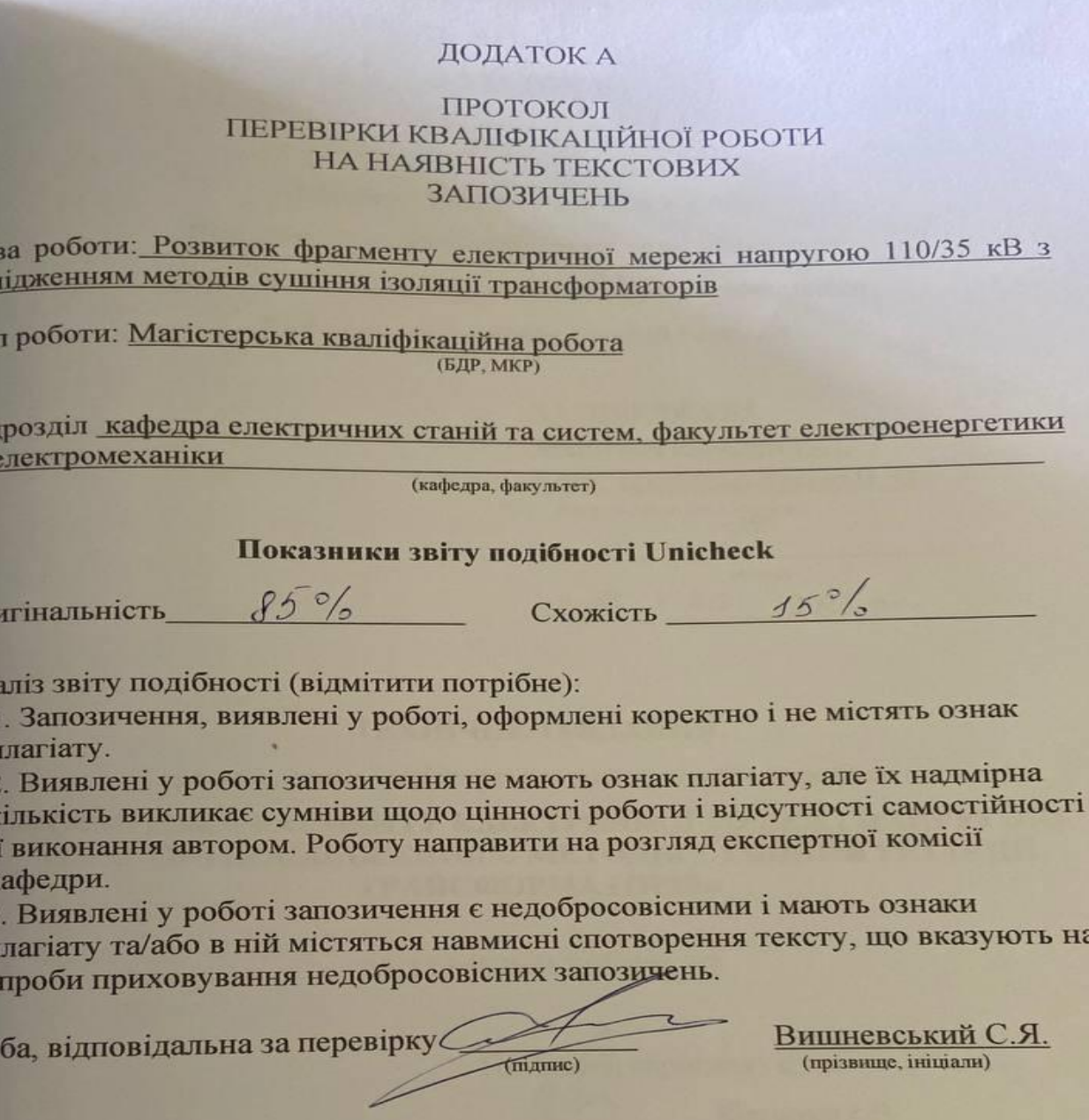

Ознайомлені з повним звітом подібності, який був згенерований системон Unicheck щодо роботи.

Автор роботи

Ha3 досл

Ти

 $\Pi$ iz та с

Op

Aн  $\Box$ 

 $\Box$ 

 $\Box$ 3

J ï F

I  $\mathbf{C}$ 

Oco

Керівник роботи

 $(m)$  $(m)$ дпис)

 $\frac{Py\mu$ ченко Л.М.<br>(прізвище, ініціали)

**Котилко I.B.** (прізвище, ініціали

#### ДОДАТОК Б

## Технічне завдання МКР

Міністерство освіти і науки України Вінницький національний технічний університет Факультет електроенергетики та електромеханіки Кафедра електричних станцій і систем

> **ЗАТВЕРДЖУЮ** Завідувач кафедри ЕСС д.т.н., професор Комар В. О. (Hayk. cr., BH. 3B., imin. Ta poise)  $(mamec)$  $"20"03"$  $2023$  p.

#### **ТЕХНІЧНЕ ЗАВДАННЯ**

на виконання магістерської кваліфікаційної роботи

«РОЗВИТОК ФРАГМЕНТУ ЕЛЕКТРИЧНОЇ МЕРЕЖІ НАПРУГОЮ 110/35 КВ З ДОСЛІДЖЕННЯМ МЕТОДІВ СУШІННЯ ІЗОЛЯЦІЇ **ТРАНСФОРМАТОРІВ»** 

## 08-13. MKP.017.00.004 T3

Науковий керівник: к.т.н. Котилко I.B. (підпис)

Магістр групи ЕСМ-21м3 Рудченко Л.М.

(підпис)

Вінниця 2023 р.

101

## **1. Підстава для виконання магістерської кваліфікаційної роботи (МКР)**

а) актуальність досліджень обумовлена тим, що відповідно до Постанови Національної комісії, що здійснює державне регулювання у сферах енергетики та комунальних послуг, №2484 від 10.12.2021 року **«**Про схвалення Плану розвитку системи розподілу ДП «РЕГІОНАЛЬНІ ЕЛЕКТРИЧНІ МЕРЕЖІ» на 2022 – 2026 роки», а також воєнного стану та пошкодження більшості енергосистем країни, гостро постає питання про розвиток електричних мереж, більше того, як на перспективу, так і в темпі часу;

б) наказ ректора ВНТУ № 68 від 20 березня 2023 р. про затвердження теми магістерської кваліфікаційної роботи.

#### **2. Мета і призначення МКР**

а) мета – дослідження методів сушіння ізоляції трансформаторів при розвитку електричної мережі;

б) призначення розробки – виконання магістерської кваліфікаційної роботи.

### **3. Джерела розробки**

Список використаних джерел розробки:

1. Правила улаштування електроустановок. **–** Видання офіційне. Міненерговугілля України. – X. : Видавництво «Форт», 2017. – 760 с.

2. Нормативний документ Міненерговугілля україни «Укрупнені показники вартості будівництва підстанцій напругою від 6 кВ до 150 кВ та ліній електропередавання напругою від 0,38 кВ до 150 кВ. норми»,– СОУ-Н МЕВ 45.2-37471933-44: 2011. – Київ, 2016,– 42с.

3. Лук'яненко Ю.В., Остапчук Ж.І., Кулик В.В. Розрахунки електричних мереж при їх проектуванні. – Вінниця: ВДТУ, 2002.

4. Остапчук Ж.І., Кулик В.В., Видмиш В.А. Методичні вказівки до виконання курсового проекту з дисципліни «Електричні системи і мережі». – Вінниця: ВНТУ, 2004.

5. Остапчук Ж.І., Тептя В.В. Моделювання розвитку електричних систем в прикладах і задачах. Навчальний посібник. – Вінниця: ВНТУ, 2008. – 97 с.

## **4. Технічні вимоги до виконання МКР**

Робочі рівні напруг на шинах джерела живлення становлять за найбільших навантажень  $105\%$ , за найменших -  $100\%$ , для післяаварійних -  $110\%$ . Найменше навантаження влітку 35% від найбільшого зимового.

Тривалість використання найбільшого навантаження 5200 годин на рік. Середня вартість 1 кВт год недовідпущеної енергії 1.85 грн. вартість 1 год втраченої електроенергії становить 2.65 грн. Обмеження з боку монтажних організацій щодо спорудження ліній електропередавання складає 35 км за рік.

Повітряні лінії напругою 110 кВ, конструкція опор – стандартна та компактна, елементи грозозахисту: трос.

## **5. Економічні показники**

Визначити основні техніко-економічні показники роботи електростанції і на основі їх аналізу зробити висновок про доцільність спорудження такої станції.

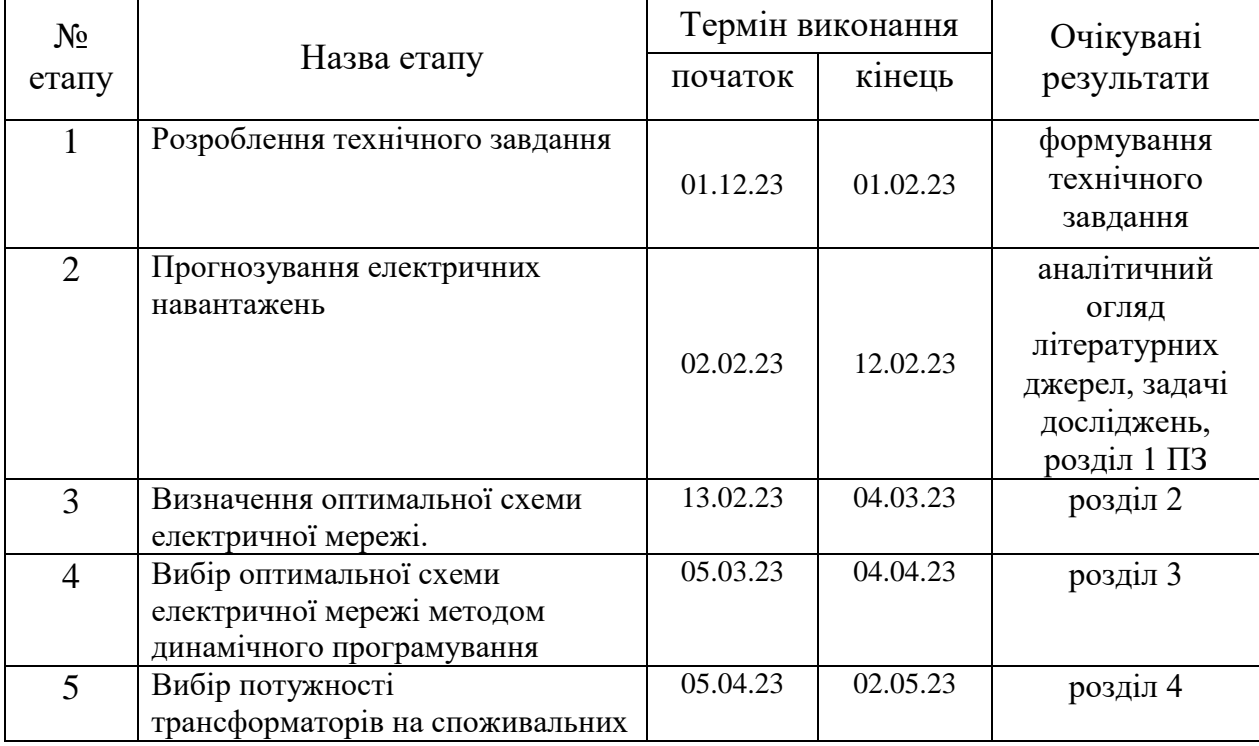

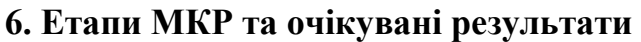

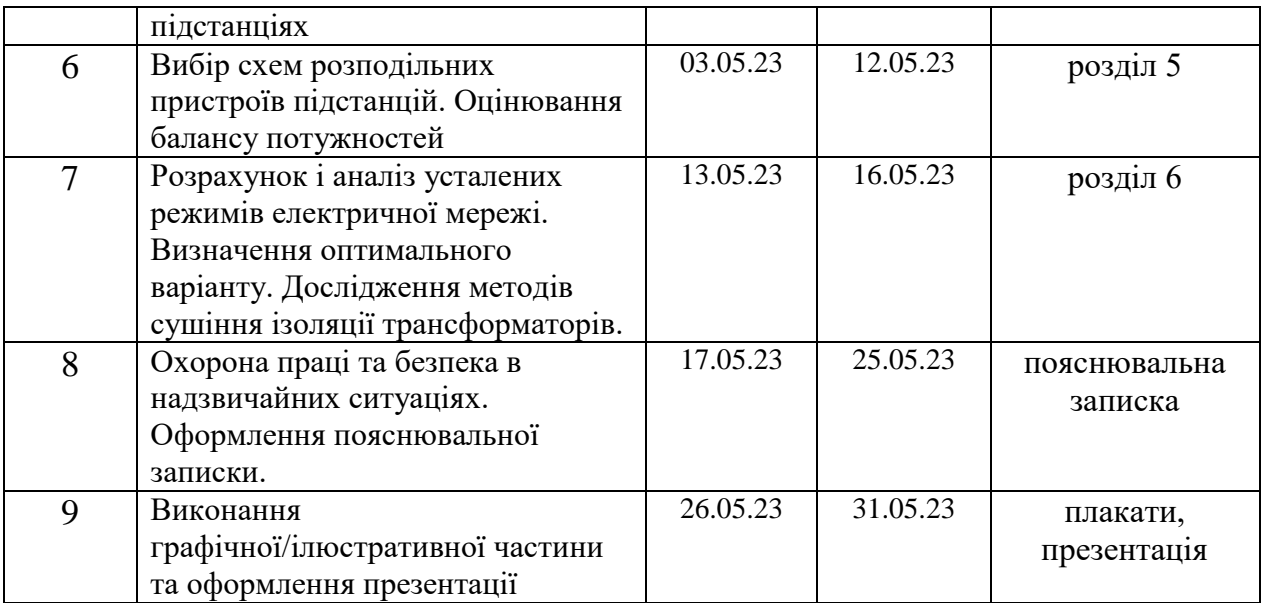

## **7. Матеріали, що подаються до захисту МКР**

Пояснювальна записка МКР, ілюстративні матеріали, протокол попереднього захисту МКР на кафедрі, відгук наукового керівника, відгук опонента, протоколи складання державних іспитів, анотації до МКР українською та іноземною мовами, довідка про відповідність оформлення МКР діючим вимогам.

### **8. Порядок контролю виконання та захисту МКР**

Виконання етапів розрахункової документації МКР контролюється науковим керівником згідно зі встановленими термінами. Захист МКР відбувається на засіданні Державної екзаменаційної комісії, затвердженою наказом ректора.

### **9. Вимоги до оформлення МКР**

Вимоги викладені в «Положенні про кваліфікаційні роботи на другому (магістерському) рівні вищої освіти. СУЯ ВНТУ-03.02.02-П.001.01:2, 2021р.

# **10. Вимоги щодо технічного захисту інформації в МКР з обмеженим доступом**

Відсутні.

## **ДОДАТОК В**

## **Безпека у надзвичайних ситуаціях. Дослідження безпеки роботи підстанції 110 кВ в умовах дії загрозливих чинників надзвичайних ситуацій**

Надзвичайні ситуації (НС) характеризуються якісними і кількісними критеріями. До якісних критеріїв відносяться раптовість і швидкість розвитку подій. До кількісних критеріїв потрібно відносити, наприклад, потужність факторів ураження, що може привести до людських жертв, руйнувань будинків, споруд, виведенню великих територій із використання, екологічних наслідків.

На підстанціях використовуються елементи, до складу яких входять матеріали: метали, неорганічні матеріали, напівпровідники та різні органічні сполуки (діелектрики, смоли та ін.). Серед цих матеріалів метали найбільш чутливі до радіації, оскільки їм властива висока концентрація вільних носіїв.

В радіоелектронній апаратурі радіація викликає зворотні і незворотні процеси, внаслідок яких можуть бути порушення роботи елементів схеми, що приведе до пошкодження апаратури.

На підстанціях приймачами електромагнітного випромінювання є предмети, які проводять електричний струм: лінії електропередач, управління, трансформаторне обладнання, кабельні лінії, системи релейного захисту.

Апаратура, яка не оснащена спеціальним захистом, може бути пошкоджена внаслідок електромагнітного випромінювання.

Іонізуюче випромінювання взаємодіючи із середовищем спричиняє виникнення електричних зарядів різних знаків, що дуже небезпечно для електричних мереж.

Створення нормальних умов роботи електричних підстанцій у НС дуже важливе в плані забезпечення безпеки важливих підприємств і обороноздатності країни, зменшення збитків від пошкоджень окремих елементів мереж та недовідпуску електричної енергії.

*Дослідження безпеки роботи підстанції 330 умовах дії іонізуючих випромінювань*

Іонізуюче випромінювання, проходячи через біологічні тканини, викликає їх іонізацію, призводить до утворення позитивних і негативних іонів, до складних функціональних і морфологічних змін. Молекули води, що входять до складу організму розпадаються утворюючи вільні атоми та радикали, які мають велику окислювальну здатність. Вільні радикали пошкоджують тканини і порушують нормальні біохімічні процеси у живій тканині. Залежно від поглинутої дози ці зміни можуть бути зворотними і незворотними.
В таблиці В.1 для кожного елементу наведені граничні значення потужності дози опромінення, при якій в елементах можуть виникнути зворотні процеси.

| $N_2$ | Підсистема<br>підстанції    | Елементи<br>Блок системи |                                                   | $P_{36.i}$           | $P_{36. min}$   |
|-------|-----------------------------|--------------------------|---------------------------------------------------|----------------------|-----------------|
|       | Система<br>зберігання даних | Процесорний блок         | Мікроконтролер Atmel<br>8515<br>Транзистор КТ3102 | $10^{5}$<br>$10^{5}$ |                 |
|       |                             | Блок живлення            | Мікросхема КРЕН 8505                              | $10^{5}$             |                 |
|       |                             | Блок відображення        | Мікросхеми АЛСЗ24                                 | 10 <sup>4</sup>      |                 |
| 2     | Дистанційний                | <b>МПК</b>               | Транзистор КП301                                  | $10^{5}$             |                 |
|       | пульт керування             |                          | Резистор МЛТ-0,125                                | 10 <sup>7</sup>      |                 |
| 3     |                             | Блок пам'яті             | Конденсатор РНЕ840Е                               | 10 <sup>7</sup>      |                 |
|       |                             | Блок прийому і           | Конденсатор КМ                                    | 10 <sup>7</sup>      | 10 <sup>4</sup> |
|       | Система Зв'язку             | Передачі                 | Конденсатор К50-35                                | 10 <sup>7</sup>      |                 |
|       |                             |                          | Оптична пара АОД 103                              | $10^{5}$             |                 |
|       |                             | Оптична система          | Діодний місток КЦ 105                             | 10 <sup>6</sup>      |                 |
|       |                             |                          | Резистор ОМЛТ                                     | 10 <sup>6</sup>      |                 |

Таблиця В.1– Граничні значення експозиційних доз

Проаналізувавши дані таблиці, визначили, що самим уразливим елементом системи з мінімальною дозою  $\,P_{\,36. min}^{}=10^{4}\,$  P  $\,\epsilon$  діоди загального призначення.

Розраховуємо границне значення потужності експозиційної дози:  
\n
$$
P_{2p} = K_{Hd\partial} \cdot P_{3\theta,min} \cdot K_{NOCI} [P/20\partial];
$$
\n
$$
P_{2p} = 0,95 \cdot 10^{4} \cdot 2 = 19000 [P/20\partial];
$$
\n
$$
V_{2p} = 0,95 \cdot 10^{4} \cdot 2 = 19000 [P/20\partial];
$$
\n
$$
V_{2p} = 0.05 \times 10^{4} \text{ J} = 0.05 \times 10^{4} \text{ J} = 0.0
$$

де *К<sub>над*)</sub> - коефіцієнт надійності (приймається *К<sub>над*)</sub> = 0,95);

 $P_{36. min}$  тужність експозиційної дози, яка відповідає початку зворотних змін в елементах;

 $K_{\textit{NOC} \textit{\textbf{I}}}$  - коефіцієнт послаблення радіації (приймається  $\,K_{\textit{NOC} \textit{\textbf{I}}}\,{=}\,2$ ).

Розрахуємо допустимий час роботи підстанції:  
\n
$$
t_{\partial On} = \left(\frac{Z_{e}p \cdot K_{NOC}}{2P_1} + \sqrt{t_n}\right)^2 [zo\partial];
$$
\n
$$
t_{\partial On} = \left(\frac{10^6 \cdot 2}{2 \cdot 19000} + \sqrt{1}\right)^2 = 2876,17[zo\partial];
$$
\n(B.2)

Таким чином, розроблювальний пристрій в умовах іонізуючих випромінювань буде працювати в межах зміни потужності експозиційної дози від 0 до 19000 Р/год, а допустимий час її безвідмовної роботи може скласти 2876 годин або 119 днів.

*Дослідження безпеки роботи підстанції 110 кВ в умовах дії електромагнітного імпульсу*

Електромагнітний імпульс (EMI) - вражаючий фактор ядерної зброї, а також будь-яких інших джерел EMI (наприклад блискавки, спеціальної електромагнітної зброї, короткого замикання в обладнанні великої потужності і т.д.).

Значні порушення викликає електромагнітний імпульс у роботі цифрових та контрольних пристроїв. Великі електричні потенціали відносно землі, які виникають на екранах, жилах кабелів, антенно-фідерних пристроях та провідних лініях зв'язку, виникають внаслідок дії EMI і можуть являти небезпеку для обслуговуючого персоналу.

При оцінюванні впливу EMI на струмоведучі частини необхідно враховувати вертикальну та горизонтальну складову напруженості електричного поля і тому повинні визначатися значення напруги на вертикальних та горизонтальних ділянках.

Використовуємо для розрахунку такі дані  $U_x=220 B$ ,  $I_r=0.3 M$ .

Визначаємо коефіцієнти безпеки:

$$
K_{\mathcal{B}} = 20 \cdot \lg \frac{U_{\partial}}{U_{\mathcal{B}(z)}} \ge 40 \big[ \partial E \big], \tag{B.3}
$$

де  $U_{\overrightarrow{\theta}}$  - допустимі коливання напруги живлення, B;

 $U_{\mathcal{B}(\mathcal{Z})}$  - напруга наведена за рахунок електромагнітного імпульсу в

вертикальних(горизонтальних струмопровідних частинах, В.

Розраховуємо спочатку допустиме коливання напруги живлення:

$$
U_{\partial} = U_{\mathcal{H}} + \frac{U_{\mathcal{H}}}{100} \cdot N[B], \tag{B.4}
$$

де  $U_{\mathcal{H}}$ - робоча напруга живлення, B;

*N* - допустимі коливання напруги, %.

Визначаємо максимальну очікувану напругу в горизонтальних лініях:

$$
U_{2} = \frac{U_{\partial}}{10^{K/20}} [B]
$$
 (6.5)

де *К* - коефіцієнт безпеки ( *К* =40дБ).

Розраховуємо вертикальну складову напруженості електромагнітного поля за формулою:

$$
E_{\mathcal{B}} = \frac{U_{2}}{I_{2}} [B / m]
$$
 (B.6)

Визначаємо горизонтальну складову н напруженості електромагнітного поля за формулою:

$$
E_2 = 10^{-3} \cdot E_6 \left[ B / M \right] \tag{B.7}
$$

Підставивши відомі значення у формули (В.4, …, В.7) отримаємо:

$$
U_{\partial} = 220 + \frac{220}{100} \cdot 5 = 231[B];
$$
  
\n
$$
U_{2} = \frac{231}{10^{40/20}} = 2,31[B];
$$
  
\n
$$
E_{g} = \frac{2,31}{0,3} = 7,7[B/m]
$$
  
\n
$$
E_{2} = 10^{-3} \cdot 7,7 = 0,077[B/m]
$$

Таким чином обладнання підстанції в умовах дії електромагнітного імпульсу має бути працездатним при значеннях  $\,E_{\bm{6}}\,$  до 7,7 В/м.

*Розробка превентивних заходів по забезпеченню безпеки роботи підстанції 330 кВ у надзвичайній ситуації*

Для підвищення безпеки роботи підстанції у мережах електропостачання виконуються заходи із переведення повітряних ліній електропередач на підземні, а ліній, прокладених на стінах і перекриттям будинків та споруд, — на лінії, прокладені під підлогою перших поверхів (у спеціальних каналах). При монтажі нових й реконструкції електричних мереж встановлюють автоматичні вимикачі, які за коротких замиканнях і за виникнення перенапруг відключають пошкоджені ділянки. Перенапруги в лініях електропередач можуть бути внаслідок руйнацій чи ушкоджень окремих елементів системи енергопостачання об'єкта, і навіть при впливі електромагнітних полів. Для підвищення стійкості роботи об'єкта до виливу ЕМІ також необхідно провести наступні заходи:

1) кабель живлення двигунів екранувати, помістивши в сталеві труби, а на входах двигунів встановити швидкодіючі відключаючі пристрої (розрядники);

2) розвідну мережу блоку управління прокласти в сталевих трубах, а пульт управління і блоки управління закрити заземленими екранами, екрани заземлити;

3) на входах і виходах пульта управління і блоків управління встановити швидкодіючі відключаючі пристрої і розрядники, плавкі запобіжники.

Також в даному пункті нами проведено дослідження роботи підстанції в умовах дії загрозливих чинників у надзвичайній ситуації, в умовах дії іонізуючих випромінювань та електромагнітного імпульсу. З розрахунків ми бачимо що підстанція при дії іонізуючих випромінювань буде працювати в межах зміни потужності експозиційної дози від 0 до 19000

Р/год, а допустимий час її безвідмовної роботи може скласти 2876 годин або 119 днів, обладнання підстанції в умовах дії електромагнітного імпульсу має бути працездатним при значеннях *Е<sub>в</sub>* до 7,7 В/м.

# **ДОДАТОК Г**

#### **Результати розрахунку режиму максимальних навантажень вхідної ЕМ**

ЗАГАЛЬНА ІНФОРМАЦІЯ

Тривалість звітного періоду: 5200.0 год Час втрат: 2563.7 год

Отримано потужн./ел.енерг.: 98.642 MВт / 514.058 млн.кВт\*г Відпущено потужн./ел.енерг.: 96.450 MВт / 501.540 млн.кВт\*г

Втрати в ЛЕП 220-35 кВ: 1.364 MВт / 8.025 млн.кВт\*г Втрати в ЛЕП 750-330 кВ: 0.000 MВт / 0.000 млн.кВт\*г Сумарні втрати в ЛЕП: 1.364 MВт / 8.025 млн.кВт\*г

Втрати х.х. в трансформаторах: 0.560 MВт / 2.911 млн.кВт\*г Втрати нав. в трансформаторах: 0.269 MВт / 1.582 млн.кВт\*г Сумарні втрати в трансформаторах: 0.829 MВт / 4.493 млн.кВт\*г

СУМАРНІ ВТРАТИ У МЕРЕЖАХ 750-35 кВ: 2.192 MВт / 12.518 млн.кВт\*г (2.4%)

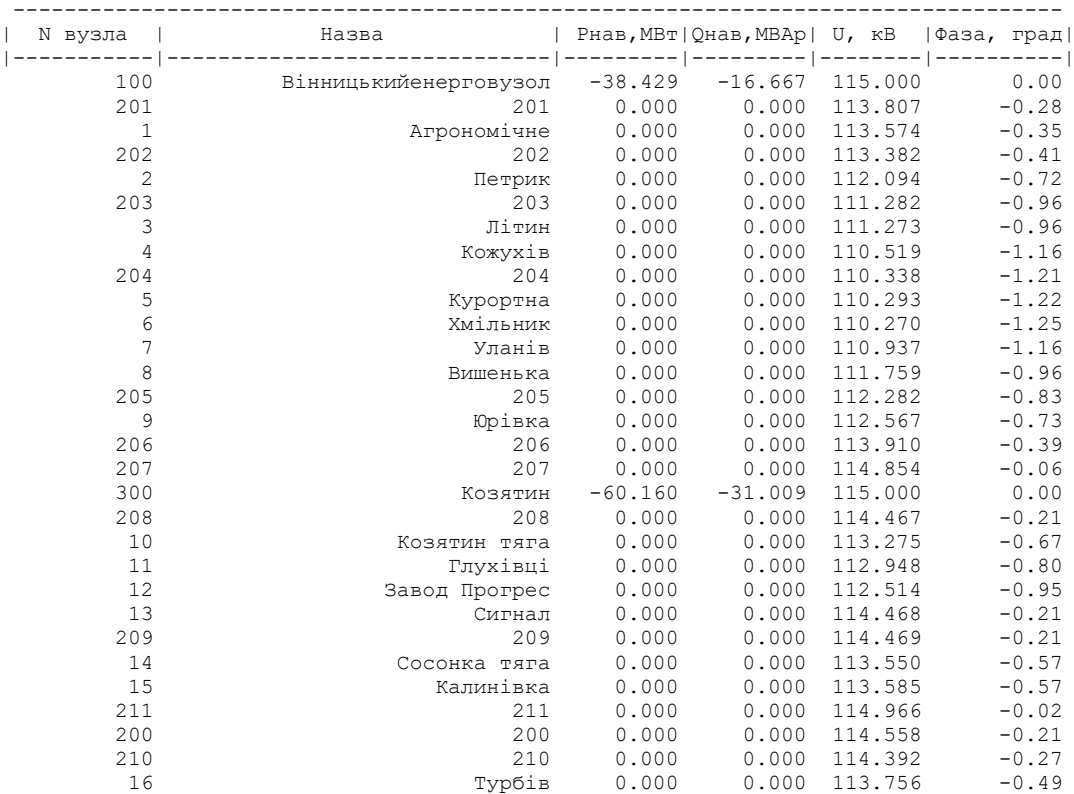

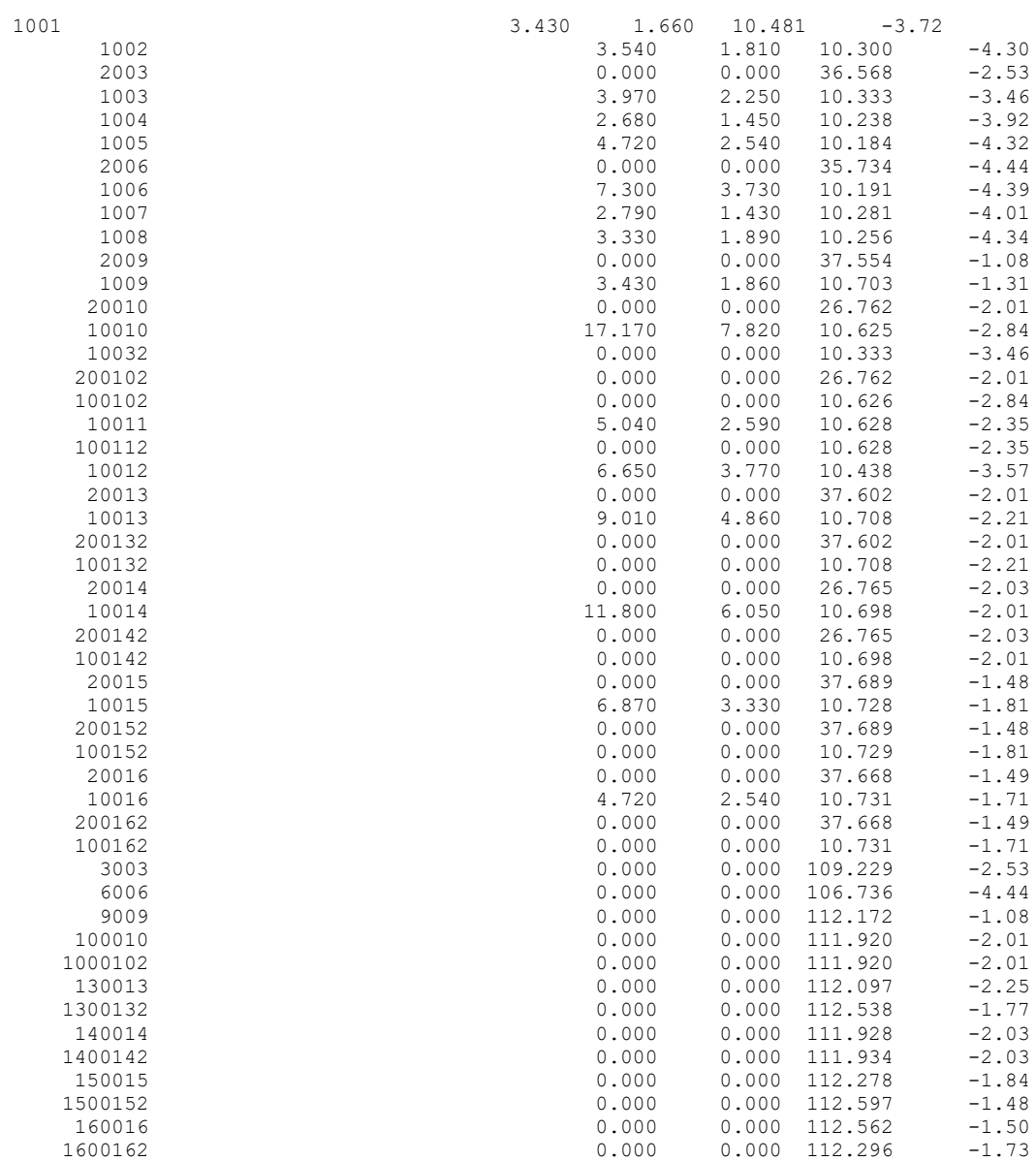

--------------------------------------------------------------------------------

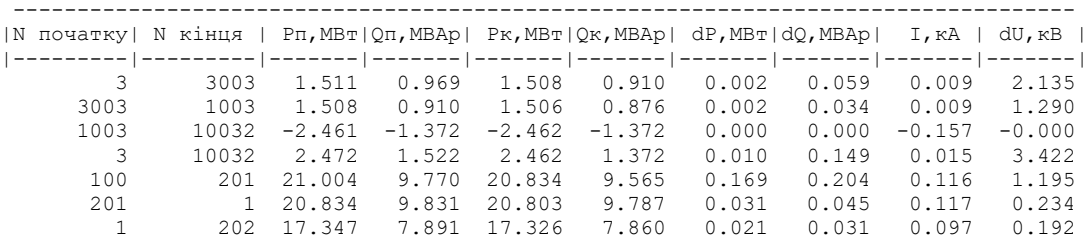

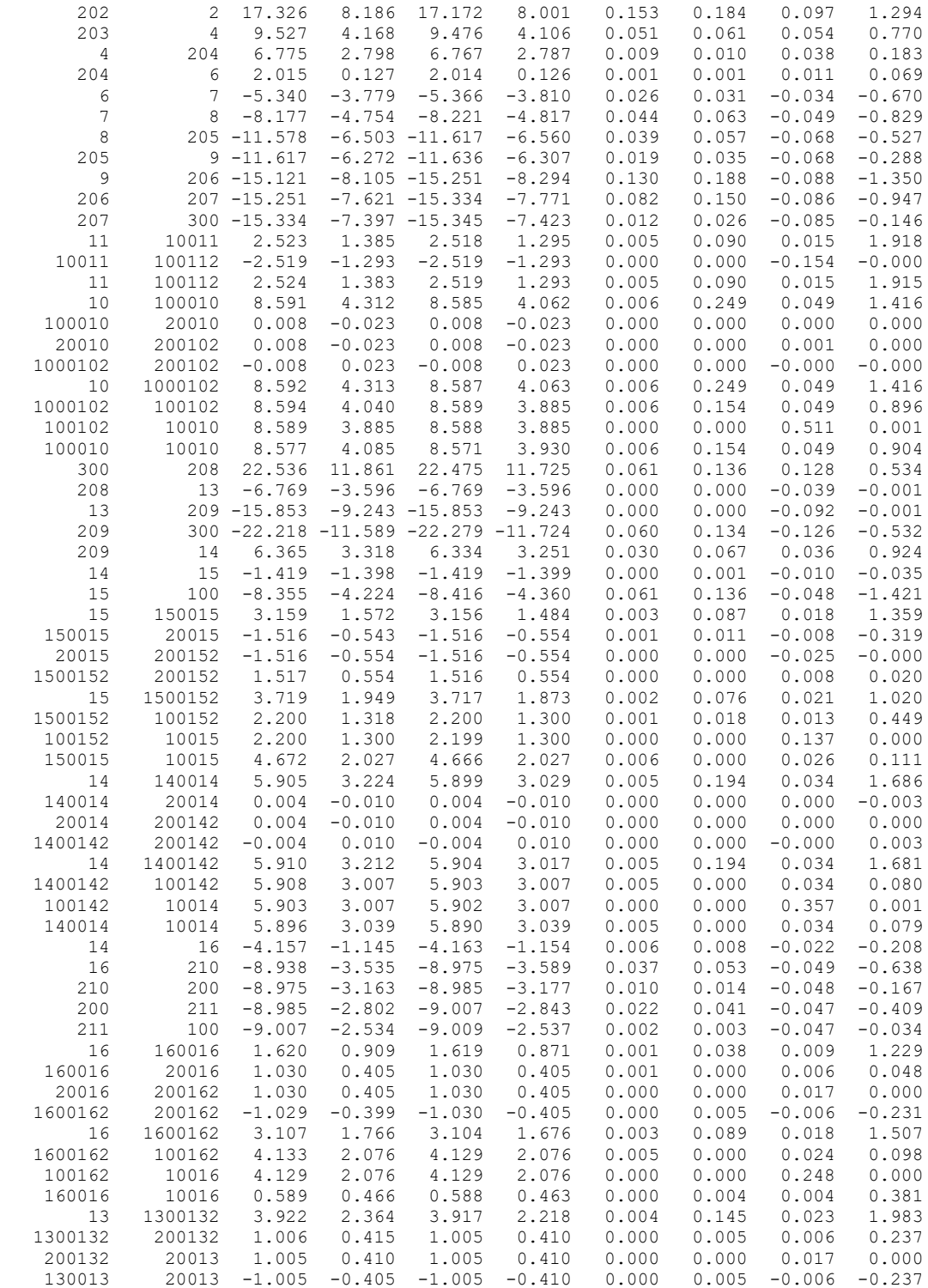

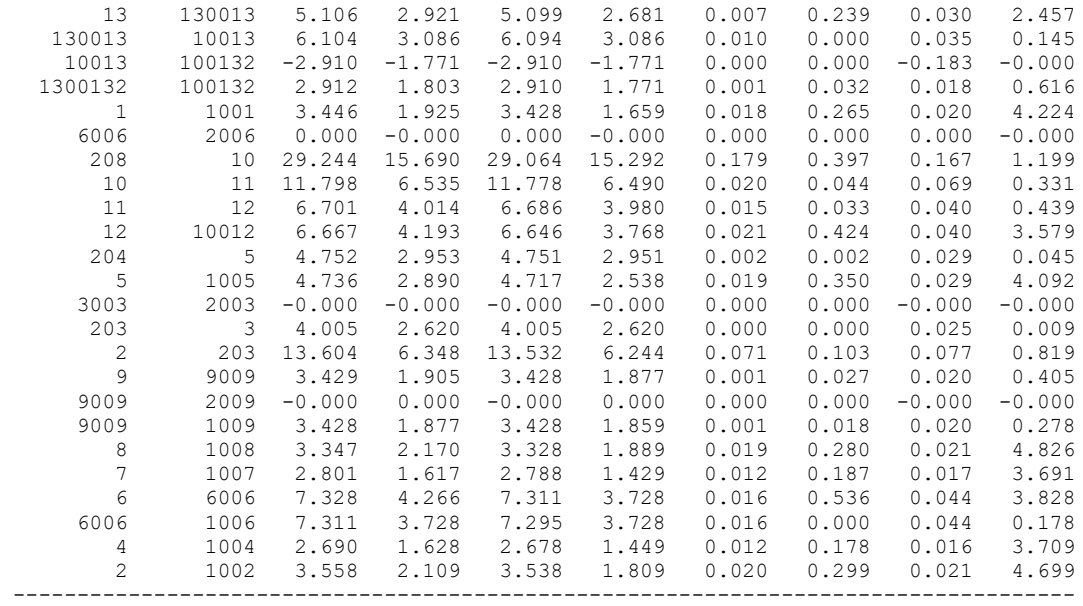

### **Результати розрахунку режиму максимальних навантажень після**

#### **розвитку ЕМ**

ЗАГАЛЬНА ІНФОРМАЦІЯ

Тривалість звітного періоду: 0.0 год Час втрат: 0.0 год

Отримано потужн./ел.енерг.: 144.733 MВт / 0.000 тис.кВт\*г Відпущено потужн./ел.енерг.: 140.890 MВт / 0.000 тис.кВт\*г

Втрати в ЛЕП 220-35 кВ: 2.916 MВт / 0.000 тис.кВт\*г Втрати в ЛЕП 750-330 кВ: 0.000 MВт / 0.000 тис.кВт\*г Сумарні втрати в ЛЕП: 2.916 MВт / 0.000 тис.кВт\*г

Втрати х.х. в трансформаторах: 0.681 MВт / 0.000 тис.кВт\*г Втрати нав. в трансформаторах: 0.246 MВт / 0.000 тис.кВт\*г Сумарні втрати в трансформаторах: 0.927 MВт / 0.000 тис.кВт\*г

СУМАРНІ ВТРАТИ У МЕРЕЖАХ 750-35 кВ: 3.843 MВт

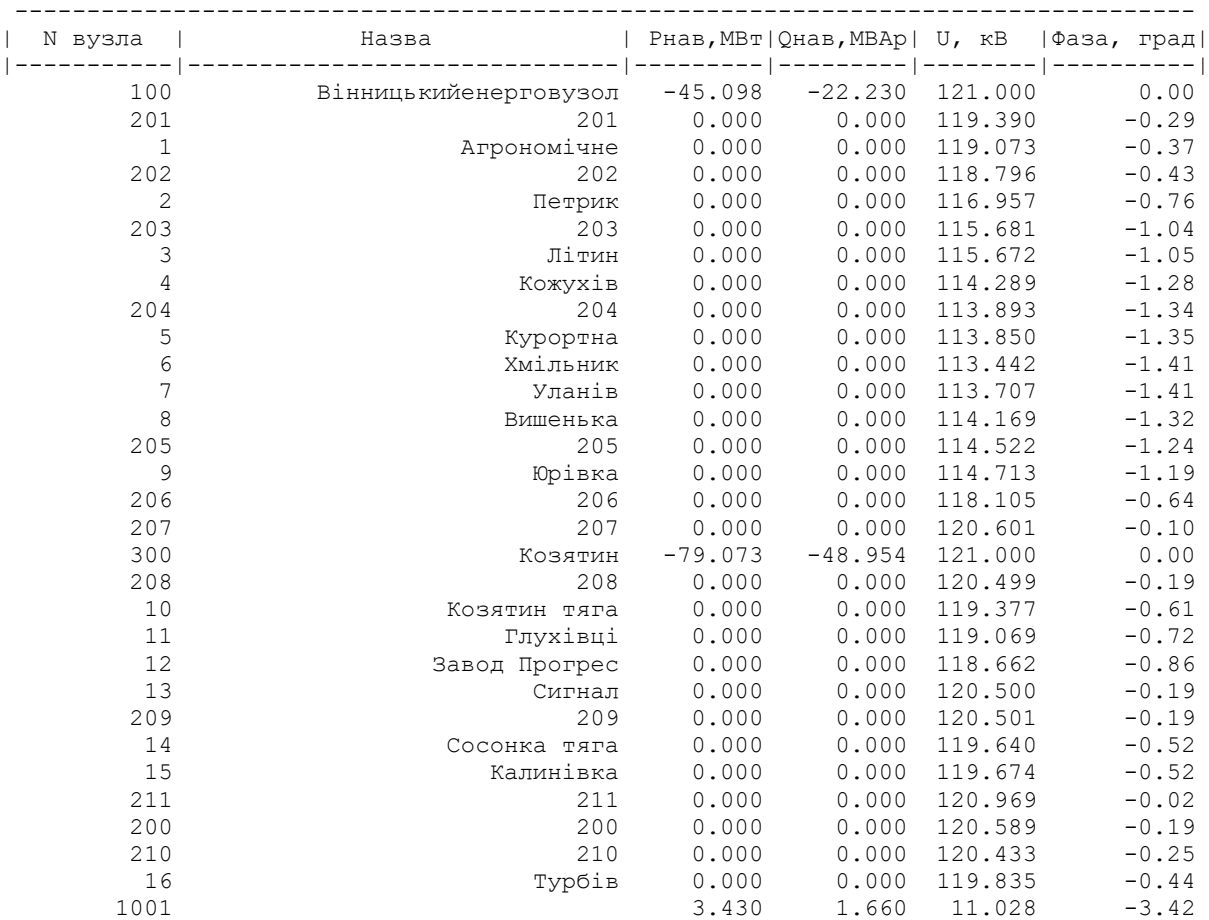

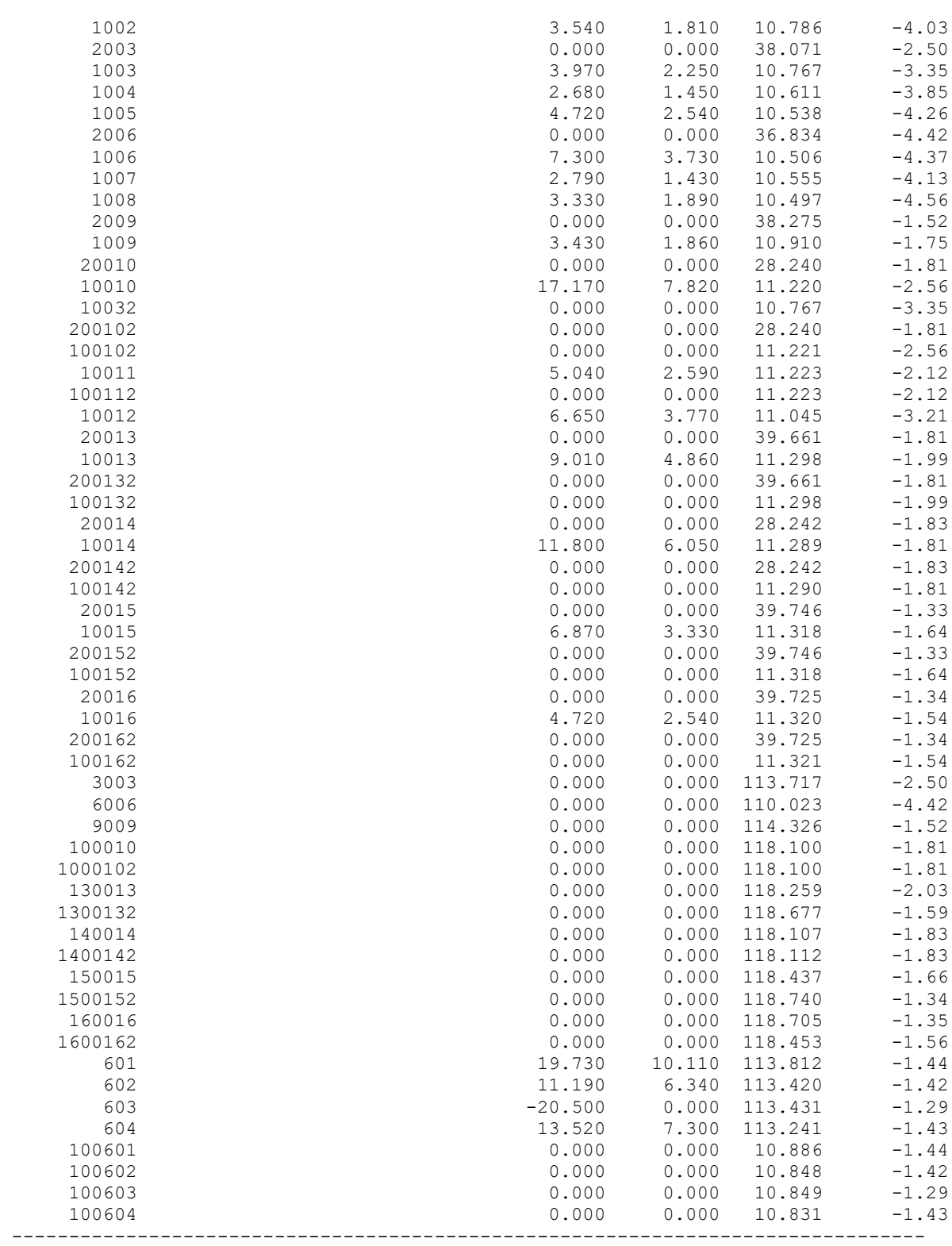

ІНФОРМАЦІЯ ПРО ВІТКИ

| N початку      | N кінця        |          |                                           |          | Pπ, MBτ   Qπ, MBAp   Pκ, MBτ   Qκ, MBAp   dP, MBτ   dQ, MBAp |       |       | I, rA    | $dU$ , $\kappa B$ |
|----------------|----------------|----------|-------------------------------------------|----------|--------------------------------------------------------------|-------|-------|----------|-------------------|
| 3              | 3003           | 1.510    | 0.962                                     | 1.508    | 0.908                                                        | 0.002 | 0.054 | 0.009    | $---$<br>2.043    |
| 3003           | 1003           | 1.508    | 0.908                                     | 1.506    | 0.876                                                        | 0.002 | 0.031 | 0.009    | 1.235             |
| 1003           | 10032          | $-2.461$ | $-1.372$                                  | $-2.462$ | $-1.372$                                                     | 0.000 | 0.000 | $-0.151$ | $-0.000$          |
| 3              | 10032          | 2.471    | 1.510                                     | 2.462    | 1.372                                                        | 0.009 | 0.138 | 0.014    | 3.275             |
| 100            | 201            |          | 15.648                                    |          |                                                              | 0.288 | 0.347 | 0.151    |                   |
|                |                | 27.680   |                                           | 27.391   | 15.300                                                       |       |       |          | 1.612             |
| 201            | 1              | 27.391   | 15.593                                    | 27.338   | 15.517                                                       | 0.053 | 0.076 | 0.152    | 0.317             |
| $1\,$          | 202            | 23.882   | 13.650                                    | 23.842   | 13.592                                                       | 0.040 | 0.058 | 0.133    | 0.278             |
| 202            | 2              | 23.842   | 13.950                                    | 23.551   | 13.600                                                       | 0.290 | 0.349 | 0.134    | 1.846             |
| 203            | $\overline{4}$ | 15.819   | 9.759                                     | 15.668   | 9.578                                                        | 0.150 | 0.181 | 0.093    | 1.401             |
| $\overline{4}$ | 204            | 12.968   | 8.304                                     | 12.932   | 8.261                                                        | 0.036 | 0.043 | 0.078    | 0.399             |
| 204            | 6              | 8.180    | 5.639                                     | 8.154    | 5.607                                                        | 0.026 | 0.031 | 0.050    | 0.454             |
| 6              | 7              | $-1.550$ | $-2.075$                                  | $-1.554$ | $-2.080$                                                     | 0.004 | 0.005 | $-0.013$ | $-0.265$          |
| 7              | 8              | $-4.365$ | $-2.980$                                  | $-4.378$ | $-2.999$                                                     | 0.013 | 0.019 | $-0.027$ | $-0.466$          |
| 8              | 205            | $-7.735$ | $-4.651$                                  | $-7.752$ | $-4.676$                                                     | 0.017 | 0.025 | $-0.046$ | $-0.356$          |
| 205            | 9              | $-7.752$ | $-4.376$                                  | $-7.760$ | $-4.391$                                                     | 0.008 | 0.015 | $-0.045$ | $-0.193$          |
| 9              |                |          | $206 - 33.008 - 24.950 - 33.739 - 26.009$ |          |                                                              | 0.728 | 1.054 | $-0.208$ | $-3.409$          |
| 206            |                |          |                                           |          |                                                              | 0.467 | 0.853 |          |                   |
|                |                |          | 207 -33.739 -25.284 -34.208 -26.141       |          |                                                              |       |       | $-0.206$ | $-2.503$          |
| 207            |                |          | 300 -34.208 -25.729 -34.274 -25.877       |          |                                                              | 0.066 | 0.147 | $-0.205$ | $-0.399$          |
| 9              | 601            | 21.761   | 18.963                                    | 21.674   | 18.717                                                       | 0.087 | 0.244 | 0.145    | 0.912             |
| 601            | 602            | 1.937    | 8.920                                     | 1.926    | 8.890                                                        | 0.011 | 0.030 | 0.046    | 0.391             |
| 602            | 603            | $-9.271$ | 2.830                                     | $-9.279$ | 2.810                                                        | 0.007 | 0.021 | $-0.049$ | $-0.018$          |
| 603            | 604            | 11.189   | 2.986                                     | 11.178   | 2.953                                                        | 0.011 | 0.032 | 0.059    | 0.196             |
| 604            | 6              | $-2.349$ | $-4.054$                                  | $-2.351$ | $-4.062$                                                     | 0.003 | 0.008 | $-0.024$ | $-0.202$          |
| 15             | 150015         | 3.158    | 1.563                                     | 3.156    | 1.484                                                        | 0.002 | 0.079 | 0.017    | 1.281             |
| 150015         | 20015          | $-1.515$ | $-0.543$                                  | $-1.516$ | $-0.553$                                                     | 0.000 | 0.010 | $-0.008$ | $-0.301$          |
| 20015          | 200152         | $-1.516$ | $-0.553$                                  | $-1.516$ | $-0.553$                                                     | 0.000 | 0.000 | $-0.023$ | $-0.000$          |
| 1500152        | 200152         | 1.516    | 0.553                                     | 1.516    | 0.553                                                        | 0.000 | 0.000 | 0.008    | 0.019             |
| 15             |                |          |                                           |          |                                                              |       |       |          |                   |
|                | 1500152        | 3.718    | 1.938                                     | 3.717    | 1.870                                                        | 0.002 | 0.068 | 0.020    | 0.961             |
| 1500152        | 100152         | 2.200    | 1.317                                     | 2.200    | 1.300                                                        | 0.001 | 0.016 | 0.012    | 0.423             |
| 100152         | 10015          | 2.200    | 1.300                                     | 2.199    | 1.300                                                        | 0.000 | 0.000 | 0.130    | 0.000             |
| 150015         | 10015          | 4.671    | 2.027                                     | 4.666    | 2.027                                                        | 0.005 | 0.000 | 0.025    | 0.106             |
| 300            | 209            | 22.271   | 11.471                                    | 22.216   | 11.351                                                       | 0.054 | 0.120 | 0.119    | 0.500             |
| 209            | 14             | 6.371    | 3.228                                     | 6.344    | 3.168                                                        | 0.027 | 0.060 | 0.034    | 0.865             |
| 14             | 15             | $-1.423$ | $-1.393$                                  | $-1.423$ | $-1.394$                                                     | 0.000 | 0.001 | $-0.010$ | $-0.034$          |
| 15             | 100            | $-8.364$ | $-4.124$                                  | $-8.419$ | $-4.245$                                                     | 0.055 | 0.121 | $-0.045$ | $-1.331$          |
| 14             | 140014         | 5.904    | 3.204                                     | 5.899    | 3.029                                                        | 0.005 | 0.174 | 0.032    | 1.589             |
| 140014         | 20014          | 0.004    | $-0.010$                                  | 0.004    | $-0.010$                                                     | 0.000 | 0.000 | 0.000    | $-0.003$          |
| 20014          | 200142         | 0.004    | $-0.010$                                  | 0.004    | $-0.010$                                                     | 0.000 | 0.000 | 0.000    | 0.000             |
| 1400142        | 200142         | $-0.004$ | 0.010                                     | $-0.004$ | 0.010                                                        | 0.000 | 0.000 | $-0.000$ | 0.003             |
| 14             | 1400142        | 5.909    | 3.192                                     | 5.904    | 3.017                                                        | 0.005 | 0.174 | 0.032    | 1.583             |
| 1400142        | 100142         | 5.907    | 3.007                                     | 5.903    | 3.007                                                        | 0.005 | 0.000 | 0.032    | 0.076             |
|                |                |          |                                           |          |                                                              |       |       |          |                   |
| 100142         | 10014          | 5.903    | 3.007                                     | 5.902    | 3.007                                                        | 0.000 | 0.000 | 0.338    | 0.001             |
| 140014         | 10014          | 5.895    | 3.039                                     | 5.890    | 3.039                                                        | 0.005 | 0.000 | 0.032    | 0.075             |
| 16             | 160016         | 1.620    | 0.904                                     | 1.619    | 0.870                                                        | 0.001 | 0.034 | 0.009    | 1.159             |
| 160016         | 20016          | 1.030    | 0.404                                     | 1.030    | 0.404                                                        | 0.000 | 0.000 | 0.005    | 0.045             |
| 20016          | 200162         | 1.030    | 0.404                                     | 1.030    | 0.404                                                        | 0.000 | 0.000 | 0.016    | 0.000             |
| 1600162        | 200162         | $-1.029$ | $-0.399$                                  | $-1.030$ | $-0.404$                                                     | 0.000 | 0.005 | $-0.005$ | $-0.217$          |
| 16             | 1600162        | 3.106    | 1.757                                     | 3.104    | 1.676                                                        | 0.002 | 0.080 | 0.017    | 1.422             |
| 1600162        | 100162         | 4.133    | 2.076                                     | 4.129    | 2.076                                                        | 0.004 | 0.000 | 0.023    | 0.093             |
| 100162         | 10016          | 4.129    | 2.076                                     | 4.129    | 2.076                                                        | 0.000 | 0.000 | 0.235    | 0.000             |
| 160016         | 10016          | 0.589    | 0.466                                     | 0.588    | 0.463                                                        | 0.000 | 0.003 | 0.004    | 0.360             |
| 14             | 16             | $-4.151$ | $-1.122$                                  | $-4.157$ | $-1.130$                                                     | 0.005 | 0.008 | $-0.021$ | $-0.196$          |
| 16             | 210            | $-8.936$ |                                           | $-8.969$ | $-3.513$                                                     | 0.033 |       | $-0.046$ |                   |
|                |                |          | $-3.466$                                  |          |                                                              |       | 0.047 |          | $-0.601$          |
| 210            | 200            | $-8.969$ | $-3.042$                                  | $-8.978$ | $-3.054$                                                     | 0.009 | 0.013 | $-0.045$ | $-0.157$          |
| 200            | 211            | $-8.978$ | $-2.639$                                  | $-8.997$ | $-2.675$                                                     | 0.020 | 0.036 | $-0.045$ | $-0.380$          |
| 211            | 100            | $-8.997$ | $-2.333$                                  | $-8.999$ | $-2.336$                                                     | 0.002 | 0.003 | $-0.044$ | $-0.031$          |
| 13             | 1300132        | 3.921    | 2.345                                     | 3.917    | 2.214                                                        | 0.004 | 0.130 | 0.022    | 1.868             |
| 1300132        | 200132         | 1.005    | 0.414                                     | 1.005    | 0.410                                                        | 0.000 | 0.004 | 0.005    | 0.223             |
| 200132         | 20013          | 1.005    | 0.410                                     | 1.005    | 0.410                                                        | 0.000 | 0.000 | 0.016    | 0.000             |

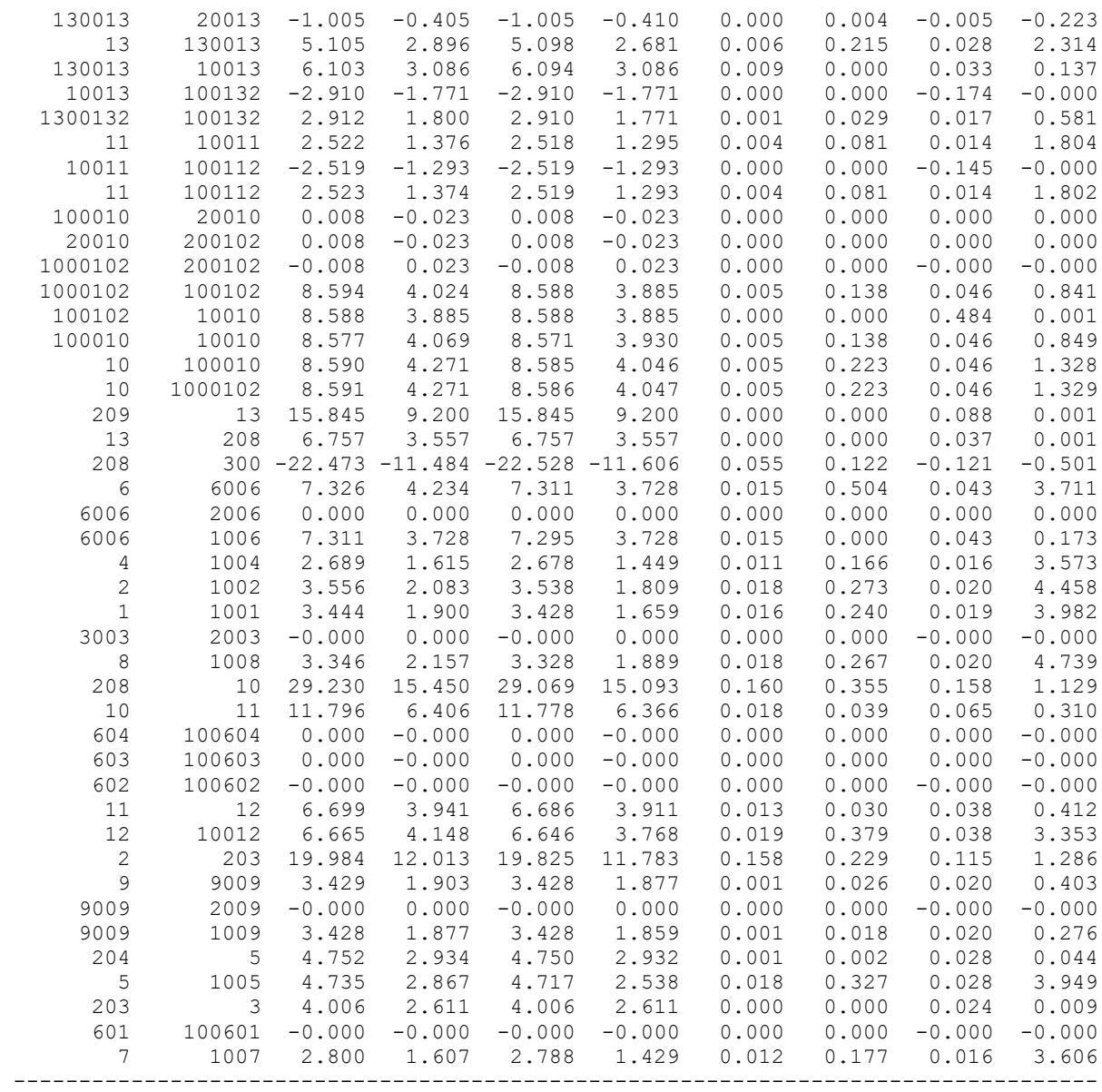

# **Результати розрахунку режиму мінімальних навантажень після розвитку ЕМ**

Втрати в ЛЕП 220-35 кВ: 3.715 MВт / 0.000 тис.кВт\*г Втрати в ЛЕП 750-330 кВ: 0.000 MВт / 0.000 тис.кВт\*г Сумарні втрати в ЛЕП: 3.715 MВт / 0.000 тис.кВт\*г

Втрати х.х. в трансформаторах: 0.555 MВт / 0.000 тис.кВт\*г Втрати нав. в трансформаторах: 0.307 MВт / 0.000 тис.кВт\*г Сумарні втрати в трансформаторах: 0.862 MВт / 0.000 тис.кВт\*г

СУМАРНІ ВТРАТИ У МЕРЕЖАХ 750-35 кВ: 4.577 MВт

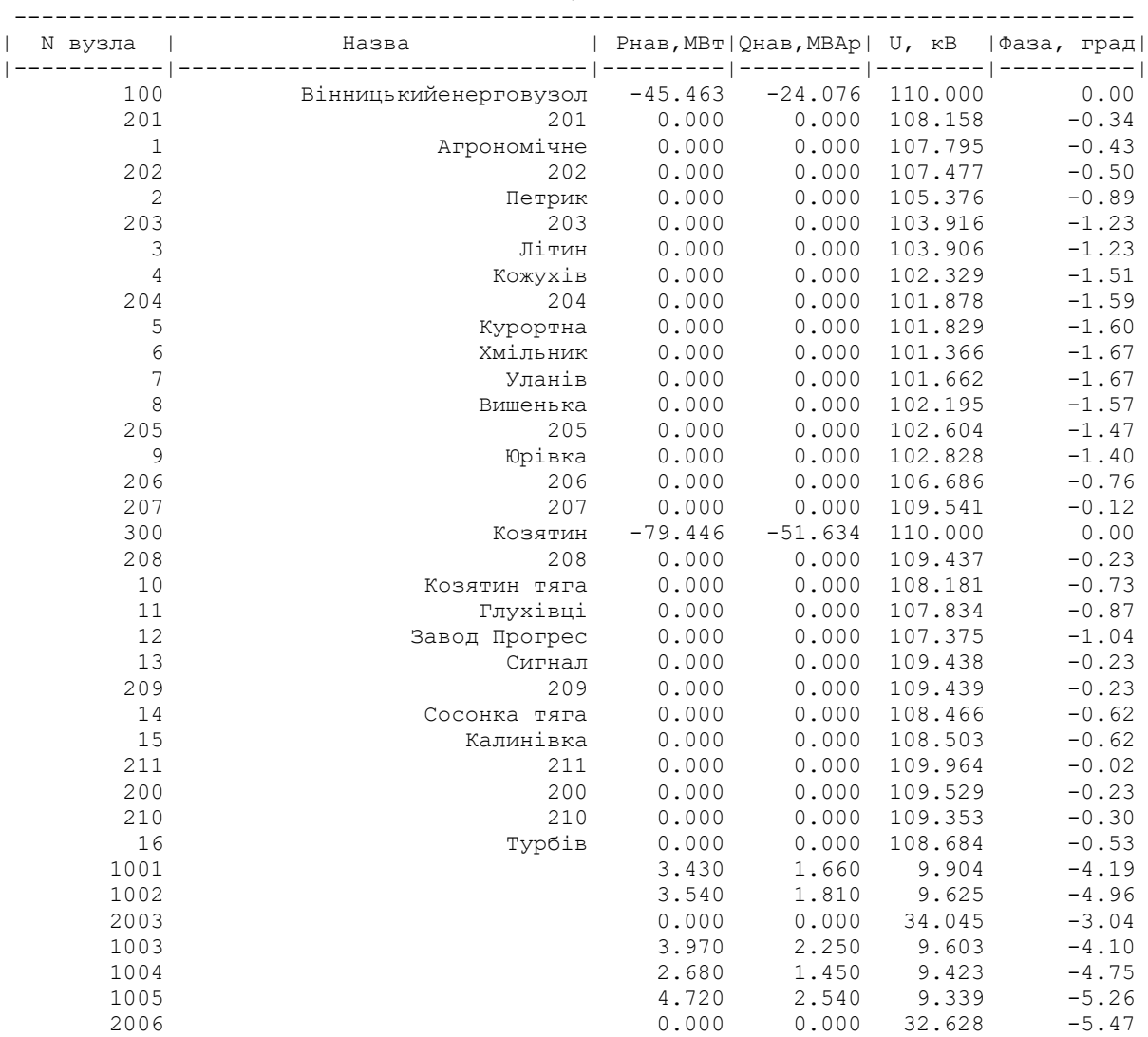

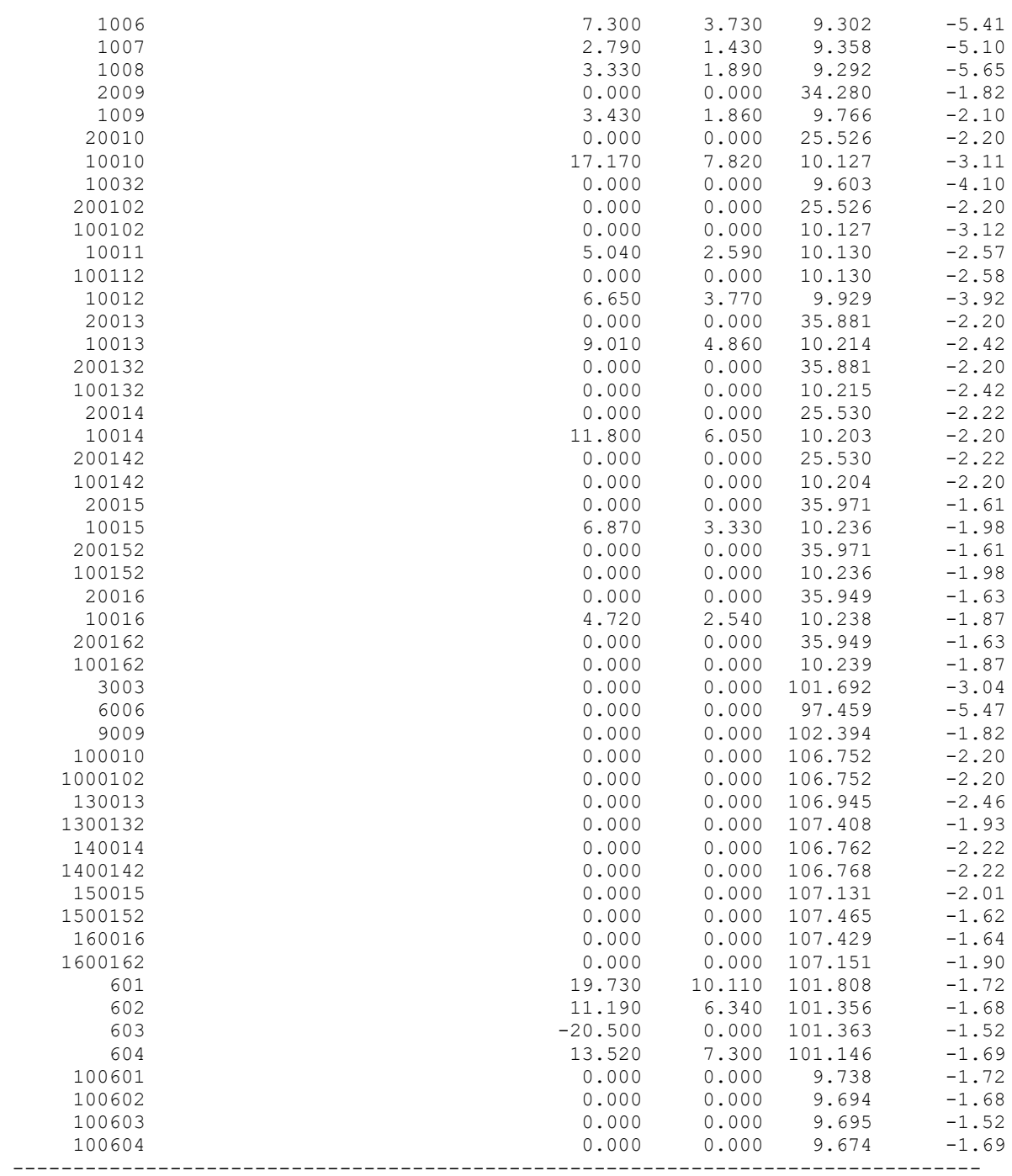

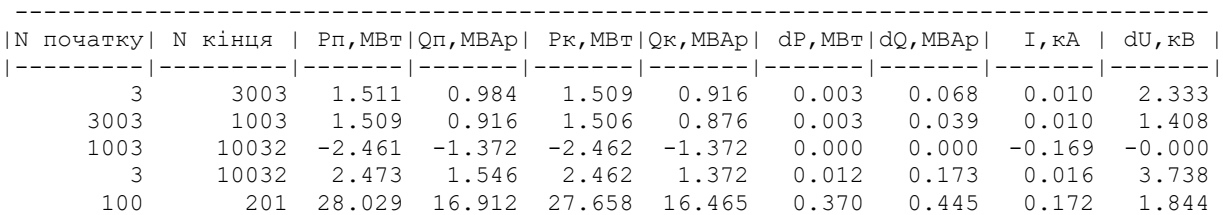

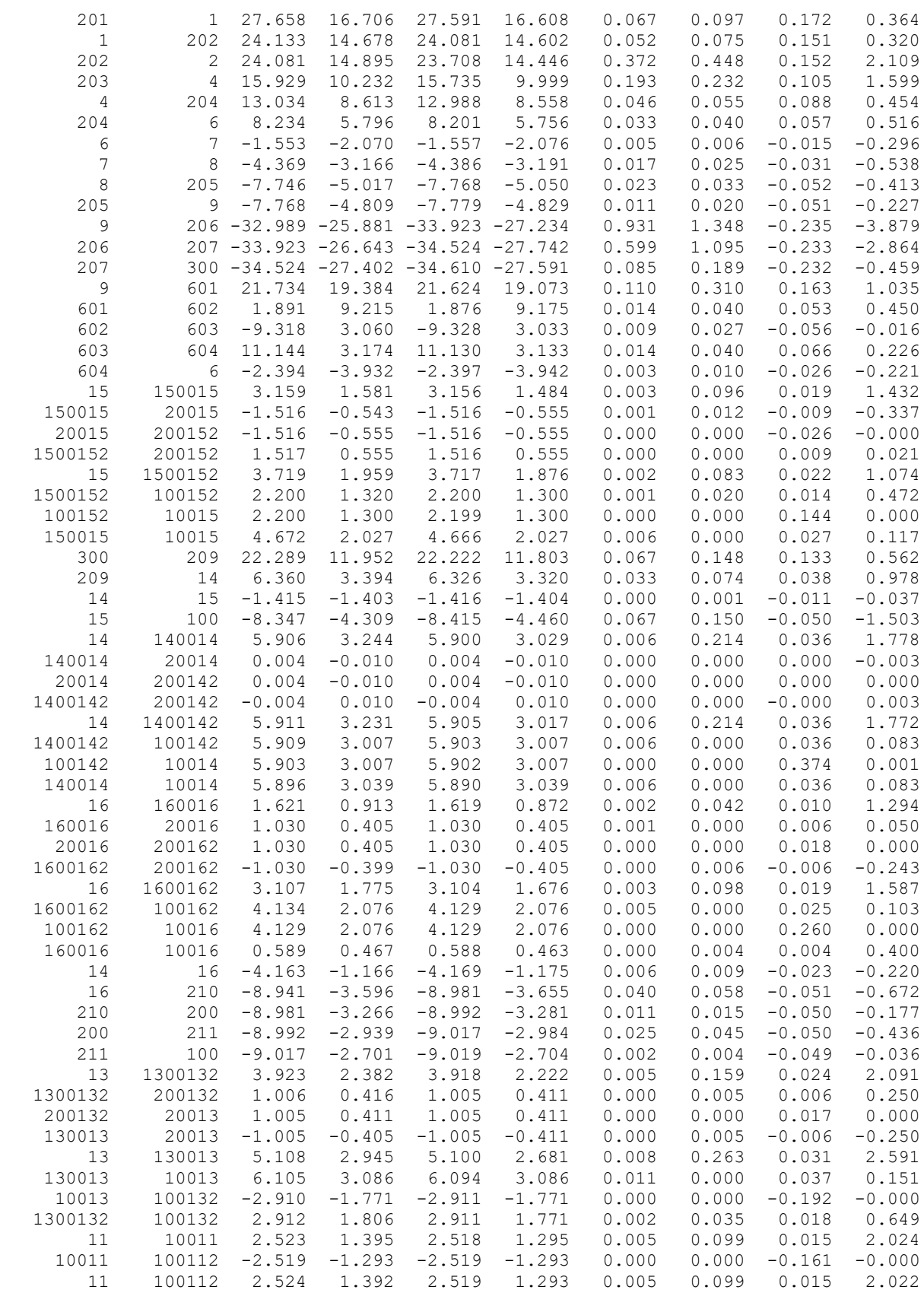

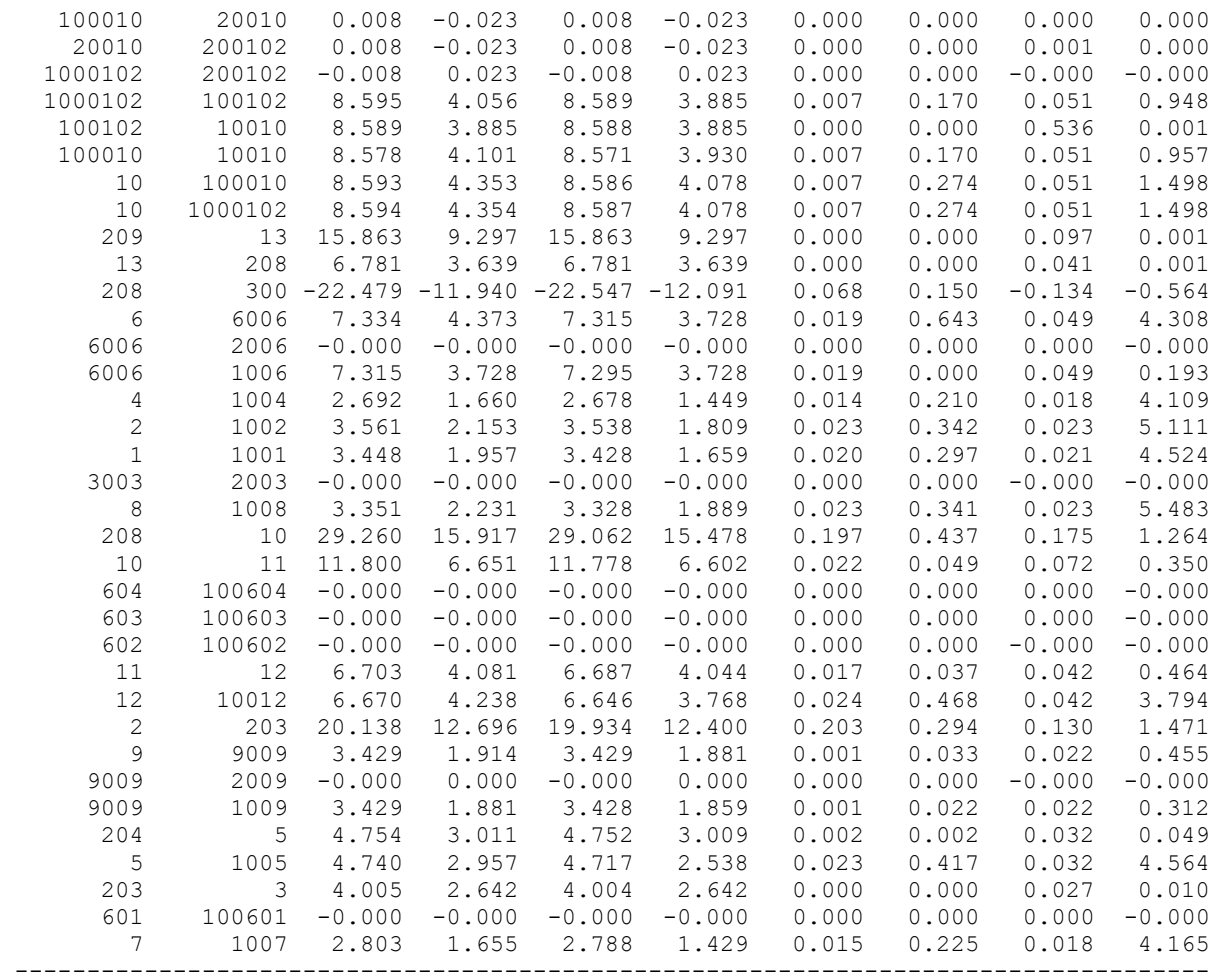

# **Результати розрахунку режиму післяаварійного навантаження після**

## **розвитку ЕМ**

ЗАГАЛЬНА ІНФОРМАЦІЯ

Тривалість звітного періоду: 0.0 год Час втрат: 0.0 год

Отримано потужн./ел.енерг.: 144.733 MВт / 0.000 тис.кВт\*г Відпущено потужн./ел.енерг.: 140.890 MВт / 0.000 тис.кВт\*г

Втрати в ЛЕП 220-35 кВ: 2.916 MВт / 0.000 тис.кВт\*г Втрати в ЛЕП 750-330 кВ: 0.000 MВт / 0.000 тис.кВт\*г Сумарні втрати в ЛЕП: 2.916 MВт / 0.000 тис.кВт\*г

Втрати х.х. в трансформаторах: 0.681 MВт / 0.000 тис.кВт\*г Втрати нав. в трансформаторах: 0.246 MВт / 0.000 тис.кВт\*г Сумарні втрати в трансформаторах: 0.927 MВт / 0.000 тис.кВт\*г

СУМАРНІ ВТРАТИ У МЕРЕЖАХ 750-35 кВ: 3.843 MВт

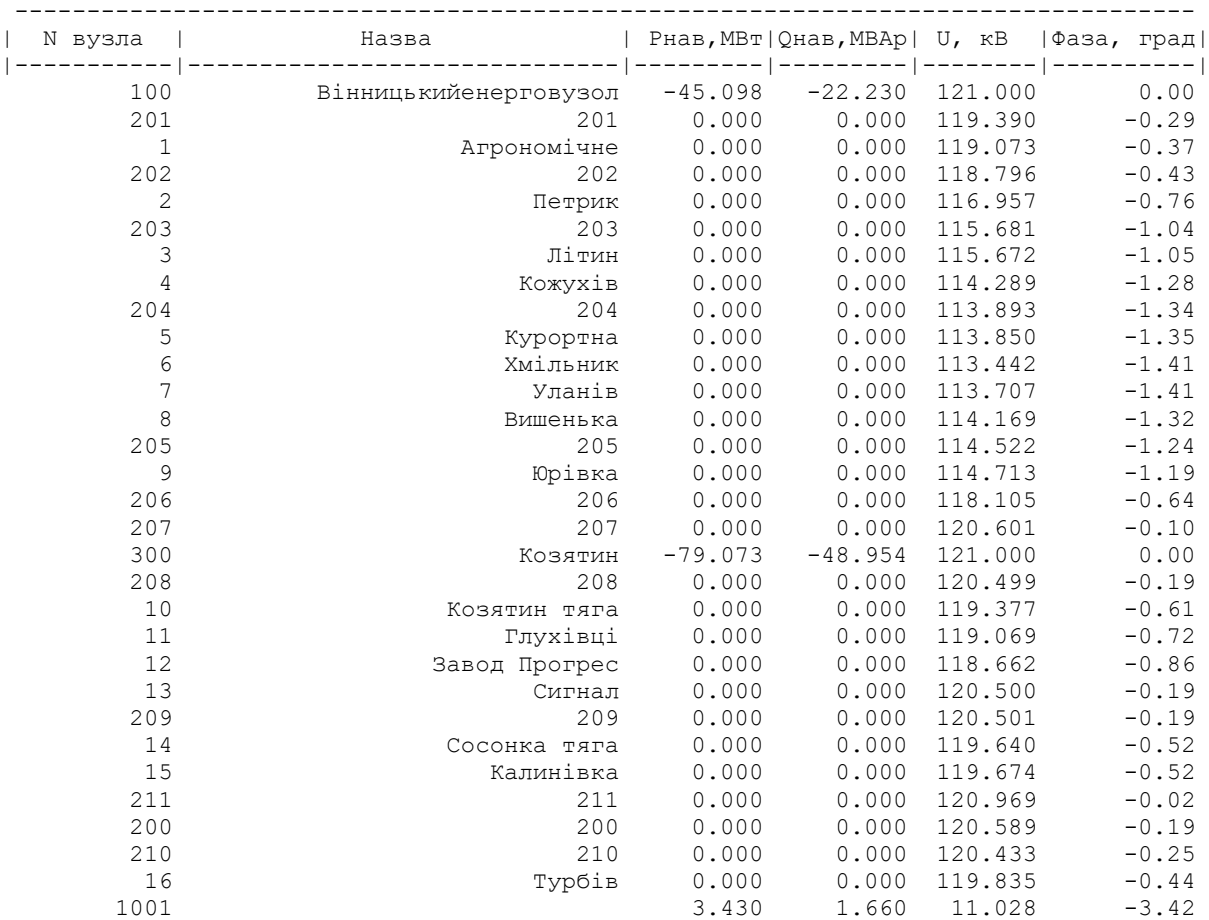

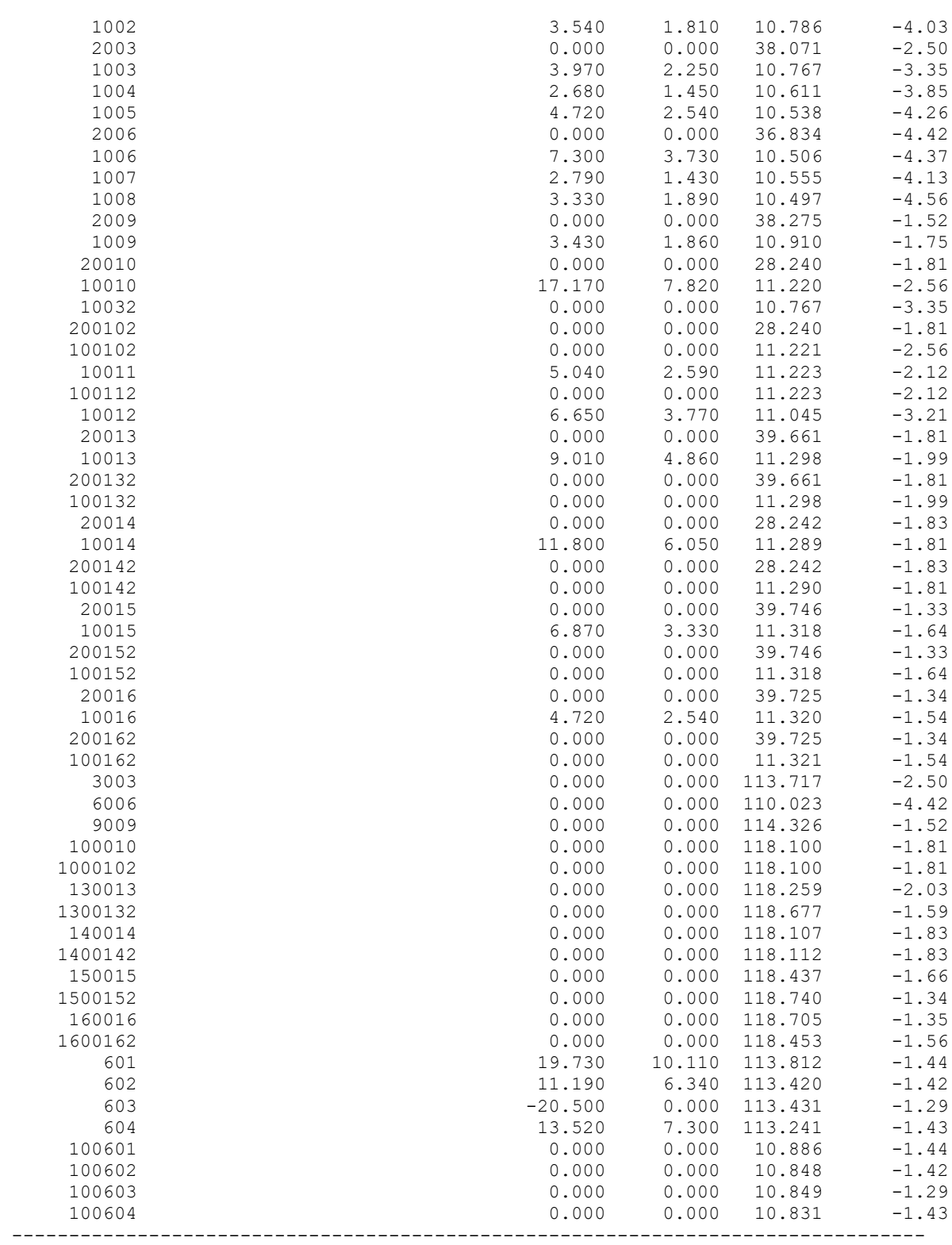

ІНФОРМАЦІЯ ПРО ВІТКИ

| N початку      | N кінця           |                   |                                           |                   | P $\pi$ , MB $\pi$   Q $\pi$ , MBAp   P $\kappa$ , MB $\pi$   Q $\kappa$ , MBAp   dP, MB $\pi$   dQ, MBAp |                |                | I, rA             | dU, KB            |
|----------------|-------------------|-------------------|-------------------------------------------|-------------------|----------------------------------------------------------------------------------------------------|----------------|----------------|-------------------|-------------------|
| 3              | 3003              | 1.510             | 0.962                                     | 1.508             | 0.908                                                                                                    | 0.002          | 0.054          | 0.009             | $--- 1$<br>2.043  |
| 3003           | 1003              | 1.508             | 0.908                                     | 1.506             | 0.876                                                                                                    | 0.002          | 0.031          | 0.009             | 1.235             |
| 1003           | 10032             | $-2.461$          | $-1.372$                                  | $-2.462$          | $-1.372$                                                                                                  | 0.000          | 0.000          | $-0.151$          | $-0.000$          |
| 3              | 10032             | 2.471             | 1.510                                     | 2.462             | 1.372                                                                                                    | 0.009          | 0.138          | 0.014             | 3.275             |
| 100            | 201               | 27.680            | 15.648                                    | 27.391            | 15.300                                                                                                    | 0.288          | 0.347          | 0.151             | 1.612             |
| 201            | 1                 | 27.391            | 15.593                                    | 27.338            | 15.517                                                                                                    | 0.053          | 0.076          | 0.152             | 0.317             |
| $1\,$          | 202               | 23.882            | 13.650                                    | 23.842            | 13.592                                                                                                    | 0.040          | 0.058          | 0.133             | 0.278             |
| 202            | 2                 | 23.842            | 13.950                                    | 23.551            | 13.600                                                                                                    | 0.290          | 0.349          | 0.134             | 1.846             |
| 203            | 4                 | 15.819            | 9.759                                     | 15.668            | 9.578                                                                                                    | 0.150          | 0.181          | 0.093             | 1.401             |
| $\overline{4}$ | 204               | 12.968            | 8.304                                     | 12.932            | 8.261                                                                                                    | 0.036<br>0.026 | 0.043          | 0.078             | 0.399             |
| 204<br>6       | 6<br>7            | 8.180<br>$-1.550$ | 5.639<br>$-2.075$                         | 8.154<br>$-1.554$ | 5.607<br>$-2.080$                                                                                         | 0.004          | 0.031<br>0.005 | 0.050<br>$-0.013$ | 0.454<br>$-0.265$ |
| 7              | 8                 | $-4.365$          | $-2.980$                                  | $-4.378$          | $-2.999$                                                                                                  | 0.013          | 0.019          | $-0.027$          | $-0.466$          |
| 8              | 205               | $-7.735$          | $-4.651$                                  | $-7.752$          | $-4.676$                                                                                                  | 0.017          | 0.025          | $-0.046$          | $-0.356$          |
| 205            | 9                 | $-7.752$          | $-4.376$                                  | $-7.760$          | $-4.391$                                                                                                  | 0.008          | 0.015          | $-0.045$          | $-0.193$          |
| 9              |                   |                   | $206 - 33.008 - 24.950 - 33.739 - 26.009$ |                   |                                                                                                    | 0.728          | 1.054          | $-0.208$          | $-3.409$          |
| 206            |                   |                   | 207 -33.739 -25.284 -34.208 -26.141       |                   |                                                                                                    | 0.467          | 0.853          | $-0.206$          | $-2.503$          |
| 207            |                   |                   | 300 -34.208 -25.729 -34.274 -25.877       |                   |                                                                                                    | 0.066          | 0.147          | $-0.205$          | $-0.399$          |
| 9              | 601               | 21.761            | 18.963                                    | 21.674            | 18.717                                                                                                    | 0.087          | 0.244          | 0.145             | 0.912             |
| 601            | 602               | 1.937             | 8.920                                     | 1.926             | 8.890                                                                                                    | 0.011          | 0.030          | 0.046             | 0.391             |
| 602            | 603               | $-9.271$          | 2.830                                     | $-9.279$          | 2.810                                                                                                    | 0.007          | 0.021          | $-0.049$          | $-0.018$          |
| 603            | 604               | 11.189            | 2.986                                     | 11.178            | 2.953                                                                                                    | 0.011          | 0.032          | 0.059             | 0.196             |
| 604            | 6                 | $-2.349$          | $-4.054$                                  | $-2.351$          | $-4.062$                                                                                                  | 0.003          | 0.008          | $-0.024$          | $-0.202$          |
| 15             | 150015            | 3.158             | 1.563                                     | 3.156             | 1.484                                                                                                    | 0.002          | 0.079          | 0.017             | 1.281             |
| 150015         | 20015             | $-1.515$          | $-0.543$                                  | $-1.516$          | $-0.553$                                                                                                  | 0.000          | 0.010          | $-0.008$          | $-0.301$          |
| 20015          | 200152            | $-1.516$          | $-0.553$                                  | $-1.516$          | $-0.553$                                                                                                  | 0.000          | 0.000          | $-0.023$          | $-0.000$          |
| 1500152<br>15  | 200152<br>1500152 | 1.516<br>3.718    | 0.553<br>1.938                            | 1.516<br>3.717    | 0.553<br>1.870                                                                                            | 0.000<br>0.002 | 0.000<br>0.068 | 0.008<br>0.020    | 0.019<br>0.961    |
| 1500152        | 100152            | 2.200             | 1.317                                     | 2.200             | 1.300                                                                                                    | 0.001          | 0.016          | 0.012             | 0.423             |
| 100152         | 10015             | 2.200             | 1.300                                     | 2.199             | 1.300                                                                                                    | 0.000          | 0.000          | 0.130             | 0.000             |
| 150015         | 10015             | 4.671             | 2.027                                     | 4.666             | 2.027                                                                                                    | 0.005          | 0.000          | 0.025             | 0.106             |
| 300            | 209               | 22.271            | 11.471                                    | 22.216            | 11.351                                                                                                    | 0.054          | 0.120          | 0.119             | 0.500             |
| 209            | 14                | 6.371             | 3.228                                     | 6.344             | 3.168                                                                                                    | 0.027          | 0.060          | 0.034             | 0.865             |
| 14             | 15                | $-1.423$          | $-1.393$                                  | $-1.423$          | $-1.394$                                                                                                  | 0.000          | 0.001          | $-0.010$          | $-0.034$          |
| 15             | 100               | $-8.364$          | $-4.124$                                  | $-8.419$          | $-4.245$                                                                                                  | 0.055          | 0.121          | $-0.045$          | $-1.331$          |
| 14             | 140014            | 5.904             | 3.204                                     | 5.899             | 3.029                                                                                                    | 0.005          | 0.174          | 0.032             | 1.589             |
| 140014         | 20014             | 0.004             | $-0.010$                                  | 0.004             | $-0.010$                                                                                                  | 0.000          | 0.000          | 0.000             | $-0.003$          |
| 20014          | 200142            | 0.004             | $-0.010$                                  | 0.004             | $-0.010$                                                                                                  | 0.000          | 0.000          | 0.000             | 0.000             |
| 1400142        | 200142            | $-0.004$          | 0.010                                     | $-0.004$          | 0.010                                                                                                    | 0.000          | 0.000          | $-0.000$          | 0.003             |
| 14             | 1400142           | 5.909             | 3.192                                     | 5.904             | 3.017                                                                                                    | 0.005          | 0.174          | 0.032             | 1.583             |
| 1400142        | 100142            | 5.907             | 3.007                                     | 5.903             | 3.007                                                                                                    | 0.005          | 0.000          | 0.032             | 0.076             |
| 100142         | 10014             | 5.903             | 3.007                                     | 5.902             | 3.007                                                                                                    | 0.000          | 0.000          | 0.338<br>0.032    | 0.001             |
| 140014<br>16   | 10014<br>160016   | 5.895<br>1.620    | 3.039<br>0.904                            | 5.890<br>1.619    | 3.039<br>0.870                                                                                            | 0.005<br>0.001 | 0.000<br>0.034 | 0.009             | 0.075<br>1.159    |
| 160016         | 20016             | 1.030             | 0.404                                     | 1.030             | 0.404                                                                                                    | 0.000          | 0.000          | 0.005             | 0.045             |
| 20016          | 200162            | 1.030             | 0.404                                     | 1.030             | 0.404                                                                                                    | 0.000          | 0.000          | 0.016             | 0.000             |
| 1600162        | 200162            | $-1.029$          | $-0.399$                                  | $-1.030$          | $-0.404$                                                                                                  | 0.000          | 0.005          | $-0.005$          | $-0.217$          |
| 16             | 1600162           | 3.106             | 1.757                                     | 3.104             | 1.676                                                                                                    | 0.002          | 0.080          | 0.017             | 1.422             |
| 1600162        | 100162            | 4.133             | 2.076                                     | 4.129             | 2.076                                                                                                    | 0.004          | 0.000          | 0.023             | 0.093             |
| 100162         | 10016             | 4.129             | 2.076                                     | 4.129             | 2.076                                                                                                    | 0.000          | 0.000          | 0.235             | 0.000             |
| 160016         | 10016             | 0.589             | 0.466                                     | 0.588             | 0.463                                                                                                    | 0.000          | 0.003          | 0.004             | 0.360             |
| 14             | 16                | $-4.151$          | $-1.122$                                  | $-4.157$          | $-1.130$                                                                                                  | 0.005          | 0.008          | $-0.021$          | $-0.196$          |
| 16             | 210               | $-8.936$          | $-3.466$                                  | $-8.969$          | $-3.513$                                                                                                  | 0.033          | 0.047          | $-0.046$          | $-0.601$          |
| 210            | 200               | $-8.969$          | $-3.042$                                  | $-8.978$          | $-3.054$                                                                                                  | 0.009          | 0.013          | $-0.045$          | $-0.157$          |
| 200            | 211               | $-8.978$          | $-2.639$                                  | $-8.997$          | $-2.675$                                                                                                  | 0.020          | 0.036          | $-0.045$          | $-0.380$          |
| 211            | 100               | $-8.997$          | $-2.333$                                  | $-8.999$          | $-2.336$                                                                                                  | 0.002          | 0.003          | $-0.044$          | $-0.031$          |
| 13             | 1300132           | 3.921             | 2.345                                     | 3.917             | 2.214                                                                                                    | 0.004          | 0.130          | 0.022             | 1.868             |
| 1300132        | 200132            | 1.005             | 0.414                                     | 1.005             | 0.410                                                                                                    | 0.000          | 0.004          | 0.005             | 0.223             |

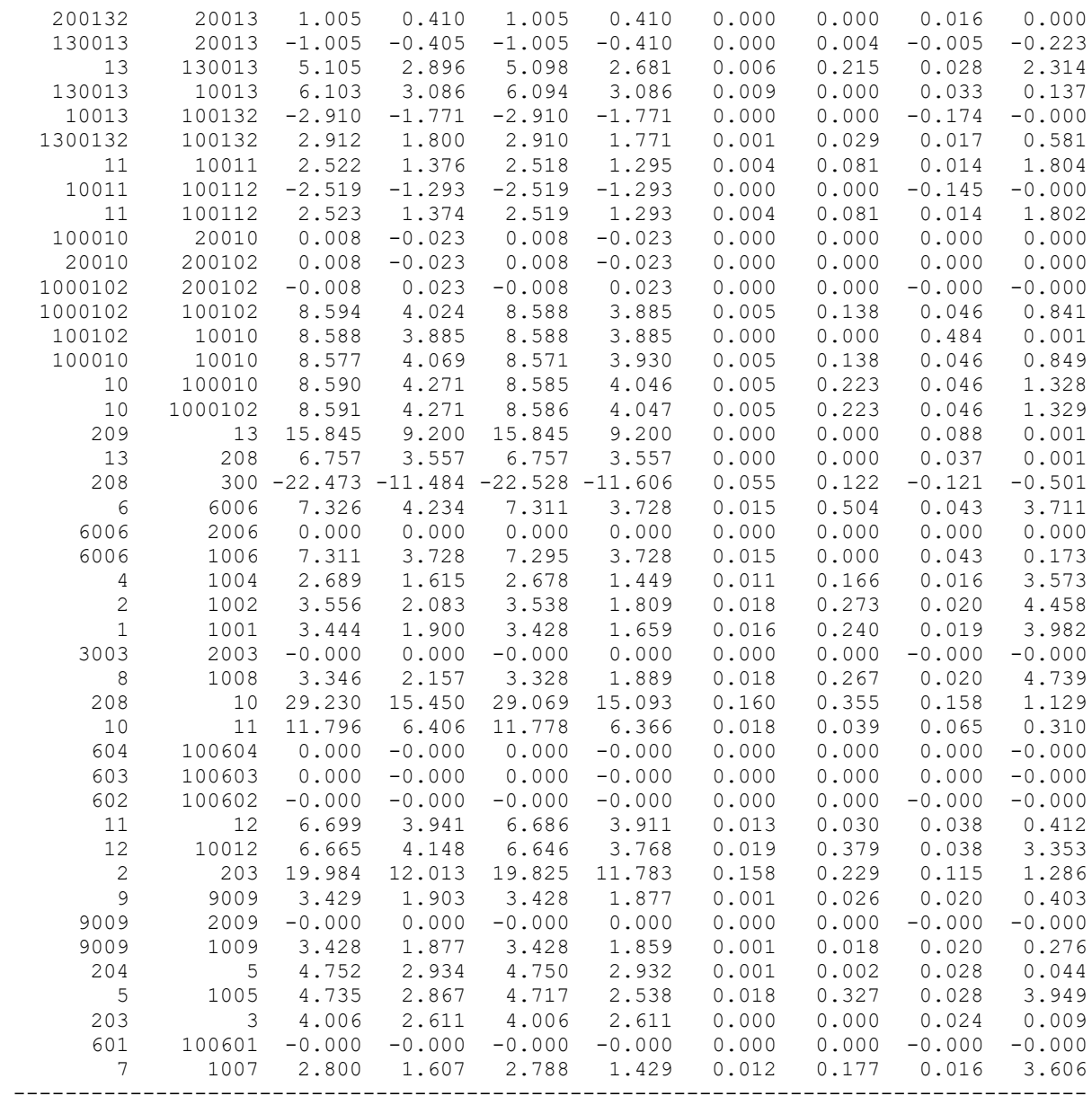

# **Результати розрахунку режиму максимальних навантажень після встановлення БСК та регулювання РПН на споживальних підстанціях**

ЗАГАЛЬНА ІНФОРМАЦІЯ

Тривалість звітного періоду: 0.0 год Час втрат: 0.0 год

Отримано потужн./ел.енерг.: 144.406 MВт / 0.000 тис.кВт\*г Відпущено потужн./ел.енерг.: 140.890 MВт / 0.000 тис.кВт\*г

Втрати в ЛЕП 220-35 кВ: 2.543 MВт / 0.000 тис.кВт\*г Втрати в ЛЕП 750-330 кВ: 0.000 MВт / 0.000 тис.кВт\*г Сумарні втрати в ЛЕП: 2.543 MВт / 0.000 тис.кВт\*г

Втрати х.х. в трансформаторах: 0.685 MВт / 0.000 тис.кВт\*г Втрати нав. в трансформаторах: 0.288 MВт / 0.000 тис.кВт\*г Сумарні втрати в трансформаторах: 0.973 MВт / 0.000 тис.кВт\*г

СУМАРНІ ВТРАТИ У МЕРЕЖАХ 750-35 кВ: 3.516 MВт

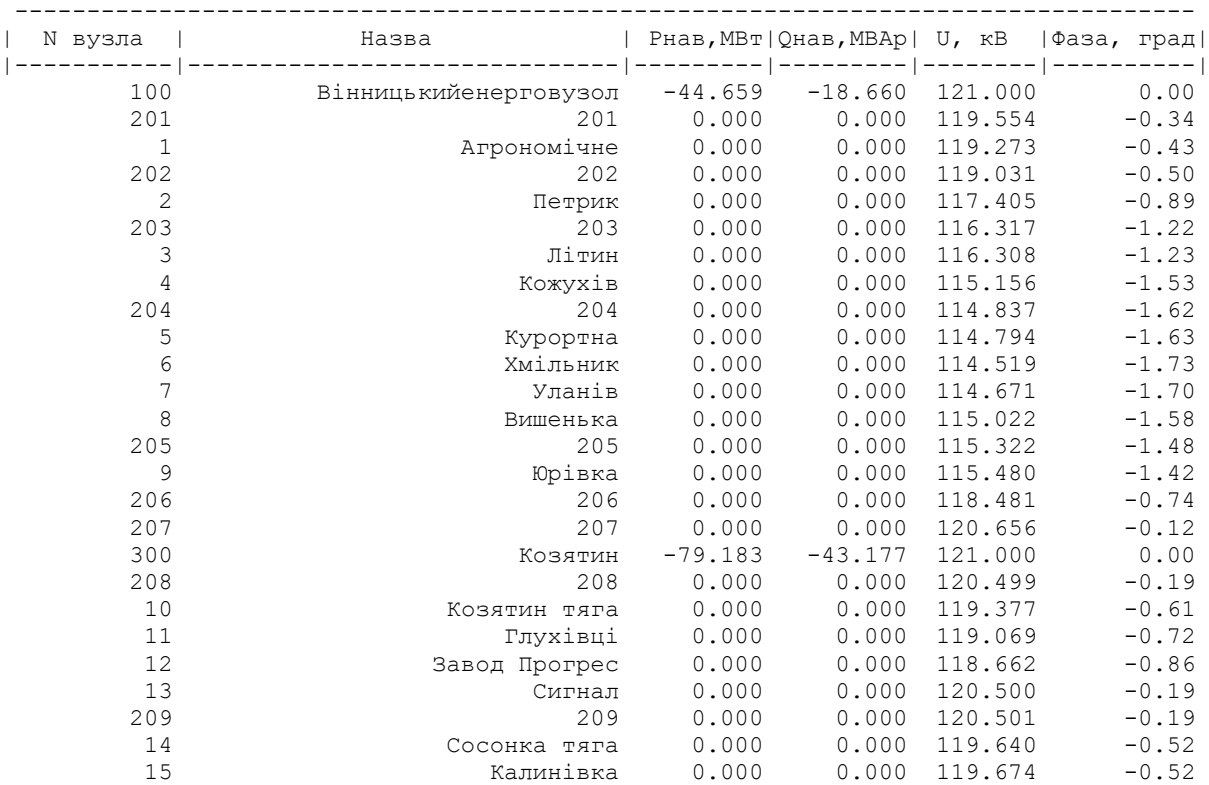

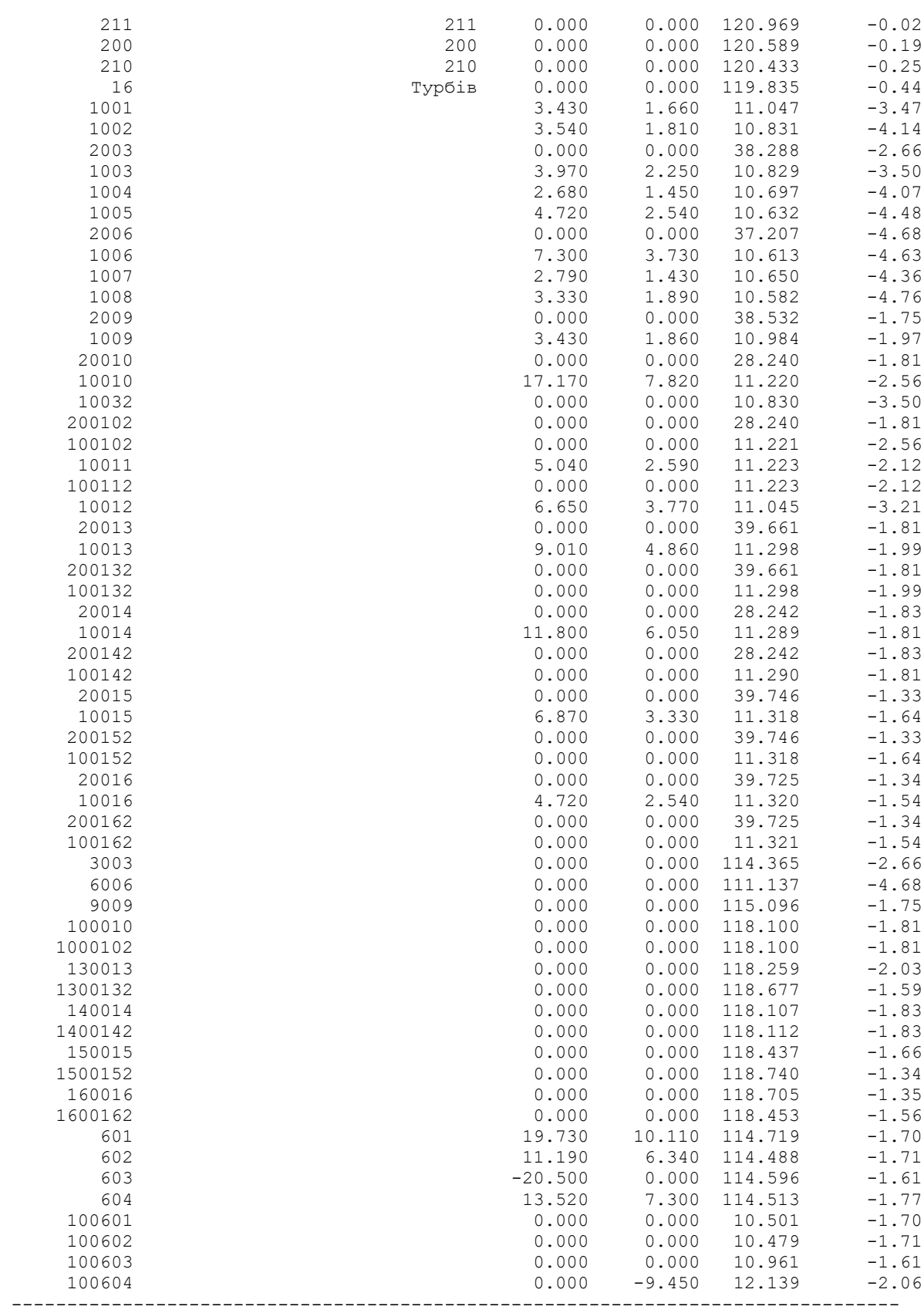

| N початку    | N кінця        |          |                                           |          | Pn, MBT   Qn, MBAp   Pk, MBT   Qk, MBAp   dP, MBT   dQ, MBAp |       |       | I, rA    | $dU$ , $R$ B |
|--------------|----------------|----------|-------------------------------------------|----------|--------------------------------------------------------------|-------|-------|----------|--------------|
| 3            | 3003           | 1.510    | 0.961                                     | 1.508    | 0.907                                                        | 0.002 | 0.053 | 0.009    | 2.039        |
| 3003         | 1003           | 1.508    | 0.907                                     | 1.506    | 0.876                                                        | 0.002 | 0.031 | 0.009    | 1.232        |
| 1003         | 10032          | $-2.461$ | $-1.372$                                  | $-2.462$ | $-1.372$                                                     | 0.000 | 0.000 | $-0.150$ | $-0.000$     |
| 3            | 10032          | 2.471    | 1.509                                     | 2.462    | 1.372                                                        | 0.009 | 0.136 | 0.014    | 3.268        |
| 100          | 201            | 27.241   | 12.079                                    | 26.987   | 11.773                                                       | 0.253 | 0.305 | 0.142    | 1.448        |
| 201          | $\mathbf{1}$   | 26.987   | 12.067                                    | 26.941   | 12.000                                                       | 0.046 | 0.067 | 0.143    | 0.282        |
| $\mathbf{1}$ | 202            | 23.485   | 10.135                                    | 23.450   | 10.084                                                       | 0.035 | 0.050 | 0.124    | 0.243        |
| 202          | 2              | 23.450   | 10.443                                    | 23.200   | 10.142                                                       | 0.249 | 0.300 | 0.124    | 1.635        |
| 203          | $\overline{4}$ | 15.494   | 6.353                                     | 15.372   | 6.207                                                        | 0.121 | 0.145 | 0.083    | 1.175        |
| 4            | 204            | 12.672   | 4.941                                     | 12.645   | 4.908                                                        | 0.027 | 0.033 | 0.068    | 0.323        |
| 204          | 6              | 7.893    | 2.296                                     | 7.876    | 2.275                                                        | 0.018 | 0.021 | 0.041    | 0.325        |
| $\epsilon$   | 7              | $-1.448$ | $-0.755$                                  | $-1.449$ | $-0.756$                                                     | 0.002 | 0.002 | $-0.008$ | $-0.155$     |
| 7            | 8              | $-4.260$ | $-1.641$                                  | $-4.269$ | $-1.655$                                                     | 0.010 | 0.014 | $-0.023$ | $-0.357$     |
| $\,8\,$      | 205            | $-7.626$ | $-3.295$                                  | $-7.640$ | $-3.316$                                                     | 0.014 | 0.021 | $-0.042$ | $-0.305$     |
| 205          | 9              | $-7.640$ | $-3.011$                                  | $-7.647$ | $-3.024$                                                     | 0.007 | 0.013 | $-0.041$ | $-0.161$     |
| 9            |                |          | 206 -33.298 -19.470 -33.925 -20.378       |          |                                                              | 0.624 | 0.904 | $-0.193$ | $-3.026$     |
| 206          |                |          | 207 -33.925 -19.649 -34.327 -20.386       |          |                                                              | 0.401 | 0.733 | $-0.191$ | $-2.185$     |
| 207          |                |          | $300 - 34.327 - 19.973 - 34.385 - 20.100$ |          |                                                              | 0.057 | 0.126 | $-0.190$ | $-0.344$     |
| 9            |                |          | 14.855                                    |          |                                                              | 0.073 | 0.206 | 0.133    | 0.777        |
| 601          | 601<br>602     | 22.163   |                                           | 22.090   | 14.648                                                       | 0.004 | 0.010 | 0.027    |              |
|              |                | 2.353    | 4.855<br>$-1.209$                         | 2.349    | 4.845                                                        |       |       |          | 0.231        |
| 602          | 603            | $-8.849$ |                                           | $-8.855$ | $-1.227$                                                     | 0.006 | 0.017 | $-0.045$ | $-0.114$     |
| 603          | 604            | 11.612   | $-1.047$                                  | 11.601   | $-1.079$                                                     | 0.011 | 0.032 | 0.059    | 0.092        |
| 604          | 6              | $-1.970$ | 0.571                                     | $-1.970$ | 0.570                                                        | 0.001 | 0.001 | $-0.010$ | $-0.008$     |
| 15           | 150015         | 3.158    | 1.563                                     | 3.156    | 1.484                                                        | 0.002 | 0.079 | 0.017    | 1.281        |
| 150015       | 20015          | $-1.515$ | $-0.543$                                  | $-1.516$ | $-0.553$                                                     | 0.000 | 0.010 | $-0.008$ | $-0.301$     |
| 20015        | 200152         | $-1.516$ | $-0.553$                                  | $-1.516$ | $-0.553$                                                     | 0.000 | 0.000 | $-0.023$ | $-0.000$     |
| 1500152      | 200152         | 1.516    | 0.553                                     | 1.516    | 0.553                                                        | 0.000 | 0.000 | 0.008    | 0.019        |
| 15           | 1500152        | 3.718    | 1.938                                     | 3.717    | 1.870                                                        | 0.002 | 0.068 | 0.020    | 0.961        |
| 1500152      | 100152         | 2.200    | 1.317                                     | 2.200    | 1.300                                                        | 0.001 | 0.016 | 0.012    | 0.423        |
| 100152       | 10015          | 2.200    | 1.300                                     | 2.199    | 1.300                                                        | 0.000 | 0.000 | 0.130    | 0.000        |
| 150015       | 10015          | 4.671    | 2.027                                     | 4.666    | 2.027                                                        | 0.005 | 0.000 | 0.025    | 0.106        |
| 300          | 209            | 22.271   | 11.471                                    | 22.216   | 11.351                                                       | 0.054 | 0.120 | 0.119    | 0.500        |
| 209          | 14             | 6.371    | 3.228                                     | 6.344    | 3.168                                                        | 0.027 | 0.060 | 0.034    | 0.865        |
| 14           | 15             | $-1.423$ | $-1.393$                                  | $-1.423$ | $-1.394$                                                     | 0.000 | 0.001 | $-0.010$ | $-0.034$     |
| 15           | 100            | $-8.364$ | $-4.124$                                  | $-8.419$ | $-4.245$                                                     | 0.055 | 0.121 | $-0.045$ | $-1.331$     |
| 14           | 140014         | 5.904    | 3.204                                     | 5.899    | 3.029                                                        | 0.005 | 0.174 | 0.032    | 1.589        |
| 140014       | 20014          | 0.004    | $-0.010$                                  | 0.004    | $-0.010$                                                     | 0.000 | 0.000 | 0.000    | $-0.003$     |
| 20014        | 200142         | 0.004    | $-0.010$                                  | 0.004    | $-0.010$                                                     | 0.000 | 0.000 | 0.000    | 0.000        |
| 1400142      | 200142         | $-0.004$ | 0.010                                     | $-0.004$ | 0.010                                                        | 0.000 | 0.000 | $-0.000$ | 0.003        |
| 14           | 1400142        | 5.909    | 3.192                                     | 5.904    | 3.017                                                        | 0.005 | 0.174 | 0.032    | 1.583        |
| 1400142      | 100142         | 5.907    | 3.007                                     | 5.903    | 3.007                                                        | 0.005 | 0.000 | 0.032    | 0.076        |
| 100142       | 10014          | 5.903    | 3.007                                     | 5.902    | 3.007                                                        | 0.000 | 0.000 | 0.338    | 0.001        |
| 140014       | 10014          | 5.895    | 3.039                                     | 5.890    | 3.039                                                        | 0.005 | 0.000 | 0.032    | 0.075        |
| 16           | 160016         | 1.620    | 0.904                                     | 1.619    | 0.870                                                        | 0.001 | 0.034 | 0.009    | 1.159        |
| 160016       | 20016          | 1.030    | 0.404                                     | 1.030    | 0.404                                                        | 0.000 | 0.000 | 0.005    | 0.045        |
| 20016        | 200162         | 1.030    | 0.404                                     | 1.030    | 0.404                                                        | 0.000 | 0.000 | 0.016    | 0.000        |
| 1600162      | 200162         | $-1.029$ | $-0.399$                                  | $-1.030$ | $-0.404$                                                     | 0.000 | 0.005 | $-0.005$ | $-0.217$     |
| 16           | 1600162        | 3.106    | 1.757                                     | 3.104    | 1.676                                                        | 0.002 | 0.080 | 0.017    | 1.422        |
| 1600162      | 100162         | 4.133    | 2.076                                     | 4.129    | 2.076                                                        | 0.004 | 0.000 | 0.023    | 0.093        |
| 100162       | 10016          | 4.129    | 2.076                                     | 4.129    | 2.076                                                        | 0.000 | 0.000 | 0.235    | 0.000        |
| 160016       | 10016          | 0.589    | 0.466                                     | 0.588    | 0.463                                                        | 0.000 | 0.003 | 0.004    | 0.360        |
| 14           | 16             | $-4.151$ | $-1.122$                                  | $-4.157$ | $-1.130$                                                     | 0.005 | 0.008 | $-0.021$ | $-0.196$     |
| 16           | 210            | $-8.936$ | $-3.466$                                  | $-8.969$ | $-3.513$                                                     | 0.033 | 0.047 | $-0.046$ | $-0.601$     |
| 210          | 200            | $-8.969$ | $-3.042$                                  | $-8.978$ | $-3.054$                                                     | 0.009 | 0.013 | $-0.045$ | $-0.157$     |
| 200          | 211            | $-8.978$ | $-2.639$                                  | $-8.997$ | $-2.675$                                                     | 0.020 | 0.036 | $-0.045$ | $-0.380$     |
| 211          | 100            | $-8.997$ | $-2.333$                                  | $-8.999$ | $-2.336$                                                     | 0.002 | 0.003 | $-0.044$ | $-0.031$     |
| 13           | 1300132        | 3.921    | 2.345                                     | 3.917    | 2.214                                                        | 0.004 | 0.130 | 0.022    | 1.868        |
| 1300132      | 200132         | 1.005    | 0.414                                     | 1.005    | 0.410                                                        | 0.000 | 0.004 | 0.005    | 0.223        |

ІНФОРМАЦІЯ ПРО ВІТКИ

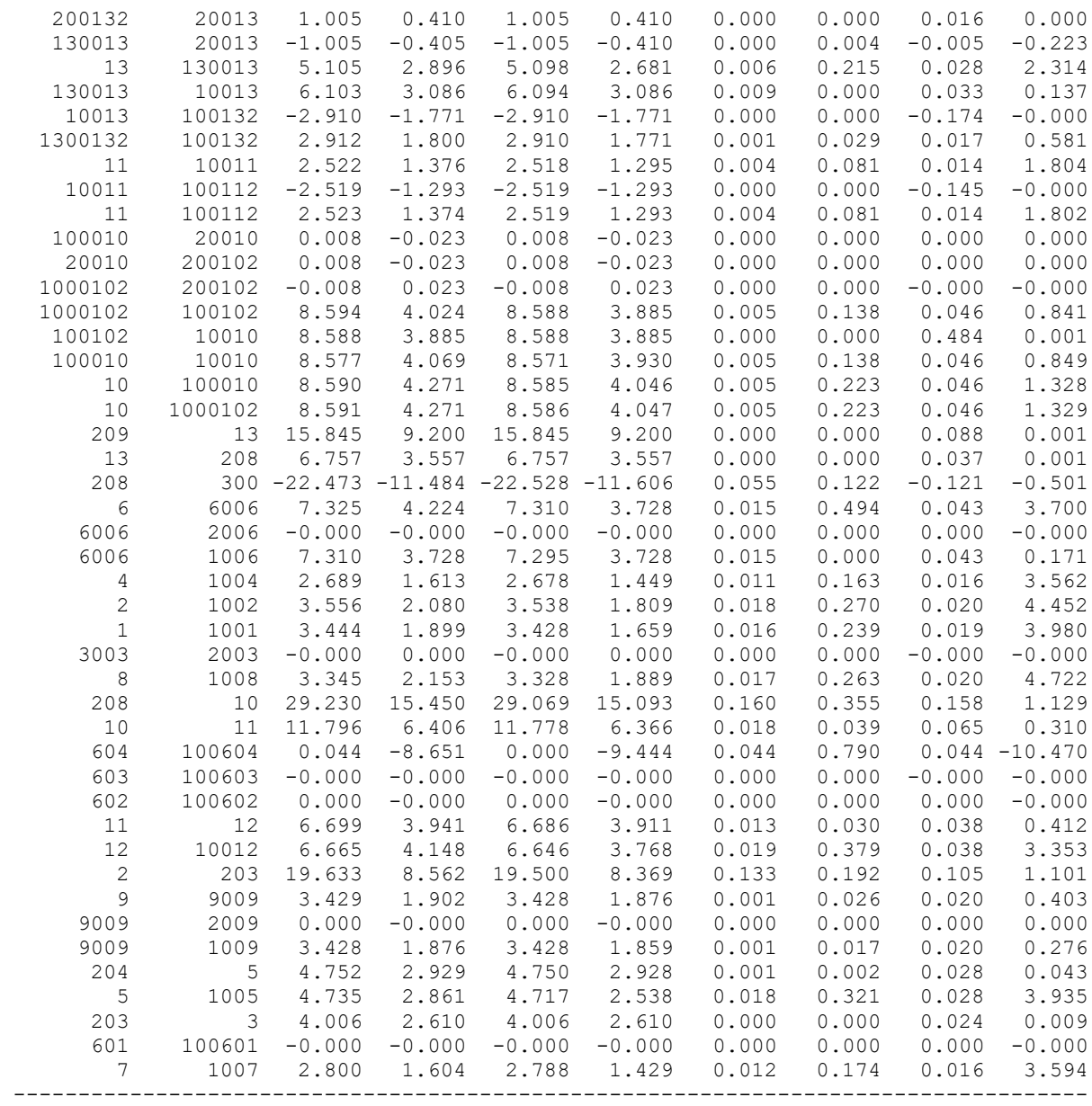

# **Результати розрахунку поетапного розвитку ЕМ 1 рік**

ЗАГАЛЬНА ІНФОРМАЦІЯ

Тривалість звітного періоду: 0.0 год Час втрат: 0.0 год

Отримано потужн./ел.енерг.: 119.201 MВт / 0.000 тис.кВт\*г Відпущено потужн./ел.енерг.: 116.180 MВт / 0.000 тис.кВт\*г

Втрати в ЛЕП 220-35 кВ: 2.141 MВт / 0.000 тис.кВт\*г Втрати в ЛЕП 750-330 кВ: 0.000 MВт / 0.000 тис.кВт\*г Сумарні втрати в ЛЕП: 2.141 MВт / 0.000 тис.кВт\*г

Втрати х.х. в трансформаторах: 0.637 MВт / 0.000 тис.кВт\*г Втрати нав. в трансформаторах: 0.243 MВт / 0.000 тис.кВт\*г Сумарні втрати в трансформаторах: 0.880 MВт / 0.000 тис.кВт\*г

СУМАРНІ ВТРАТИ У МЕРЕЖАХ 750-35 кВ: 3.021 MВт

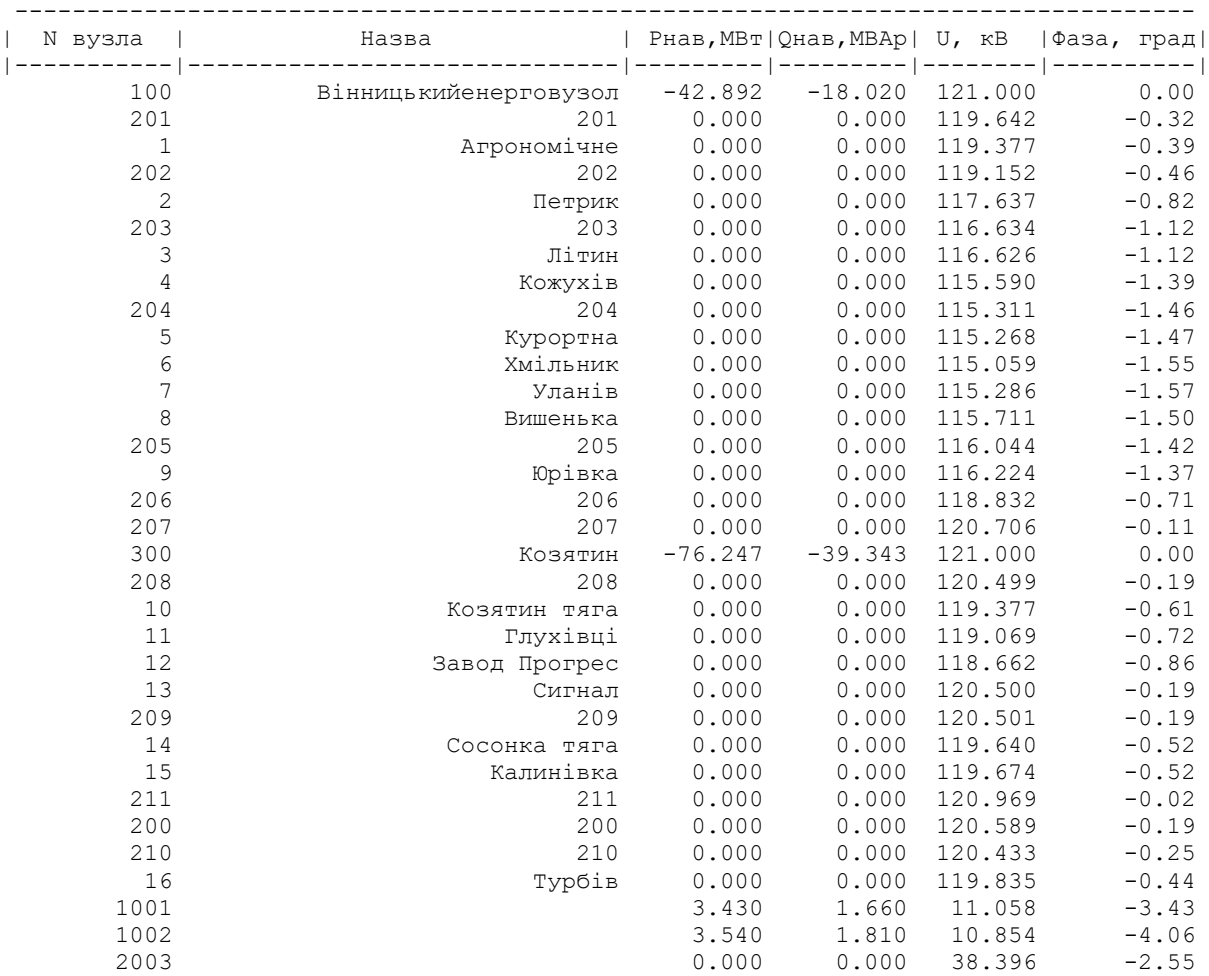

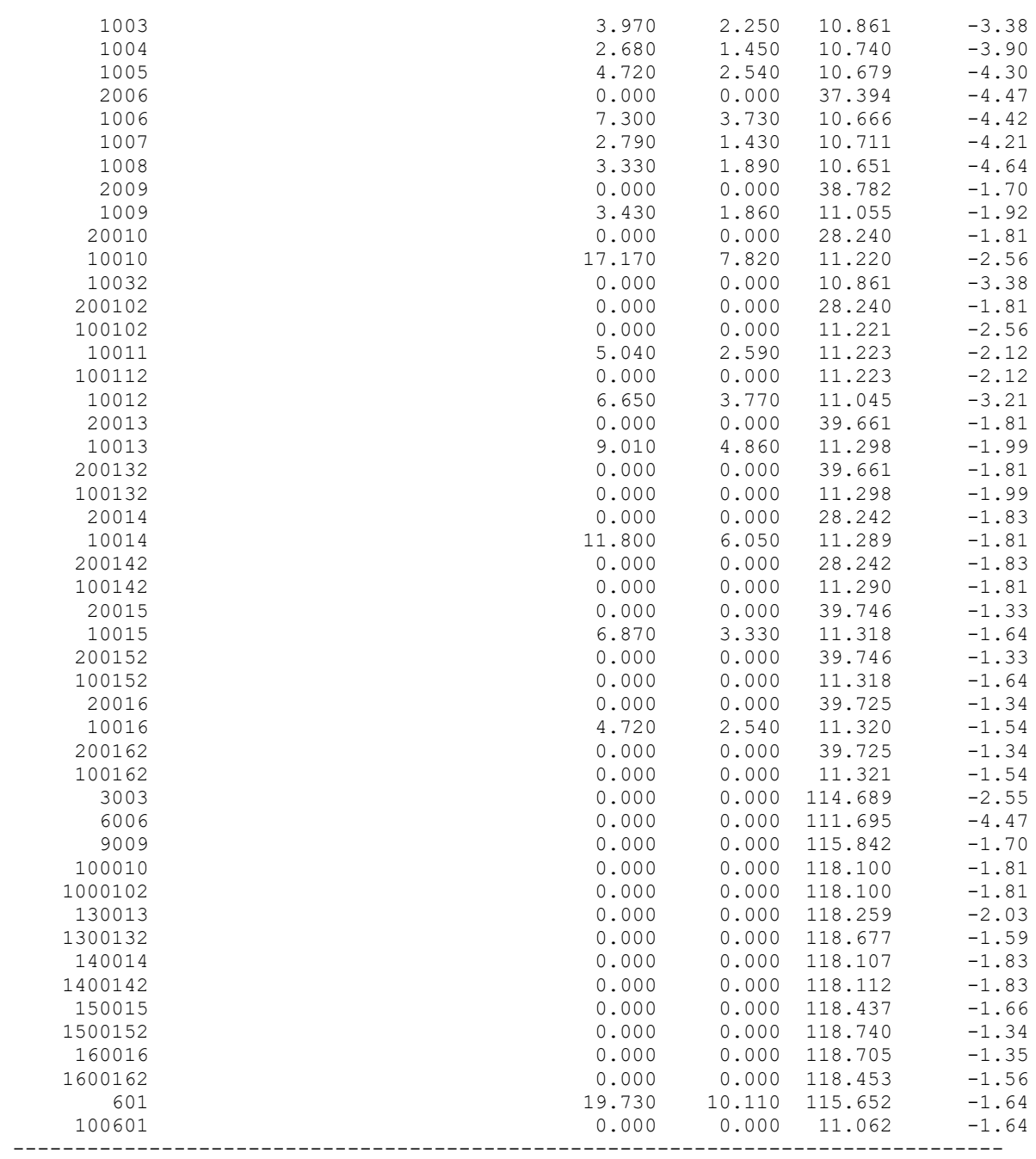

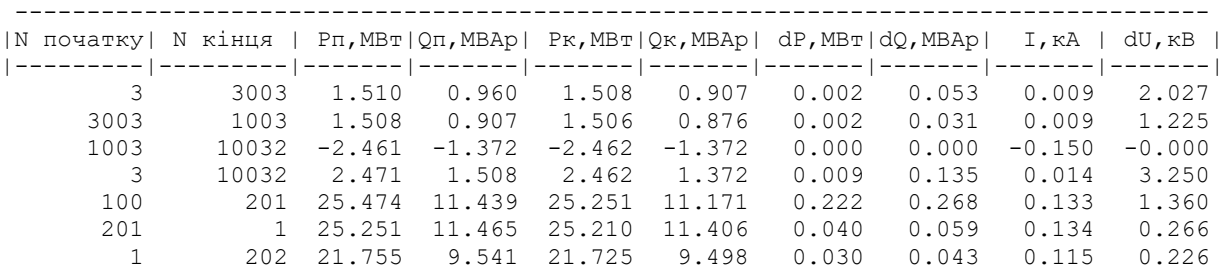

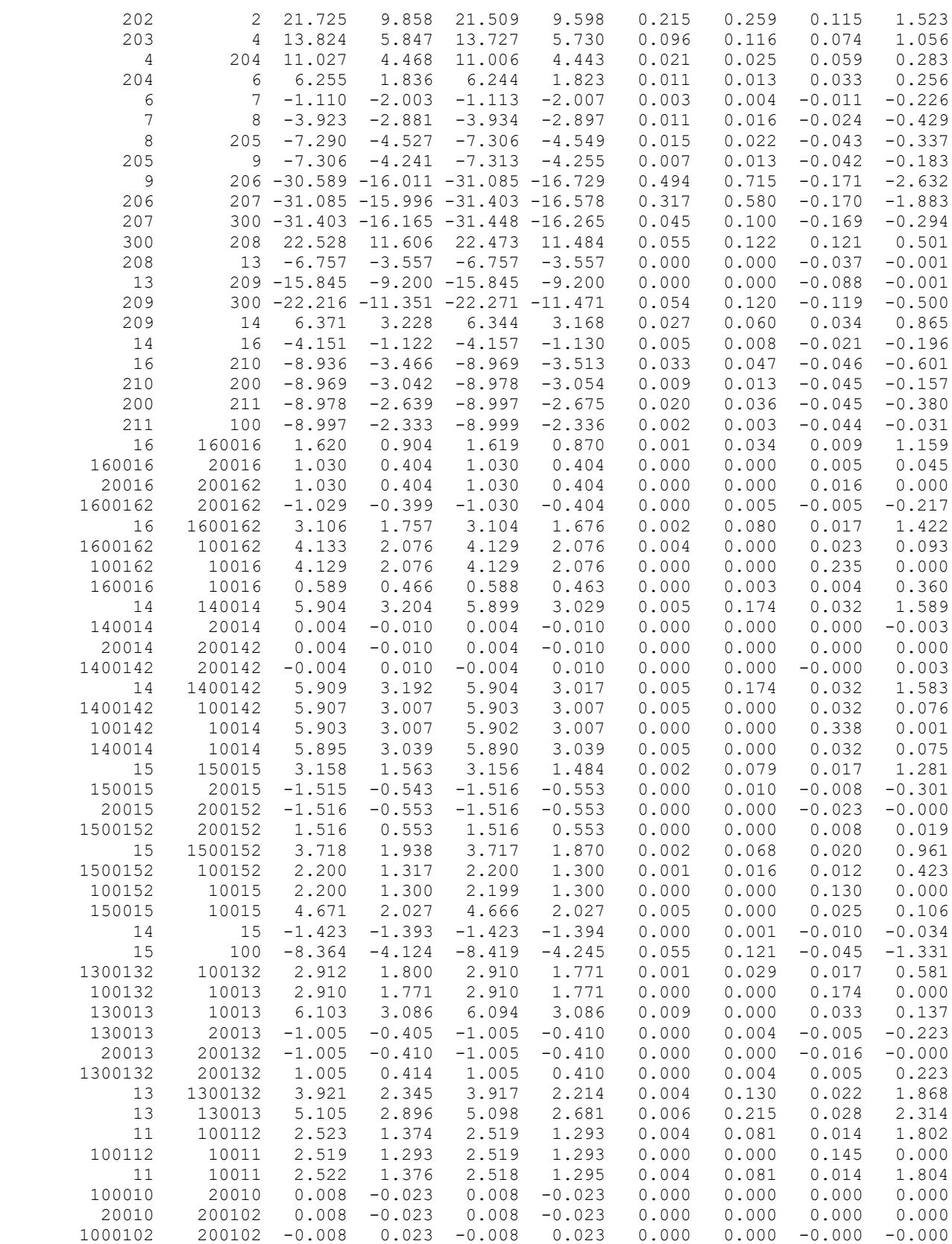

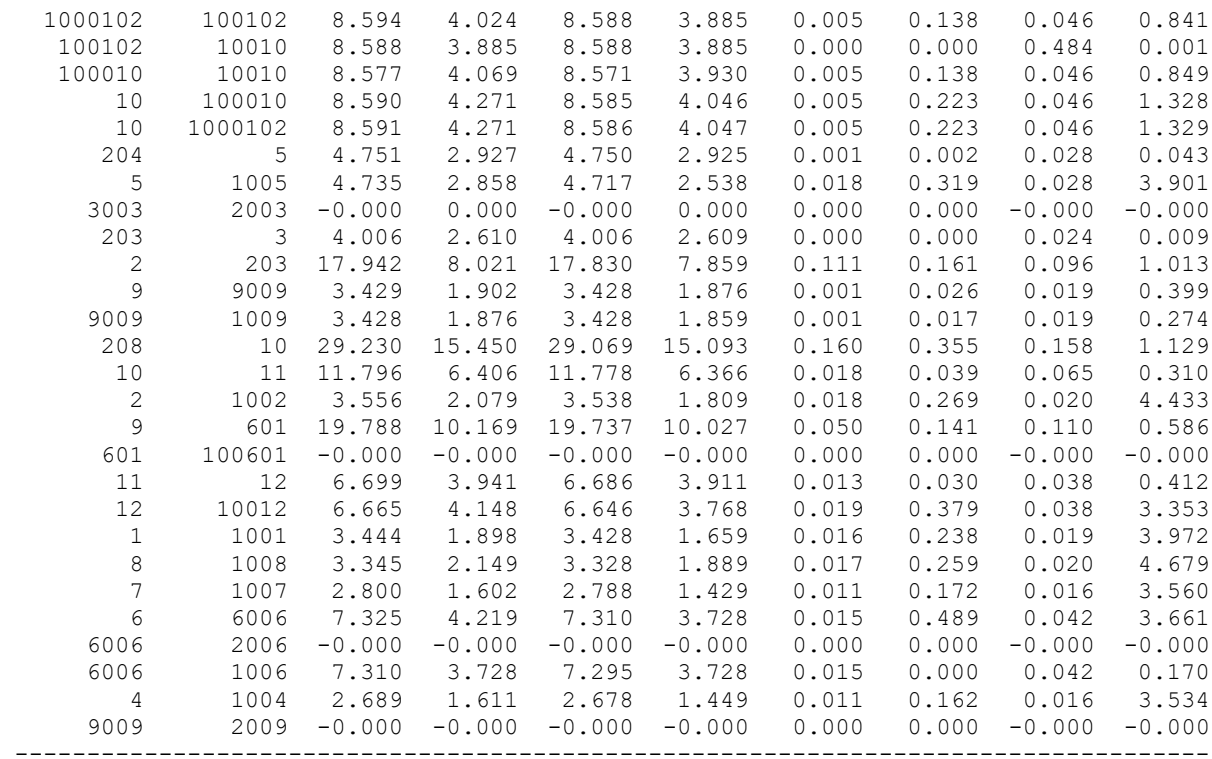

### **Результати розрахунку поетапного розвитку ЕМ 2 рік**

ЗАГАЛЬНА ІНФОРМАЦІЯ

Тривалість звітного періоду: 0.0 год Час втрат: 0.0 год

Отримано потужн./ел.енерг.: 144.942 MВт / 0.000 тис.кВт\*г Відпущено потужн./ел.енерг.: 140.890 MВт / 0.000 тис.кВт\*г

Втрати в ЛЕП 220-35 кВ: 3.126 MВт / 0.000 тис.кВт\*г Втрати в ЛЕП 750-330 кВ: 0.000 MВт / 0.000 тис.кВт\*г Сумарні втрати в ЛЕП: 3.126 MВт / 0.000 тис.кВт\*г

Втрати х.х. в трансформаторах: 0.679 MВт / 0.000 тис.кВт\*г Втрати нав. в трансформаторах: 0.248 MВт / 0.000 тис.кВт\*г Сумарні втрати в трансформаторах: 0.926 MВт / 0.000 тис.кВт\*г

СУМАРНІ ВТРАТИ У МЕРЕЖАХ 750-35 кВ: 4.052 MВт

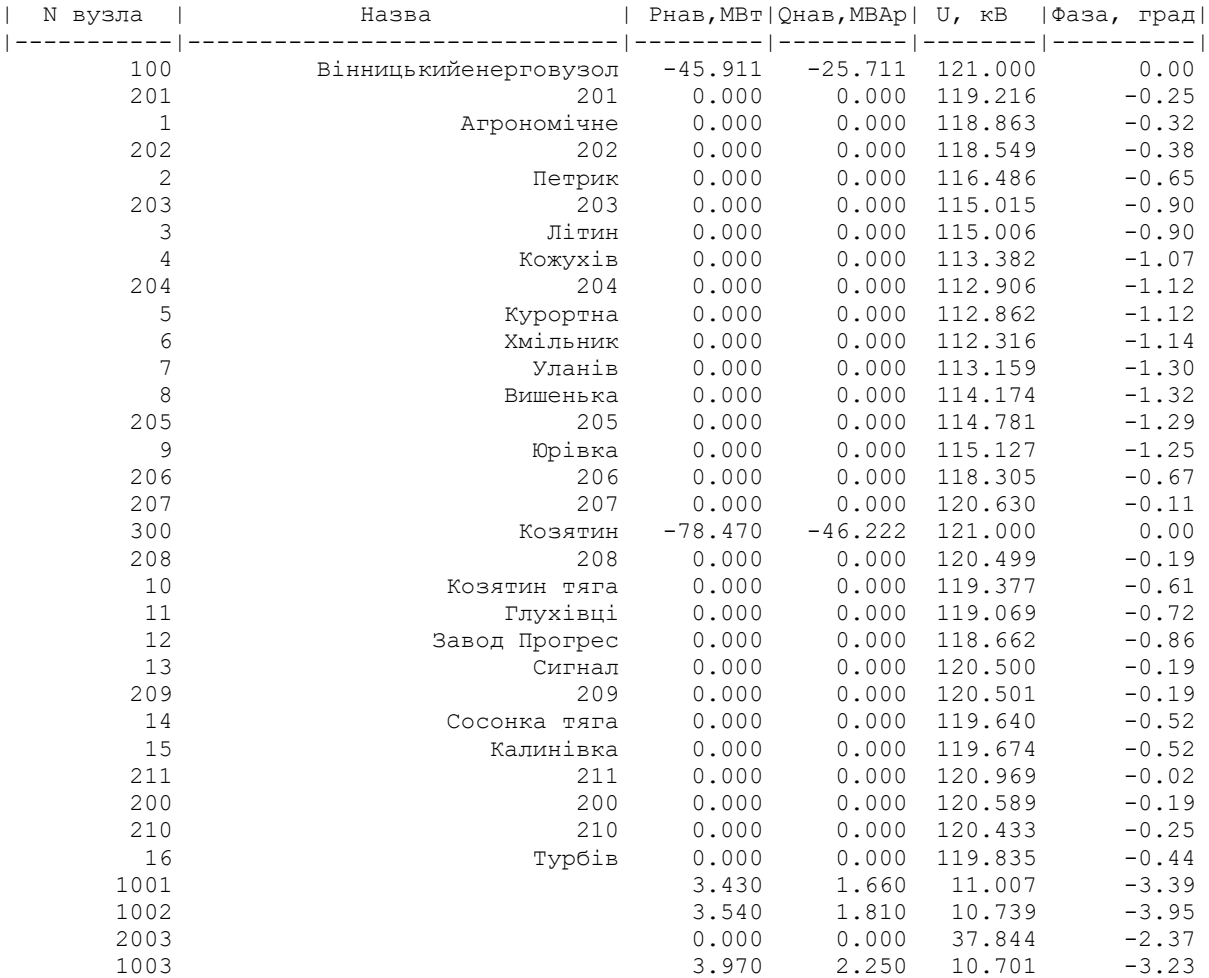

 ІНФОРМАЦІЯ ПРО ВУЗЛИ ----------------------------------------------------------------------------------

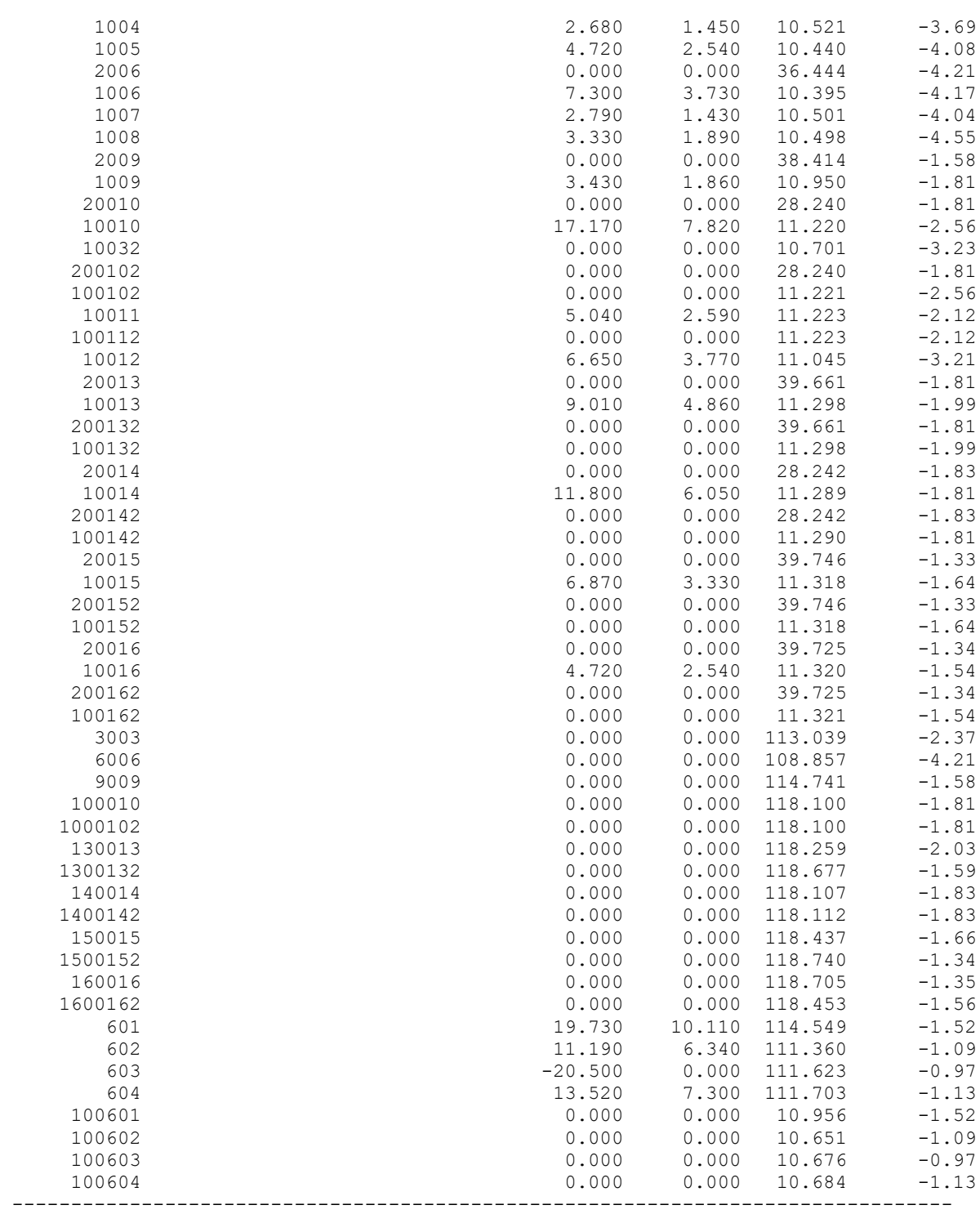

ІНФОРМАЦІЯ ПРО ВІТКИ

| N початку         | N кінця        |                   |                                           |                   | P $\pi$ , MB $\pi$   Q $\pi$ , MBAp   P $\kappa$ , MB $\pi$   Q $\kappa$ , MBAp   dP, MB $\pi$   dQ, MBAp |                |                | I, rA          | dU, KB<br>$--- 1$ |
|-------------------|----------------|-------------------|-------------------------------------------|-------------------|----------------------------------------------------------------------------------------------------|----------------|----------------|----------------|-------------------|
| 3                 | 3003           | 1.510             | 0.963                                     | 1.508             | 0.908                                                                                                    | 0.002          | 0.055          | 0.009          | 2.050             |
| 3003              | 1003           | 1.508             | 0.908                                     | 1.506             | 0.876                                                                                                    | 0.002          | 0.032          | 0.009          | 1.239             |
| 1003              | 10032          | $-2.461$          | $-1.372$                                  | $-2.462$          | $-1.372$                                                                                                  | 0.000          | 0.000          | $-0.152$       | $-0.000$          |
| 3                 | 10032          | 2.471             | 1.512                                     | 2.462             | 1.372                                                                                                    | 0.009          | 0.139          | 0.015          | 3.286             |
| 100               | 201            | 28.493            | 19.129                                    | 28.155            | 18.724                                                                                                    | 0.336          | 0.404          | 0.163          | 1.785             |
| 201               | 1              | 28.155            | 19.016                                    | 28.094            | 18.927                                                                                                    | 0.061          | 0.089          | 0.164          | 0.354             |
| $1\,$             | 202            | 24.638            | 17.059                                    | 24.590            | 16.990                                                                                                    | 0.048          | 0.069          | 0.145          | 0.315             |
| 202               | 2              | 24.590            | 17.346                                    | 24.243            | 16.929                                                                                                    | 0.345          | 0.416          | 0.146          | 2.068             |
| 203               | $\overline{4}$ | 16.475            | 13.021                                    | 16.280            | 12.787                                                                                                    | 0.194          | 0.233          | 0.105          | 1.638             |
| $\overline{4}$    | 204            | 13.580            | 11.505                                    | 13.531            | 11.447                                                                                                    | 0.048          | 0.058          | 0.090          | 0.478             |
| 204               | 6              | 8.780             | 8.814                                     | 8.738             | 8.764                                                                                                    | 0.042          | 0.050          | 0.064          | 0.590             |
| 6                 | 7              | $-2.920$          | $-8.157$                                  | $-2.964$          | $-8.210$                                                                                                  | 0.044          | 0.053          | $-0.044$       | $-0.836$          |
| 7                 | 8              | $-5.775$          | $-9.119$                                  | $-5.830$          | $-9.198$                                                                                                  | 0.055          | 0.079          | $-0.055$       | $-1.014$          |
| 8                 | 205            |                   | $-9.186 - 10.850$                         |                   | $-9.230 - 10.913$                                                                                         | 0.043          | 0.062          | $-0.072$       | $-0.608$          |
| 205               | 9              |                   | $-9.230 - 10.611$                         |                   | $-9.250 - 10.649$                                                                                         | 0.021          | 0.038          | $-0.071$       | $-0.348$          |
| 9                 |                |                   | 206 -32.526 -22.416 -33.188 -23.374       |                   |                                                                                                    | 0.659          | 0.954          | $-0.198$       | $-3.198$          |
| 206               |                |                   | 207 -33.188 -22.648 -33.612 -23.423       |                   |                                                                                                    | 0.422          | 0.772          | $-0.196$       | $-2.332$          |
| 207               |                |                   | $300 - 33.612 - 23.011 - 33.672 - 23.144$ |                   |                                                                                                    | 0.060          | 0.133          | $-0.195$       | $-0.370$          |
| 300               | 209            | 22.271            | 11.471                                    | 22.216            | 11.351                                                                                                    | 0.054          | 0.120          | 0.119          | 0.500             |
| 209               | 14             | 6.371             | 3.228                                     | 6.344             | 3.168                                                                                                    | 0.027          | 0.060          | 0.034          | 0.865             |
| 14                | 16             | $-4.151$          | $-1.122$                                  | $-4.157$          | $-1.130$                                                                                                  | 0.005          | 0.008          | $-0.021$       | $-0.196$          |
| 16                | 210            | $-8.936$          | $-3.466$                                  | $-8.969$          | $-3.513$                                                                                                  | 0.033          | 0.047          | $-0.046$       | $-0.601$          |
| 210               | 200            | $-8.969$          | $-3.042$                                  | $-8.978$          | $-3.054$                                                                                                  | 0.009          | 0.013          | $-0.045$       | $-0.157$          |
| 200               | 211            | $-8.978$          | $-2.639$                                  | $-8.997$          | $-2.675$                                                                                                  | 0.020          | 0.036          | $-0.045$       | $-0.380$          |
| 211               | 100            | $-8.997$          | $-2.333$                                  | $-8.999$          | $-2.336$                                                                                                  | 0.002          | 0.003          | $-0.044$       | $-0.031$          |
| 16                | 160016         | 1.620             | 0.904                                     | 1.619             | 0.870                                                                                                    | 0.001          | 0.034          | 0.009          | 1.159             |
| 160016            | 20016          | 1.030             | 0.404                                     | 1.030             | 0.404                                                                                                    | 0.000          | 0.000          | 0.005          | 0.045             |
| 20016             | 200162         | 1.030             | 0.404                                     | 1.030             | 0.404                                                                                                    | 0.000          | 0.000          | 0.016          | 0.000             |
| 1600162           | 200162         | $-1.029$          | $-0.399$                                  | $-1.030$          | $-0.404$                                                                                                  | 0.000          | 0.005          | $-0.005$       | $-0.217$          |
| 16                | 1600162        | 3.106             | 1.757                                     | 3.104             | 1.676                                                                                                    | 0.002          | 0.080          | 0.017          | 1.422             |
| 1600162           | 100162         | 4.133             | 2.076                                     | 4.129             | 2.076                                                                                                    | 0.004          | 0.000          | 0.023          | 0.093             |
| 100162            | 10016          | 4.129             | 2.076                                     | 4.129             | 2.076                                                                                                    | 0.000          | 0.000          | 0.235          | 0.000             |
| 160016            | 10016          | 0.589             | 0.466                                     | 0.588             | 0.463                                                                                                    | 0.000          | 0.003          | 0.004          | 0.360             |
| 14                | 140014         | 5.904             | 3.204                                     | 5.899             | 3.029                                                                                                    | 0.005          | 0.174          | 0.032          | 1.589             |
| 140014            | 20014          | 0.004             | $-0.010$                                  | 0.004             | $-0.010$                                                                                                  | 0.000          | 0.000          | 0.000          | $-0.003$          |
| 20014             | 200142         | 0.004             | $-0.010$                                  | 0.004             | $-0.010$                                                                                                  | 0.000          | 0.000          | 0.000          | 0.000             |
| 1400142           | 200142         | $-0.004$          | 0.010                                     | $-0.004$          | 0.010                                                                                                    | 0.000          | 0.000<br>0.174 | $-0.000$       | 0.003             |
| 14                | 1400142        | 5.909             | 3.192                                     | 5.904             | 3.017<br>3.007                                                                                            | 0.005          | 0.000          | 0.032          | 1.583             |
| 1400142<br>100142 | 100142         | 5.907             | 3.007                                     | 5.903<br>5.902    |                                                                                                    | 0.005          |                | 0.032          | 0.076             |
| 140014            | 10014<br>10014 | 5.903<br>5.895    | 3.007<br>3.039                            | 5.890             | 3.007<br>3.039                                                                                            | 0.000<br>0.005 | 0.000<br>0.000 | 0.338<br>0.032 | 0.001<br>0.075    |
| 15                | 150015         |                   | 1.563                                     |                   | 1.484                                                                                                    | 0.002          | 0.079          | 0.017          | 1.281             |
| 150015            | 20015          | 3.158<br>$-1.515$ | $-0.543$                                  | 3.156<br>$-1.516$ | $-0.553$                                                                                                  | 0.000          | 0.010          | $-0.008$       | $-0.301$          |
| 20015             | 200152         | $-1.516$          | $-0.553$                                  | $-1.516$          | $-0.553$                                                                                                  | 0.000          | 0.000          | $-0.023$       | $-0.000$          |
| 1500152           | 200152         | 1.516             | 0.553                                     | 1.516             | 0.553                                                                                                    | 0.000          | 0.000          | 0.008          | 0.019             |
| 15                | 1500152        | 3.718             | 1.938                                     | 3.717             | 1.870                                                                                                    | 0.002          | 0.068          | 0.020          | 0.961             |
| 1500152           | 100152         | 2.200             | 1.317                                     | 2.200             | 1.300                                                                                                    | 0.001          | 0.016          | 0.012          | 0.423             |
| 100152            | 10015          | 2.200             | 1.300                                     | 2.199             | 1.300                                                                                                    | 0.000          | 0.000          | 0.130          | 0.000             |
| 150015            |                | 4.671             | 2.027                                     | 4.666             | 2.027                                                                                                    | 0.005          | 0.000          | 0.025          | 0.106             |
| 14                | 10015<br>15    | $-1.423$          | $-1.393$                                  | $-1.423$          | $-1.394$                                                                                                  | 0.000          | 0.001          | $-0.010$       | $-0.034$          |
| 15                | 100            | $-8.364$          | $-4.124$                                  | $-8.419$          | $-4.245$                                                                                                  | 0.055          | 0.121          | $-0.045$       | $-1.331$          |
| 13                | 1300132        | 3.921             | 2.345                                     | 3.917             | 2.214                                                                                                    | 0.004          | 0.130          | 0.022          | 1.868             |
| 1300132           | 100132         | 2.912             | 1.800                                     | 2.910             | 1.771                                                                                                    | 0.001          | 0.029          | 0.017          | 0.581             |
| 100132            | 10013          | 2.910             | 1.771                                     | 2.910             | 1.771                                                                                                    | 0.000          | 0.000          | 0.174          | 0.000             |
| 130013            | 10013          | 6.103             | 3.086                                     | 6.094             | 3.086                                                                                                    | 0.009          | 0.000          | 0.033          | 0.137             |
| 13                | 130013         | 5.105             | 2.896                                     | 5.098             | 2.681                                                                                                    | 0.006          | 0.215          | 0.028          | 2.314             |
| 130013            | 20013          | $-1.005$          | $-0.405$                                  | $-1.005$          | $-0.410$                                                                                                  | 0.000          | 0.004          | $-0.005$       | $-0.223$          |
|                   |                |                   |                                           |                   |                                                                                                    |                |                |                |                   |

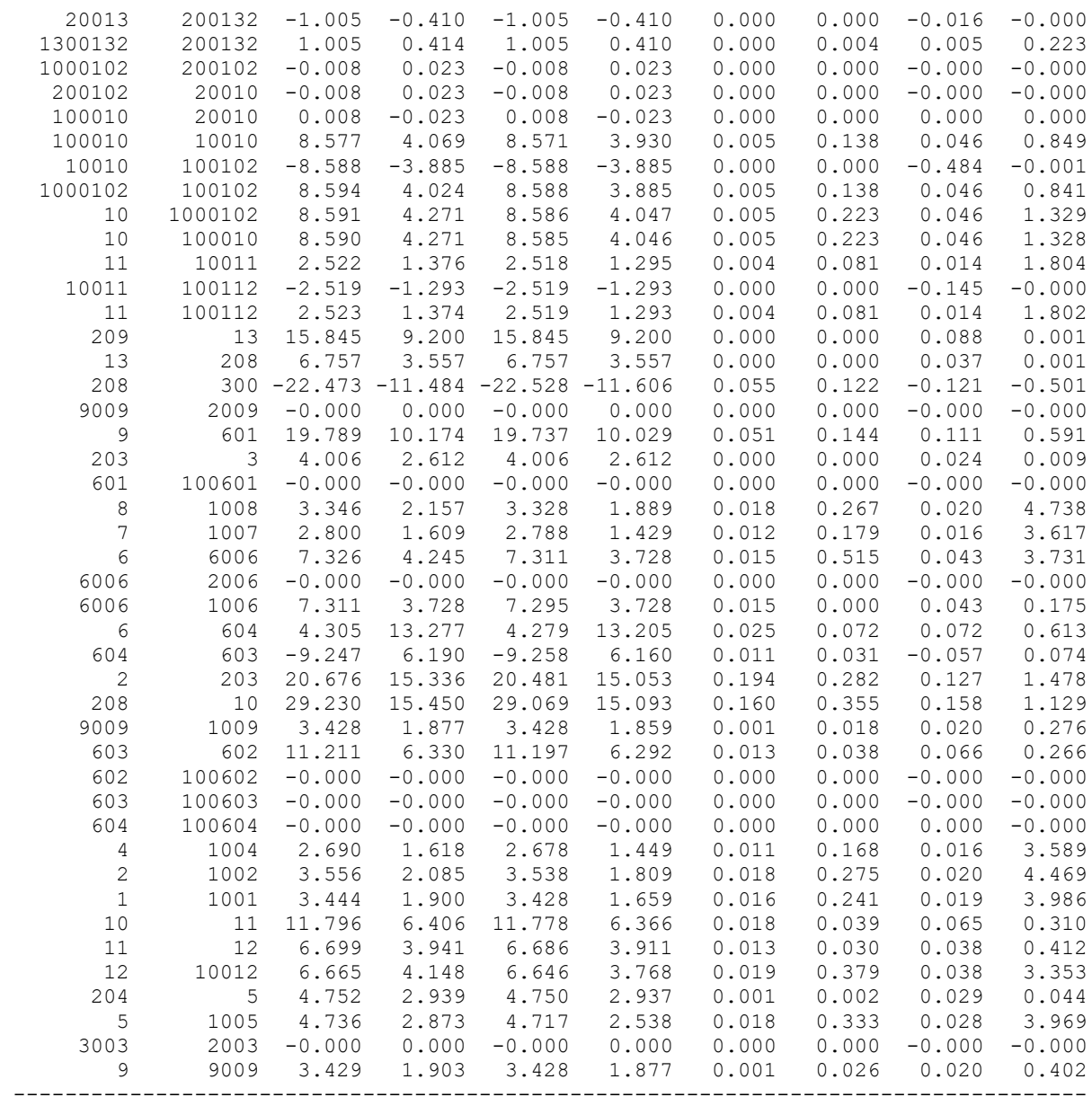

# **Результати розрахунку поетапного розвитку ЕМ 3 рік**

ЗАГАЛЬНА ІНФОРМАЦІЯ

Тривалість звітного періоду: 0.0 год Час втрат: 0.0 год

Отримано потужн./ел.енерг.: 144.733 MВт / 0.000 тис.кВт\*г Відпущено потужн./ел.енерг.: 140.890 MВт / 0.000 тис.кВт\*г

Втрати в ЛЕП 220-35 кВ: 2.916 MВт / 0.000 тис.кВт\*г Втрати в ЛЕП 750-330 кВ: 0.000 MВт / 0.000 тис.кВт\*г Сумарні втрати в ЛЕП: 2.916 MВт / 0.000 тис.кВт\*г

Втрати х.х. в трансформаторах: 0.681 MВт / 0.000 тис.кВт\*г Втрати нав. в трансформаторах: 0.246 MВт / 0.000 тис.кВт\*г Сумарні втрати в трансформаторах: 0.927 MВт / 0.000 тис.кВт\*г

СУМАРНІ ВТРАТИ У МЕРЕЖАХ 750-35 кВ: 3.843 MВт

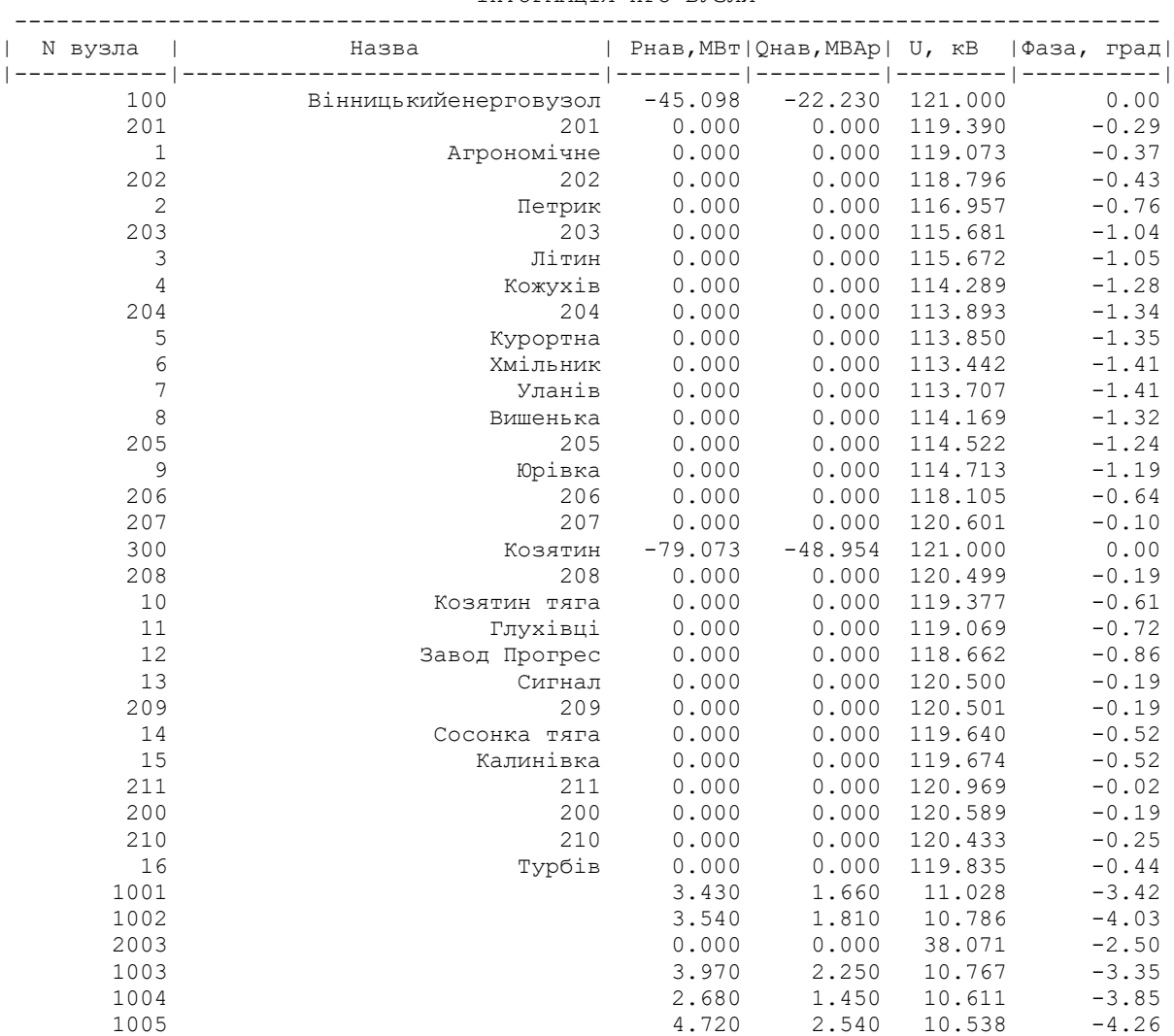

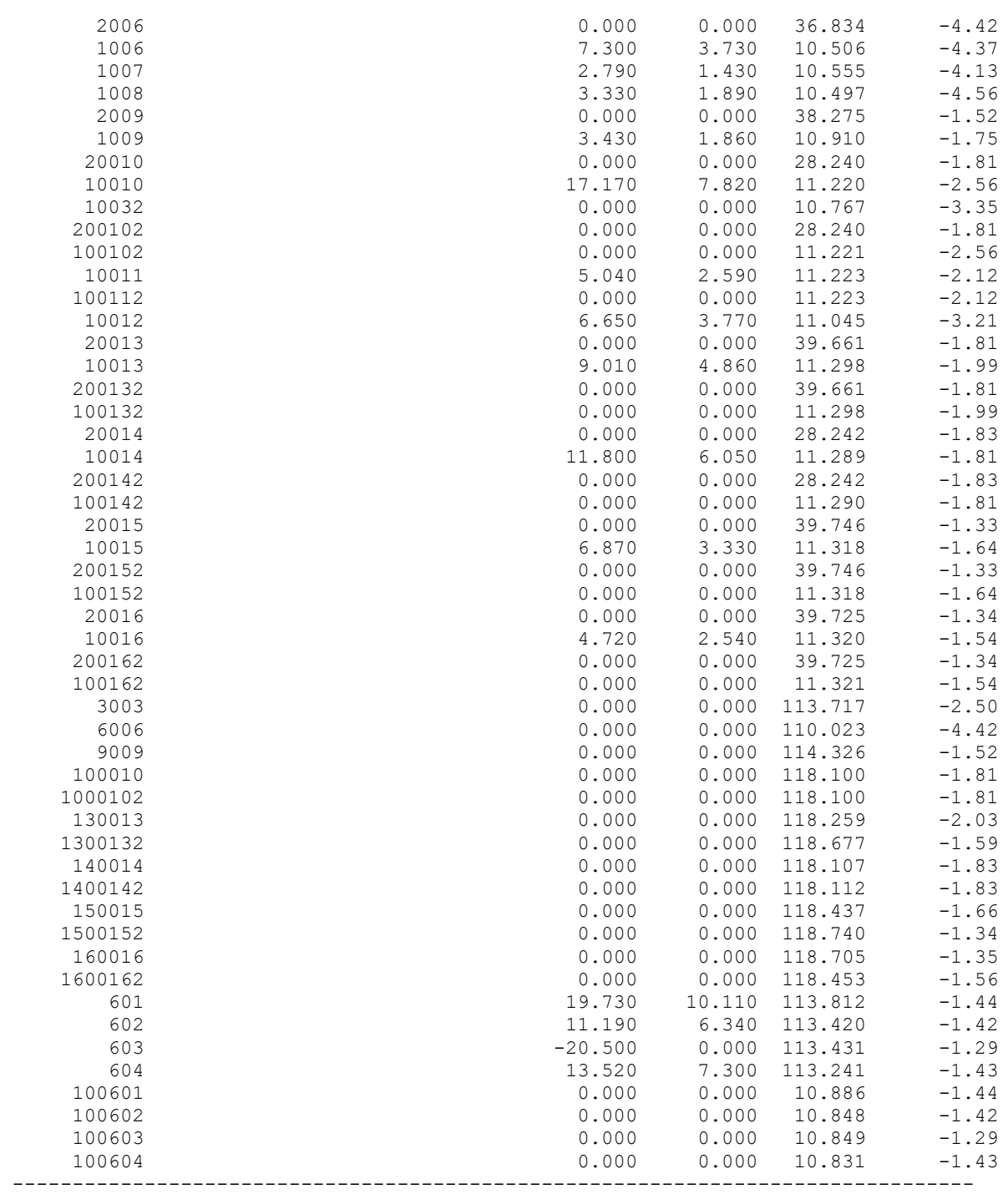

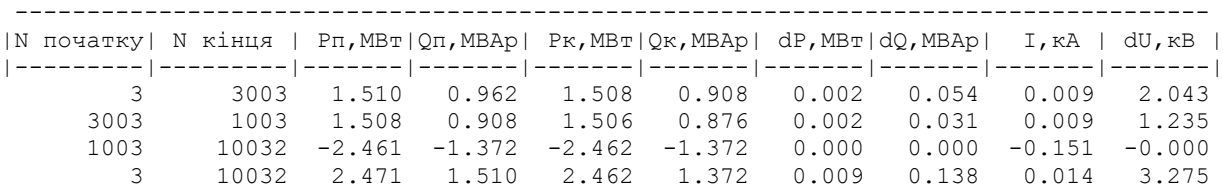

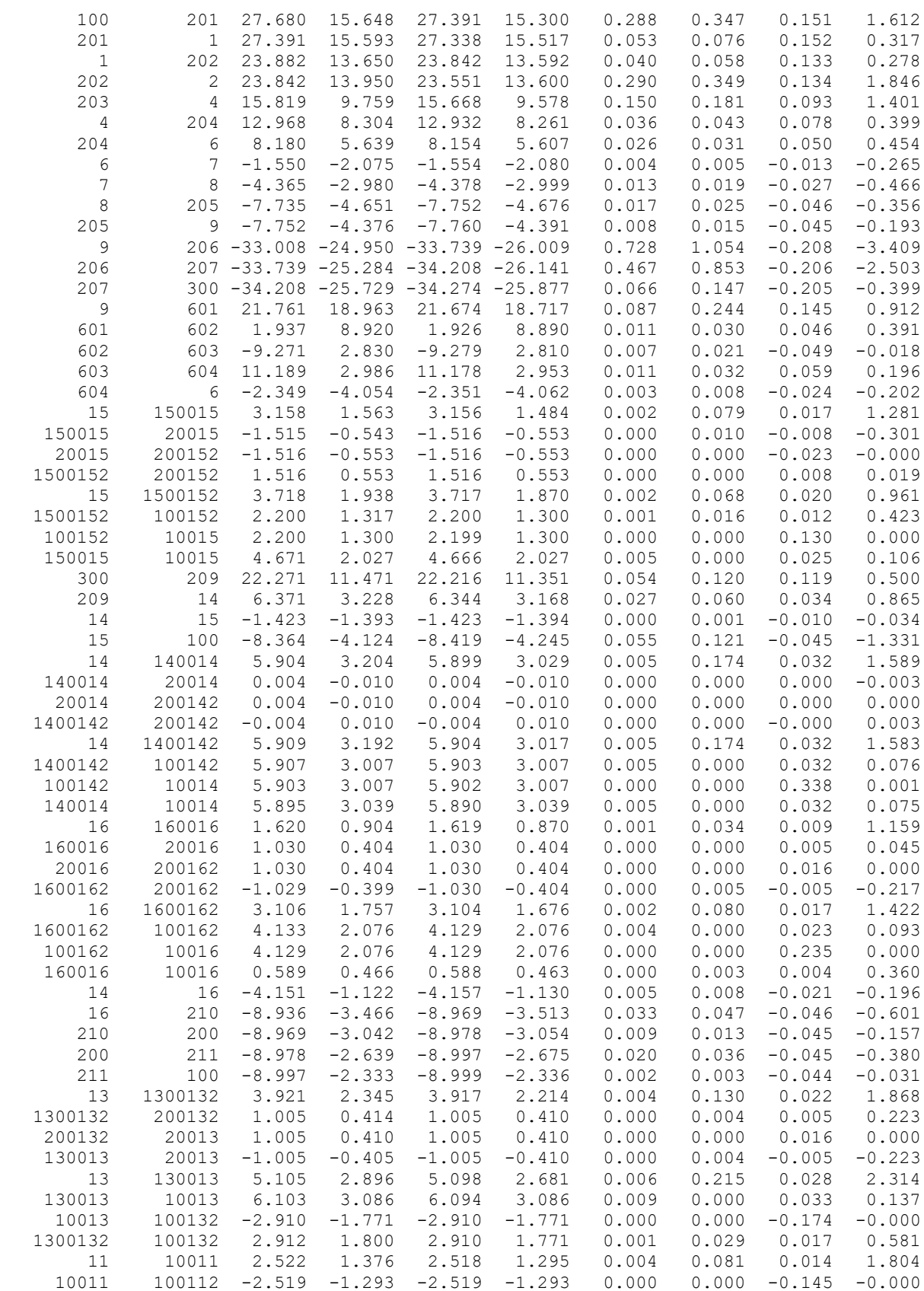

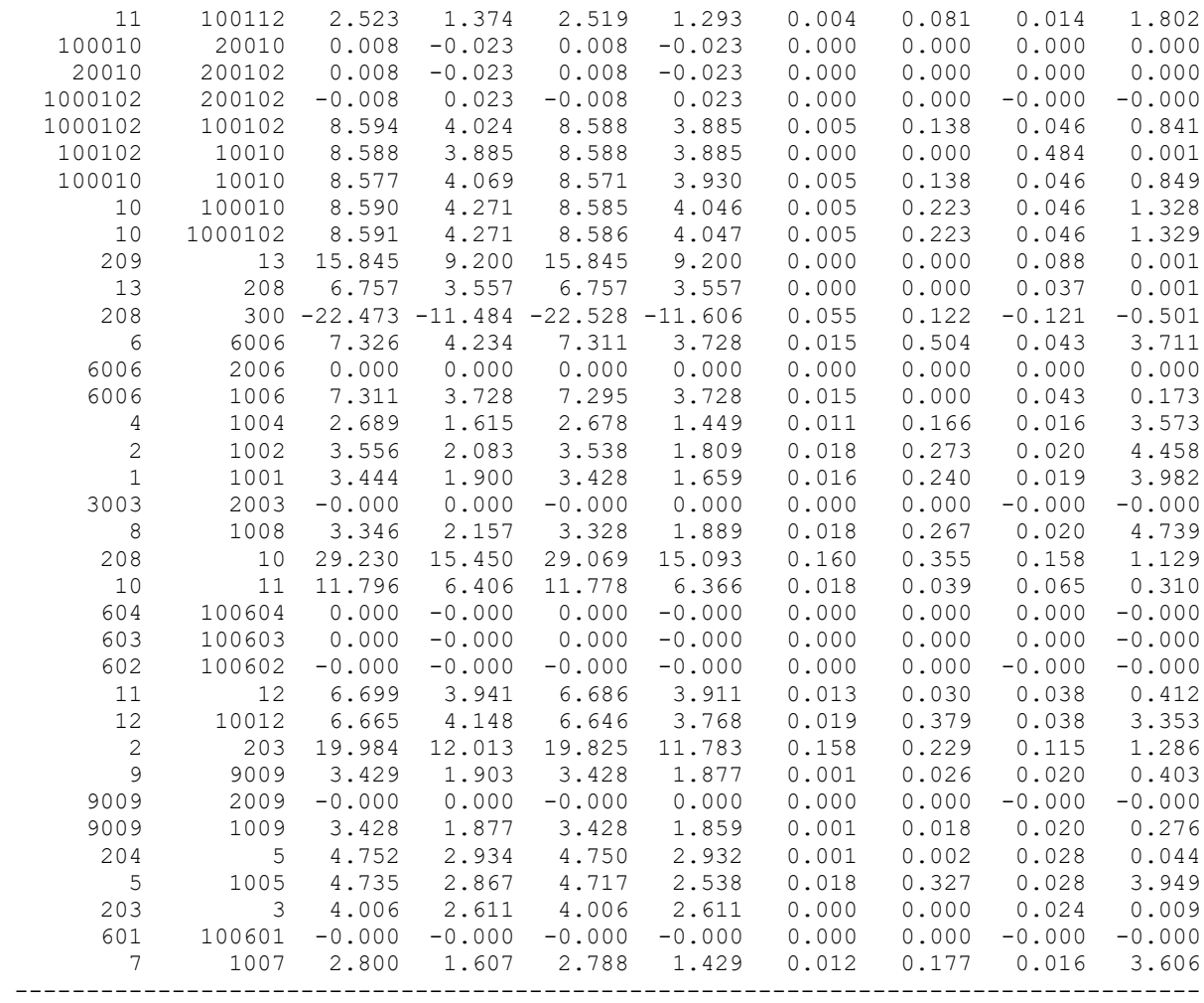